# **Action Request System™ Programmer's Manual**

2550 Garcia Avenue Mountain View, CA 94043 U.S.A.

SunSoft Part No: 875-1777-10 Revision A, December 1995

Copyright 1996 Sun Microsystems, Inc., 2550 Garcia Avenue, Mountain View, California 94043-1100 U.S.A. All rights reserved.

This document and related product are protected by copyright and distributed under licenses restricting their use, copying, distribution, and decompilation. No part of this document or the product may be reproduced in any form by any means without prior written authorization of Sun and its licensors, if any.

Portions of this product may be derived from the UNIX® system, licensed from Novell, Inc., and from the Berkeley 4.3 BSD system, licensed from the University of California. UNIX is a registered trademark in the United States and other countries and is exclusively licensed by X/Open Company Ltd. Third-party software, including font technology in this product, is protected by copyright and licensed from Sun's suppliers.

RESTRICTED RIGHTS: Use, duplication, or disclosure by the U.S. Government is subject to restrictions of FAR 52.227-14(g)(2)(6/87) and FAR 52.227-19(6/87), or DFAR 252.227-7015(b)(6/95) and DFAR 227.7202-1(a).

Sun, Sun Microsystems, the Sun logo, SunSoft, the SunSoft logo, Solstice, Solstice HelpDesk, and Solaris are trademarks or registered trademarks of Sun Microsystems, Inc. in the United States and other countries. All SPARC trademarks are used under license and are trademarks or registered trademarks of SPARC International, Inc. in the United States and other countries. Products bearing SPARC trademarks are based upon an architecture developed by Sun Microsystems, Inc.

The OPEN LOOK® and Sun graphical user interfaces were developed by Sun Microsystems, Inc. for its users and licensees. Sun acknowledges the pioneering efforts of Xerox in researching and developing the concept of visual or graphical user interfaces for the computer industry. Sun holds a non-exclusive license from Xerox to the Xerox graphical user interface, which license also covers Sun's licensees who implement OPEN LOOK graphical user interfaces and otherwise comply with Sun's written license agreements.

X Window System is a trademark of X Consortium, Inc.

THIS PUBLICATION IS PROVIDED "AS IS" WITHOUT WARRANTY OF ANY KIND, EITHER EXPRESS OR IMPLIED, INCLUDING, BUT NOT LIMITED TO ANY WARRANTY OF NON-INFRINGEMENT, OR THE IMPLIED WARRANTIES OF MERCHANTABILITY, OR FITNESS FOR A PARTICULAR PURPOSE.

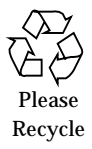

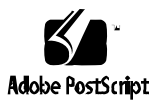

 1991, 1992, 1993, 1994, 1995, 1996 by Remedy Corporation. All rights reserved. This documentation may not be copied in whole or in part without the prior written consent of Remedy Corporation.

Printed in the U.S.A.

Action Request System and AR System are trademarks of Remedy Corporation.

Apple and Macintosh are registered trademarks and MacTCP is a trademark of Apple Computer, Inc.

AT&T is a registered trademark of American Telephone and Telegraph Company.

CA-OpenINGRES is a trademark of Computer Associates, Inc

Chameleon**NFS** and NET**MANAGE** are trademarks of NET**MANAGE**, Inc.

HP, HP-UX, and OpenView are trademarks of Hewlett-Packard Company.

HyperHelp is a trademark of Bristol Technology Inc.

IBM, OS/2, and RISC System/6000 are registered trademarks, and RS/6000, NetView and AIX are trademarks of International Business Machines Corporation.

INFORMIX is a registered trademark of Informix Software, Inc.

LAN WorkPlace and Novell are registered trademarks of Novell, Inc.

Microsoft, MS, MS-DOS, and XL design (the Microsoft Excel logo) are registered trademarks, and Windows and Windows NT are trademarks of Microsoft Corporation.

Motif, OSF, and OSF/Motif are trademarks of the Open Software Foundation, Inc.

Motorola mc88100 is a registered trademark of Motorola Corporation.

ORACLE and SQL\*Plus are registered trademarks, and ORACLE7 is a trademark of Oracle Corporation.

PC/TCP is a registered trademark of FTP Software, Inc.

Reflection and Reflection Network Series are registered trademarks of Walker Richer & Quinn, Inc.

Silicon Graphics and IRIS are registered trademarks and IRIX is a trademark of Silicon Graphics, Inc.

Sun Microsystems, NFS, and PC-NFS are registered trademarks of Sun Microsystems, Inc. SunOS, Solaris, SunSelect, OpenWindows, and SunNet are trademarks of Sun Microsystems, Inc. SPARCstation is a trademark of SPARC International, Inc., licensed exclusively to Sun Microsystems, Inc.

SuperTCP for Windows is a trademark of Frontier Technologies Corporation.

SYBASE is a registered trademark of Sybase, Inc.

UNIX is a registered trademark in the United States and other countries, licensed exclusively through X/Open Company Ltd.

Verity and TOPIC are registered trademarks of Verity, Inc.

All other products mentioned in this document are identified by the trademarks or service marks of their respective companies or organizations.

Use, duplication, or disclosure by the Government is subject to restrictions as set forth in subparagraph (c) (1) (ii) of the Rights in Technical Data and Computer Software clause in DFAR 52.227-7013 or the equivalent clause in FAR 52.227-19, whichever is applicable.

Cover design by Carlick Advertising.

Part Number: PGU-210-001

# *Contents*

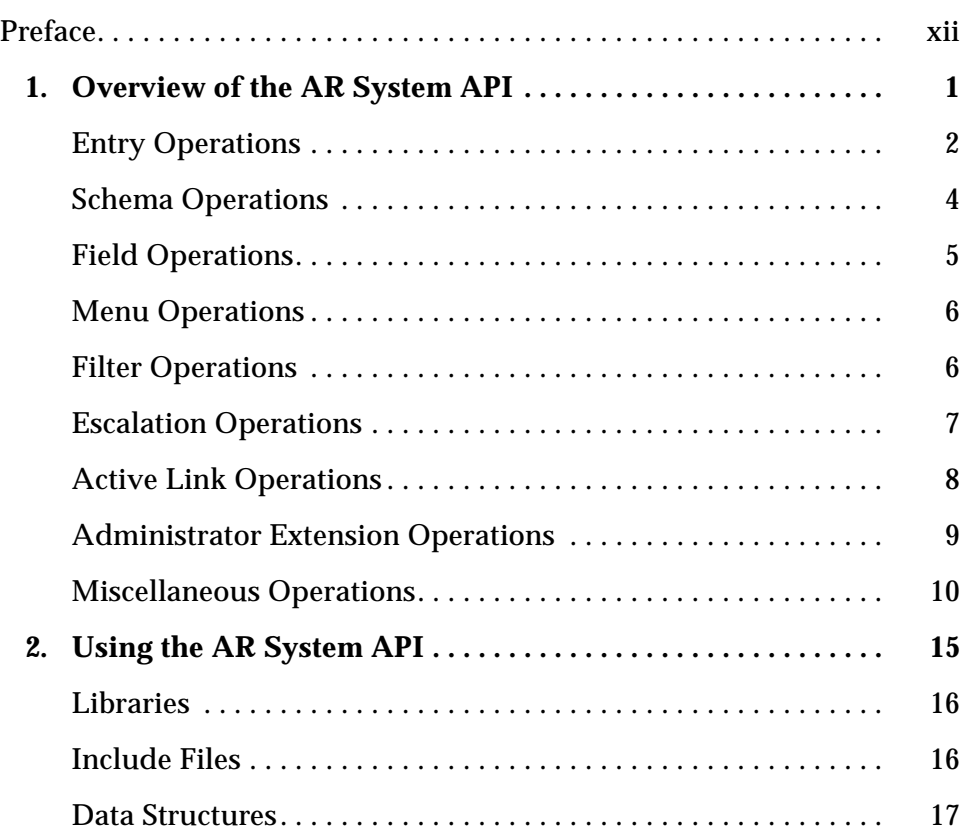

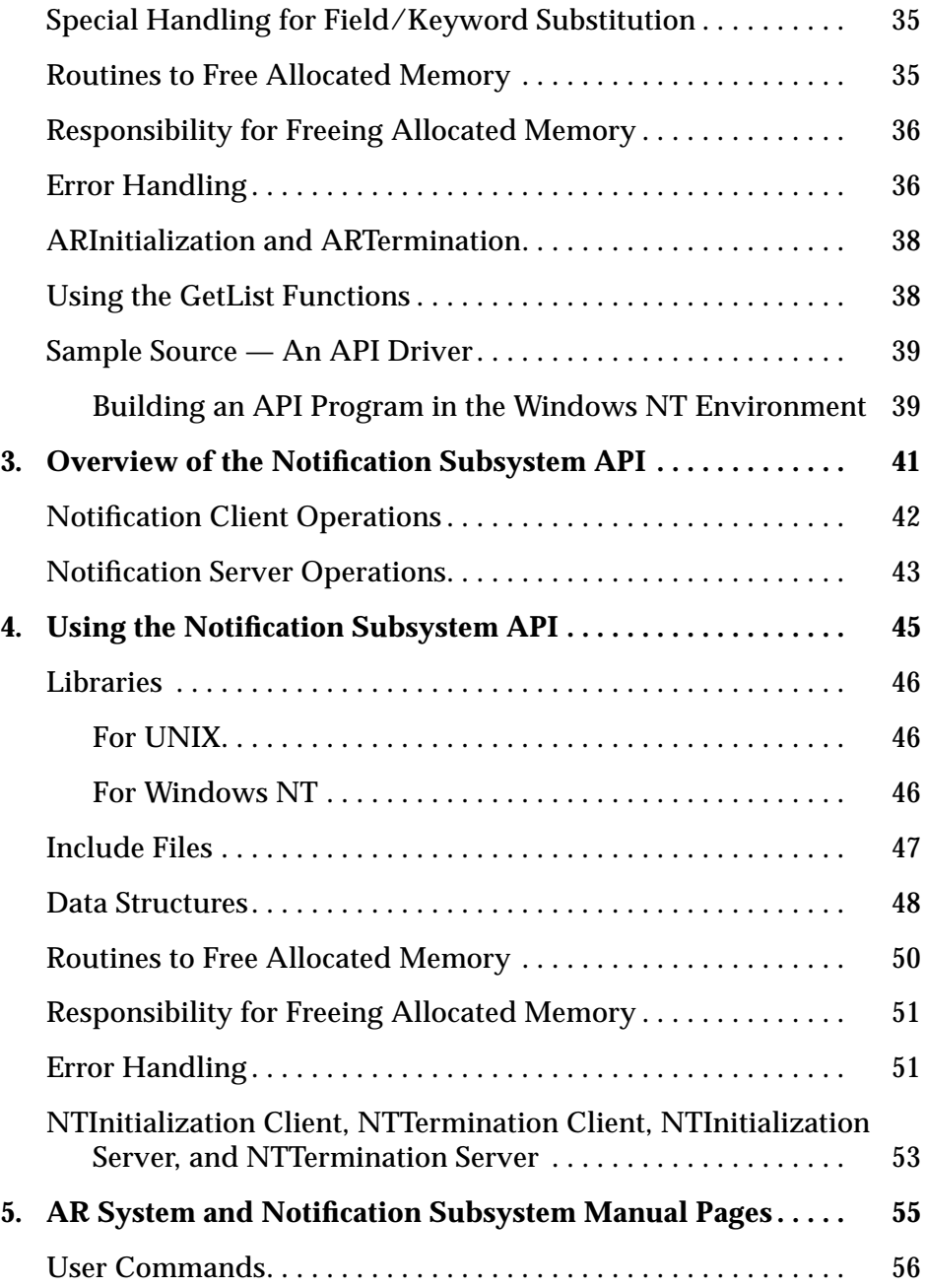

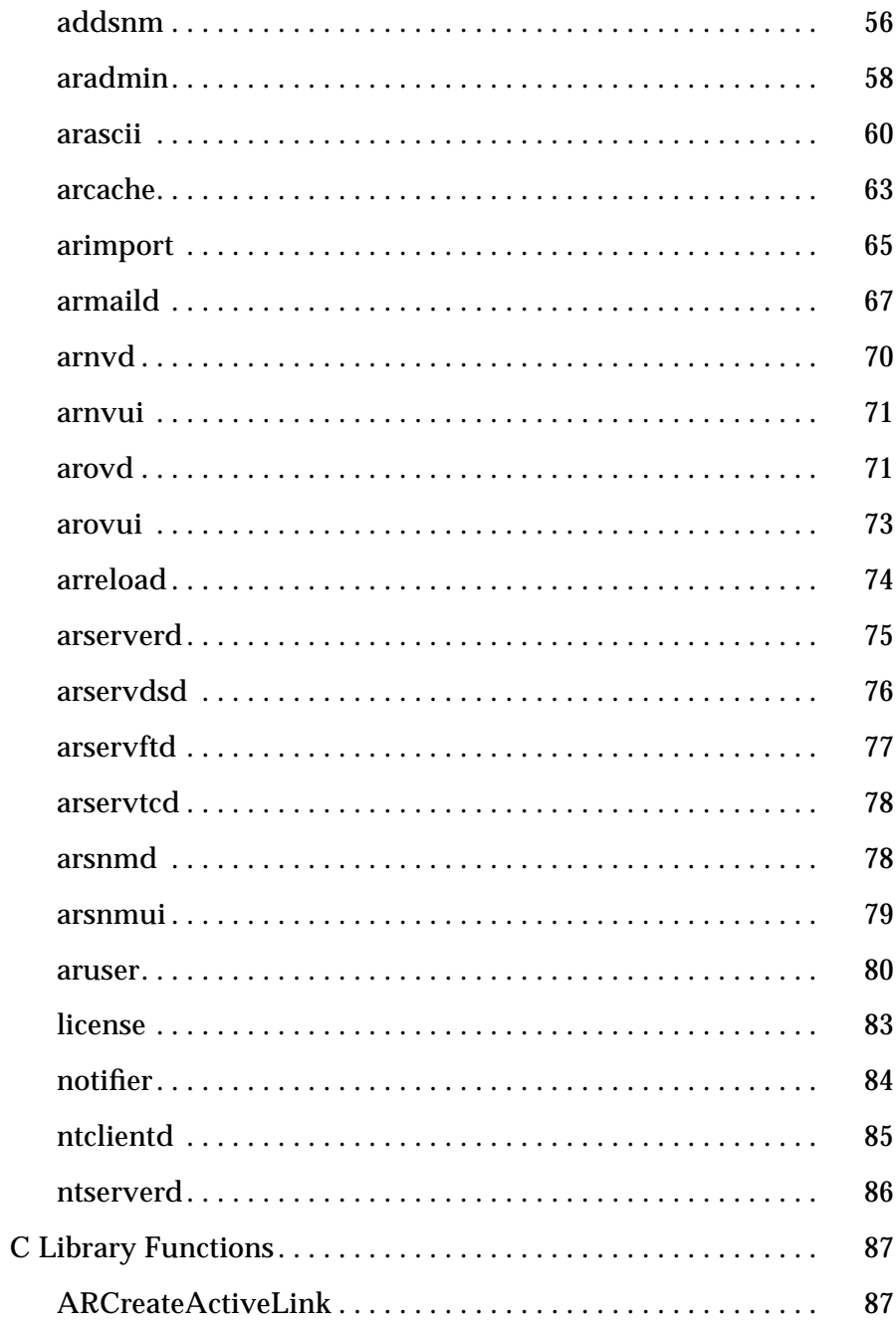

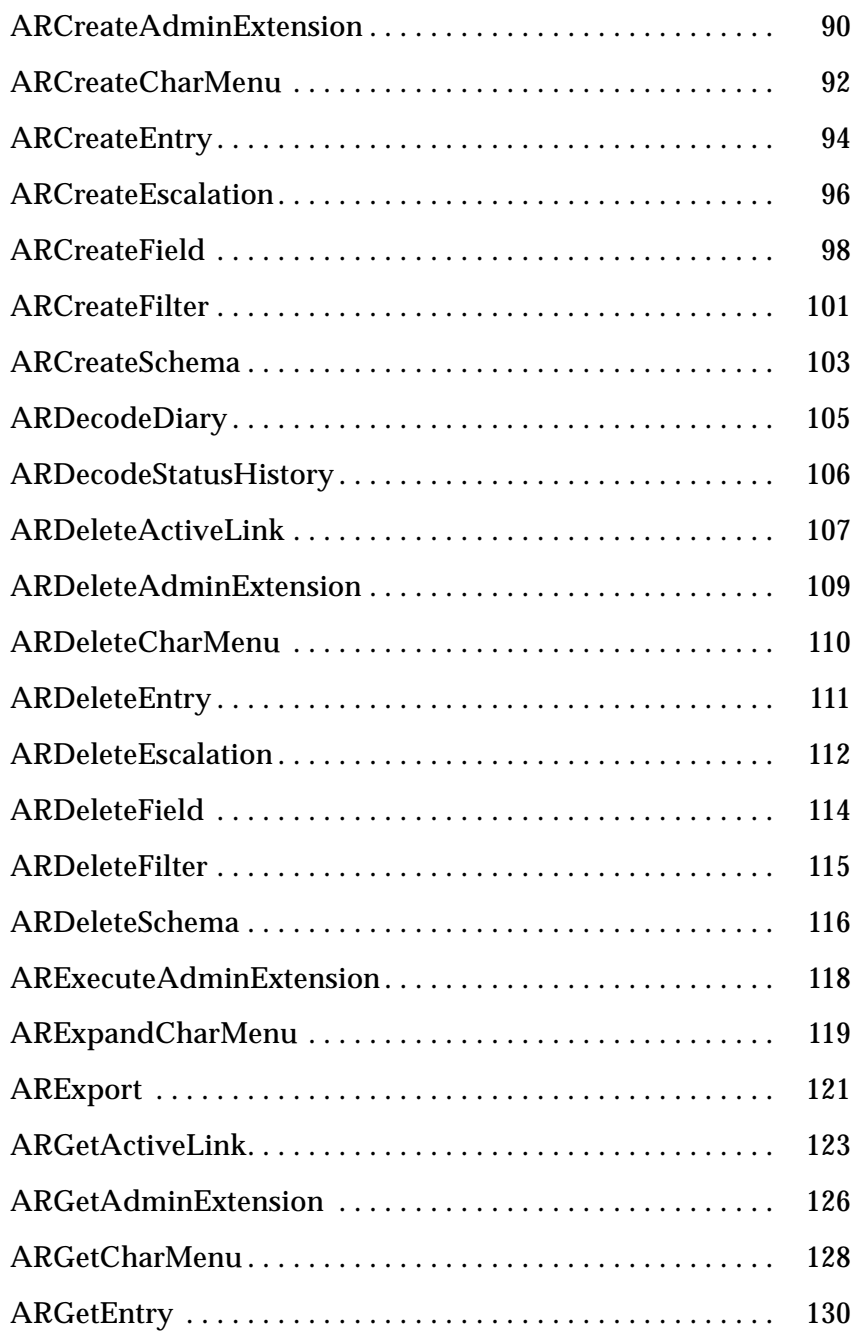

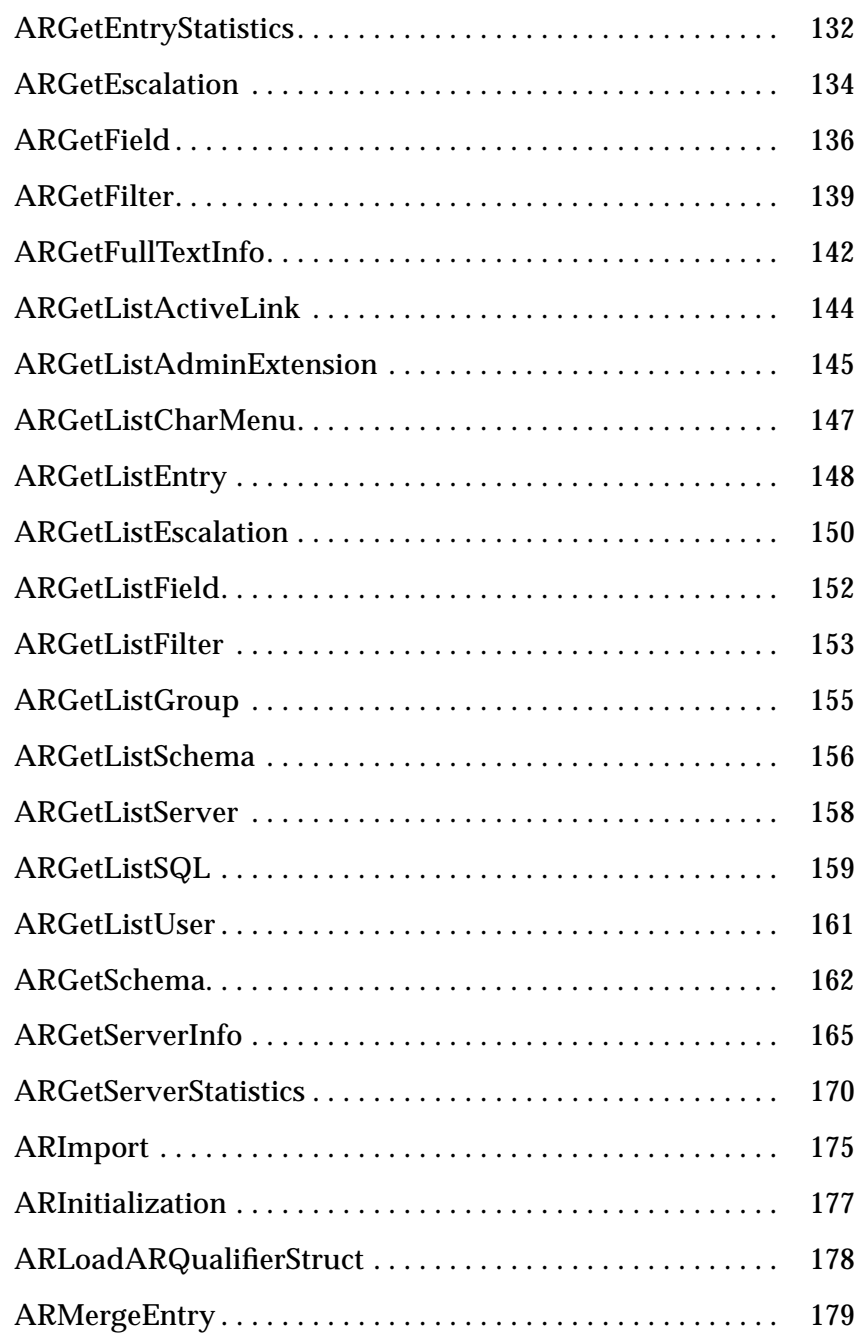

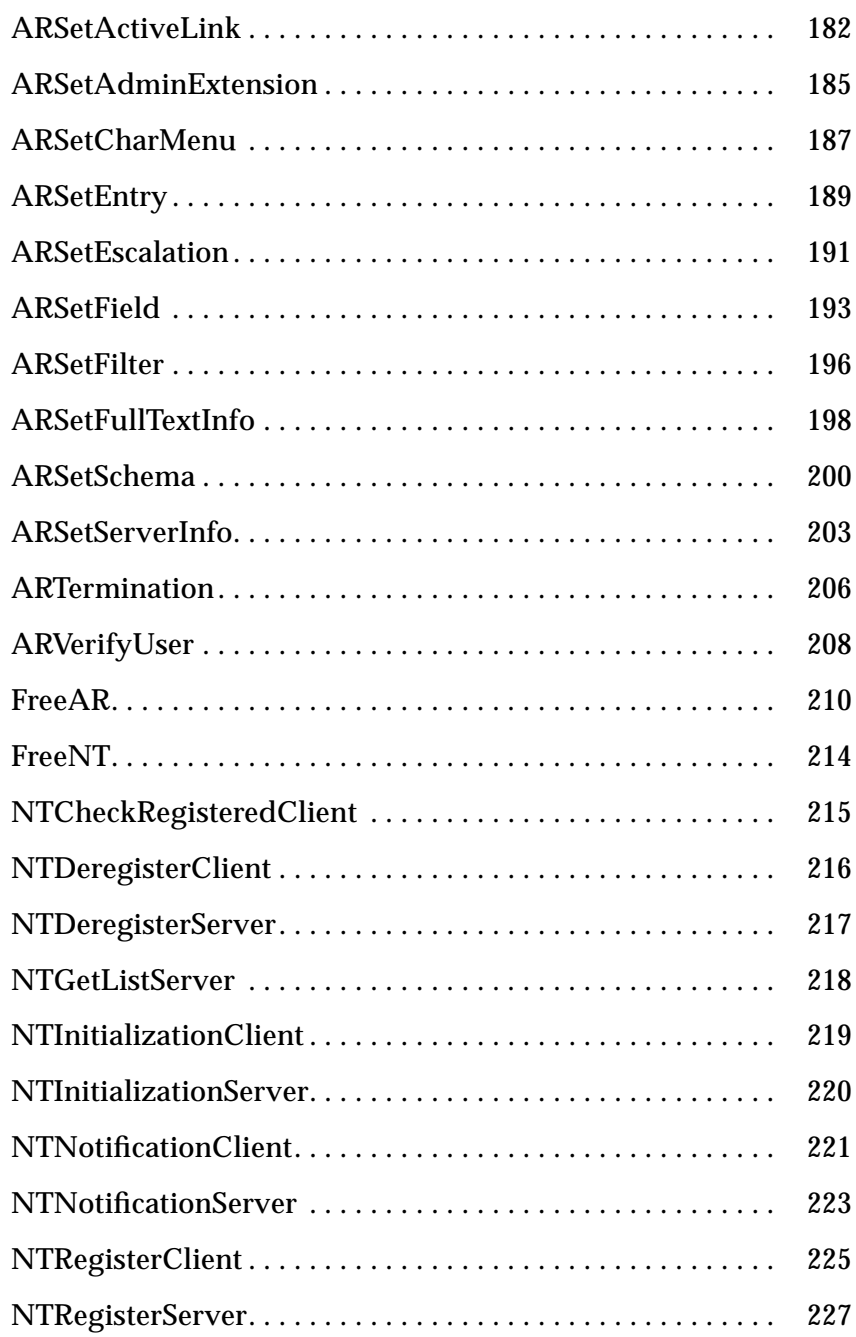

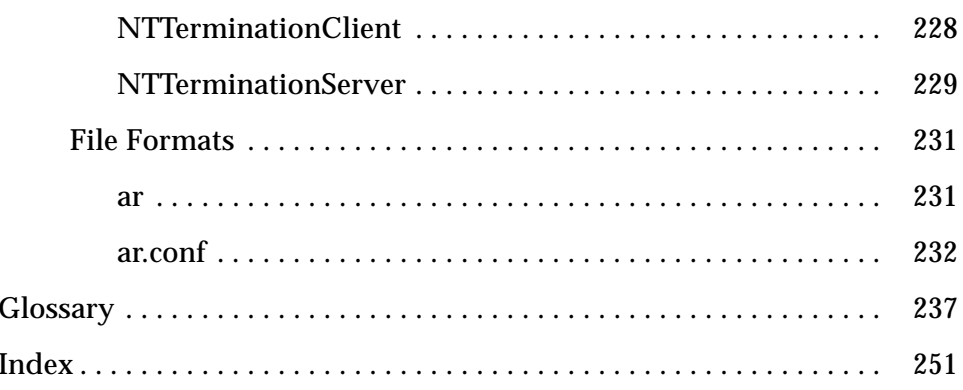

# *Preface*

# *Audience*

This guide is intended for software developers who wish to use an application programming interface (API) to interact with the Action Request (AR) System. You should be familiar with UNIX and/or Windows NT, the C programming language, and the AR System. Experience with distributed applications is helpful.

**Terminology Note:** Be aware in this guide that "NT" is sometimes used as an abbreviation for the AR System Notification Tool. When this guide refers to the Windows NT operating system, it is described either as "the Windows NT operating system" or simply as "Windows NT."

# *Overview of this Document*

**Chapter 1, "Overview of the AR System API,"** provides a general overview of the operations that can be performed on AR System objects.

**Chapter 2, "Using the AR System API,"** describes important libraries, data structures, conventions for memory and error management, and sample code.

**Chapter 3, "Overview of the Notification Subsystem API,"** provides a general overview of the operations that can be performed in the Notification Tool subsystem.

**Chapter 4, "Using the Notification Subsystem API,"** describes important libraries, include files, data structures and conventions for memory and error management, and information about initialization and termination.

**Chapter 5, "AR System and Notification Subsystem Manual Pages,"** provides a complete set of manual pages for the AR System and Notification subsystem.

# *AR System Documents*

The *Action Request System Installation Guide* describes how to install and license the AR System software. There are separate Installation Guides for the UNIX and Windows NT environments.

The *Action Request System User's Guide* is a how-to description of the operations performed by all users of the AR System. There are separate User's Guides for environments supporting the Motif, Macintosh, and Windows graphical user interfaces (GUIs) and for ASCII terminals.

The *Action Request System Administrator's Guide* describes how the AR System administrator can use the Administrator Tool to set up the AR System and define its local operations. This manual is also a reference of advanced AR System concepts. There are separate Administrator's Guides for the Motif and Windows environments.

The *Action Request System Programmer's Guide* (this document) is a reference guide for programming with the APIs that come with the AR System.

The *Action Request System Troubleshooting and Error Messages Guide* provides information to help you identify and solve problems with the AR System.

The *Action Request System Getting Started Guide and Sample Schemas* provides an online demonstration showing the use of the AR System in a sample help desk environment and describes how you can use the sample schemas provided with the AR System.

The *Action Request System Distributed Server Option Administrator's Guide* provides information about operating the AR System in a distributed, UNIX multi-server environment. Included are instructions for creating all of the necessary mappings and filters that you use along with the Distributed Server Option to keep AR System entries synchronized across multiple servers.

The *ARWeb Administrator's Guide* provides details about installing, using, and customizing the ARWeb application, so that you can provide access to your company's AR System applications through the World-Wide Web.

The *Action Request System Help Desk Template Guide* describes the Helpdesk application that runs in conjunction with the AR System to help you manage your internal help desk organization. The template takes full advantage of the rich feature set of the AR System and implements workflow and reporting mechanisms to simplify the task of working in or managing a help desk.

# **bold font** Indicates that a word is a new or important term. Example: **filters**.

*Conventions Used in this Manual*

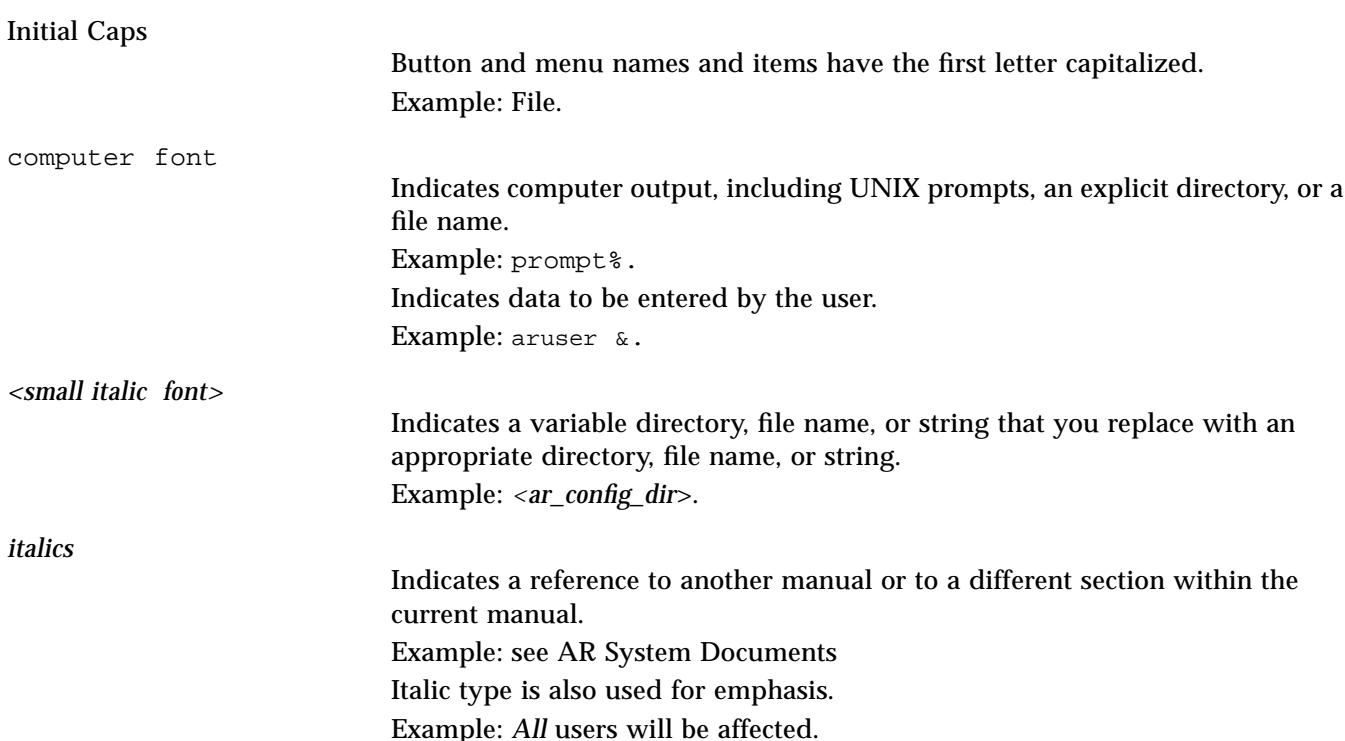

# *Overview of the AR System API 1*

This chapter provides an overview of the Action Request (AR) System application programming interface (API) functions. The API functions can be used to perform operations on the following AR System objects:

- **•** Entries.
- **•** Schemas.
- **•** Fields.
- **•** Menus.
- **•** Filters.
- **•** Escalations.
- **•** Active links.
- **•** Administrator extensions. (For your reference, administrator extensions are referred to as administrator *commands* in the AR System Administrator Tool for OSF/Motif.)

For example, you can create entries in the database for a specified schema. Or, if you have administrator access to the AR System you can create or delete schemas from a specified server. (For detailed information on access control, refer to the *Action Request System Administrator's Guide*.)

**Note –** For information on API functions that are used exclusively to interact with the Notification Tool (NT) subsystem, see Chapter 3, "Overview of the Notification Subsystem API," and Chapter 4, "Using the Notification Subsystem API."

There are five main operations that can be performed for each AR System object:

- **•** Create an object.
- **•** Delete an object.
- **•** Retrieve information (get) about an object.
- **•** Modify (set) an object.
- **•** Retrieve a list of objects (get list).

There are also miscellaneous operators for importing and exporting definitions, verifying users, and initializing and terminating interaction with the AR System.

The remainder of this chapter briefly describes each of the available API functions. The sections are organized by the type of object. For detailed information on each operation, see the appropriate manual page in Chapter 5, "AR System and Notification Subsystem Manual Pages."

# *Entry Operations*

## *ARCreateEntry*

Adds a new entry to the database for a specified schema. You can specify any number of fields and associated values. The system checks permissions for each field and reports errors if a field does not exist, or if you do not have access.

If any one of the fields is in error, the entire create operation is rejected and no change is made to the database.

### *ARDeleteEntry*

Deletes an entry from the database for a specified schema. You must have administrator access to perform this function.

## *ARGetEntry*

Retrieves information about the entry, as indicated by the entryId in the specified schema. You can request the values for a specific list of fields, for all fields that are accessible, or for no fields (to verify the existence of an entry). If you do not have read access to the specified field(s), then no data is returned.

# *ARSetEntry*

Updates information about the entry, as indicated by the entry  $Id$  in the specified schema. You can specify any number of fields and associated values. The system will check permissions for each field and report errors if a field does not exist, or if you do not have access.

If any one of the fields is in error, the entire set operation is rejected and no change is made to the entry.

# *ARGetListEntry*

Performs a high-performance database search. The system retrieves the entryId and a short description of all the entries in the schema that meet the specified conditions and are accessible by you. The system returns only entries to which you have read access.

# *ARMergeEntry*

Merges an existing entry from another source into the database for a specified schema. You can specify any number of fields and associated values. The system checks permissions for each field and reports errors if a field does not exist or if you do not have access. You are expected to supply information for some of the system fields as they were set in the previous environment.

If any one of the fields is in error, the entire operation is rejected and no change is made to the database.

#### *ARGetEntryStatistics*

Performs a high-performance statistical calculation. The system returns a statistic computed on all entries that meet the specified condition and are accessible to you.

# *Schema Operations*

### *ARCreateSchema*

Creates a new schema on the specified server. The schema created will contain the core fields. You must have administrator access to perform this function.

#### *ARDeleteSchema*

Deletes an existing schema from the specified server. The operation deletes the schema, its associated fields, filters, escalations, and active links. In addition, the delete operation removes any entries for the schema from the database. You must have administrator access to perform this function.

### *ARGetSchema*

Retrieves information about a schema on the specified server. The information returned is global schema information (for instance, when the schema was last modified, or indexes on the schema), not information on specific fields within the schema. Only schemas that you have access to are returned.

You must have administrator access to retrieve information about permissions.

### *ARSetSchema*

Updates information about a schema on the specified server. The information that is updated is global schema information (for instance, changing the schema name), not information about individual fields within the schema. You must have administrator access to perform this function.

#### *ARGetListSchema*

Retrieves a list of all the schemas on a specified server. You can specify a timestamp that limits the schemas returned to those modified after the designated time. Only schemas to which you have access are returned.

# *Field Operations*

#### *ARCreateField*

Creates a new field in a specified schema. You must have administrator access to perform this function.

#### *ARDeleteField*

Deletes an existing field from the specified schema. In addition, this operation deletes (from the database) all of the data contained in the field. You must have administrator access to perform this function.

#### *ARGetField*

Retrieves information about a specified field in a particular schema. You must have administrator access to retrieve information about permissions.

# *ARSetField*

Updates information for a specified field in a particular schema (for instance, whether a field is required or optional). You must have administrator access to perform this function.

# *ARGetListField*

Retrieves a list of all the fields for a specified schema. You can specify a timestamp that limits the fields returned to those modified after the designated time.

# *Menu Operations*

# *ARCreateCharMenu*

Creates a new menu on the specified server. The menu can be a hierarchical list of items, a reference to a file, or a query to a schema. You must have administrator access to perform this function.

### *ARDeleteCharMenu*

Deletes an existing menu from the specified server. You must have administrator access to perform this function.

#### *ARGetCharMenu*

Retrieves the definition of a menu on the specified server.

#### *ARSetCharMenu*

Updates information about a menu on the specified server. You must have administrator access to perform this function.

#### *ARGetListCharMenu*

Retrieves a list of all the menus on a specified server. You can specify a timestamp that limits the fields returned to those modified after the designated time.

# *ARExpandCharMenu*

Expands the definition of the character menu to a list-style menu. Query references are resolved and file contents are loaded as defined by the menu structure.

# *Filter Operations*

You must have administrator access to perform any of the following filter operations.

#### *ARCreateFilter*

Creates a new filter on the specified server. The filter is immediately activated, and remains activated until modified or deleted.

### *ARDeleteFilter*

Deletes an existing filter from the specified server. The deleted filter is immediately removed and all processing associated with it is no longer performed.

## *ARGetFilter*

Retrieves information about a filter on the specified server.

## *ARSetFilter*

Updates an existing filter on the specified server. The updates are immediately activated and remain activated until modified or deleted.

# *ARGetListFilter*

Retrieves a list of all the filters on a specified server. You can specify a timestamp that limits the filters returned to those modified after the designated time. Or, you can specify a particular schema to limit the filters returned to those that are linked to that schema.

# *Escalation Operations*

You must have administrator access to perform any of the following escalation operations.

# *ARCreateEscalation*

Creates a new escalation on the specified server. The escalation is immediately activated, and remains activated until modified or deleted.

#### *ARDeleteEscalation*

Deletes an existing escalation from the specified server. The deleted escalation is immediately removed and all processing associated with it is no longer performed.

#### *ARGetEscalation*

Retrieves information about a escalation on the specified server.

#### *ARSetEscalation*

Updates an existing escalation on the specified server. The updates are immediately activated and remain activated until modified or deleted.

# *ARGetListEscalation*

Retrieves a list of all the escalations on a specified server. You can specify a timestamp that limits the escalations returned to those modified after the designated time. Or, you can specify a particular schema to limit the escalations returned to those that are linked to that schema.

# *Active Link Operations*

# *ARCreateActiveLink*

Creates an active link on the specified server. The active link is activated on a particular client the next time the client connects to the schema. You must have administrator access to create an active link.

# *ARDeleteActiveLink*

Deletes an existing active link from the specified server. The deleted link will be removed from each client the next time a new copy of the schema is accessed by the client. You must have administrator access to delete an active link.

### *ARGetActiveLink*

Retrieves information about an active link on the specified server. You must have access to an active link to retrieve it. You must have administrator access to retrieve information about permissions.

### *ARSetActiveLink*

Updates an existing active link on the specified server. Each client will be informed of the updates the next time the client accesses the schema from the server. You must have administrator access to update an active link.

#### *ARGetListActiveLink*

Retrieves a list of all active links on a specified server. You can specify a timestamp that limits the active links returned to those modified after the designated time. Or, you can specify a particular schema to limit the active links returned to those that are linked to that schema. Only active links that are accessible to you are returned.

# *Administrator Extension Operations*

**Note –** Administrator extensions are referred to as administrator *commands* in the AR System Administrator Tool for OSF/Motif and apply to the UNIX server only.

# *ARCreateAdminExtension*

Creates a new administrator extension on the specified server. You must have administrator access to create an administrator extension.

## *ARDeleteAdminExtension*

Deletes existing administrator extensions from the specified server. You must have administrator access to delete an administrator extension.

#### *ARGetAdminExtension*

Retrieves information about an administrator extension on the specified server. You must have access to an administrator extension to retrieve it. You must have administrator access to retrieve information about permissions.

#### *ARSetAdminExtension*

Updates information about an administrator extension on the specified server. You must have administrator access to update information about an administrator extension.

#### *ARGetListAdminExtension*

Retrieves a list of all the administrator extensions on a specified server. You can specify a timestamp that limits the extensions returned to those modified after the designated time. Only administrator extensions that are accessible to you are returned.

#### *ARExecuteAdminExtension*

Executes the process defined by an administrator extension on the specified server. You must have access to the administrator extension to execute it.

# *Miscellaneous Operations*

#### *ARInitialization*

Initializes the program's interaction with the AR System. For some systems, this call performs no work, while for other systems it establishes an initial state for the system. You should always call this routine in case it is needed by the environment.

#### *ARTermination*

Terminates the program's interaction with the AR System. For all systems, it deregisters the user from being a current user on the system (otherwise they remain registered until the timeout interval). For some systems, this call

performs no additional work, while for other systems it performs some cleanup operations for the system. You should always call this routine in case it is needed by the environment.

# *ARVerifyUser*

Checks whether or not the user is registered on the AR System. You use this routine to check the user against those registered on the specified server.

#### *ARGetListServer*

Retrieves a list of all the servers that are accessible from the current machine. It retrieves the list of servers by processing the AR directory file  $/etc/ar$ , retrieving all registered AR System servers.

#### *ARExport*

Exports one or more structure definitions from the AR System. Exportable structures are: schemas (including mail templates), menus, filters, escalations, active links, and administrator extensions. This allows the duplication of definitions from one server to another. You must have administrator access to export filters, escalations, administrator extensions, and full-detailed schema and active link definitions. Otherwise, if you have access (but not administrator access), you can export schema, menu, and active link definitions without permissions information.

# *ARGetListSQL*

Retrieves a list of results for a specified SQL command on a specified server. It will retrieve values appropriate to the command issued and return rows in the database that match.

# *ARGetListGroup*

Retrieves a list of all the groups on a specified server. You must have administrator access to perform this function. ARGetListGroup also allows retrieval of group information for a specific user. If for yourself, anyone can do it. If for someone else, must be Administrator.

#### *ARGetListUser*

Allows retrieval of a list of all registered or current users and information about their licenses (Admin only). Also allows retrieval of information about yourself (anyone).

### *ARImport*

Imports one or more structure definitions (schemas, menus, filters, escalations, active links, and administrator extensions) to the AR System. This allows the duplication of definitions from one server to another. You must have administrator access to perform this function.

# *ARGetServerInfo*

Retrieves information about the server. This information includes the version, the type of database, license information, OS and hardware environment, and configuration settings for the AR System server.

# *ARSetServerInfo*

Updates information about the server environment. This information includes only the configuration settings subset of the information available in the ARGetServerInfo call.

# *ARGetFullTextInfo (UNIX only)*

Retrieves information about Full Text configuration on the server. This includes its state, location, and other configuration settings.

# *ARSetFullTextInfo (UNIX only)*

Allows setting Full Text configuration, such as state, location, and other settings.

# *ARGetServerStatistics*

Allows retrieval of statistical information about the operation and performance of the AR System server.

# *ARDecodeStatusHistory*

Takes a formatted status-history string returned from the server and decodes it into an array of name and time values.

# *ARDecodeDiary*

Takes a formatted diary string returned from the server and decodes it into an array of name, time, and text values.

# *ARLoadARQualifierStruct*

Takes a string containing a qualification and returns an ARQualifierStruct. It parses the string and builds an appropriate structure, allocating new space and building all necessary levels of the data structure.

# *Using the AR System API 2*

This chapter provides a brief introduction to the AR System API and how it is used. The following subjects are covered:

- **•** Libraries.
- **•** Include files.
- **•** Data structures.
- **•** Special handling for field/keyword substitution.
- **•** Routines to free allocated memory.
- **•** Error handling.
- **•** Notes about using Initialization, Termination, and GetList.
- **•** Sample source an API driver.

The AR System API provides a complete interface to the server. All AR clients, including clients that have been developed by Remedy Corporation, work exclusively through this API.

As described in Chapter 1, "Overview of the AR System API," the API functions are organized into groups by the type of object they are working with (schemas, fields, etc.); each group supports five basic operations (Create, Delete, Get, Set, and GetList). All of the functions follow the same general guidelines for interaction. This chapter explains in detail how the API is organized, and explains the issues you must consider when using the API.

At the end of the chapter, there is a brief discussion of an API driver. The source for that driver is provided in the directory *<ar\_install\_dir*>/api/src/driver (for UNIX) and *<ar\_install\_dir*>\api\driver (for Windows NT). It provides examples of how to load all of the data structures and how to call each of the API routines in the product. There are a number of routines in this sample code (especially the print functions) that may be useful during your application development.

# *Libraries*

There is one library associated with the AR System API:

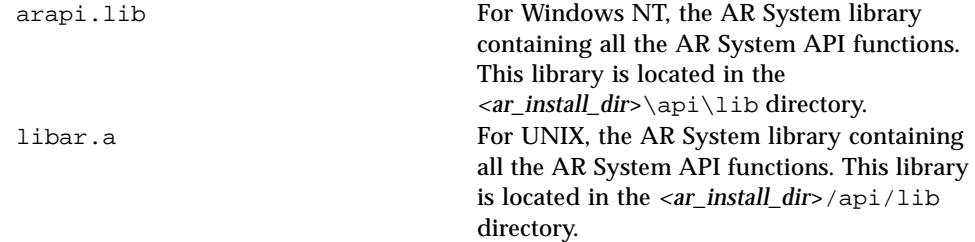

**For Sun SPARCstations** running SunOS the AR System library, libar.a, is built using the System V compiler  $(xpq2)$  using the System V message catalog facility. Using the catalog routines allows you to internationalize all messages returned by the system. If you do not have the System V compiler, you must link in the additional library, libarcat.a. This will provide some missing libraries to provide System V message catalog support.

# *Include Files*

There are five include files associated with the AR System API. The following list contains a description of each file, as well as information on when the file should be included in your program:

ar.h The main include file for the AR System. It contains all of the basic data structure definitions as well as all of the definitions for size limits and AR System constants. This file must be included whenever any AR System routine or structure is referenced in the file.

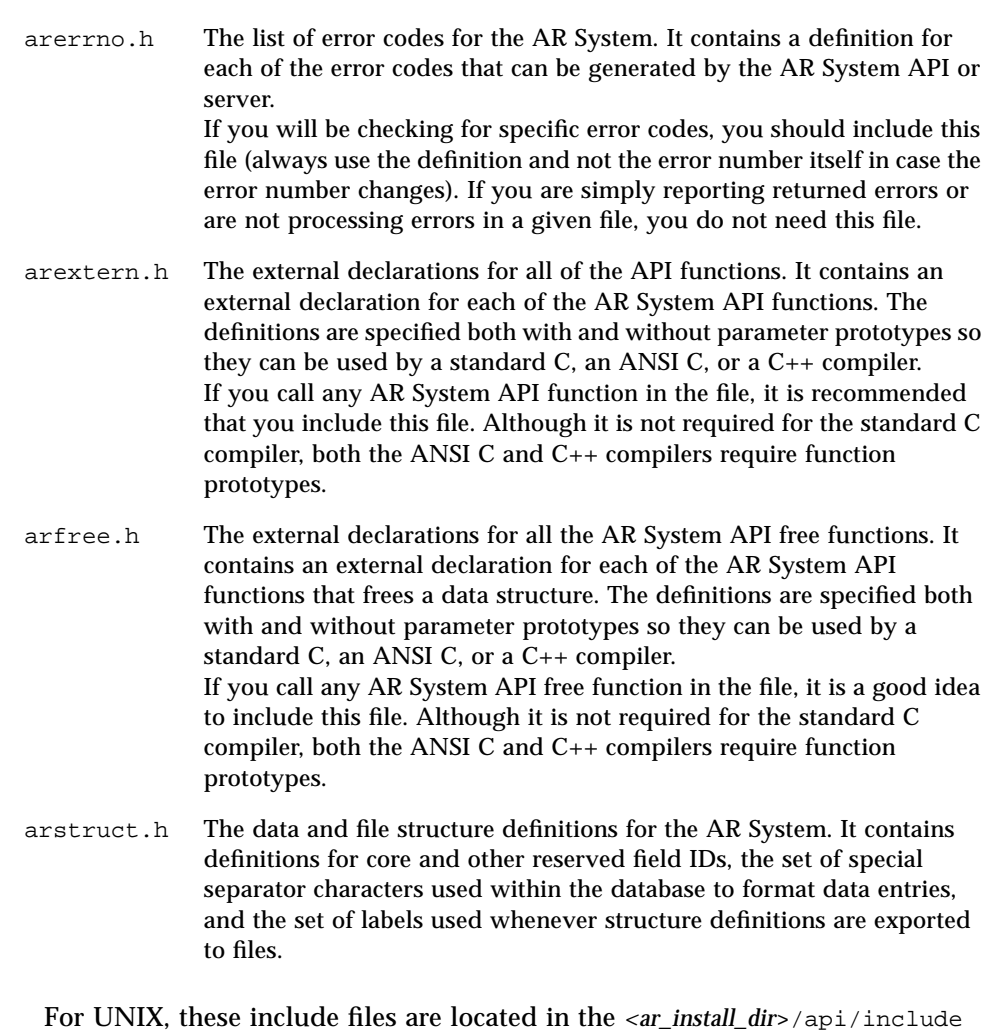

directory. For Windows NT, they are located in the *<ar\_install\_dir*>\api\include directory.

# *Data Structures*

There are a number of data structures in the AR System, most of which are relatively straightforward. However, there are a few that are either a bit more involved or central to the use of the API. These data structures are described in detail in this section.

**Note –** Many of the data structures involve allocated memory. See the discussions that follow for information on freeing data structures and on who is responsible for freeing the data. It is important that you free space when it is no longer needed.

Before getting into any specific structures, a general note about lists is in order. There are many different places in the system where you are dealing with lists of names, IDs, or structures. In general, lists are handled as arrays in the system, not as linked lists. The basic list structure for a list of type XXX is defined as follows:

```
typedef struct {
      unsigned intnumItems;
      ARXXXStruct *ARXXX List;
} ARXXXList;
```
The numItems field indicates the number of items that are on the list. This number can be 0, in which case the ARXXXList field is not used (ARXXXList is *generally* set to NULL but it does not have to be since numItems of 0 causes it to be ignored). If there is a single item, the ARXXXList field points to allocated space holding a single item of type ARXXXStruct. If there is more than one item, the ARXXXList field points to the start of an array of numItems ARXXXStruct items. A single block of memory is allocated for the set of ARXXXStruct items (not one block per item). If the ARXXXStruct items themselves point to allocated memory, the nested memory is allocated as needed separately from the array.

The following sections describe nine of the most important or complex structures. These include:

- **•** ARControlStruct and ARStatusList, which are used in almost every call.
- **•** ARValueStruct, ARFieldValueList, and ARQualifierStruct, which are used to interact with entries.
- **•** ARFieldLimitStruct, which is used to manage fields.
- **•** ARCharMenuStruct, which is used to manage menus.
- **•** ARAssignStruct and ARFieldAssignList, which are used when dealing with filters, escalations, and active links.

## *ARControlStruct*

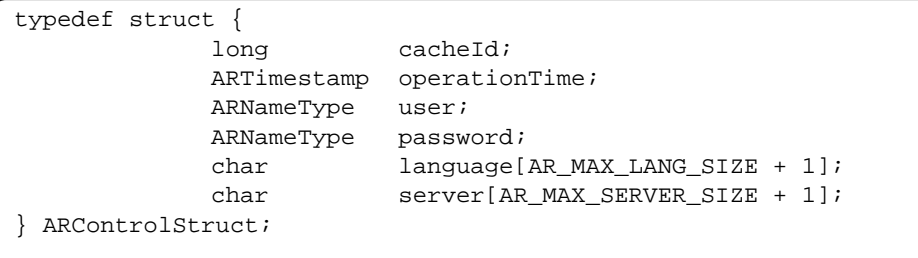

The ARControlStruct structure is the first parameter in most of the AR System API functions. It contains information about you and the current environment in which you are operating. You must load information about yourself into this structure and transfer it with each call to the system. Since the API does not establish and maintain connections across the network, this information is necessary to verify permissions.

The fields of the ARControlStruct structure include:

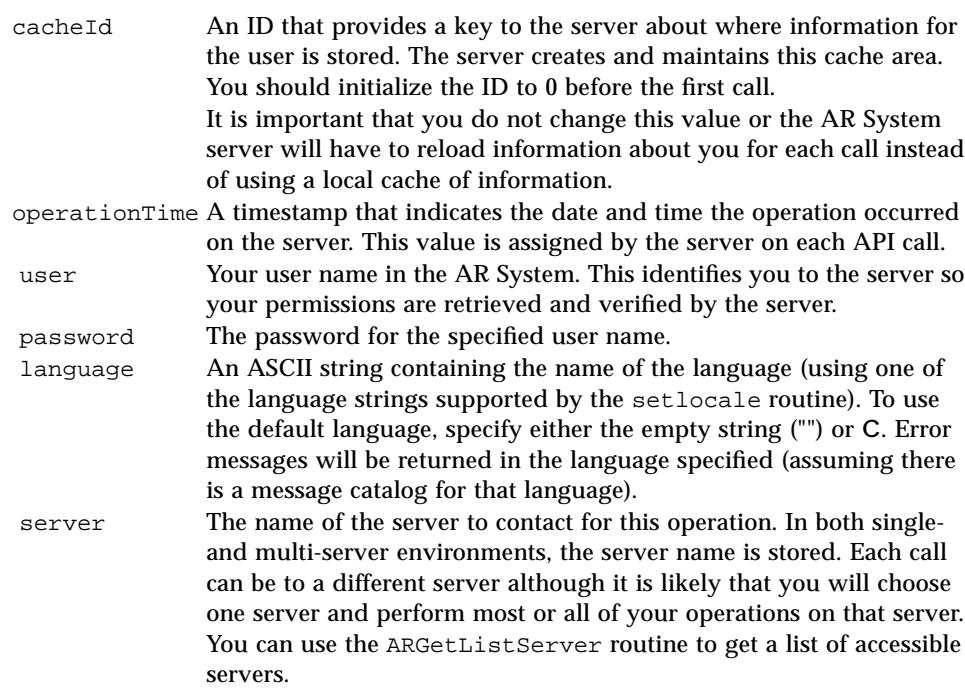

# *ARStatusList*

typedef struct { unsigned int messageType; int messageNum; char \*messageText; } ARStatusStruct; typedef struct { unsigned int numItems; ARStatusStruct \*statusList; } ARStatusList;

> The ARStatusList structure is the last parameter of every AR System API function. It provides error and warning information about the operation that was performed. The structure itself is straightforward. It is simply a list (as described above) of ARStatusStruct items. The ARStatusStruct structure contains three fields:

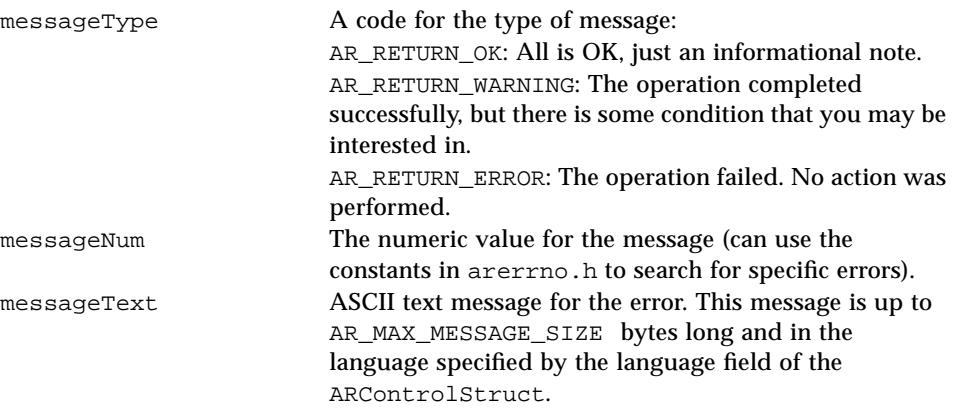

For more information on this structure, see the section "Error Handling, later in this chapter.

# *ARValueStruct*

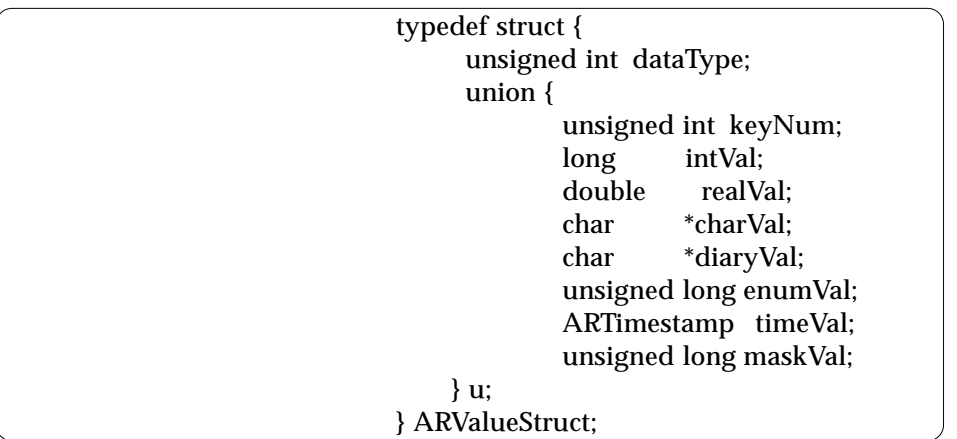

The ARValueStruct structure contains two pieces of information: the data type of the value and the value itself. Each data type has a specific format for the value it expects and a corresponding field:

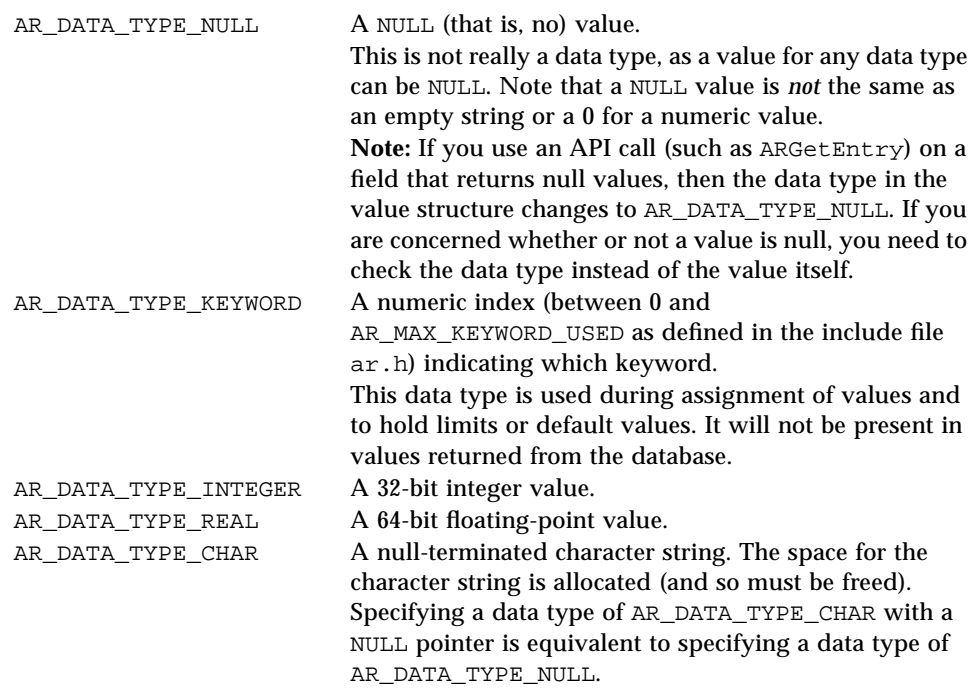
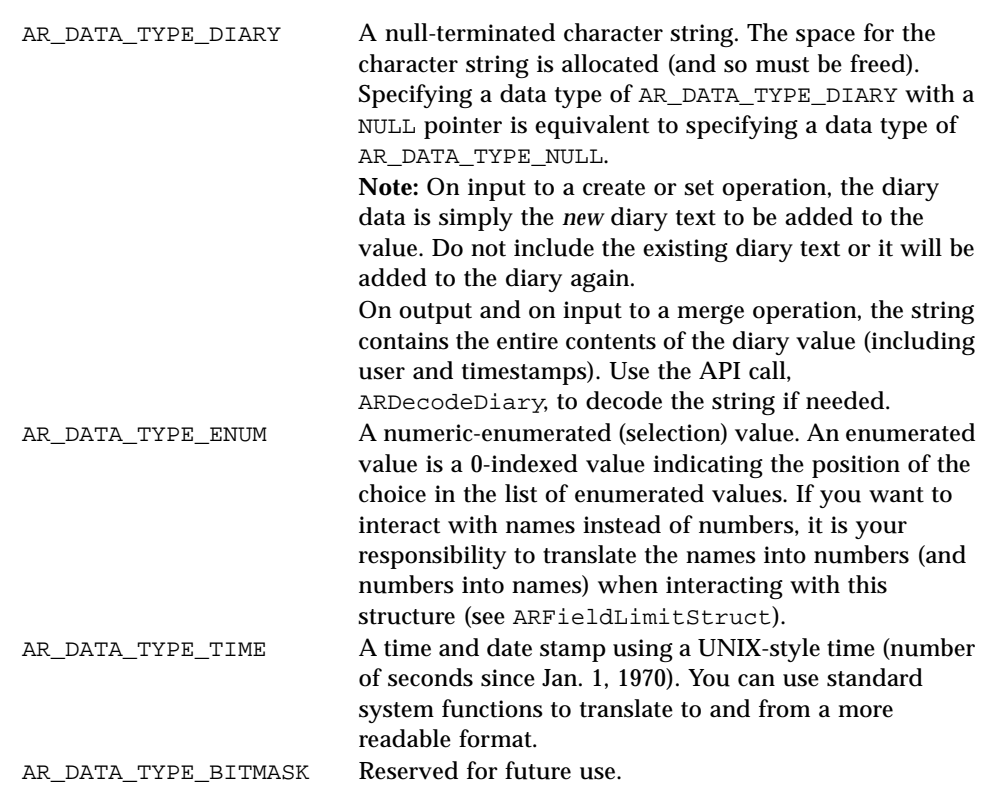

## *ARFieldValueList*

```
typedef struct {
             ARInternalId fieldId;
             ARValueStruct value;
} ARFieldValueStruct;
typedef struct {
             unsigned int numItems;
             ARFieldValueStruct *fieldValueList;
} ARFieldValueList;
```
The ARFieldValueList structure is the main structure used in the Entry functions to retrieve and set values for the individual fields of an entry. Accordingly, you will be using this structure anytime you deal with entries in

*2*

### the system. The structure is a list (see previous discussion) of ARFieldValueStruct items. Each ARFieldValueStruct item is structured as follows:

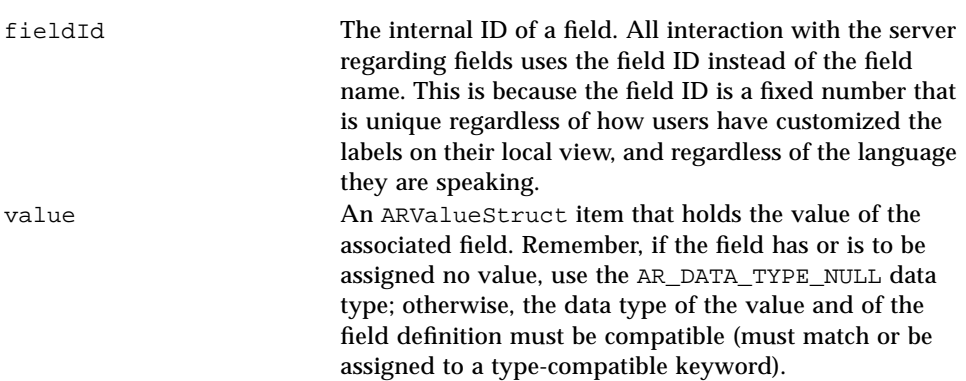

# *ARQualifierStruct*

Following is the *ARQualifierStruct* example.

```
typedef struct {
            unsigned long enumVal;
            unsigned int userOrTime;
} ARStatHistoryValue;
typedef struct {
            unsigned int tag;
         union {
               ARInternalId fieldId;
               ARValueStruct value;
               struct ARArithOpStruct *arithOp;
               ARStatHistoryValue statHistory;
         } u;
} ARFieldValueOrArithStruct;
typedef struct ARArithOpStruct {
        unsigned int operation;
         ARFieldValueOrArithStruct operandLeft;
         ARFieldValueOrArithStruct operandRight;
} ARArithOpStruct;
typedef struct {
        unsigned int operation;
        ARFieldValueOrArithStruct operandLeft;
        ARFieldValueOrArithStruct operandRight;
} ARRelOpStruct;
typedef struct ARQualifierStruct {
            unsigned int operation;
            union {
                       struct {
                             struct ARQualifierStruct
  *operandLeft;
                             struct ARQualifierStruct
*operandRight;
                     } andor;
                      struct ARQualifierStruct *not;
                       ARRelOpStruct
                 *relOp;
            } u;
} ARQualifierStruct;
```
**Note –** An API call, ARLoadARQualifierStruct, exists that takes a qualification string and converts it into the appropriate set of these structures. For details, see ARLoadARQualifierStruct in Chapter 5.

The ARQualifierStruct structure is one of the more involved structures in the system. It is used to specify qualification criteria to the ARGetListEntry and ARGetEntryStatistics calls and for the qualification in all the filter, escalation, and active link calls. It is important to be able to specify a complex sequence of conditions in a reasonable structure. The following discussion will detail how this structure is organized, including a discussion of the nested structures used to build a full qualification.

To start, you need to think about what a qualification is. It is a set of zero or more conditions that specify limits on which entries should be retrieved. The ARQualifierStruct structure (along with all its nested support structures) is used to define a qualification.

The ARQualifierStruct structure itself consists of an operation to be performed and then one or more pointers to structures that contain information for that operation. If there is no qualification, you can either specify a NULL for the entire structure *or* you can specify an operation of AR\_COND\_OP\_NONE. If there is some qualification, you need to specify one of the other operations. AR\_COND\_OP\_AND, AR\_COND\_OP\_OR, and AR\_COND\_OP\_NOT are used to indicate the three basic logical operations. The AND and OR operations require specification of a left and right operand while the NOT operation requires a single operand. Each of these operands is simply another ARQualifierStruct. AR\_COND\_OP\_REL\_OP indicates that the operation is not one of the logicals but a simple relational operation. The value associated with a relational operation is stored in the ARRelOpStruct structure.

The ARRelOpStruct structure defines a relational operation. The following six basic relational operators are supported:

- **•** AR\_REL\_OP\_EQUAL
- **•** AR\_REL\_OP\_GREATER
- **•** AR\_REL\_OP\_GREATER\_EQUAL
- **•** AR\_REL\_OP\_LESS
- **•** AR\_REL\_OP\_LESS\_EQUAL
- **•** AR\_REL\_OP\_NOT\_EQUAL

A pattern-matching operator, AR\_REL\_OP\_LIKE, is also supported. (See the discussion of the LIKE operator, Full Text Search capability, and the use of wild cards in the *Action Request System User's Guide*).

For each of these operations, the qualification has a left and right operand. The ARFieldValueOrArithStruct structure is used to define the value to be used in the operation. There are four major types of values:

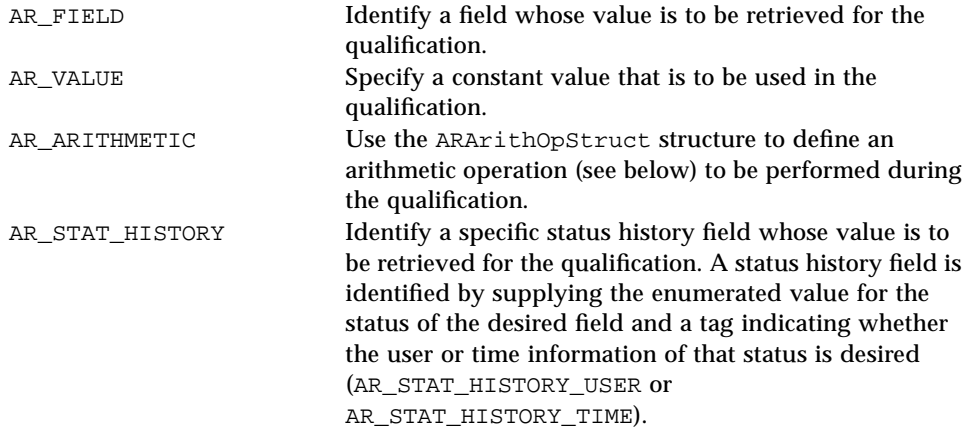

**Note –** There are several additional branches to this structure that have been defined and not described here. They are reserved for future use and are not implemented at this time.

The ARArithOpStruct structure defines an arithmetic operation. The operations supported are the binary operations AR\_ARITH\_OP\_ADD, AR\_ARITH\_OP\_SUBTRACT, AR\_ARITH\_OP\_MULTIPLY, AR\_ARITH\_OP\_DIVIDE, and AR\_ARITH\_OP\_MODULO along with the unary operation AR\_ARITH\_OP\_NEGATE. For the binary operations, you must define the left and right operands using the ARFieldValueOrArithStruct structure. For the unary operation, ignore the operandLeft field and supply a single operand using operandRight.

## *ARFieldLimitStruct*

```
typedef struct {
        long rangeLow;
           long rangeHigh;
} ARIntegerLimitsStruct;
typedef struct {
           double rangeLow;
           double rangeHigh;
           int precision;
} ARRealLimitsStruct;
typedef struct {
           unsigned int maxLength;
           unsigned int menuStyle;
           unsigned int qbeMatchOperation;
           ARNameType charMenu;
           char *pattern;
        unsigned int FullTextOptions;
} ARCharLimitsStruct;
typedef struct {
        unsigned int FullTextOptions;
} ARDiaryLimitsStruct;
typedef struct {
           unsigned int dataType;
           union {
                     ARIntegerLimitsStruct intLimits;
                     ARRealLimitsStruct realLimits;
                     ARCharLimitsStruct charLimits;
                  ARDiaryLimitsStruct diarylimits;
                     ARNameList enumLimits;
        } u;
} ARFieldLimitStruct;
```
The ARFieldLimitStruct structure is used to define the limits on fields. During the create operation, you can specify no limits by supplying a NULL pointer for the limit parameter. During the set operation, a NULL pointer means the value is unchanged. So you will need to specify the structure with the dataType field set to AR\_FIELD\_LIMIT\_NONE to reset to no limit (this can be used during the create operation too).

As noted, a data type of AR\_FIELD\_LIMIT\_NONE is used to indicate that there are no limits defined for a field. If limits are defined, the dataType field will be set to the data type of the field. Note that the field will never be set for time field since there are no field limits that can be specified for this type. Each of the other types can have limits defined as follows:

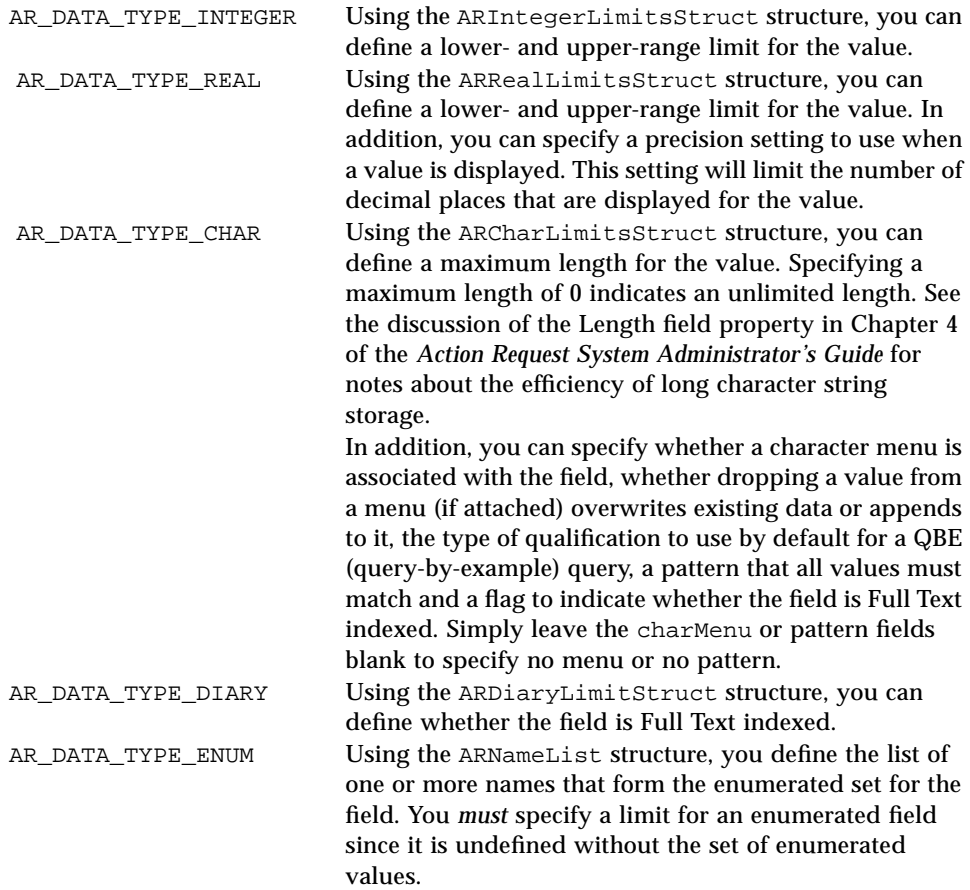

# *ARCharMenuList*

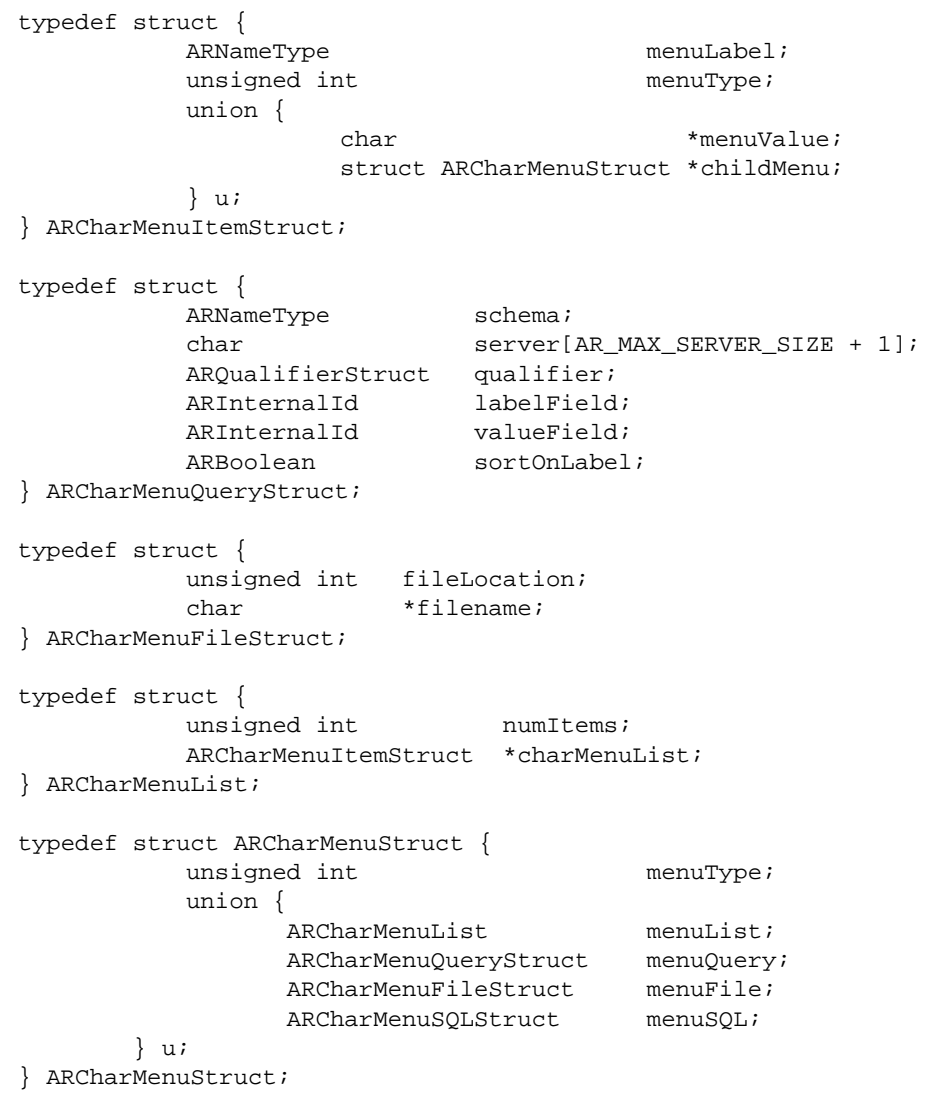

The ARCharMenuStruct structure is used when dealing with menus. A menu definition can be one of four types:

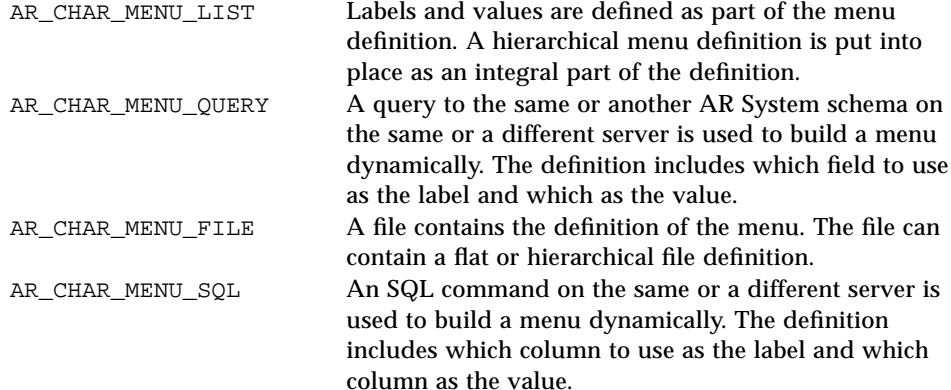

The ARCharMenuItemStruct structure holds information for a single item in a list type menu. It contains the following fields:

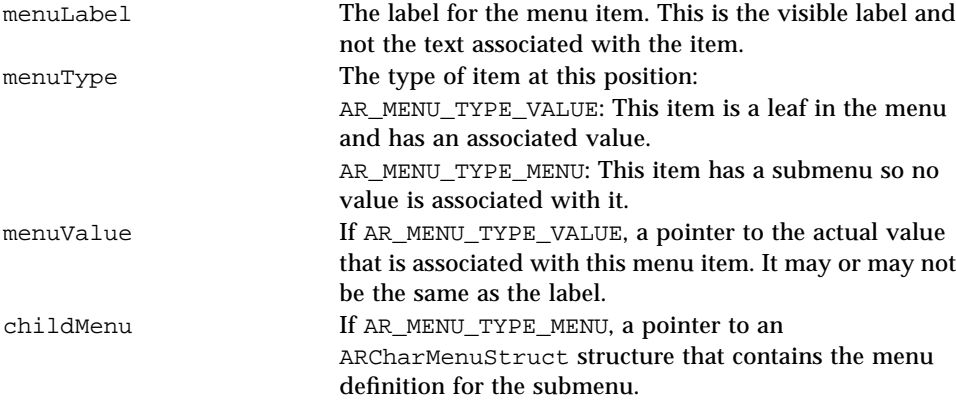

*2*

# *ARAssignStruct*

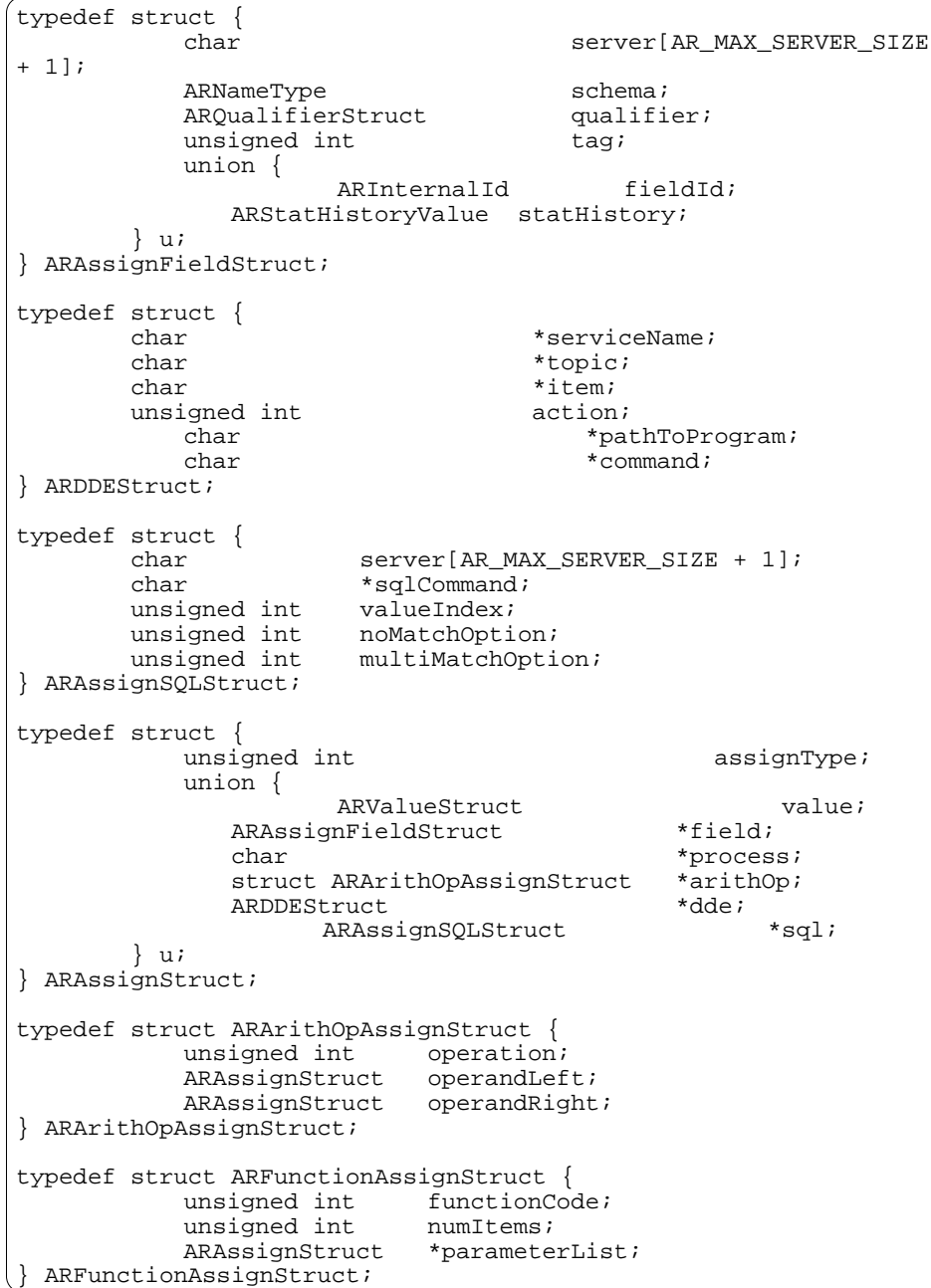

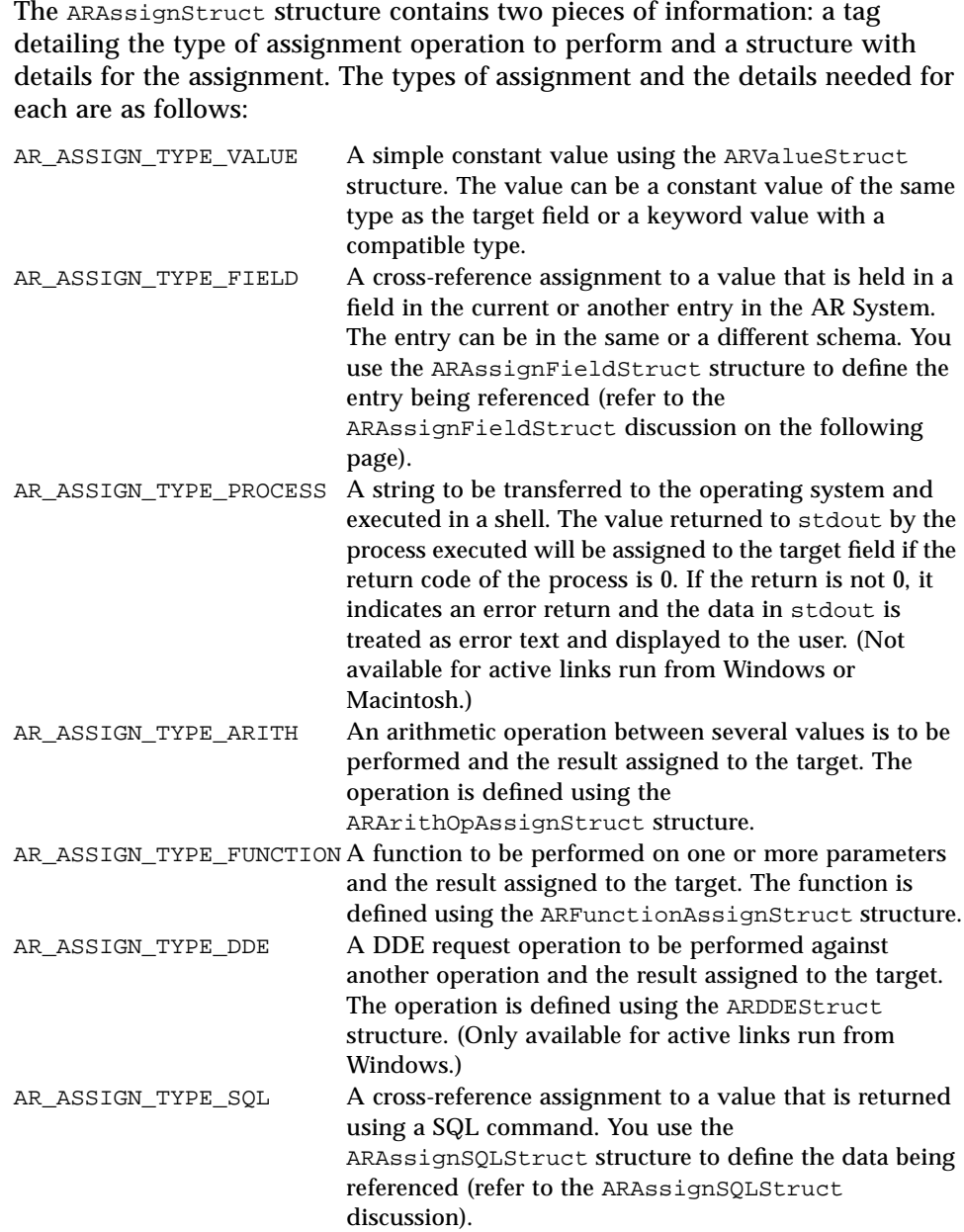

The ARAssignFieldStruct structure is used to reference a field whose value is to be retrieved and assigned to the target field. It contains information about the server and schema that contains the desired field and an optional qualifier that selects an entry from that schema. Finally, it contains a tag indicating whether the desired value is a field value or a status history value and which field/status history is desired. To indicate that the value should be extracted from the currently displayed window and not from the database, specify '\*' as the value for the schema and server.

**Note –** For filters and escalations, if no values match the qualification, a NULL value is assigned to the field; if more than one value is returned, the first return value is used. For active links, if no values match, an error is returned; if more than one value is returned, a selection list appears to allow the use to select the item desired.

The ARAssignSQLStruct structure is used to reference a database entry whose value is to be retrieved and assigned to the target field. It contains an SQL statement used to retrieve the database entry and an index of which value to use. It also specifies the action to take if there are no matches or more than one match.

The ARArithOpAssignStruct structure defines an arithmetic operation (much like the ARArithOpStruct defined above). You can specify any combination of operations using any of the types of value assignment defined as long as the resulting value is compatible with the target value.

The following operations are supported binary operations:

- **•** AR\_ARITH\_OP\_ADD
- **•** AR\_ARITH\_OP\_SUBTRACT
- **•** AR\_ARITH\_OP\_MULTIPLY
- **•** AR\_ARITH\_OP\_DIVIDE
- **•** AR\_ARITH\_OP\_MODULO

For these operations, you must define the left and right operands using the ARAssignStruct structure.

For the unary operation, AR\_ARITH\_OP\_NEGATE, ignore the operandLeft field and supply a single operand using operandRight.

The ARFunctionOpAssignStruct structure defines a function to be performed and specifies the list of parameters to use while performing the function. There are over 20 functions defined. You can specify any arbitrary set of assign structure arguments for the parameters. You must define a number of parameters appropriate for the call being made. Automatic data type conversion will be performed for each parameter as necessary.

# *ARFieldAssignList*

```
typedef struct {
          ARInternalId fieldId;
          ARAssignStruct assignment;
} ARFieldAssignStruct;
typedef struct {
           unsigned int mumItems;
           ARFieldAssignStruct *fieldAssignList;
} ARFieldAssignList;
```
The ARFieldAssignList structure is the main structure used in filter, escalation, and active link functions to set values for individual fields within a set fields action. The structure is a list (see previous description) of ARFieldAssignStruct items. Each ARFieldAssignStruct item is structured as follows:

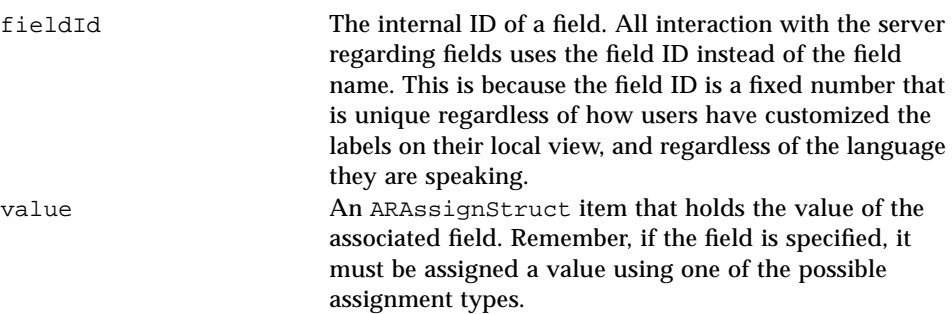

# *Special Handling for Field/Keyword Substitution*

There are a number of cases where fields and/or keywords can be specified in a value with the intention of expanding the value with the contents of that field or keyword when the value is used. Some examples of these values include: notify text in the filter and escalation notify action, the message text in filter and active link message actions, the run process string in filter, escalation, and active link run process actions, and a macro parameter value in an active link macro action.

To handle these situations, place a parameter that represents the field or keyword directly into the character string. The string will be pre-processed with the parameter expanded. The syntax for field and keyword parameters are:

field id \$id\$ where id is the field ID (for example, \$1\$). keyword  $S-k$ eynum $S$  where keynum is the index of the keyword as defined in  $ar \, h$ (for example, \$-3\$). Note the negative sign before the number. This is necessary to indicate a keyword value as distinguished from a field ID. For \$NULL\$, use the string \$--1\$ (two minus signs followed by the number one).

When used through the aruser and aradmin programs, you are allowed to use the field and keyword names. This is because these programs translate the internal parameter format to and from names for easier viewing and manipulation by the user. However, since the names of the fields and of the keywords (in case of localization) can be different for different users, the parameters must key off of the IDs.

# *Routines to Free Allocated Memory*

The API includes a set of functions to make it easy to free memory for all the AR System structures that allocate memory (see arfree.h). This includes any structures you may create and any that are returned from the AR System API calls. You simply pass a pointer to the structure to the appropriate free routine and it will recursively free all allocated memory within that structure.

Each of the free functions has two parameters. The first is a pointer to the structure whose memory is to be freed. The second is a boolean flag. If it is set to TRUE, you are stating that the memory used by the base structure is also allocated and should be freed with any nested memory. If it is set to FALSE, you are stating that the top level structure is *not* allocated and should *not* be freed

with the rest of the memory. If not freed, the fields of the top-level structure are initialized to an empty state so a second free on the structure will perform no action.

Note that all of the free functions are coded to handle "empty" structures. They will all no-op if a NULL pointer is specified for the structure. They will also work if the structure is a list structure containing 0 entries. You can safely call the free functions with any structure that has been initialized to an empty state regardless of whether any data has subsequently been assigned.

# *Responsibility for Freeing Allocated Memory*

Both the input and output parameters to the AR System API functions involve allocated memory. It is important to remember to free that space to avoid a buildup of old allocated memory that is no longer used.

In simple terms, you (the caller of the API functions) are responsible for freeing *all* memory for both input and output parameters. The API function cannot tell if any of the input parameters are allocated (you could have statically allocated space on the stack and used pointers to that space) and cannot tell how long you want to retain any returned data. So, you have the responsibility of freeing any space when it is no longer needed.

If you receive a return from a function that is AR\_RETURN\_ERROR, AR\_RETURN\_FATAL, OF AR\_RETURN\_BAD\_STATUS, the API functions guarantee that the only structure that may have allocated memory is the ARStatusList parameter. All other output parameters will be initialized to an empty state. You can call the free functions on those empty parameters if you desire or if it is easier given how you have structured your code, but it is not required in an error case.

# *Error Handling*

As in any system, the management of errors reported by the AR System API functions is important. Because all errors are reported in a common structure, ARStatusList, error processing can be handled in a generic routine for all the AR System API functions.

First, every API function has an int return, which indicates whether or not the operation was successful. The return is one of the following values:

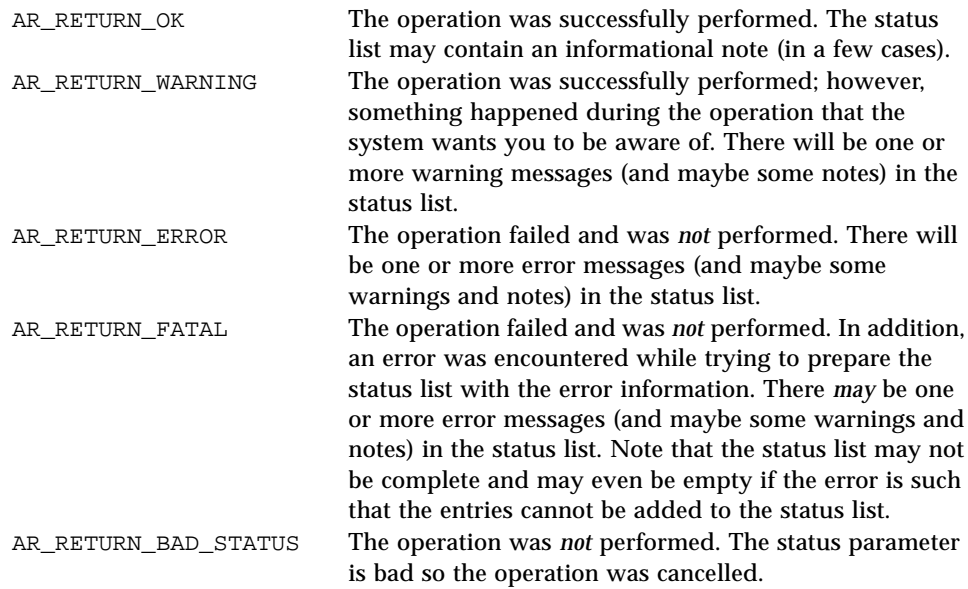

You can check the return value of the call to determine whether the operation occurred. It is safe to ignore any informational notes at any time. You can also ignore warnings, but it is better if you at least report them. You should never ignore errors since they resulted in the failure of the operation.

The errors in the status list are sorted so that errors are first, warnings next, and notes last. In addition, the most recent message of each category is first, with older messages in chronological order after that. So, the most recent and most serious messages are always listed first with the return of the function reflecting the severity of the first message in the list.

Remember that the ARStatusList structure uses allocated space for the message list and for the text of any message. It is important to call the FreeARStatusList function after any processing of the status list for every API call (even if they return AR\_RETURN\_OK since notes can be returned even if all is okay). You do not need to worry about whether there are any messages before calling the free routine since it will perform no action if there are no messages to free.

# *ARInitialization and ARTermination*

The AR System API is designed to be able to run in a wide variety of environments. Each environment has a different set of operations that must be performed to set up and shut down the RPC and/or network environment for use by an application. Accordingly, the ARInitialization and ARTermination functions help deal with varying environments.

These functions perform the operations needed to establish the correct environment for the rest of the API functions. You should use ARInitialization as the first AR System API call in your program and ARTermination as the last. You can call ARInitialization at the beginning of the program and ARTermination at the end to make it easier to ensure the calls are made first and last, respectively.

In an environment where floating licenses are used, the ARTermination call is even more important. This call is used to disconnect from the server and to free the floating license token held by the user. If this call is not made, the token will not be freed and will be held until the defined timeout interval even though the user is no longer accessing the system.

## *Using the GetList Functions*

The API has been structured around the idea of using the  $ARxxXGetList$ functions to get a list of 0 or more items matching a set of criteria, then using the IDs/names returned to call the ARGetxxx, ARSetxxx, and/or ARDeletexxx function to perform some operation on the items in the list. The GetList functions are all designed to be efficient at retrieving the values requested to provide quick response to your list requests.

The ARGetListEntry function uses the ARQualifierStruct structure (discussed previously) to specify conditions that all entries you are interested in must meet. The other GetList operations allow qualification of entries using a timestamp. That timestamp specifies that only items changed since the time indicated are returned. A timestamp of 0 is used to indicate all items. Generally, you will use a timestamp of 0 for an initial list and then the timestamp saved from the last retrieval (the time from the ARControlStruct) for future calls to just get a list of the items that have been modified.

# *Sample Source — An API Driver*

The AR System provides a sample program that implements a prompt-driven interface to the API routines. The program contains a call to every API routine, illustrating how the input structures can be loaded and the output structures traversed. It is located in *<ar\_install\_dir>*/api/src/driver (in UNIX) and *<ar\_install\_dir>*\api\driver (in Windows NT).

The source is intended as example code to help you understand how to work with the AR System API. There are a number of routines that may be helpful to you while developing an application. A good example of this is the print.c file which contains a set of print routines for each of the data structures in the AR System. Using these routines, you can print the contents of structures before and after API calls to ensure they contain the data you expect.

This source can be compiled into a program called driver which provides an interactive, prompt-driven interface to the API calls. You can use the interface to see how various combinations of parameters would work and to get a feel for whether you are calling the routines correctly. When you run the driver, you should be aware of the following:

- **•** The ARControlStruct structure is loaded with the **log** command and is loaded globally, not with each API call. You can change it if desired but it is not necessary to reset it for each call.
- **•** Use the**<sup>h</sup>** command (for help) to display the menu of options again.

Other than this, you simply choose an API call to make and the driver will prompt you for all the parameters, make the call, and display the results.

## *Building an API Program in the Windows NT Environment*

You can create an application that makes API calls to your AR System servers. To build your own applications, you need to link the API library. You can use the sample driver.mak file, found in the  $\langle x \rangle$  install direction of  $\langle \text{div} \rangle$ directory, as a template to create your own make file.

After you create a make file, run nmake from the command line, as in the following example:

```
nmake /f driver.mak
```
# *Overview of the Notification*  $Subsystem API$

The AR System supplies a set of API functions that allows access to the full functionality of the Notification Tool subsystem.

**Note – Terminology:** Be aware in this chapter that "NT" is sometimes used as an abbreviation for the AR System Notification Tool. When this guide specifically refers to the Windows NT operating system, it is described either as "the Windows NT operating system" or simply as "Windows NT."

The Notification System API is divided into two sets of calls, NTxxxClient and NTxxxServer, which represent the division of the Notification subsystem into two processes:

- **•** The *Notification client* (ntclientd) receives notifications and distributes them locally to processes that have registered interest. To receive notifications, you interact with this set of calls.
- **•** The *Notification server* (ntserverd) accepts requests for notifications to be sent and delivers them to registered users. To send notifications, you interact with this set of calls.

The remainder of this chapter briefly describes each available API function. For more information on each operation, see the appropriate manual page in Chapter 5.

# *Notification Client Operations*

This section contains a complete list of the Notification client operations, and information on the calls you can use to receive notifications.

Several of the operations are used to communicate between the ntclientd and ntserverd processes. Normally, you would not need to use these calls; however, it is possible to call them directly if you are replacing ntclientd with your own process. These calls are noted as follows: (*server -> client*)

## *NTCheckRegisteredClient*

Checks with the Notification client to see if the specified user is registered. *(server -> client)*

## *NTDeregisterClient*

Closes registration for the specified process with the Notification client.

## *NTInitializationClient*

Initializes the program for interaction with the Notification client. For some systems, this call performs no work, while in others it establishes an initial state for the system. You should always call NTInitializationClient in case it is needed by the environment.

## *NTNotificationClient*

Delivers a notification to the indicated client. *(server -> client)*

## *NTRegisterClient*

Registers the process with the Notification client.

## *NTTerminationClient*

Terminates the program's interaction with the Notification client. For some systems, this call performs no work, while in others it performs some cleanup operations for the system. You should always call NTTerminationClient in case it is needed by the environment.

### *To register to receive messages, use the following calls*

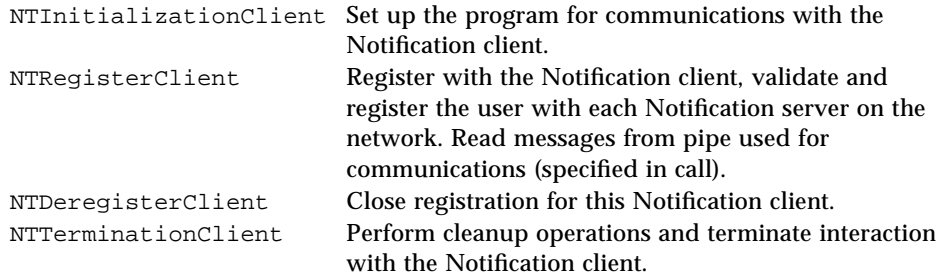

# *Notification Server Operations*

This section contains a complete list of the Notification server operations and information on the calls you can use to send messages.

Several of the operations are used in communications between the ntclientd and ntserverd processes. Normally, you would not need to use these calls; however, it is possible for you to call them directly if you will be replacing ntserverd with your own process. These calls are noted as follows: *(client -> server*)

### *NTDeregisterServer*

Closes registration for the specified process with the Notification server. *(client -> server)*

## *NTGetListServer*

Retrieves a list of all the servers that are accessible from the current machine.

## *NTInitializationServer*

Initializes the program for interaction with the Notification server. For some systems, this call performs no work, while in others it establishes an initial state for the system. You should always call this routine in case it is needed by the environment.

## *NTNotificationServer*

Delivers a notification to the indicated server.

### *NTRegisterServer*

Registers the process with the Notification server. *(client -> server)*

### *NTTerminationServer*

Terminates the program's interaction with the Notification server. For some systems, this call performs no work, while in others it performs some cleanup operations for the system. You should always call this routine in case it is needed by the environment.

### *To send messages, use the following calls*

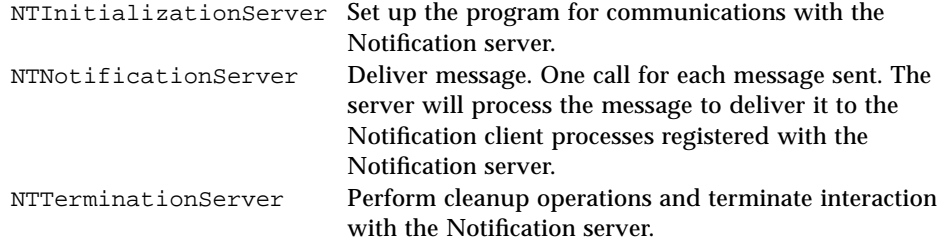

# *Using the Notification Subsystem API 4*

This chapter describes the structure of the Notification Tool subsystem API functions, and how to use the API functions to interact with the Notification client and server.

**Note – Terminology** Be aware in this chapter that "NT" is sometimes used as an abbreviation for the AR System Notification Tool. When this guide refers to the Windows NT operating system, it is described either as "the Windows NT operating system" or simply as "Windows NT."

The topics covered in this chapter include:

- **•** Libraries.
- **•** Include files.
- **•** Data structures.
- **•** Routines to free allocated memory.
- **•** Error handling.
- **•** Notes about using Initialization and Termination.

The Notification System API provides a complete interface to the Notification client and server. All clients of the Notification subsystem, including clients that have been developed by Remedy Corporation, work exclusively through this API.

# *Libraries*

There are two libraries associated with the Notification System API. Each of the libraries is described below for the UNIX and Windows NT platforms respectively.

# *For UNIX*

The Notification System API libraries for UNIX are located in the *<ar\_install\_dir*>/api/lib directory:

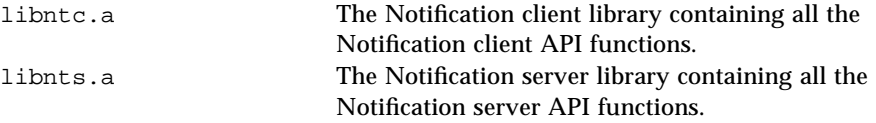

For Sun SPARCstations running SunOS the AR System library, libar.a, is built using the System V compiler (xpg2) using the System V message catalog facility. Using the catalog routines allows you to internationalize all messages returned by the system. If you do not have the System V compiler, you must link in the additional library, libarcat.a. This will provide some missing libraries to provide System V message catalog support.

## *For Windows NT*

The Notification System API libraries for Windows NT are located in the *<ar\_install\_dir*>\api\lib directory:

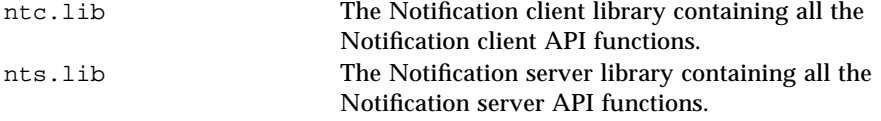

# *Include Files*

There are six include files associated with the Notification System API. The following list contains a description of each file, as well as information on when the file should be included in your program:

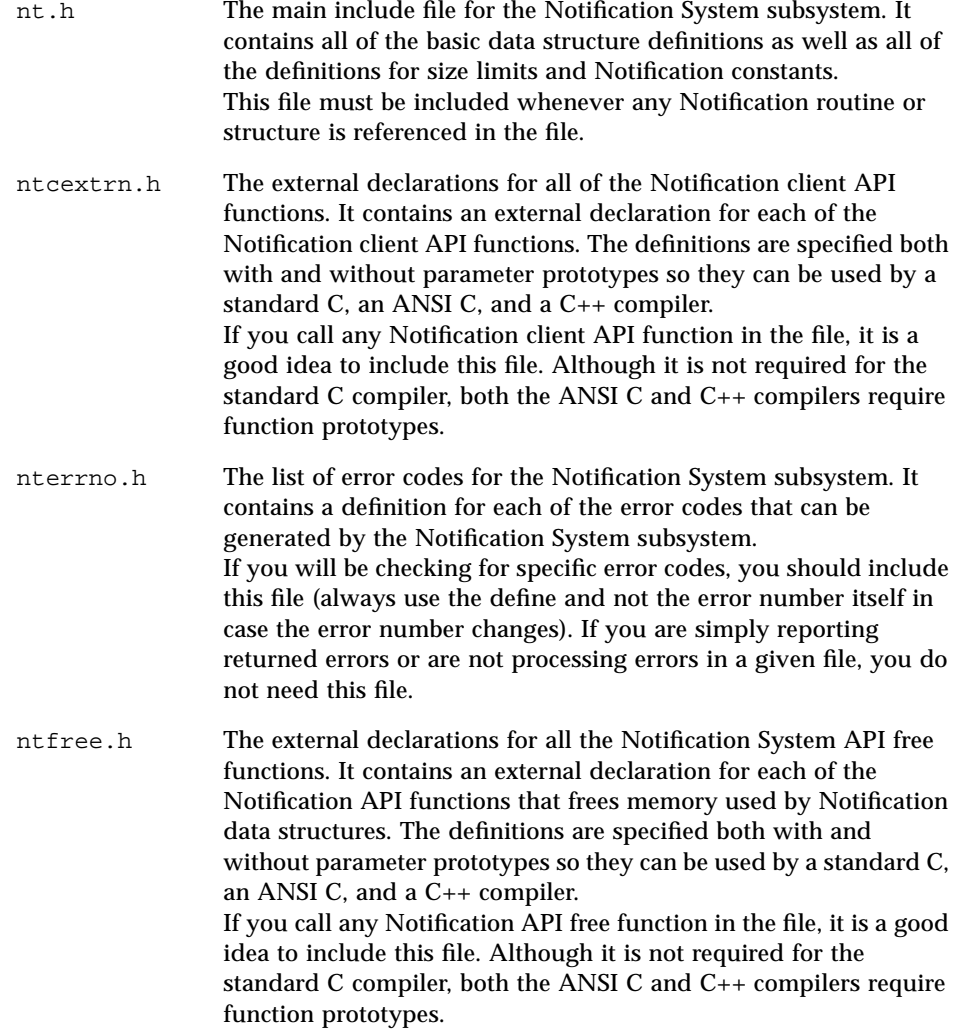

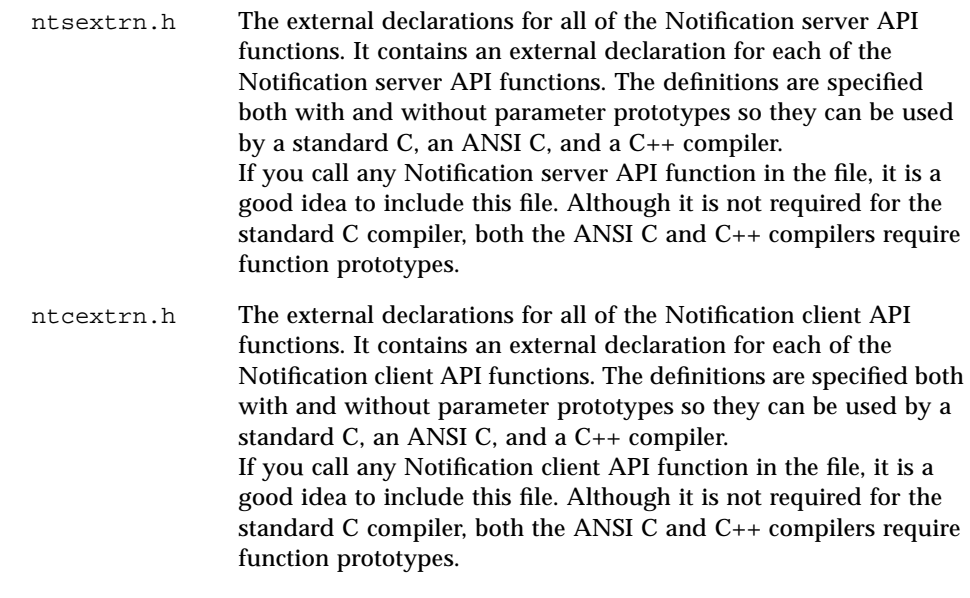

For UNIX, these include files are located in the *<ar\_install\_dir*>/api/include directory. For Windows NT, they are located in the *<ar\_install\_dir*>\api\include directory.

# *Data Structures*

There are few data structures in the Notification subsystem. Only one significant structure is described in detail in this section - NTStatusList.

**Note –** Some of the data structures involve allocated memory. See the following discussions on freeing data structures and on who is responsible for freeing the data. It is important that you free space when it is no longer needed.

Before getting into any specific structures, a general note about lists is in order. There are many different places in the system where you are dealing with lists of names, IDs, or structures. In general, lists are handled as arrays in the system, not as linked lists. The basic list structure for a list of type XXX is defined as follows:

```
typedef struct {
unsigned intnumItems;
NTXXXStruct *NTXXXList;
} NTXXXList;
```
The numItems field indicates the number of items that are on the list. This number can be 0 in which case the NTXXXList field is not used (NTXXXList is *generally* set to NULL but it does not have to be since numItems of 0 causes it to be ignored). If there is a single item, the NTXXXList field points to allocated space holding a single item of type NTXXXStruct. If there is more than one item, the NTXXXList field points to the start of an array of numItems NTXXXStruct items. A single block of memory is allocated for the set of NTXXXStruct items (not one block per item). If the NTXXXStruct items themselves point to allocated memory, the nested memory is allocated as needed separately from the array.

## *NTStatusList*

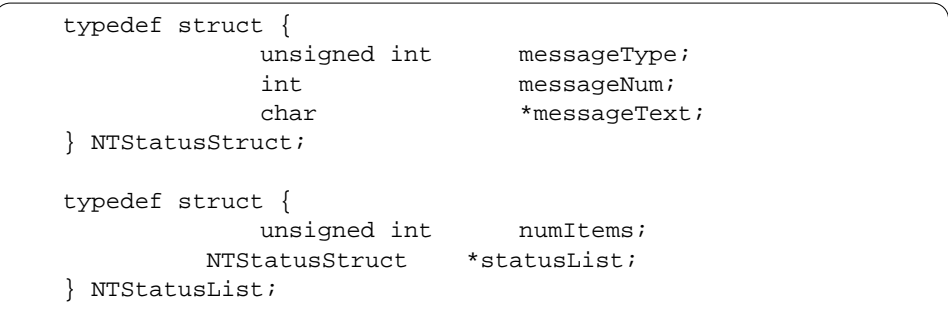

The NTStatusList structure is the last parameter of every Notification System API function. It provides error and warning information about the operation that was performed. The structure itself is straightforward. It is simply a list (as described) of NTStatusStruct items. The NTStatusStruct structure contains three fields:

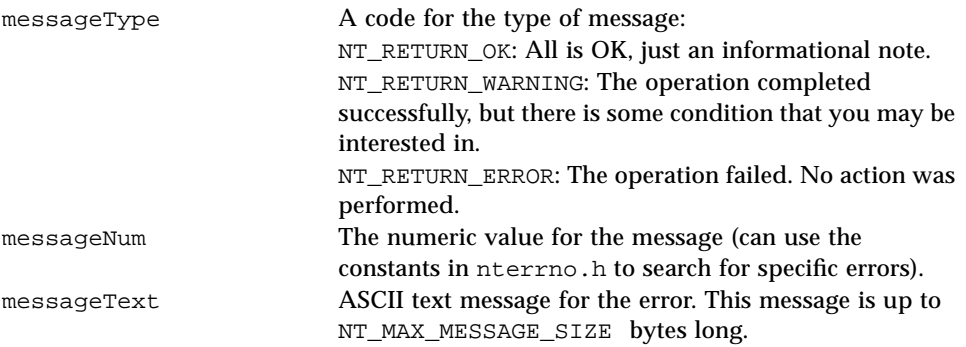

For more information on this structure, see the section, "Error Handling, later in this chapter.

# *Routines to Free Allocated Memory*

The API includes a set of functions to make it easy to free memory for all the Notification structures that allocate memory (see ntfree.h). This includes any structures you may create and any that are returned from the Notification System API calls. You simply pass a pointer to the structure to the appropriate free routine and it will recursively free all allocated memory within that structure.

Each of the free functions has two parameters. The first is a pointer to the structure whose memory is to be freed. The second is a Boolean flag. If it is set to TRUE, you are stating that the memory used by the base structure is also allocated and should be freed with any nested memory. If it is set to FALSE, you are stating that the top level structure is *not* allocated and should *not* be freed with the rest of the memory. If not freed, the fields of the top-level structure are initialized to an empty state so a second free on the structure will perform no action.

Note that all of the free functions are coded to handle "empty" structures. They will all no-op if a NULL pointer is specified for the structure. They will also work if the structure is a list structure containing 0 entries. You can safely call the free functions with any structure that has been initialized to an empty state regardless of whether any data has subsequently been assigned.

# *Responsibility for Freeing Allocated Memory*

Both the input and output parameters to the Notification System API functions involve allocated memory. It is important to remember to free that space to avoid a buildup of allocated memory that is no longer used.

In simple terms, you (the caller of the API functions) are responsible for freeing *all* memory for both input and output parameters. The API function cannot tell if any of the input parameters are allocated (you could have statically allocated space on the stack and used pointers to that space) and cannot tell how long you want to retain any returned data. So, you have the responsibility of freeing any space when it is no longer needed.

If you receive a return from a function that is NT\_RETURN\_ERROR, NT\_RETURN\_FATAL, or NT\_RETURN\_BAD\_STATUS, the API functions guarantee that the only structure that may have allocated memory is the NTStatusList parameter. All other output parameters will be initialized to an empty state. You can call the free functions on those empty parameters if you desire or if it is easier given how you have structured your code, but it is not required in an error case.

# *Error Handling*

As in any system, the management of errors reported by the Notification System API functions is important. Because all errors are reported in a common structure, NTStatusList, error processing can be handled in a generic routine for all the Notification System API functions.

First, every API function has an int return, which indicates whether or not the operation was successful. The return is one of the following values:

NT\_RETURN\_OK The operation was successfully performed. The status list may contain an informational note (in a few cases).

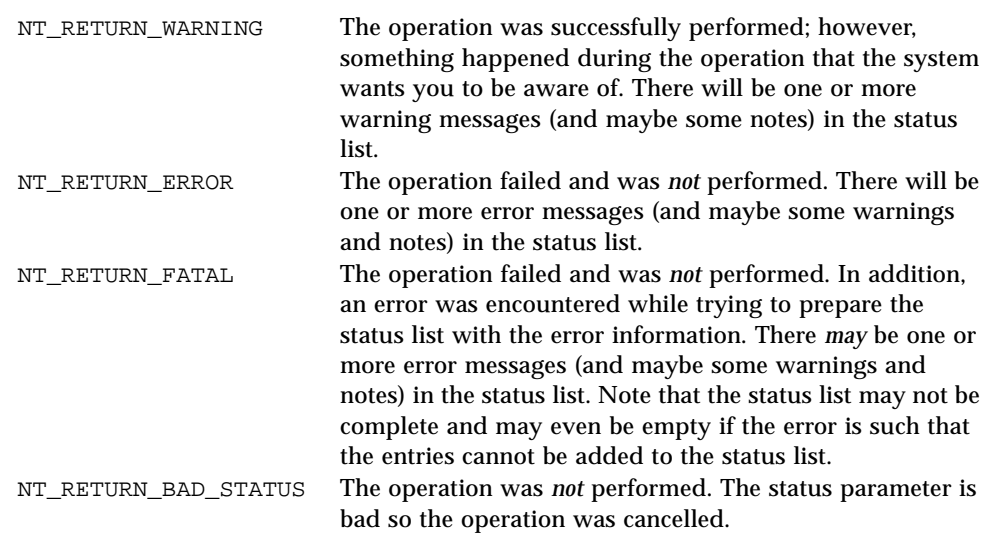

You can check the return value of the call to determine whether the operation occurred. It is safe to ignore any informational notes at any time. You can also ignore warnings, but it is better if you at least report them. You should never ignore errors since they resulted in the failure of the operation.

The errors in the status list are sorted so that errors are first, warnings next, and notes last. In addition, the most recent message of each category is first, with older messages in chronological order after that. So, the most recent and most serious messages are always listed first with the return of the function reflecting the severity of the first message in the list.

Remember that the NTStatusList structure uses allocated space for the message list and for the text of any message. It is important to call the FreeNTStatusList function after any processing of the status list for every API call (even if they return NT\_RETURN\_OK since notes can be returned even if all is okay). You do not need to worry about whether there are any messages before calling the free routine since it will perform no action if there are no messages to free.

# *NTInitialization Client, NTTermination Client, NTInitialization Server, and NTTermination Server*

The Notification System API is designed to be able to run in a wide variety of environments. Each environment has a different set of operations that must be performed to set up and shut down the RPC and/or network environment for use by an application.

Accordingly, the NTInitializationClient/NTInitializationServer and NTTerminationClient/NTTerminationServer functions help deal with varying environments.

These functions perform the operations needed to establish the correct environment for the rest of the API functions. You should call NTInitializationClient/NTInitializationServer as the first Notification System API call in your program and NTTerminationClient/NTTerminationServer as the last.

You can call NTInitializationClient/NTInitializationServer at the beginning of the program and NTTerminationClient/NTTerminationServer at the end to make it easier to ensure the calls are made first and last, respectively.

# *AR System and Notification Subsystem Manual Pages 5*

This Chapter contains the UNIX-style manual pages for the programming interfaces.

**Note –** Functions which apply only to the UNIX or Windows NT environments are noted in their respective sections.

The chapter is organized first by manual section:

- **•** User Commands (beginning on page 56).
- **•** C Library Functions (beginning on page 87).
- **•** File Formats (beginning on page 231).

and then alphabetically within each section.

# *User Commands*

## *addsnm*

### **NAME**

addsnm – add new User Commands to one or more SunNet Manager schema files

### **SYNOPSIS**

### **addsnm**

### **DESCRIPTION**

**addsnm** is a program that helps you to add User Commands to the SunNet Manager schema files. By default, it will connect to the elements.schema file. You can change to any SunNet Manager schema file you want.

Whatever schema file you choose, including the default, you must have write access to the file you will be updating. If you do not have write access, you will receive an error when you try and save your changes to the file.

You can load a single User Command onto a single glyph class, a single command onto multiple glyph classes, or multiple commands onto a single or multiple glyph classes.

This process only updates the schema files. It is your responsibility to restart SunNet Manager (using the -i option) to recompile using the new schema files.

### **SEE ALSO**

**snm** (1)

### **aradmin**

### **NAME**

aradmin – interactive Administrator interface to AR System

#### **SYNOPSIS**

**aradmin [ -a | -e | -f | -m | -s | -t ] [ -x server ]**

#### **DESCRIPTION**

**aradmin** is the Administrator interface to the AR System. It allows you to manage the AR System server. Only an AR System Administrator user can use this tool. You can create and manage schemas, filters, active links, menus, escalations, and administrator extensions.

When the program runs, it stores cached and personalized configuration information in a directory on the local machine. By default, that directory is **\$HOME/arHome** where \$HOME is your home directory. If you want the local information stored in another location, you must set the **ARHOME** environment variable to the directory you want to use. You must have write access to the directory you choose.

### **OPTIONS**

The following options to **aradmin** may appear in any order on the command line:

- **-a** Place the system into active link mode at startup.
- **-e** Place the system into administrator extensions mode at startup.
- **-f** Place the system into filter mode at startup.
- **-m** Place the system into character menu mode at startup.
- **-s** Place the system into schema mode at startup.
- **-t** Place the system into escalation mode at startup.
- **-x** Specify the name of a server to connect to. This option may be included more than once to connect to multiple servers.

By default, the list of servers the tool will connect to is defined in the directory file **/etc/ar**. If the **-x** option is not specified, this file will be used to determine where to connect. If this option is specified one or more times, the servers specified in these options will be used.

### **ENVIRONMENT**

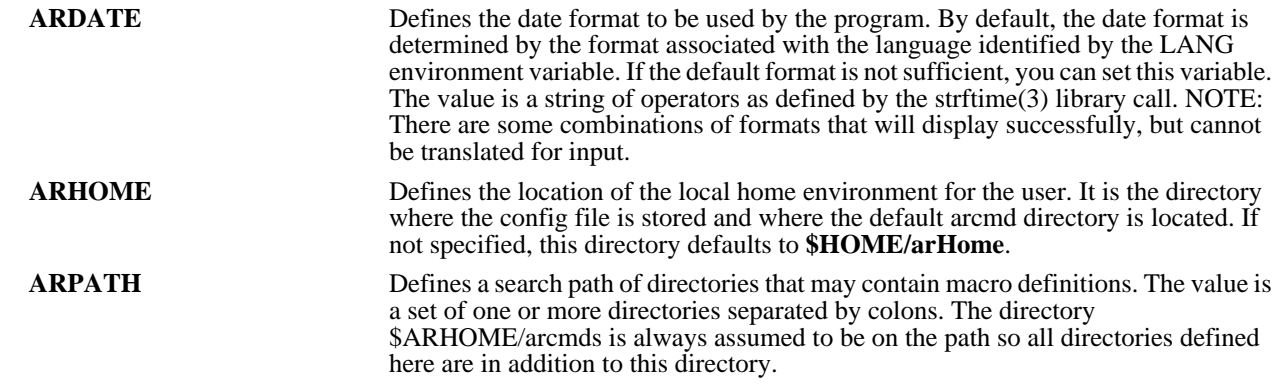

### **FILES**

**/etc/ar \$ARHOME/config**

### **SEE ALSO**

**arserverd** (1), **aruser** (1), **notifier** (1)
### *aradmin*

### **NAME**

aradmin – interactive Administrator interface to AR System

### **SYNOPSIS**

**aradmin [ -a | -e | -f | -m | -s | -t ] [ -x server ]**

#### **DESCRIPTION**

**aradmin** is the Administrator interface to the AR System. It allows you to manage the AR System server. Only an AR System Administrator user can use this tool. You can create and manage schemas, filters, active links, menus, escalations, and administrator extensions.

When the program runs, it stores cached and personalized configuration information in a directory on the local machine. By default, that directory is **\$HOME/arHome** where \$HOME is your home directory. If you want the local information stored in another location, you must set the **ARHOME** environment variable to the directory you want to use. You must have write access to the directory you choose.

### **OPTIONS**

The following options to **aradmin** may appear in any order on the command line:

- **-a** Place the system into active link mode at startup.
- **-e** Place the system into administrator extensions mode at startup.
- **-f** Place the system into filter mode at startup.
- **-m** Place the system into character menu mode at startup.
- **-s** Place the system into schema mode at startup.
- **-t** Place the system into escalation mode at startup.
- **-x** Specify the name of a server to connect to. This option may be included more than once to connect to multiple servers.

By default, the list of servers the tool will connect to is defined in the directory file **/etc/ar**. If the **-x** option is not specified, this file will be used to determine where to connect. If this option is specified one or more times, the servers specified in these options will be used.

### **ENVIRONMENT**

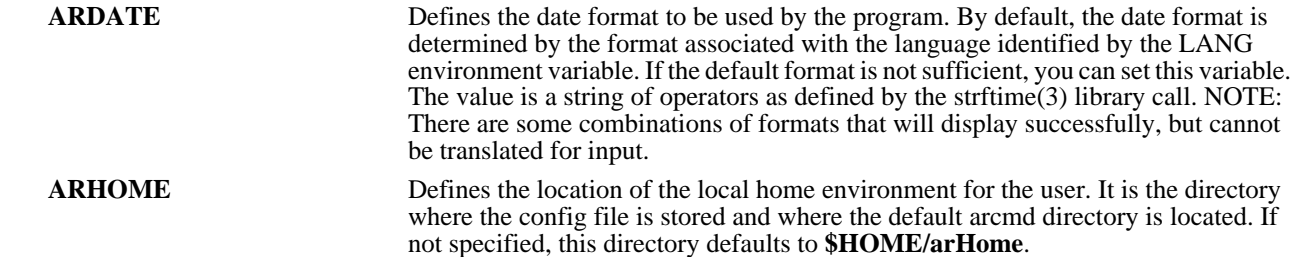

**ARPATH** Defines a search path of directories that may contain macro definitions. The value is a set of one or more directories separated by colons. The directory \$ARHOME/arcmds is always assumed to be on the path so all directories defined here are in addition to this directory.

### **FILES**

**/etc/ar \$ARHOME/config**

### **SEE ALSO**

**arserverd** (1), **aruser** (1), **notifier** (1)

### *arascii*

### **NAME**

arascii – interactive interface to the AR System

### **SYNOPSIS**

**arascii [ -s | -q ] [ -I ] [ -n ] [ -d directory ] [ -x server ] [ { -e | -i } macroName [ -p param=value ...]]**

### **DESCRIPTION**

**arascii** is the interface to the AR System for dumb terminals. It allows you to submit new entries to the AR System and to query and manage existing entries.

To submit an entry, open a Submit window. You simply fill in the data on the screen that represents the problem/request you are submitting.

You can specify qualification criteria to select existing entries that match a given set of conditions. You can then proceed to view and/or change the entries selected. Note that the entries you have access to and what data for each entry you can access are determined by the permissions you have been given in the system.

When the program runs, it stores cached and personalized configuration information in a directory on the local machine. By default, that directory is **\$HOME/arHome** where \$HOME is your home directory. If you want the local information stored in another location, you must set the **ARHOME** environment variable to the directory you want to use. You must have write access to the directory you choose.

To allow access to the on-line help subsystem, you must set the environment variable ARHELP to the help directory where the AR system is installed.

#### **OPTIONS**

The following options to **arascii** may appear in any order on the command line:

- **-d** The directory that the macro indicated by the **-e** or **-i** parameter is located in. This parameter is optional. If it is not specified, the macro is assumed to be in the default location for the user running the command (**\$ARHOME/arcmds**).
- **-e** Run the indicated macro at system startup and exit the program when the macro has been completed. This option is good for running the tool to perform some specific operation (for example, generate a report) but not come up interactively. This is especially useful when running the system from a batch script.
- **-i** Run the indicated macro at system startup and the program remains active when the macro has been completed. This option is good for setting the system into an initial state at startup.
- **-p** Specify a value for a parameter. There may be more than one **-p** option in a command line. If the macro specified (using the **-e** or **-i** options) has a parameter, a value can be supplied by naming that parameter and assigning a value. If either the parameter name or value includes a space or other special character that is interpreted by the command line, the parameter must be enclosed in quotes to stop the interpretation of the special characters.
- **-q** This option performs no operation. It is supplied for backward compatibility.
- **-s** Open a submit window on the initial schema at startup. If there is no initial schema, this option does nothing.

**-x** Specify the name of a server to connect to. This option may be included more than once to connect to multiple servers.

By default, the list of servers the tool will connect to is defined in the directory file **/etc/ar**. If this option is not specified, this file will be used to determine where to connect. If this option is specified one or more times, the servers specified in these options will be used.

### **ENVIRONMENT**

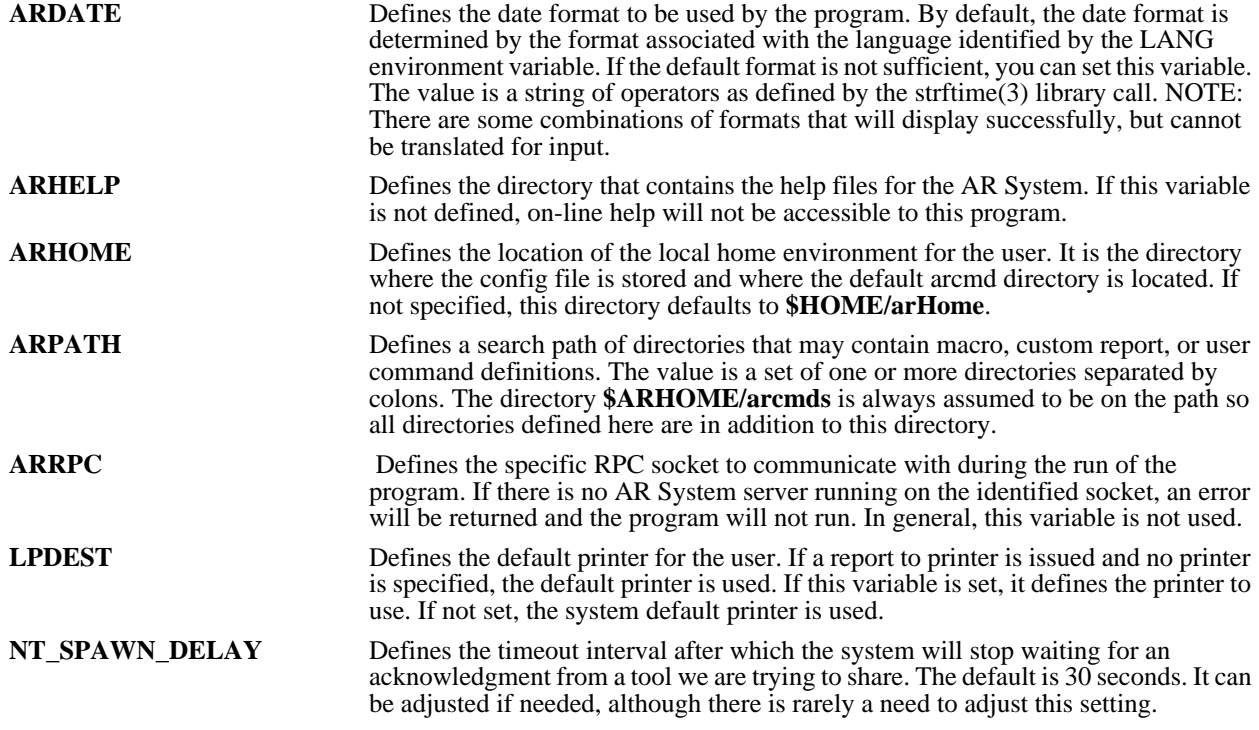

### **EXAMPLES**

**arascii -s &**

Start arascii and open a submit window on the initial schema.

### **arascii -iTestQuery -p parm = 10 &**

Start arascii, execute the macro named TestQuery, substituting the value of 10 for the parameter named parm. The program will remain running after the macro is executed.

### **arascii -x fred &**

Start arascii specifying the machine fred as the machine running the AR System server process. The directory file **/etc/ar** is not accessed.

### **arascii -p "which user=Fred" &**

# *5*

To set the parameter "which user" to the value Fred, use -p "which user=Fred".

### **FILES**

**/etc/ar \$ARHOME/config \$ARHOME/\*.ard \$ARHOME/\*.arf \$ARHOME/\*.arv \$ARHOME/arcmds/\*.arc \$ARHOME/arcmds/\*.arq \$ARHOME/arcmds/\*.arr**

### **SEE ALSO**

**aradmin** (1), **arserverd** (1), **notifier** (1)

### *arcache*

### **NAME**

arcache – update an entry in one or more user/group caches in the AR System

### **SYNOPSIS**

### **arcache {-U | -G} {a | d} [ -d ] -e entryId [ -n name ] [ -s server ] [ -g groupList ] [ -ld flashboardLicense ] [ -lf fulltextLicense] [ -lw writeLicense ] [ -m mailAddress ] [ -p password ] [ -x notifyMech ] [ -i groupId ] [ -t groupType ]**

### **DESCRIPTION**

**arcache** is the interface allowing you to update a single user/group entry in the access control cache for one or more AR System servers. You specify the operation you want to perform and the information about the item to update. The program will send that update to all the appropriate target servers to update their caches with the new information.

This program is only used in a multi-server environment where there is a desire to have a centralized access control scheme. All updates from a user/group schema to the local access control cache are performed automatically.

This program is generally run using a filter in the AR System. A pair of filters can be defined which execute on Submit and Modify to the User and Group schemas. These filters would allow the system to perform an appropriate update operation on all servers whenever the schemas that contain the user/group information are updated.

### **OPTIONS**

There is a set of common options that can be used with either users or groups and a set of options specific to one or the other. Each option is identified below according to which type of option it is.

The following options to **arcache** may appear in any order on the command line:

- **-d** Set the system into debugging mode. This mode prints messages to stdout that detail the progress of the operations it is performing. Debugging mode should be used only to find problems with how the **arcache** process is running.
- **-e** Identifies the entry ID of the corresponding entry in the User or Group schema. This is the key for the entry and must be supplied for both users and groups.
- **-g** A list of groups defining the user's permissions in the system. This list consists of a set of one or more group IDs separated by semicolons. This field is used only when adding/updating users.

For example, for a new user who was an administrator, the group list value would be "1;". If the user had Customize capability and was a member of the Staff group (which had an ID of 43), the value would be "2; 43;".

- **-G** Identifies this operation as an operation on the group cache. This tag must be followed by the type of operation to be performed:
	- **a** Add a new or update an existing group
	- **d** Delete an existing group

# *5*

This option is mutually exclusive with the -U option.

- **-i** The ID for the group. This field is used only when adding/updating groups.
- **-ld** The flashboard license type (0 none, 1 fixed, or 2 floating) to be issued to this user. This field is used only when adding/updating users.

If no flashboard license type is specified, it will default to 0 (none).

**-lf** The full text license type (0 - none, 1 - fixed, or 2 - floating) to be issued to this user. This field is used only when adding/updating users.

If no full text license type is specified, it will default to 0 (none).

**-lw** The write license type (0 - read, 1 - fixed, or 2 - floating) to be issued to this user. This field is used only when adding/updating users.

If no write license type is specified, it will default to 0 (read).

- **-m** The email address for the user. The address is used by default when a message is to be sent to the user. This field is used only when adding/updating users.
- **-n** The name of the user/group. This field is required for add operations and is recommended (but not required) for delete operations. This field is used with both users and groups.
- **-p** The password for the user. This field is used only when adding/updating users.
- **-s** The name of a single server. Ordinarily, the program will update the entry in ALL servers in the system. It finds all servers by reading the **/etc/ar** file (in UNIX) or **<ar\_config\_dir>\ar** (in the Windows NT server) and contacting all AR System servers it identifies. With this option, you can identify a single specific server to be updated with the information. This field can be used with both users and groups.
- **-t** The type of the group (1 view only or 2 view/change). This field is used only when adding/updating groups.
- **-U** Identifies this operation as an operation on the user cache. This tag must be followed by the type of operation to be performed:
	- **a** Add a new or update an existing user
	- **d** Delete an existing user

This option is mutually exclusive with the -G option.

**-x** The default notify mechanism for the user. The notify mechanism is used when a notification is delivered to the user via the default notify method for that user. This field is used only when adding/updating users.

If no notify mechanism is specified, it will default to 1 (notifier).

### **EXAMPLES**

#### **arcache -Ua -e000000000000104 -n "Fred Johnson" -m "fredj@remedy.com" -x 1**

Add a new user to all server caches. The new user is Fred Johnson with no password, an email address of fredj@remedy.com, and a default notify mechanism of 1 (via the notifier, see ar.h). The entry ID of the entry in the User schema is 000000000000104. Fred will be added to the cache as a user who is a member of no access group.

### **FILES**

**/etc/ar** (UNIX)

**<***ar\_config\_dir***>\ar** (Windows NT)

**SEE ALSO**

**arreload** (1), **arserverd** (1)

### *arimport*

### **NAME**

arimport – interactive interface to import data into the AR System

### **SYNOPSIS**

### **arimport [[ -x server ] ...] [ -d directory ] [ -m mappingName ] [ -b ]**

#### **DESCRIPTION**

**arimport** is the data import interface to the AR System. It allows you to import data from a file into the AR System. This file could have been generated by **aruser** or some other application.

To import a data file, you should first open a schema and open a file. The file could be in AR Export, Comma Separated Values (CSV), or plain text (ASCII) format. Once the schema and file have been opened, mappings need to be defined for the schema fields, then the file can be imported to the schema. The tool can automatically define mappings by matching field ids and field names, but you can also map each field individually. The field mapping can be any text string, an import file field, a keyword, or any combination of the above.

Once the mappings are defined, you can save the mappings. Once saved, the mapping can be loaded at a later time and used again. The mappings can be saved in any directory, but the default is \$ARHOME/arcmds.

When the program runs, it stores personalized configuration information in a directory on the local machine. By default, that directory is **\$HOME/arHome** where \$HOME is your home directory. If you want the local information stored in another location, you must set the **ARHOME** environment variable to the directory you want to use. You must have write access to the directory you choose.

All error messages will be logged in the import log file, whose name can be changed from the Preferences window.

### **OPTIONS**

The following options to **arimport** may appear in any order on the command line:

- **-b** Load the indicated mapping at tool startup and exit the tool when the import of the file indicated in the mapping has been completed. The tool does not display any windows when this option is used.
- **-d** The directory that the mapping indicated by the **-m** parameter is located in. This parameter is optional. If it is not specified, the mapping is assumed to be in the default location for the user running the command (\$ARHOME/arcmds).
- **-m** Load the indicated mapping at system startup. This option is good for loading an initial mapping.
- **-x** Specify the name of a server to connect to. This option may be included more than once to connect to multiple servers.

By default, the list of servers the tool will connect to is defined in the directory file **/etc/ar**. If this option is not specified, this file will be used to determine where to connect. If this option is specified one or more times, the servers specified in these options will be used.

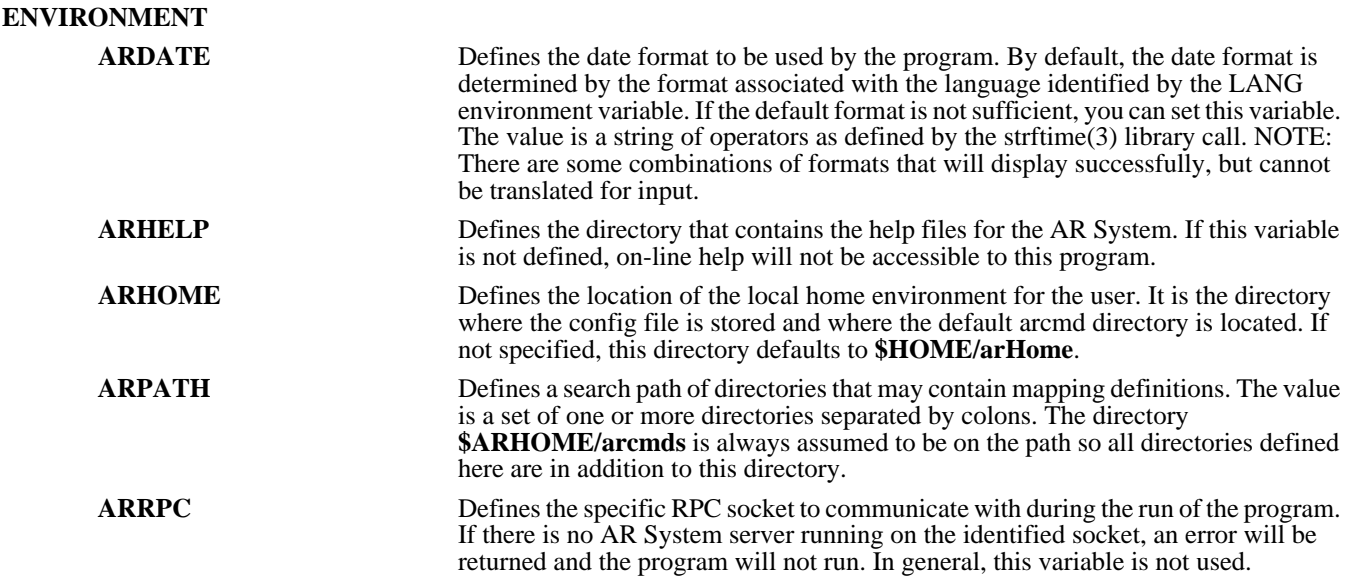

### **EXAMPLES**

### **arimport -m "DB Mapping" &**

Start arimport and load the mapping named "DB Mapping". The program will remain running after the mapping is loaded.

### **arimport -m "DB Mapping" -d /usr/mappings -b**

Start arimport and load the mapping named "DB Mapping" from the directory /usr/mappings, then import the data from the import file specified in the mapping. The program will exit after the file is imported.

### **arimport -x fred &**

Start arimport specifying the machine fred as the machine running the AR System server process. The directory file is not accessed.

### **FILES**

**/etc/ar \$ARHOME/config \$ARHOME/arcmds/\*.arm**

### **SEE ALSO**

**aruser**(1), **aradmin**(1), **arserverd**(1)

### *armaild*

### **NAME**

armaild – AR System mail daemon

### **SYNOPSIS**

### **armaild [ -d ] [ -f filename ] [ -n number-of-intervals ]**

#### **DESCRIPTION**

**armaild** supplies the mail interface to the AR System. It accepts mail messages containing new ARs and creates the new entries in the AR System. It also accepts messages containing queries for information that exists in the database.

Before the mail daemon can be used, you must first set up a mail address for messages to be mailed to the AR System. By default, this address is **ARSystem**; however, you can use any address you desire by supplying a value for the **Address:** setting in the configuration file.

The **armaild** process will watch that mailbox and when a new entry arrives, retrieve the message and process its contents. If the message has a valid format, either a new entry is submitted to the system or a query is run against the system. If a submit is requested and the entry is successfully submitted, a message containing the submitted text and the ID of the newly created entry are returned. If there is an error during submit, the submitted text and all errors generated are returned. If a query is requested, a list of matching entries is returned. If the message format is not valid, the message is rejected and error messages along with the original message are returned.

### **OPTIONS**

The following options to **armaild** may appear in any order on the command line:

**-d** Set the system into debugging mode. This mode prints messages to stdout that detail the progress of the operations it is performing. Debugging mode should be used only to find problems with how the **armaild** process is running.

(For UNIX) Messages are printed to stdout.

(For NT) Messages are printed to stdout if the -m option is specified or to the file armaild.log in the db directory under the AR System installation directory.

**-f** Process the indicated file for command options to the **armaild** process. The various options that can be defined are discussed below.

If not specified, no configuration file is associated with this run and all the system defaults apply.

- **-m** (NT only) This option acts as a flag to control what occurs with the debug output. If specified, debug output is directed to the current window. If not specified, debug output is directed to a file.
- **-n** The number of polling intervals this daemon will run. This setting allows you to limit the amount of time the daemon will run.

If not specified, the system will run until terminated.

Configuration file settings:

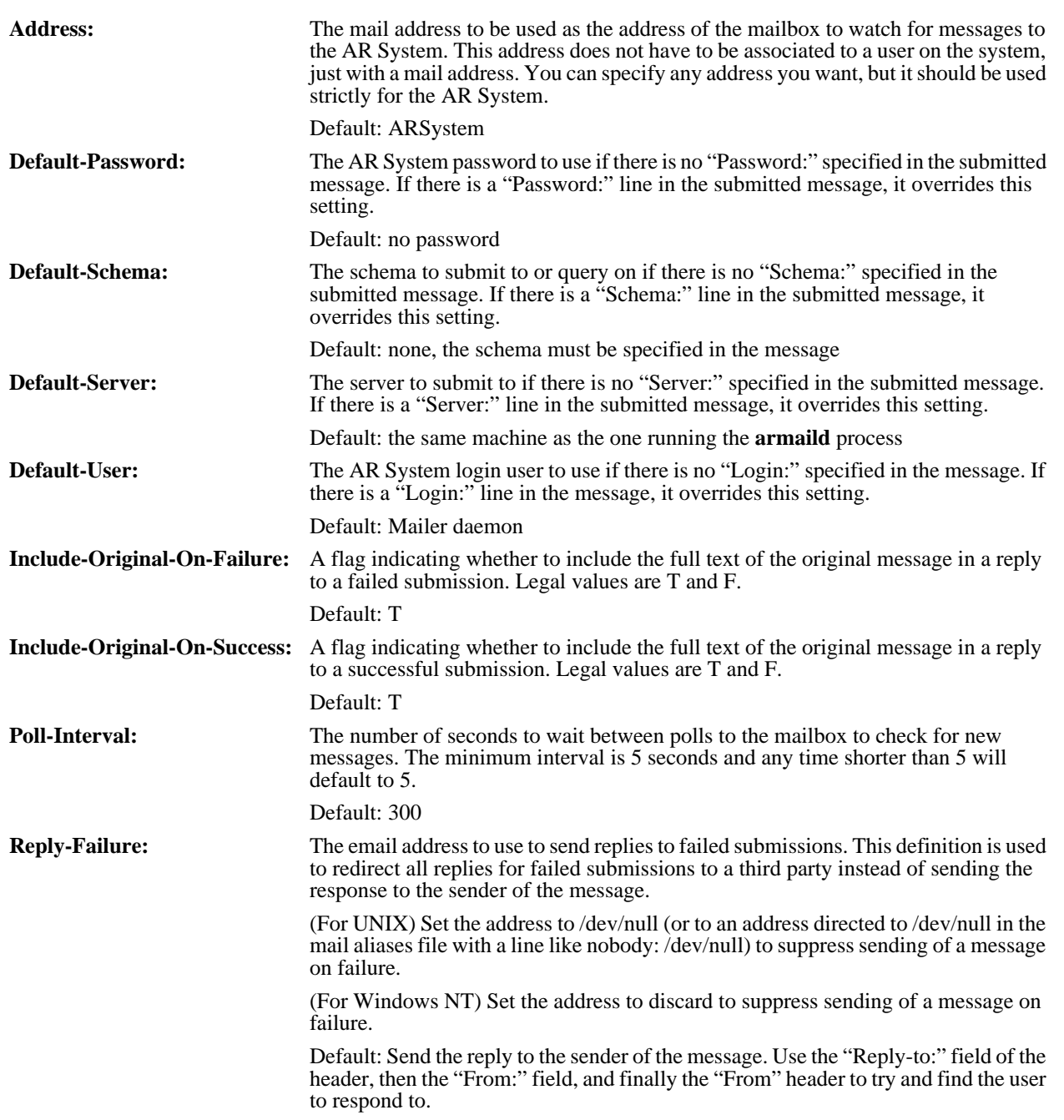

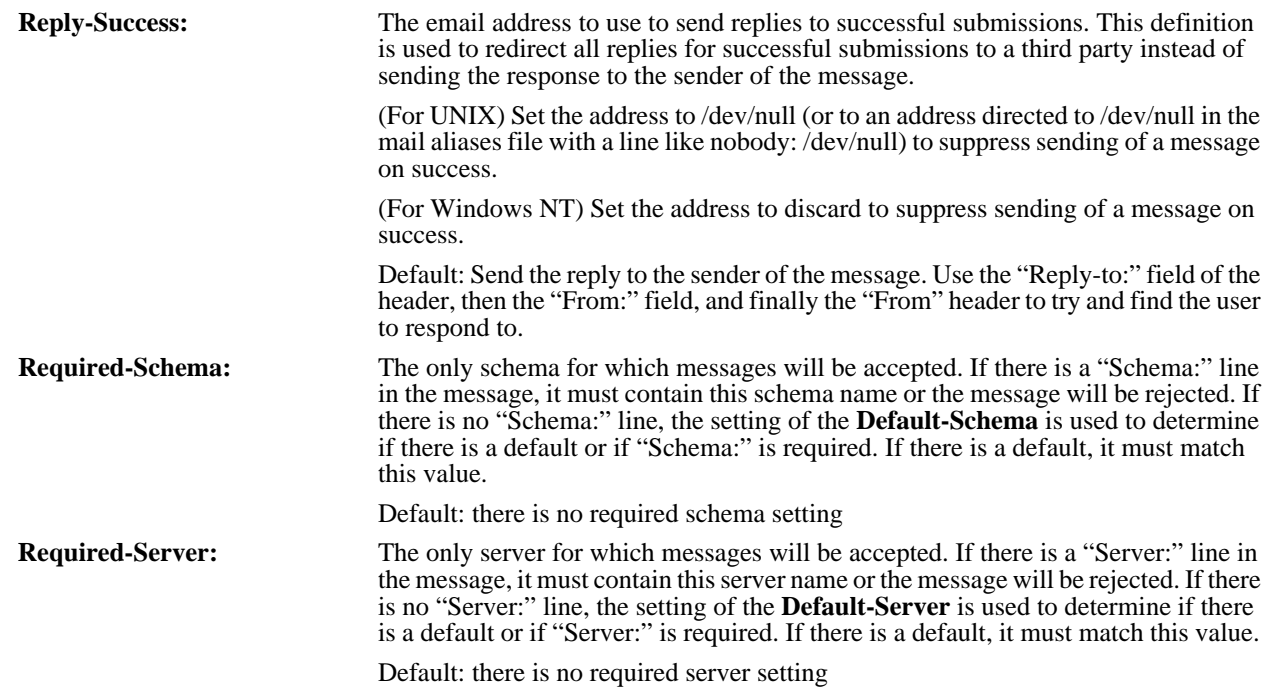

### **NOTES**

For backward compatibility with earlier releases, the **armaild** process will also accept the address and poll interval as positional parameters with no option code. For example, **armaild ARSystem 60** is equivalent to running with a configuration file containing settings for **Address:** and **Poll-Interval:**. The old positional style of specifying options is present only for backward compatibility to allow existing registrations to continue operating as they have been. It should not be used for any new registrations of the daemon.

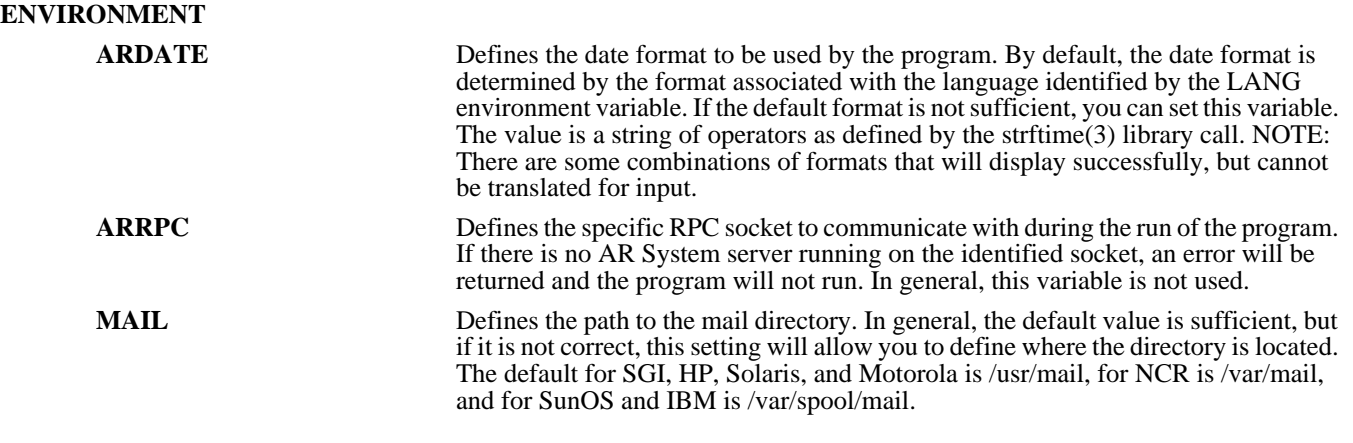

**SEE ALSO**

**arserverd** (1), **aruser** (1)

### *arnvd*

### **NAME**

arnvd – IBM NetView/6000 event stream to AR System translation daemon

### **SYNOPSIS**

**arnvd [ -d ] [ -p password ]**

### **DESCRIPTION**

**arnvd** is the daemon that takes SNMP traps from the IBM NetView/6000 event stream and translates the traps that are of interest into AR System entries. It reads translation requests from the file **nv.ar**. Every trap received by IBM NetView/6000 is forwarded to this daemon for processing. When the trap is received, it is checked against all the translations specified. If it matches one, an AR System entry is generated according to the translation. If the trap does not match any of the requested translations, it is ignored.

The entries that are created will be submitted by the user *IBM NetView/6000* with the password specified by the **-p** option. Field values will be assigned as specified in the translation.

### **OPTIONS**

The following options to **arnvd** may appear in any order on the command line:

- **-d** Run the program in debug mode. For each trap received, messages will be printed to stdout to display the progress toward mapping the trap into an entry in the AR System. This mode is especially useful if a specific type of trap is not being mapped and you expect it to be.
- **-p** Password for the *IBM NetView/6000* user. If there is no password defined for this user or if the user is not registered with the AR System, this option must be omitted.

### **EXAMPLES**

### **arnvd -p fred**

Run the IBM NetView/6000 translation daemon where the password for the *IBM NetView/6000* user is fred.

### **FILES**

**/etc/ar /etc/ar.conf** *<ar\_install\_dir>/***db/nv.ar**

### **SEE ALSO**

```
arserverd (1), arnvui (1), nvw (1)
```
### *arnvui*

### **NAME**

arnvui – define translations of IBM NetView/6000 traps to AR System entries

### **SYNOPSIS**

**arnvui [ -p password ]**

#### **DESCRIPTION**

**arnvui** is the interface allowing you to specify translations from the IBM NetView/6000 event stream to the AR System. At startup, the tool will open the **nv.ar** file and display all the existing translations. You can delete or modify existing translations or create entirely new ones. Remember that the translation list is processed serially so the order of the translations is important (especially when wild cards are used).

When the changes are saved, the **arnvd** process will pick up the new definitions when the next trap from IBM NetView/6000 arrives. You do not need to take any further action to have your new translations take affect.

### **OPTIONS**

The following option to **arnvui** may appear on the command line:

**-p** Password for the *IBM NetView/6000* user. If there is no password defined for this user or if the user is not registered with the AR System, this option must be omitted.

### **EXAMPLES**

### **arnvui -p fred**

Run the process to specify translations where the password for the *IBM NetView/6000* user is fred.

### **FILES**

**/etc/ar.conf** *<ar\_install\_dir>/***db/nv.ar**

### **SEE ALSO**

```
arserverd (1), arnvd (1), nvw (1)
```
*arovd*

### **NAME**

arovd – HP OpenView event stream to AR System translation daemon

### **SYNOPSIS**

**arovd [ -d ] [ -p password ]**

### **DESCRIPTION**

**arovd** is the daemon that takes SNMP traps from the HP OpenView event stream and translates the traps that are of interest into AR System entries. It reads translation requests from the file **ov.ar**. Every trap received by HP OpenView is forwarded to this daemon for processing. When the trap is received, it is checked against all the translations specified. If it matches one, an AR System entry is generated according to the translation. If the trap does not match any of the requested translations, it is ignored.

It is important that this daemon is run AFTER SunNet manager is started. This is because the daemon registers with the SunNet Manager process. The SunNet Manager process must be active first or no events will be passed.

The entries that are created will be submitted by the *HP OpenView* user with the password specified by the **-p** option. Field values will be assigned as specified in the translation.

### **OPTIONS**

The following options to **arovd** may appear in any order on the command line:

- **-d** Run the program in debug mode. For each trap received, messages will be printed to stdout to display the progress toward mapping the trap into an entry in the AR System. This mode is especially useful if a specific type of trap is not being mapped and you expect it to be.
- **-p** Password for the *HP OpenView* user. If there is no password defined for this user or if the user is not registered with the AR System, this option must be omitted.

### **EXAMPLES**

### **arovd -p fred**

Run the HP OpenView translation daemon where the password for the *HP OpenView* user is fred.

### **FILES**

**/etc/ar /etc/ar.conf** *<ar\_install\_dir>/***db/ov.ar**

### **SEE ALSO**

```
arserverd (1), arovui (1), ovw (1)
```
### *arovui*

### **NAME**

arovui – define translations of HP OpenView traps to AR System entries

### **SYNOPSIS**

**arovui [ -p password ]**

#### **DESCRIPTION**

**arovui** is the interface allowing you to specify translations from the HP OpenView event stream to the AR System. At startup, the tool will open the **ov.ar** file and display all the existing translations. You can delete or modify existing translations or create entirely new ones. Remember that the translation list is processed serially so the order of the translations is important (especially when wild cards are used).

When the changes are saved, the **arovd** process will pick up the new definitions when the next trap from HP OpenView arrives. You do not need to take any further action to have your new translations take affect.

### **OPTIONS**

The following option to **arovui** may appear on the command line:

**-p** Password for the *HP OpenView* user. If there is no password defined for this user or if the user is not registered with the AR System, this option must be omitted.

### **EXAMPLES**

### **arovui -p fred**

Run the process to specify translations where the password for the *HP OpenView* user is fred.

### **FILES**

**/etc/ar.conf** *<ar\_install\_dir>/***db/ov.ar**

#### **SEE ALSO**

```
arserverd (1), arovd (1), ovw (1)
```
### *arreload*

### **NAME**

arreload – reload all the user/group cache entries from a given schema

### **SYNOPSIS**

### **arreload { -u | -g } schema -a adminUser [ -d ] [ -f ] [ -p adminPassword ] [ -s server ]**

#### **DESCRIPTION**

**arreload** is the interface allowing you to reload the user/group caches from a given user/group schema to one or more AR System servers. The process will delete all the existing cached entries for the selected schema and load all the information from the schema into the cache. This is useful for bringing all the servers into sync.

Note that this process must be run on the same machine as the AR System server that contains the schema to be reloaded.

In a multi-server environment, this program is generally run as part of a periodic maintenance operation for the AR System. Setting up a job to run on a weekly or monthly basis that does a reload of the user/group caches helps insure that all the caches remain in sync with all the latest information. In a single-server environment, this program is generally unused (except to recover from disk crashes).

### **OPTIONS**

The following options to **arreload** may appear in any order on the command line:

- **-a** The user name of a user with Administrator access to the schema to be reloaded.
- **-d** Set the system into debugging mode. This mode prints messages to stdout that detail the progress of the operations it is performing.
- **-f** Flush the user or group cache definition of entries from ALL servers before reloading the cache with the specified definitions. This option is especially useful when you are changing or renaming the machine that is running the AR System.
- **-g** Identifies this operation as a group reload and supplies the name of the schema that is to be reloaded.
- **-p** The password for the Administrator user identified with the **-a** option. If there is a password for the Administrator identified (which is recommended), you must specify this option with the appropriate password.
- **-s** The name of a single server. Ordinarily, the program will update the entry in ALL servers in the system. It finds all servers by reading the **/etc/ar** file (in UNIX) or **<ar\_config\_dir>\ar** (in Windows NT) and contacting all AR System servers it identifies. With this option, you can identify a single specific server to be updated with the information.
- **-u** Identifies this operation as a user reload and supplies the name of the schema that is to be reloaded.

### **EXAMPLES**

### **arreload -a Admin -p password -u User**

Reload the user cache of all servers to remove any existing definitions from the user schema on this server and add entries for all the current users defined in the User schema. The administrator user is Admin with a password of password to allow access to the schema to get the information to be reloaded.

#### **FILES**

**/etc/ar** (UNIX)

**<***ar\_config\_dir***>\ar** (Windows NT)

### **SEE ALSO**

**arcache** (1), **arserverd** (1)

### *arserverd*

### **NAME**

arserverd – AR System server daemon

### **SYNOPSIS**

**arserverd [ -r rpcSocket ]**

### **DESCRIPTION**

**arserverd** is the main server daemon for the AR System. This program is the core of the AR System. It handles all interaction between the clients and the database.

Although this program must be run before any access to the AR System is possible, it is generally launched and managed by the AR System controller daemon, **arservtcd**. Private servers can be started manually if they are licensed. If the process is accidentally (or purposely) shut down, it can simply be restarted at any time.

**arserverd** will reread all its configuration files and reset all cached information about structures in the AR System whenever it receives a **SIGHUP** signal and read only the configuration file if it receives a **SIGUSR1** signal. These signals would generally be used only when there was some manual repair or restore operation performed. If done accidentally, no damage will be done and there is no affect on any users currently accessing the AR System.

### **OPTIONS**

The following options to **arserverd** may appear in any order on the command line:

**-r** Set a specific RPC socket number for this program. This option is used only if the system is running in Multi-Process mode. It identifies the specific instance of the **arserverd** program that is to be run.

### **ENVIRONMENT**

**ARDATE** Defines the date format to be used by the program. By default, the date format is determined by the format associated with the language identified by the LANG environment variable. If the default format is not sufficient, you can set this variable. The value is a string of operators as defined by the strftime(3) library call. NOTE: There are some combinations of formats that will display successfully, but cannot be translated for input.

**ARRPC** Defines the specific RPC socket to open for this program. This variable is overridden by the use of the -r command line argument.

### **FILES**

**/etc/ar** (UNIX) **/etc/ar.conf** (UNIX) **/etc/remedy.lic** (UNIX) **<ar\_config\_dir>\ar** (Windows NT) **<ar\_config\_dir>\remedy.lic** (Windows NT) **<ar\_config\_dir>\ar.cfg** (Windows NT)

### **SEE ALSO**

**aradmin** (1), **arservdsd(1)**, **arservftd(1)**, **arservtcd(1)**, **aruser** (1), **ntserverd** (1)

### *arservdsd*

#### **NAME**

arservdsd – AR System Distributed Server Option daemon

### **SYNOPSIS**

**arservdsd [ -d ] [ -r rpcSocket ]**

### **DESCRIPTION**

**arservdsd** is the server daemon for the AR System Distributed Server Option. This program is responsible for all the distributed server operations performed by the system. It works as a client to the **arserverd** program to read and write data.

Although this program must be run before any distributed server operations are possible, it is generally launched and managed by the AR System controller daemon, **arservtcd**. If the process is accidentally (or purposely) shut down, it can simply be restarted at any time. arserverd will reread all its configuration files and reset all cached information about structures in the AR System whenever it receives a SIGHUP signal, read only the configuration file if it receives a SIGUSR1 signal, and recheck its list of pending distributed operations whenever it receives a SIGUSR2 signal. These signals would generally be used only when there was some manual repair or restore operation performed. If done accidentally, no damage will be done and there is no affect on any users currently accessing the AR System.

#### **OPTIONS**

The following options to **arservdsd** may appear in any order on the commandline:

**-d** Activate the debug trace mode for the distributed server daemon. This is an override option that allows the debug trace mode to be turned on and displayed to stdout. It will override the setting for the debug trace mode configured through the **aradmin** tool.

**-r** Set a specific RPC socket number for this program to use when communicating with the **arserverd** process. This option can be used only if the system is running in Multi-Process mode. An instance of the **arserverd** process must be running on this socket on ALL machines in the distributed environment.

#### **ENVIRONMENT**

**ARRPC** Defines the specific RPC socket to use for this program. This variable is overridden by the use of the **-r** command line argument.

### **FILES**

**/etc/ar /etc/ar.conf /etc/remedy.lic**

### **SEE ALSO**

**aradmin** (1), **arserverd**(1), **arservtcd**(1)

### *arservftd*

### **NAME**

arservftd – AR System Full Text indexer daemon

### **SYNOPSIS**

### **arservftd**

### **DESCRIPTION**

**arservftd** is the indexer process for the Full Text search capability of the AR System. It is responsible for performing the management and update of the Full Text indexes in the system.

This program is launched by the **arservtcd** process. It is responsible for performing all the indexing operations needed for the Full Text search capability of the system.

### **FILES**

**/etc/ar.conf /usr/ar/db/arftp.lst /usr/ar/db/arft.log /usr/ar/db/arftext.log**

### **SEE ALSO**

**arserverd**(1), **arservtcd** (1)

### *arservtcd*

### **NAME**

arservtcd - AR System controller daemon

#### **SYNOPSIS**

**arservtcd**

### **DESCRIPTION**

**arservtcd** is the controller daemon for the AR System. This program launches and manages the one or more instances of the **arserverd** process that are running in the system. In addition, if the Distributed Server Option is licensed, the program will launch and manage the **arservdsd** process.

This program is generally the only AR System process that the user must run. It will launch instances of the server processes as it has been configured. Generally, the program is registered in the system startup file so that the program is started on system startup. If it is accidentally (or purposely) shut down, it can simply be restarted at any time.

**arservtcd** will reread all its configuration files and reset all child processes whenever it receives a **SIGHUP** or **SIGUSR1** signal. These signals would generally be used only when there was some manual repair or restore operation performed. If done accidentally, no damage will be done and there is no affect on any users currently accessing the AR System.

### **FILES**

**/etc/ar.conf /etc/remedy.lic**

### **SEE ALSO**

**aradmin** (1), **aruser** (1), **arservdsd** (1), **arserverd** (1)

### *arsnmd*

### **NAME**

arsnmd – SunNet Manager event stream to AR System translation daemon

### **SYNOPSIS**

**arsnmd [ -d ] [ -p password ]**

### **DESCRIPTION**

**arsnmd** is the daemon that takes events from the SunNet Manager event stream and translates events (events are either SunNet Manager threshold events or SNMP traps) that are of interest into AR System entries. It reads translation requests from the file **snm.ar**. Every event received by SunNet Manager is forwarded to this daemon for processing. When the event is received, it is checked against all the translations specified. If it matches one, an AR System entry is generated according to the translation. If the event does not match any of the requested translations, it is ignored.

It is important that this daemon is run *after* SunNet Manager is started. This is because the daemon registers with the SunNet Manager process. The SunNet Manager process must be active first or no events will be passed.

The entries that are created will be submitted by the *SunNet Manager* user with the password specified by the **-p** option. Field values will be assigned as specified in the translation.

### **OPTIONS**

The following options to **arsnmd** may appear in any order on the command line:

- **-d** Run the program in debug mode. For each event/trap received, messages will be printed to stdout to display the progress toward mapping the event/trap into an entry in the AR System. This mode is especially useful if a specific type of trap/event is not being mapped and you expect it to be.
- **-p** Password for the *SunNet Manager* user. If there is no password defined for this user or if the user is not registered with the AR System, this option must be omitted.

### **EXAMPLES**

### **arsnmd -p fred**

Run the SNM translation daemon where the password for the *SunNet Manager* user is fred.

### **FILES**

**/etc/ar /etc/ar.conf** *<ar\_install\_dir>/***db/snm.ar**

#### **SEE ALSO**

**arserverd** (1), **arsnmui** (1), **snm** (1)

### *arsnmui*

### **NAME**

arsnmui – define translations of SunNet Manager events to AR System entries

### **SYNOPSIS**

**arsnmui [ -p password ]**

### **DESCRIPTION**

**arsnmui** is the interface allowing you to specify translations from the SunNet Manager event stream to the AR System. At startup, the tool will open the **snm.ar** file and display all the existing translations. You can delete or modify existing translations or create entirely new ones. Remember that the translation list is processed serially so the order of the translations is important (especially when wild cards are used).

When the changes are saved, the **arsnmd** process will pick up the new definitions when the next event from SunNet Manager arrives. You do not need to take any further action to have your new translations take affect.

### **OPTIONS**

The following option to **arsnmui** may appear on the command line:

**-p** Password for the *SunNet Manager* user. If there is no password defined for this user or if the user is not registered with the AR System, this option must be omitted.

### **EXAMPLES**

### **arsnmui -p fred**

Run the process to specify translations where the password for the *SunNet Manager* user is fred.

### **FILES**

**/etc/ar.conf** *<ar\_install\_dir>/***db/snm.ar**

### **SEE ALSO**

**arserverd** (1), **arsnmd** (1), **snm** (1)

#### *aruser*

### **NAME**

aruser – interactive interface to the AR System

### **SYNOPSIS**

**aruser [ -s | -q ] [ -I ] [ -n ] [ -d directory ] [ -x server ] [ { -e | -i } macroName [ -p param=value ...]]**

### **DESCRIPTION**

**aruser** is the main interface to the AR System. It allows you to submit new entries to the AR System and to query and manage existing entries.

To submit an entry, open a Submit window. You simply fill in the data on the screen that represents the problem/request you are submitting. Remember that **bold font** labels represent required fields for which you must supply a value, *italic font* labels represent fields that are automatically managed by the system and so are read-only on this screen, and Normal font labels represent optional fields for which you can supply a value or not.

You can specify qualification criteria to select existing entries that match a given set of conditions. You can then proceed to view and/or change the entries selected. Note that the entries you have access to and what data for each entry you can access are determined by the permissions you have been given in the system.

When the program runs, it stores cached and personalized configuration information in a directory on the local machine. By default, that directory is **\$HOME/arHome** where \$HOME is your home directory. If you want the local information stored in another location, you must set the **ARHOME** environment variable to the directory you want to use. You must have write access to the directory you choose.

### **OPTIONS**

The following options to **aruser** may appear in any order on the command line:

- **-d** The directory that the macro indicated by the **-e** or **-i** parameter is located in. This parameter is optional. If it is not specified, the macro is assumed to be in the default location for the user running the command (\$ARHOME/arcmds).
- **-e** Run the indicated macro at system startup and exit the program when the macro has been completed. This option is good for running the tool to perform some specific operation (for example, generate a report) but not come up interactively. This is especially useful when running the system from a batch script.
- **-i** Run the indicated macro at system startup and the program remains active when the macro has been completed. This option is good for setting the system into an initial state at startup.
- **-I** Iconize the program at startup.
- **-n** Do not share an existing instance of the **aruser** program even if it is possible. Run this instance as an independent program.

By default, the system will share a running instance of the program when run with the **-i** option. This makes the system run more efficiently by running the macro in an existing instance of the tool and not paying the overhead penalty for an independent instance. This option allows you to override that default operation and force an independent instance of the tool to be run.

In general, you want to take advantage of the sharing of existing instances as it is both faster and uses the resources on the workstation more efficiently. This option should be used as an exception case when and if needed.

- **-p** Specify a value for a parameter. There may be more than one **-p** option in a command line. If the macro specified (using the **-e** or **-i** options) has a parameter, a value can be supplied by naming that parameter and assigning a value. If either the parameter name or value includes a space or other special character that is interpreted by the command line, the parameter must be enclosed in quotes to stop the interpretation of the special characters.
- **-q** This option performs no operation. It is supplied for backward compatibility.
- **-s** Open a submit window on the initial schema at startup. If there is no initial schema, this option does nothing.
- **-x** Specify the name of a server to connect to. This option may be included more than once to connect to multiple servers.

By default, the list of servers the tool will connect to is defined in the directory file **/etc/ar**. If this option is not specified, this file will be used to determine where to connect. If this option is specified one or more times, the servers specified in these options will be used.

### **ENVIRONMENT**

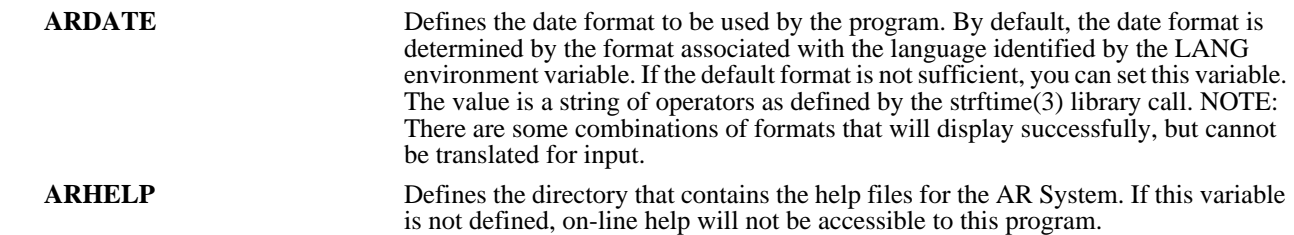

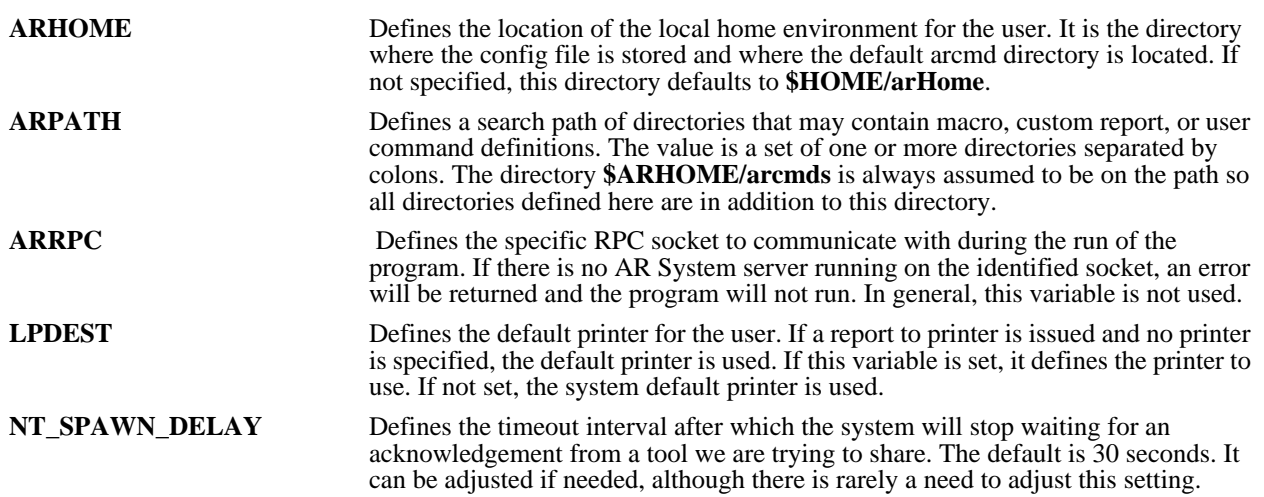

### **EXAMPLES**

### **aruser -s &**

Start aruser and open a submit window on the initial schema.

### **aruser -iTestQuery -p parm = 10 &**

Start aruser, execute the macro named TestQuery, substituting the value of 10 for the parameter named parm. The program will remain running after the macro is executed.

### **aruser -x fred &**

Start aruser specifying the machine fred as the machine running the AR System server process. The directory file **/etc/ar** is not accessed.

### **aruser -p "which user=Fred" &**

To set the parameter "which user" to the value Fred, use -p "which user=Fred".

### **FILES**

**/etc/ar \$ARHOME/config \$ARHOME/\*.ard \$ARHOME/\*.arf \$ARHOME/\*.arv \$ARHOME/arcmds/\*.arc \$ARHOME/arcmds/\*.arq \$ARHOME/arcmds/\*.arr**

### **SEE ALSO**

**aradmin** (1), **arserverd** (1), **notifier** (1)

### *license*

### **NAME**

license – Remedy License Tool

### **SYNOPSIS**

### **license**

### **DESCRIPTION**

**license** is a tool that is used to install and maintain licenses for the software from Remedy Corporation. The License Tool allows you to examine and alter existing licenses as well as generate new ones.

The **License** Tool must be run on the system that is being licensed. If you wish, you can run this tool via remote X on some other workstation if it is more convenient. To do this, you should rlogin to the system that is being licensed and then run the License Tool with the *-display local\_host:0.0* runtime switch to specify your local display.

Once the **License** Tool has been invoked, you can examine existing licenses by selecting one of the entries in the license table or create a new license by pressing the "New License" button. After filling in the fields on the window (such as selecting the proper feature or license type), you will need to call your software reseller to obtain a key to enable the license.

After you have obtained the key and entered it into the "License Key" field, you press the "Apply" button to validate and save the license. If an error is detected, a notice box will appear warning you that the key is not valid. Otherwise, a message appears at the bottom of the window stating the key is valid and the license is added to the system license file **/etc/remedy.lic**.

### **FILES**

**/etc/remedy.lic**

### **SEE ALSO**

**arserverd** (1)

## *notifier*

### **NAME**

notifier – "desktop beeper" notification tool

### **SYNOPSIS**

**notifier**

### **DESCRIPTION**

**notifier** is the interface to the Notification System. It allows you to register your presence on a given machine and configure parameters about how the system notifies you of new items.

When the program runs, it stores cached and personalized configuration information in a directory on the local machine. By default, that directory is **\$HOME/arHome** where \$HOME is your home directory. If you want the local information stored in another location, you must set the **NTHOME** environment variable to the directory you want to use. You must have write access to the directory you choose.

### **ENVIRONMENT**

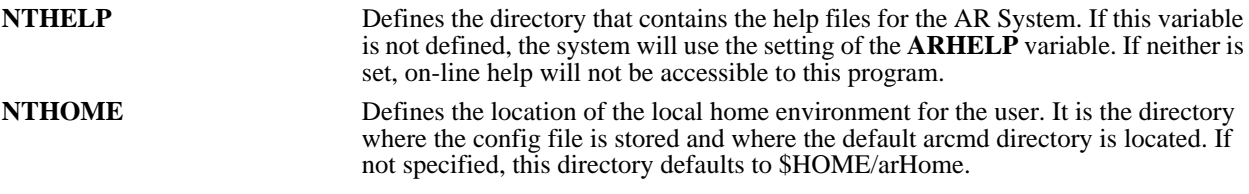

### **FILES**

**/etc/ar**

**\$NTHOME/config**

### **SEE ALSO**

**aradmin** (1), **aruser** (1), **ntclientd** (1), **ntserverd** (1)

### *ntclientd*

### **NAME**

ntclientd – client daemon for the Notification System

### **SYNOPSIS**

**ntclientd [ -d ] [ -p num-pipes ] [ -s ] [ -x server ]**

#### **DESCRIPTION**

**ntclientd** is the daemon used by the Notification System that runs on the local machine with the notification client. It registers users when one or more notifiers are started and listens for and distributes notifications that are received from the server to the appropriate client(s) on that machine. This daemon is required to allow multiple notifier clients to be running on a single machine. Since only one process can register for rpc calls, there must be a process who is responsible for listening for rpc calls which are then distributed to the appropriate display.

This daemon is automatically launched when the **notifier** program is run.

### **OPTIONS**

The following options to **ntclientd** may appear in any order on the command line:

- **-d** Set the system into debugging mode. This mode prints messages to stdout that detail the progress of the operations it is performing.
- **-p** Specify the maximum number of pipes the system configuration allows to be open by a single process. By default, this value is 11. If you will be having more than 11 processes connected to this daemon, you must reconfigure the system kernel to allow more processes. Do not use this option unless you have reconfigured the system to allow more pipes per process. If this number is more than configured, the notification system can stop functioning and need to be reset to allow communication to resume.

Default: 11

*This option applies only to the SunOS operating system.*

**-s** Suppress the message issued if a second copy of this daemon is run. Only one instance of this daemon can be running on a system at a given time. If a second copy is run, an error is issued that indicates there is already a running process. This flag allows the suppression of this message. This is most useful when this program is launched by other programs as a first step in connecting to the notification system.

This option does not allow a second instance of the program to run. It simply suppresses the error message and causes the program to exit quietly.

**-x** Specify the name of a server to connect to. This option may be included more than once to connect to multiple servers.

By default, the list of servers the tool will connect to is defined in the directory file **/etc/ar**. If this option is not specified, this file will be used to determine where to connect. If this option is specified one or more times, the servers specified in these options will be used.

### **FILES**

**/etc/ar**

### **/usr/tmp/ntclient.lck**

### **SEE ALSO**

**notifier** (1), **ntserverd** (1)

### *ntserverd*

### **NAME**

ntserverd – server daemon for the Notification System

#### **SYNOPSIS**

**ntserverd [ -d ]**

### **DESCRIPTION**

**ntserverd** is the server daemon for the Notification System. It can run on any machine in the system although it is likely that it will run on the same machine as an AR System server. It accepts registration of users and will deliver any notification message it receives to the target user if they are registered, wherever they are registered.

Notifications for a user that is registered in one or more locations are delivered immediately to that user. If the user is not currently registered, the notifications are held in the file

**/usr/spool/remedy/ntserver.log**. When a user registers an active connection, all pending notifications are delivered to that user. The notification log is periodically purged of all entries over 30 days old to prevent overflow of the notification log with obsolete notifications.

To survive system problems, the daemon records all current registrations in a file named **/usr/spool/remedy/ntusers**. This way, if the **ntserverd** process is shut down or the system fails and has to restart, the program can read a list of all the users it last had registered from this file. This allows the system to gracefully recover and maintain "connection" to registered users.

### **OPTIONS**

The following option to **ntserverd** may appear on the command line:

**-d** Set the system into debugging mode. This mode prints messages to stdout that detail the progress of the operations it is performing. Debugging mode should be used only to find problems with how the **ntserverd** process is running.

#### **FILES**

**/usr/spool/remedy/ntserver.log**

**/usr/spool/remedy/ntusers**

**/usr/tmp/ntserver.lck**

### **SEE ALSO**

```
arserverd (1), notifier (1), ntclientd (1)
```
## *C Library Functions*

### *ARCreateActiveLink*

### **NAME**

ARCreateActiveLink – create a new active link in the AR System

### **SYNOPSIS**

**#include "ar.h" #include "arerrno.h" #include "arextern.h" #include "arstruct.h"**

### **int ARCreateActiveLink (control, name, order, schema, groupList, executeMask, field, displayList, enable, query, actionList, helpText, owner, changeDiary, status)**

**ARControlStruct** \*control;<br> **ARNameType** name: **ARNameType** name;<br>
unsigned int **name** order: unsigned int order;<br>ARNameType schema; **ARNameType schema; ARInternalIdList**<br>unsigned int executeMask;<br>\*field; **ARInternalId \*field; ARDisplayList \*displayList;** unsigned int enable;<br>ARQualifierStruct \*query; ARQualifierStruct \*query;<br>ARActiveLinkActionList \*actionList; **ARActiveLinkActionList**<br>char \*helpText;<br>owner: **ARNameType**<br>char \*changeDiary;<br>\*status;  $ARStatusList$ 

#### **DESCRIPTION**

**ARCreateActiveLink** will create a new active link with the indicated name on the specified server. The active link will be added to the server immediately and will be returned to users who request information about active links. Since the operation of active links is on clients accessing the server, the new definition will not be available on individual clients until the client reloads configuration from the server (by reconnecting to the schema).

This operation can be performed only by users who have Administrator capabilities within the AR System.

# *5*

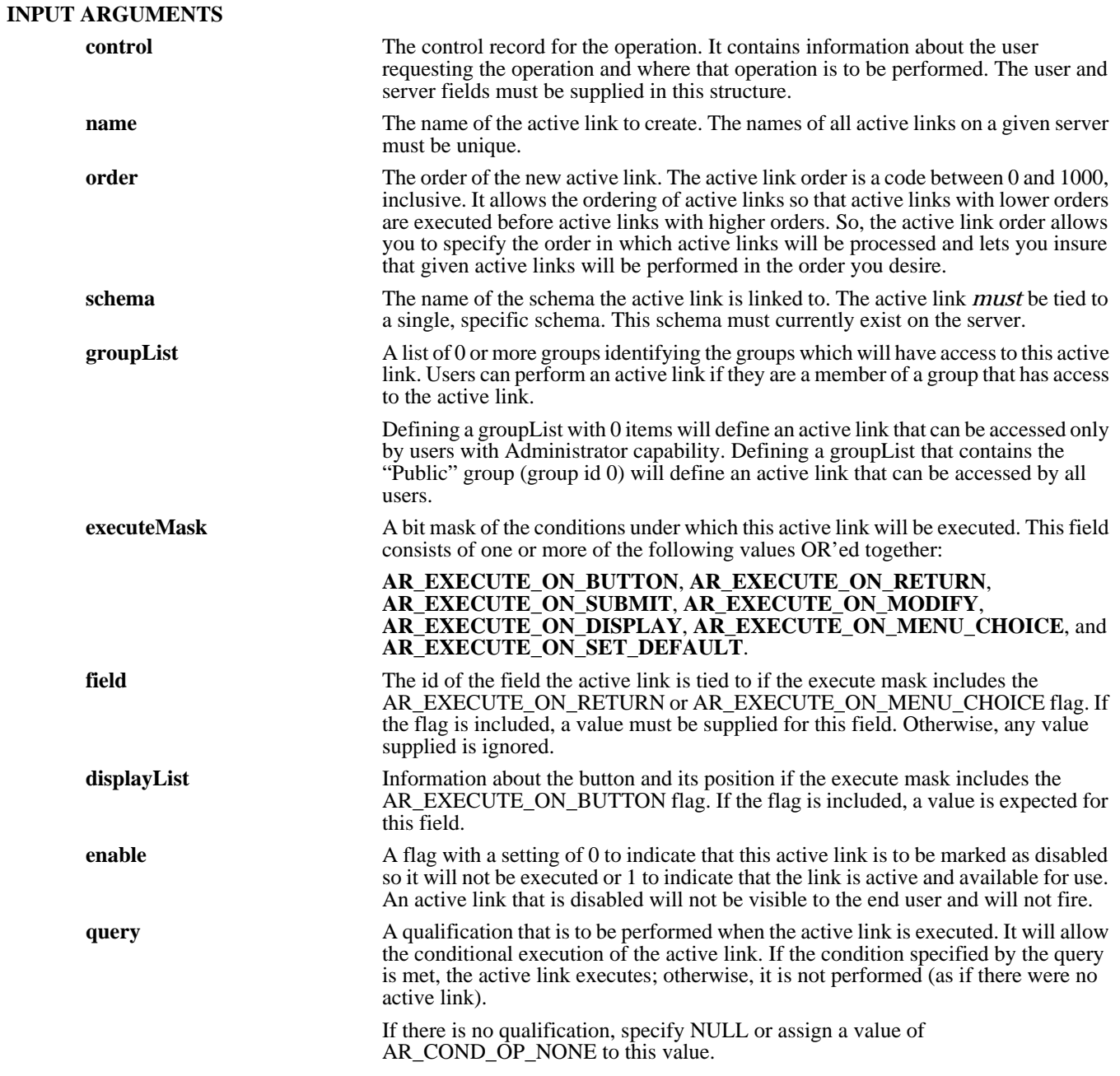

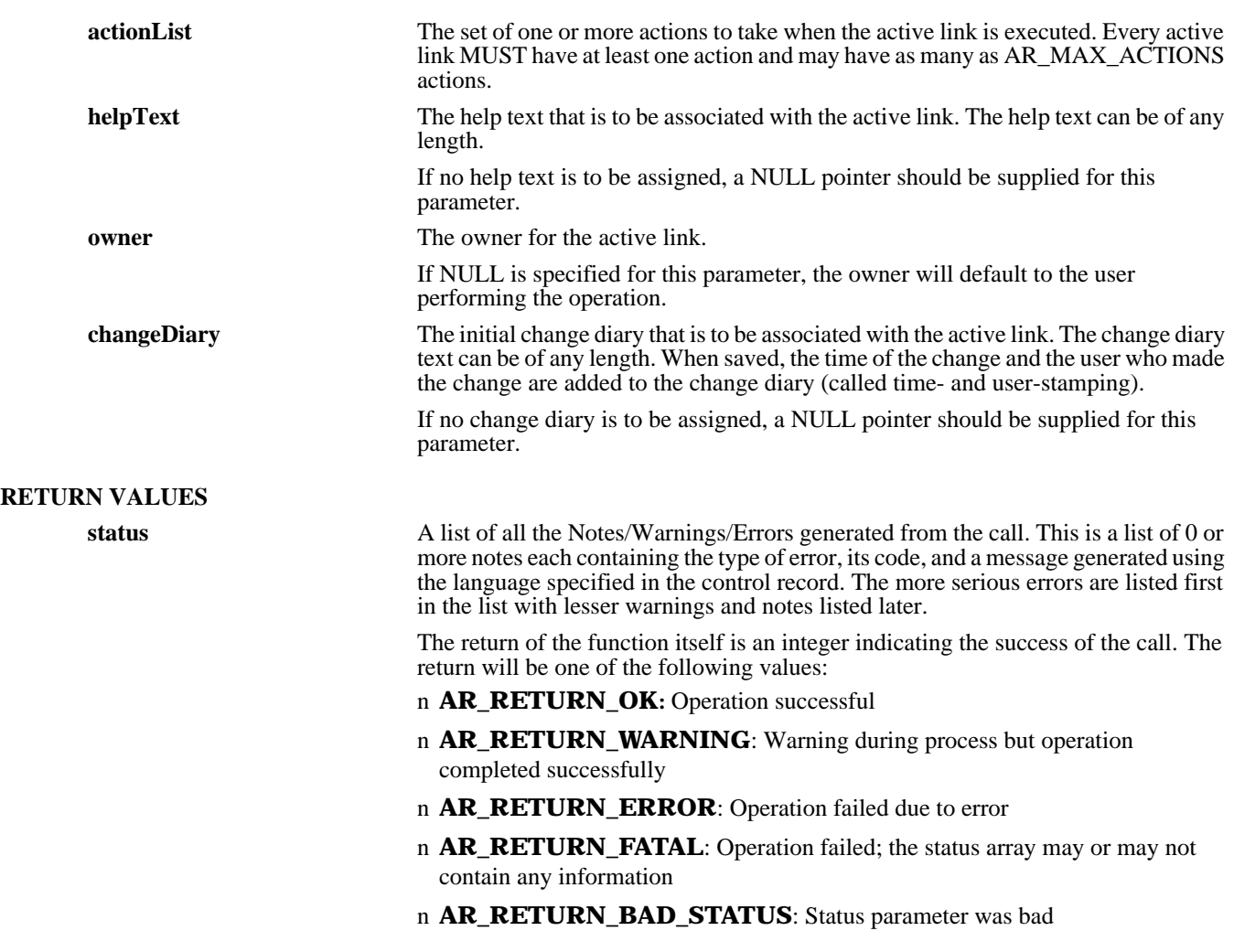

### **SEE ALSO**

**ARDeleteActiveLink** (3), **ARGetActiveLink** (3), **ARGetListActiveLink** (3), **ARSetActiveLink** (3), **FreeARActiveLinkActionList** (3), **FreeARDisplayList** (3), **FreeARInternalIdList** (3), **FreeARQualifierStruct** (3), **FreeARStatusList** (3)

# *5*

### *ARCreateAdminExtension*

### **NAME**

ARCreateAdminExtension – create a new administrator extension in the AR System

### **SYNOPSIS**

**#include "ar.h" #include "arerrno.h" #include "arextern.h" #include "arstruct.h"**

**int ARCreateAdminExtension (control, name, groupList, command, helpText, owner, changeDiary, status)**

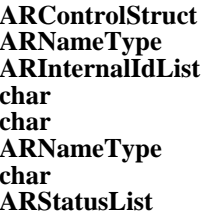

 $*$ control; hame; **ARInternalIdList \*groupList;**  $*<sub>command</sub>$ ; **char \*helpText;** owner; **char \*changeDiary;** \*status;

### **DESCRIPTION**

**ARCreateAdminExtension** will create a new administrator extension with the indicated name on the specified server. This operation can be performed only by users who have Administrator capabilities within the AR System.

### **INPUT ARGUMENTS**

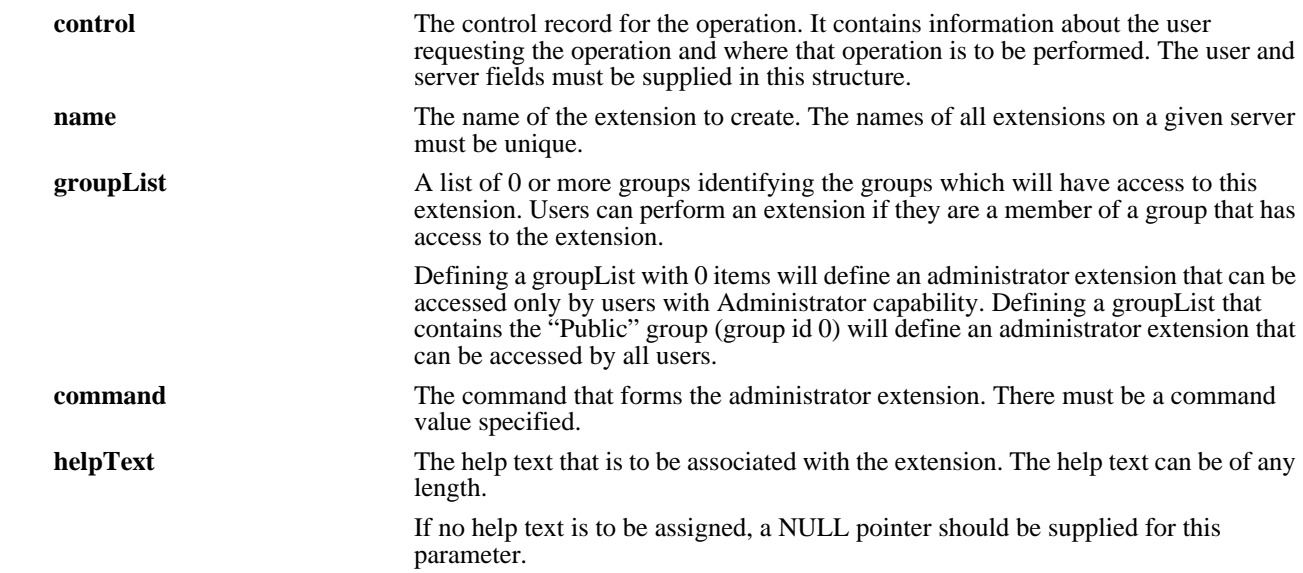

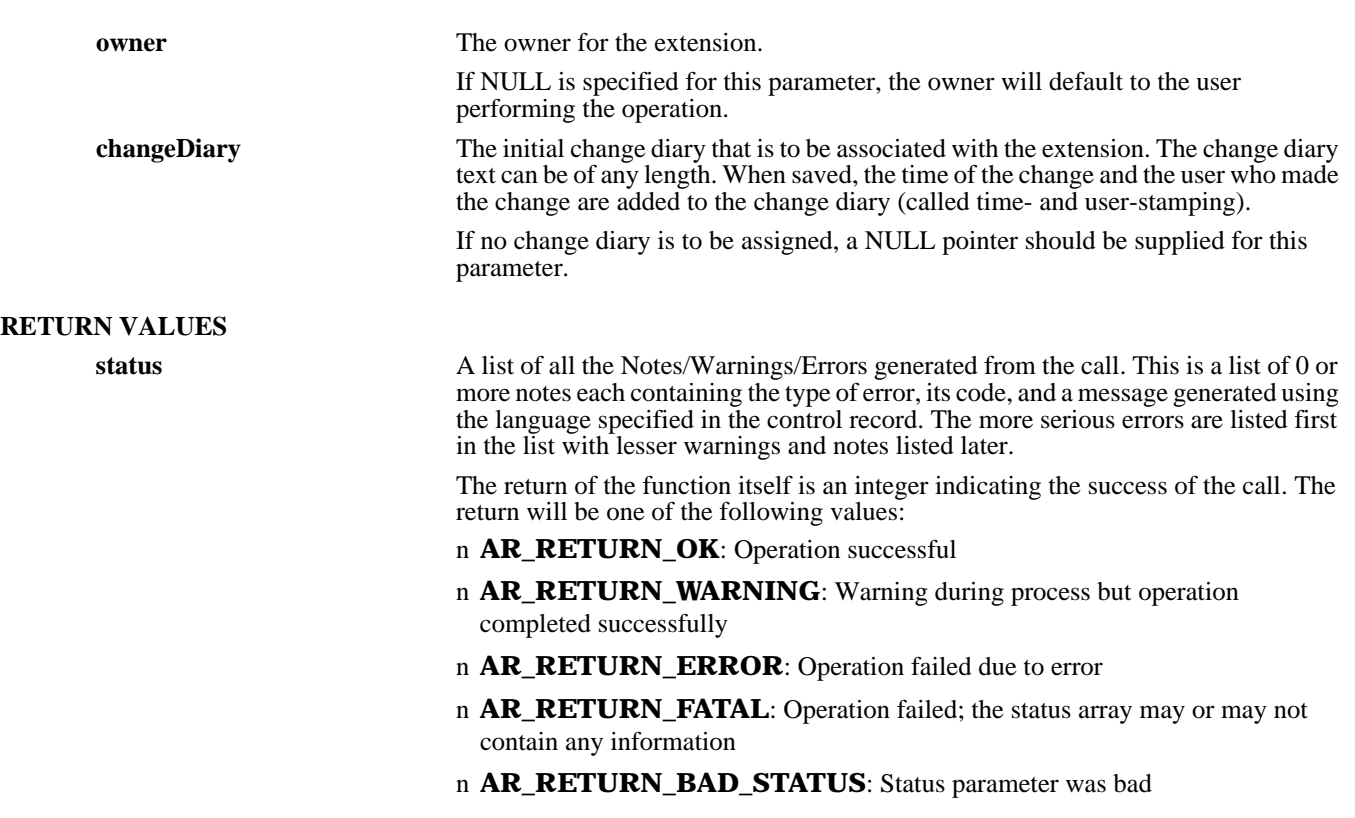

**SEE ALSO**

**ARDeleteAdminExtension** (3), **ARExecuteAdminExtension** (3), **ARGetAdminExtension** (3), **ARGetListAdminExtension** (3), **ARSetAdminExtension** (3), **FreeARInternalIdList** (3), **FreeARStatusList** (3)

# *5*

## *ARCreateCharMenu*

### **NAME**

ARCreateCharMenu – create a new character menu in the AR System

### **SYNOPSIS**

**#include "ar.h" #include "arerrno.h" #include "arextern.h" #include "arstruct.h"**

**int ARCreateCharMenu (control, name, refreshCode, menuDefn, helpText, owner, changeDiary, status)**

ARControlStruct \*control;<br> **ARNameType** name; **ARNameType name; unsigned int** refreshCode; ARCharMenuStruct \*menuDefn;<br>char \*helpText; **ARNameType**<br>char  $ARStatusList$ 

\*helpText;<br>owner; \*changeDiary;<br>\*status;

### **DESCRIPTION**

**ARCreateCharMenu** will create a new character menu with the indicated name on the specified server.

This operation can be performed only by users who have Administrator capabilities within the AR System.

### **INPUT ARGUMENTS**

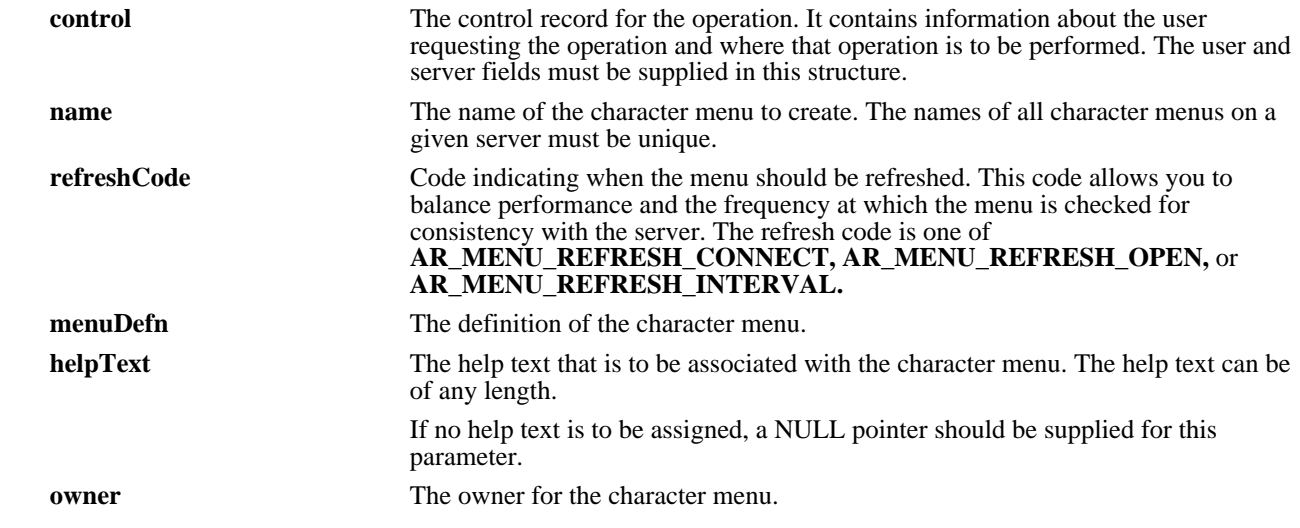

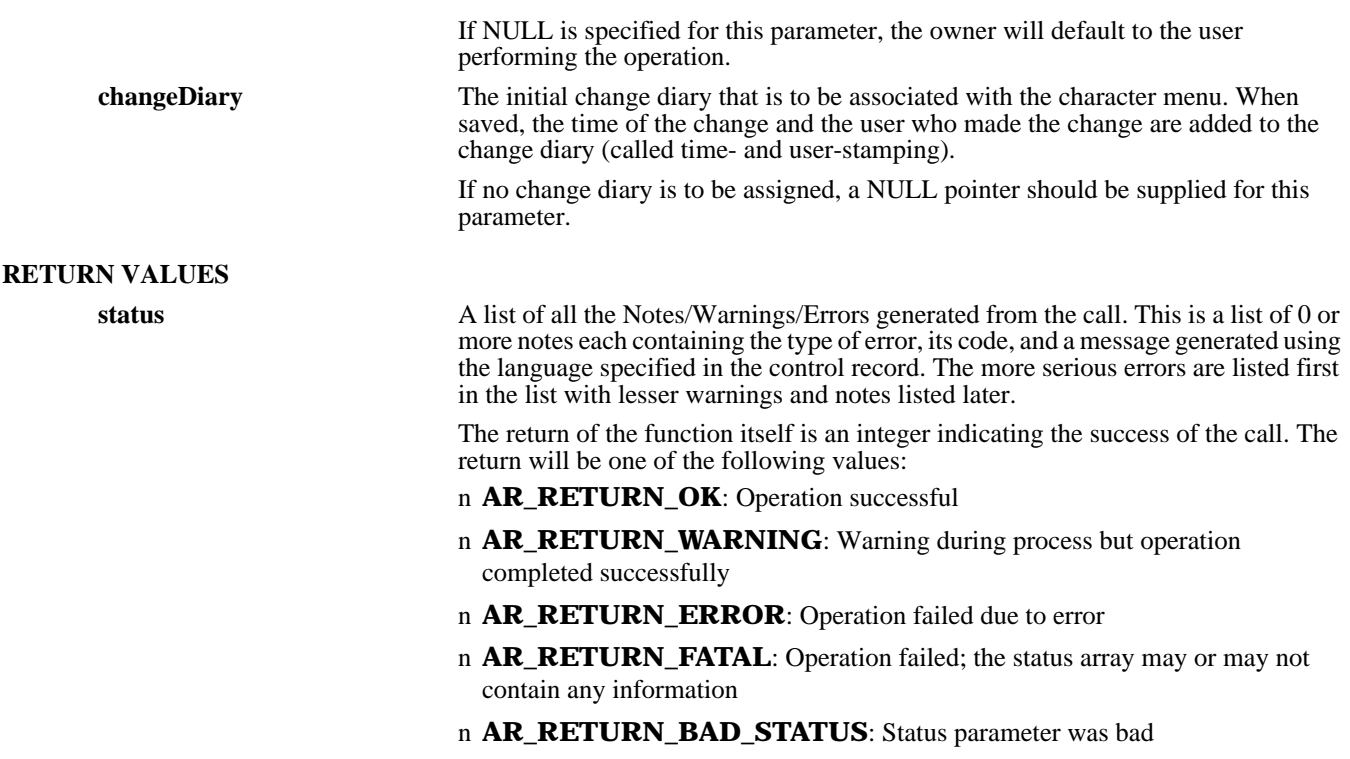

### **SEE ALSO**

**ARDeleteCharMenu** (3), **ARExpandCharMenu** (3), **ARGetCharMenu** (3), **ARGetListCharMenu** (3), **ARSetCharMenu** (3), **FreeARCharMenuStruct** (3), **FreeARStatusList** (3)
# *ARCreateEntry*

# **NAME**

ARCreateEntry – create a new entry in the AR System

### **SYNOPSIS**

**#include "ar.h" #include "arerrno.h" #include "arextern.h" #include "arstruct.h"**

**int ARCreateEntry (control, schema, fieldList, entryId, status)**

**ARControlStruct \*control; ARNameType schema; ARFieldValueList \*fieldList; AREntryIdType entryId;** ARStatusList

### **DESCRIPTION**

**ARCreateEntry** will add a new entry to the specified schema. The user can specify any number of fields and associated values. The system will check permissions for each field and report errors if a field does not exist or if the user does not have access. If any one of the fields is in error, the entire create operation is rejected and no change is made to the database.

Access to entries is controlled through the security scheme of the AR System. The user identified in the control record in combination with the create mode specified for the field is used to determine which fields can be updated by the user. If a value is provided for a field to which the user does not have write access, an error will be reported on that field and the operation will be cancelled. Each value is checked to make sure it can be updated with an error returned if not writable.

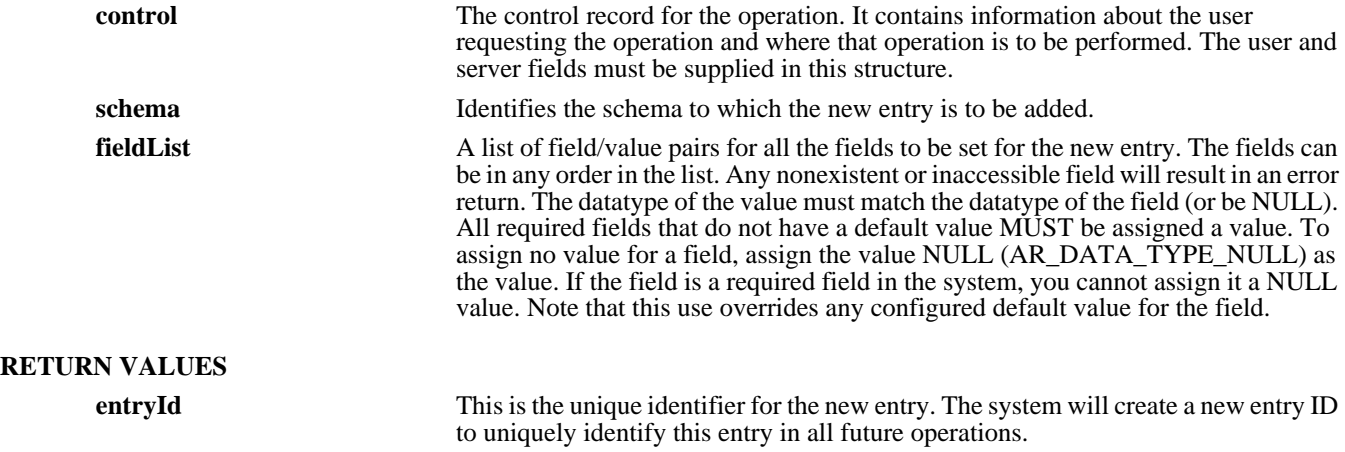

**status** A list of all the Notes/Warnings/Errors generated from the call. This is a list of 0 or more notes each containing the type of error, its code, and a message generated using the language specified in the control record. The more serious errors are listed first in the list with lesser warnings and notes listed later.

> The return of the function itself is an integer indicating the success of the call. The return will be one of the following values:

- n **AR\_RETURN\_OK:** Operation successful
- n **AR\_RETURN\_WARNING**: Warning during process but operation completed successfully
- n **AR\_RETURN\_ERROR**: Operation failed due to error
- n **AR\_RETURN\_FATAL**: Operation failed; the status array may or may not contain any information
- n **AR\_RETURN\_BAD\_STATUS**: Status parameter was bad

### **SEE ALSO**

**ARDeleteEntry** (3), **ARGetEntry** (3), **ARGetEntryStatistics** (3), **ARGetListEntry** (3), **ARMergeEntry** (3), **ARSetEntry** (3), **FreeARFieldValueList** (3), **FreeARStatusList** (3)

# *ARCreateEscalation*

# **NAME**

ARCreateEscalation – create a new escalation in the AR System

### **SYNOPSIS**

**#include "ar.h" #include "arerrno.h" #include "arextern.h" #include "arstruct.h"**

**int ARCreateEscalation (control, name, escalationTm, schema, enable, query, actionList, helpText, owner, changeDiary, status)**

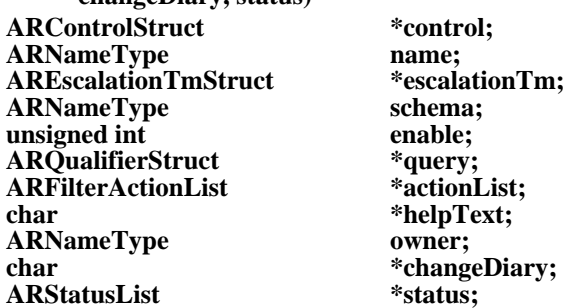

### **DESCRIPTION**

**ARCreateEscalation** will create a new escalation with the indicated name on the specified server. The escalation condition will be checked regularly depending on time structure defined when it is enabled.

This operation can be performed only by users who have Administrator capabilities within the AR System.

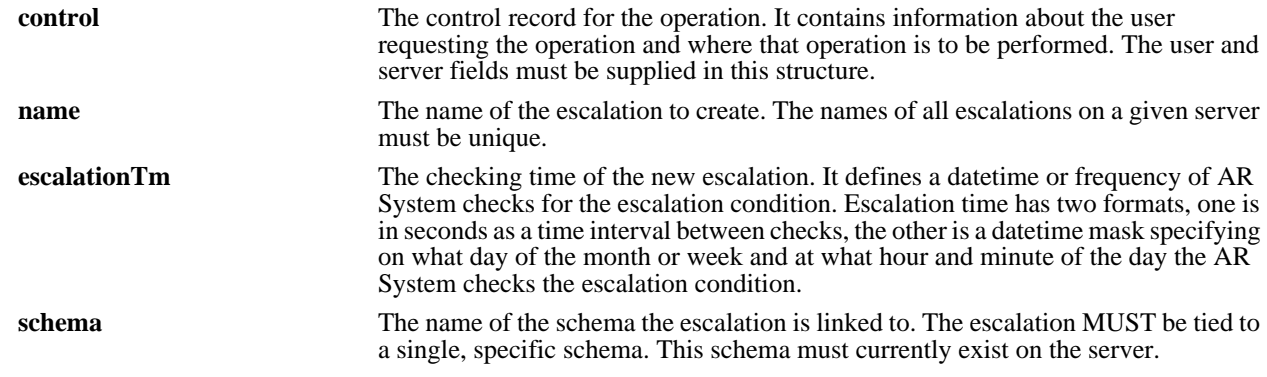

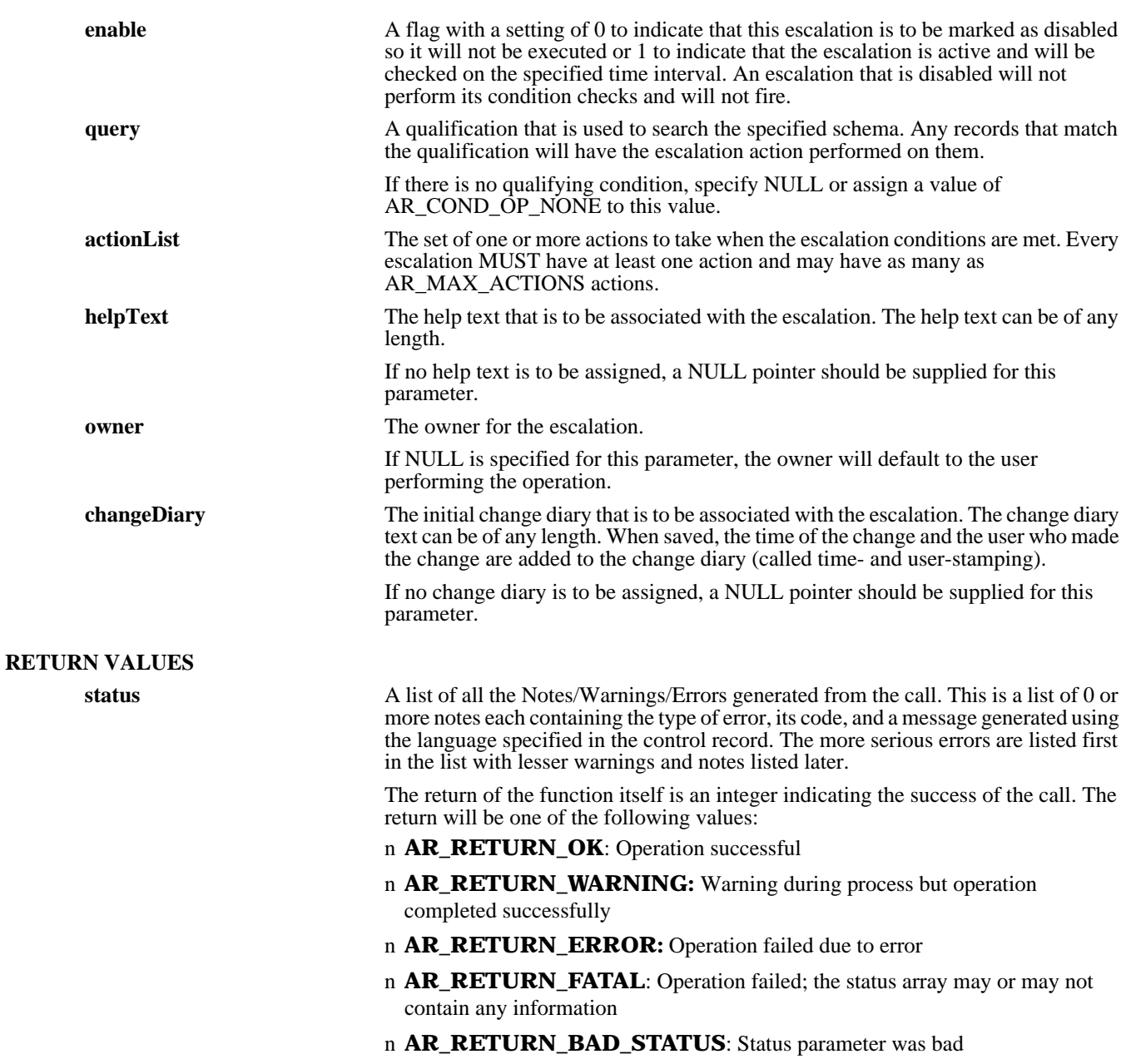

**ARDeleteEscalation** (3), **ARGetEscalation** (3), **ARGetListEscalation** (3), **ARSetEscalation** (3), **FreeARFilterActionList** (3), **FreeARQualifierStruct** (3), **FreeARStatusList** (3)

# *ARCreateField*

### **NAME**

ARCreateField – create a new field in the AR System

### **SYNOPSIS**

**#include "ar.h" #include "arerrno.h" #include "arextern.h" #include "arstruct.h"**

**int ARCreateField (control, schema, fieldId, reservedIdOK, dataType, option, createMode, defaultVal, permissions, limit, displayList, helpText, owner, changeDiary, status)**

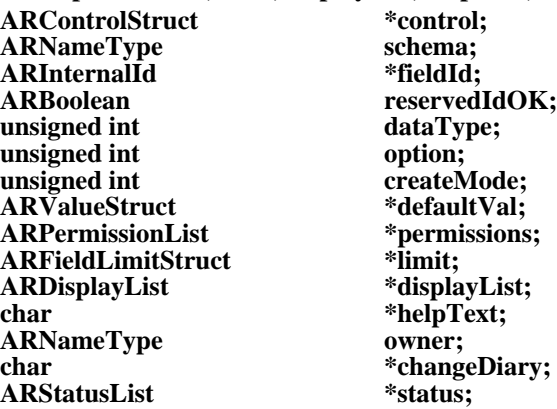

### **DESCRIPTION**

**ARCreateField** will create a new field in the indicated schema on the specified server.

This operation can be performed only by users who have Administrator capabilities within the AR System.

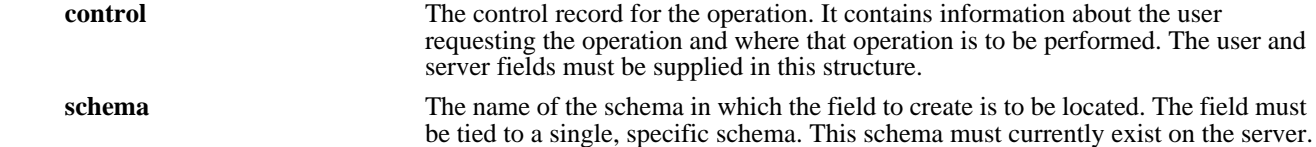

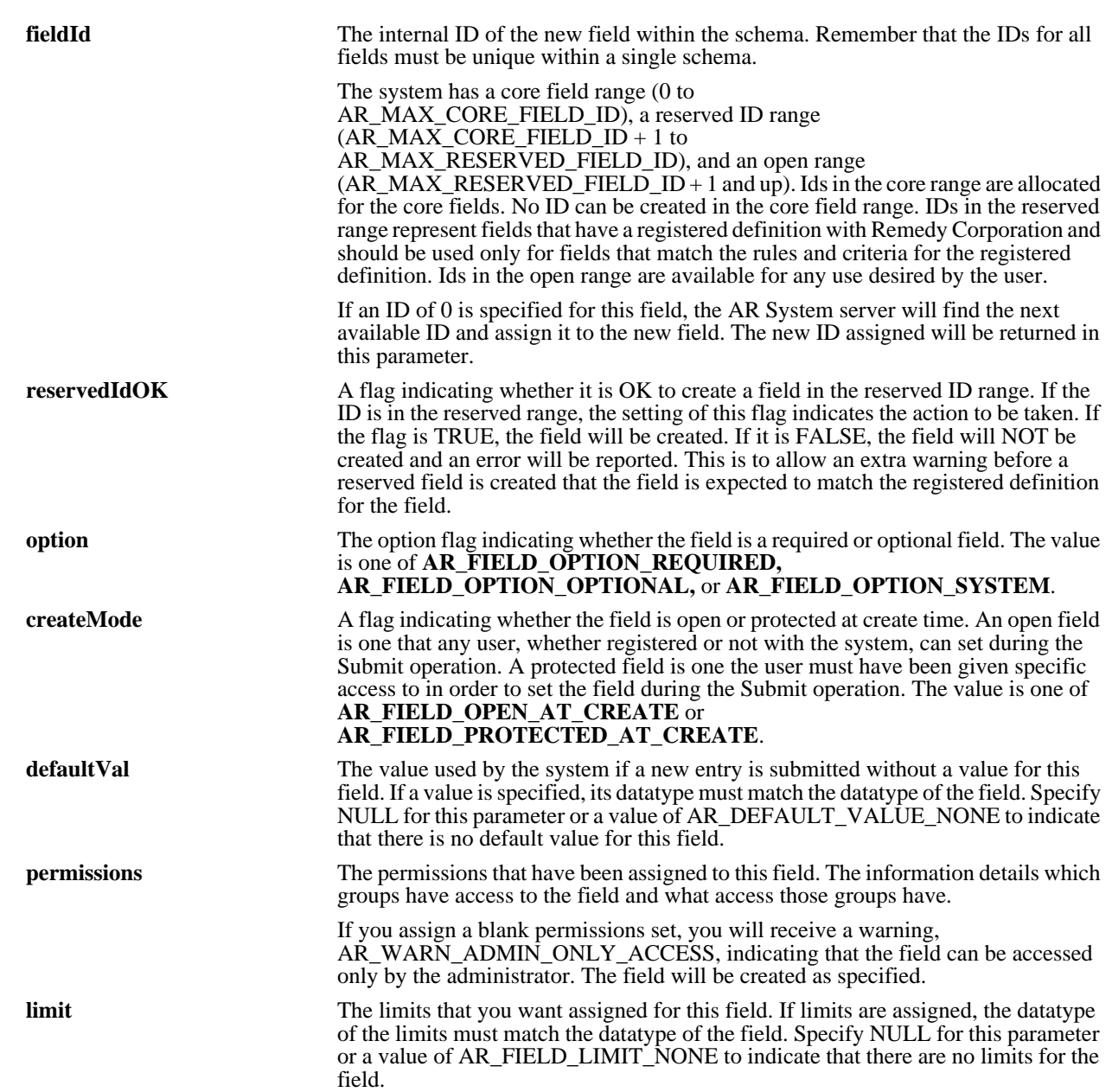

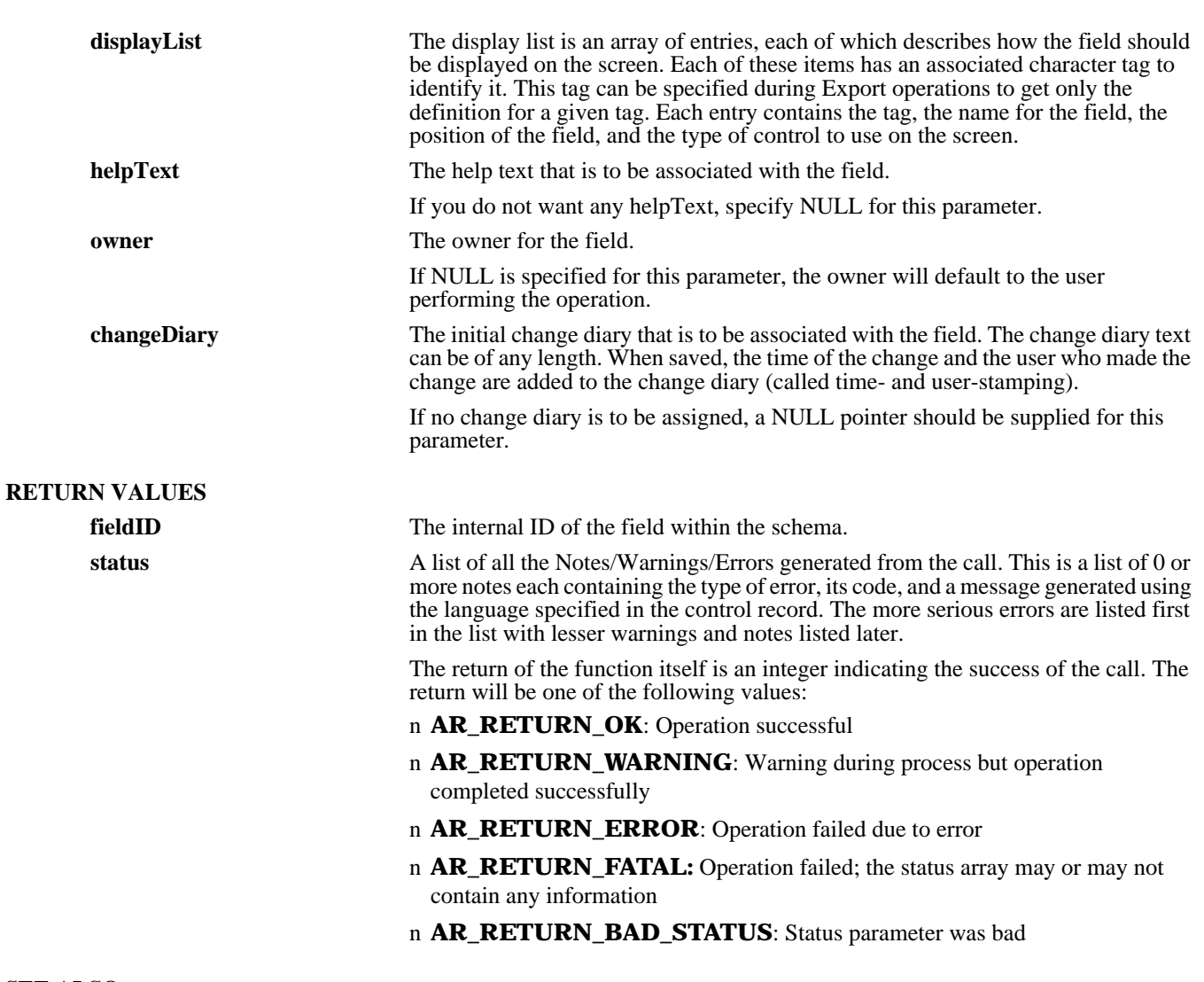

**ARDeleteField** (3), **ARDisplayList** (3), **ARGetField** (3), **ARGetListField** (3), **ARSetField** (3), **FreeARFieldLimitStruct** (3), **FreeARPermissionList** (3), **FreeARStatusList** (3), **FreeARValueStruct** (3)

# *ARCreateFilter*

# **NAME**

ARCreateFilter – create a new filter in the AR System

### **SYNOPSIS**

**#include "ar.h" #include "arerrno.h" #include "arextern.h" #include "arstruct.h"**

**int ARCreateFilter (control, name, order, schema, opSet, enable, query, actionList, helpText, owner, changeDiary, status)**

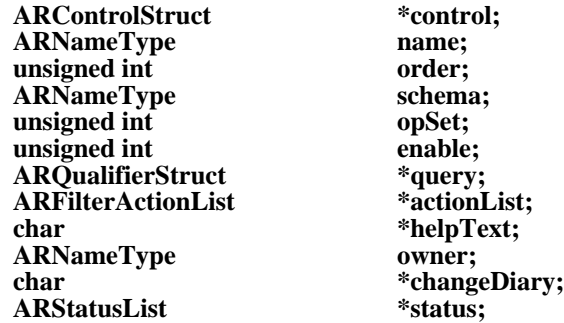

# **DESCRIPTION**

**ARCreateFilter** will create a new filter with the indicated name on the specified server. The filter will take effect immediately and will remain in effect until changed or deleted.

This operation can be performed only by users who have Administrator capabilities within the AR System.

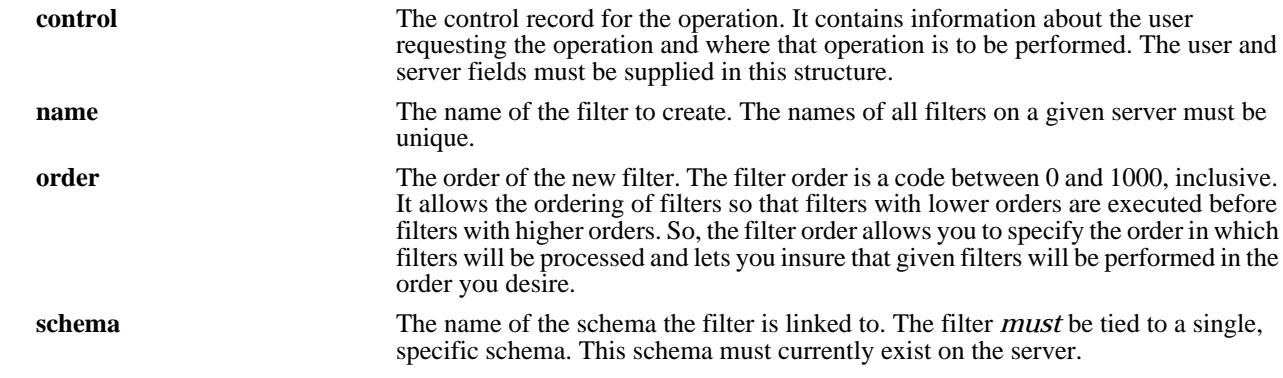

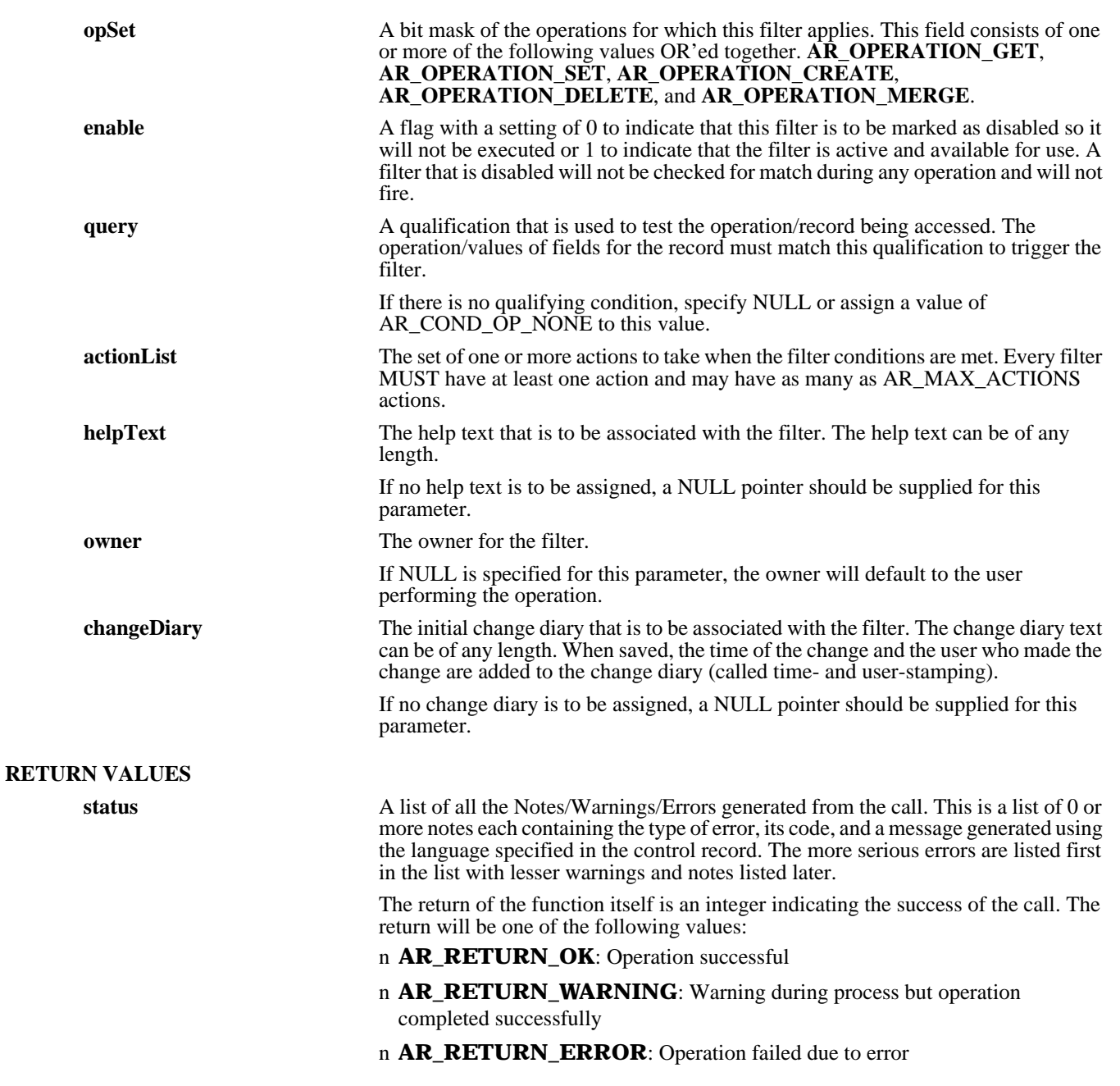

## n **AR\_RETURN\_FATAL**: Operation failed; the status array may or may not contain any information

# n **AR\_RETURN\_BAD\_STATUS**: Status parameter was bad

### **SEE ALSO**

**ARDeleteFilter** (3), **ARGetFilter** (3), **ARGetListFilter** (3), **ARSetFilter** (3), **FreeARFilterActionList** (3), **FreeARQualifierStruct** (3), **FreeARStatusList** (3)

# *ARCreateSchema*

# **NAME**

ARCreateSchema – create a new schema in the AR System

### **SYNOPSIS**

**#include "ar.h" #include "arerrno.h" #include "arextern.h" #include "arstruct.h"**

**ARStatusList** 

**int ARCreateSchema (control, name, groupList, adminGroupList, getListFields, indexList, helpText, owner,**

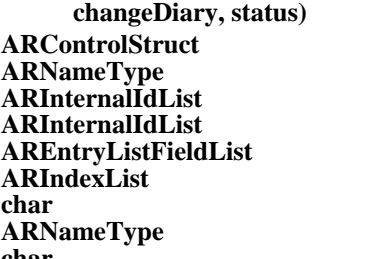

**ARControlStruct \*control;** hame; **ARInternalIdList \*groupList;**  $*$ adminGroupList; **AREntryListFieldList \*getListFields; ARIndexList \*indexList; char \*helpText;** owner; \*changeDiary;<br>\*status;

### **DESCRIPTION**

**ARCreateSchema** will create a new schema with the indicated name on the specified server. The schema created will contain the "core" fields.

This operation can be performed only by users who have Administrator capabilities within the AR System.

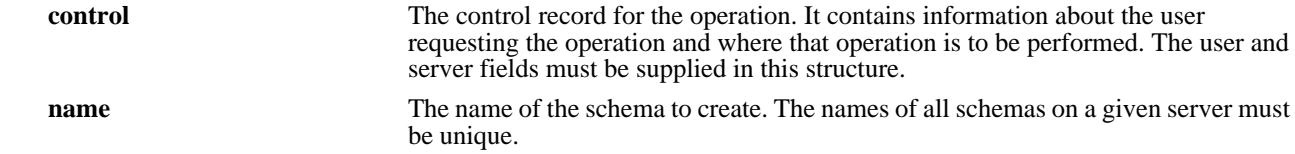

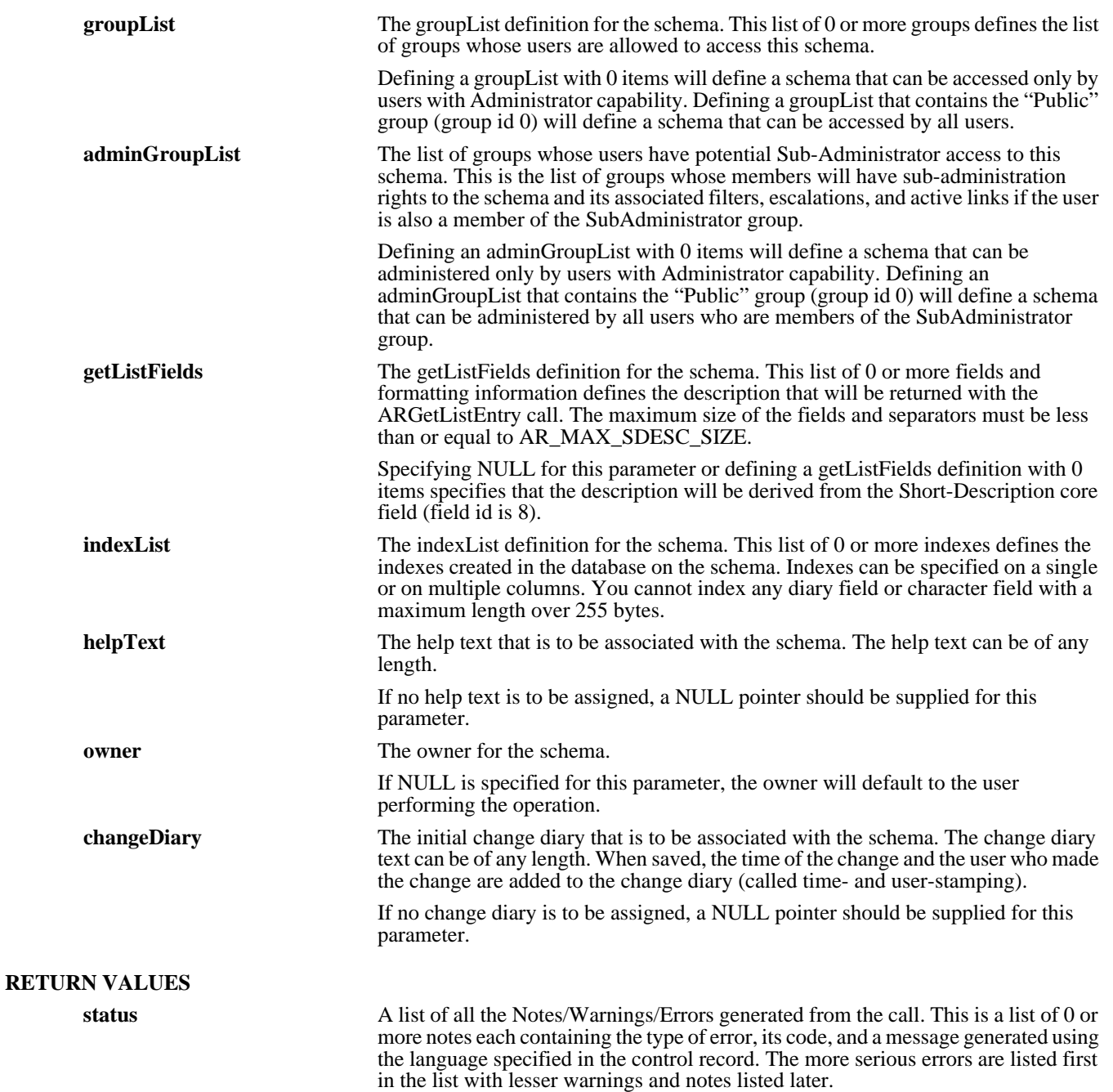

The return of the function itself is an integer indicating the success of the call. The return will be one of the following values:

- n **AR\_RETURN\_OK**: Operation successful
- n **AR\_RETURN\_WARNING**: Warning during process but operation completed successfully
- n **AR\_RETURN\_ERROR**: Operation failed due to error
- n **AR\_RETURN\_FATAL**: Operation failed; the status array may or may not contain any information
- n **AR\_RETURN\_BAD\_STATUS**: Status parameter was bad

### **SEE ALSO**

**ARCreateField** (3), **ARDeleteSchema** (3), **ARGetSchema** (3), **ARGetListSchema** (3), **ARSetField** (3), **ARSetSchema** (3), **FreeAREntryListFieldList** (3), **FreeARIndexList** (3), **FreeARInternalIdList** (3), **FreeARStatusList** (3)

# *ARDecodeDiary*

### **NAME**

ARDecodeDiary – decode a formatted diary string into an array

#### **SYNOPSIS**

**#include "ar.h" #include "arerrno.h" #include "arextern.h" #include "arstruct.h"**

**int ARDecodeDiary (diaryString, diaryList, status)**

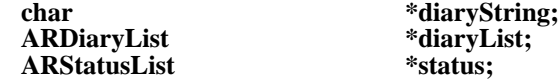

### **DESCRIPTION**

**ARDecodeDiary** takes a formatted diary string as returned for a diary field from the **ARGetEntry** call or for the change diary record from any structure and decodes it. The resulting timestamp, user name, and value sets are returned in an array.

#### **INPUT ARGUMENTS**

**diaryString** The formatted diary value that is returned by **ARGetEntry** or one of the structure get calls.

### **RETURN VALUES**

**diaryList** Array structure that holds the decoded diary value.

**status** A list of all the Notes/Warnings/Errors generated from the call. This is a list of 0 or more notes each containing the type of error, its code, and a message generated using the language specified in the control record. The more serious errors are listed first in the list with lesser warnings and notes listed later.

> The return of the function itself is an integer indicating the success of the call. The return will be one of the following values:

- n **AR\_RETURN\_OK**: Operation successful
- n **AR\_RETURN\_WARNING**: Warning during process but operation completed successfully
- n **AR\_RETURN\_ERROR**: Operation failed due to error
- n **AR\_RETURN\_FATAL**: Operation failed; the status array may or may not contain any information

n **AR\_RETURN\_BAD\_STATUS**: Status parameter was bad

### **SEE ALSO**

**ARDecodeStatusHistory** (3), **ARGetActiveLink** (3), **ARGetAdminExtension** (3), **ARGetCharMenu** (3), **ARGetEntry** (3), **ARGetEscalation** (3), **ARGetField** (3), **ARGetFilter** (3), **ARGetSchema** (3), **FreeARDiaryList** (3), **FreeARStatusList** (3)

# *ARDecodeStatusHistory*

### **NAME**

ARDecodeStatusHistory – decode a formatted status history string into an array

#### **SYNOPSIS**

**#include "ar.h" #include "arerrno.h" #include "arextern.h" #include "arstruct.h"**

**int ARDecodeStatusHistory (statHistString, statHistList, status)**

char \*statHistString;<br>ARStatusHistoryList \*statHistList; **ARStatusHistoryList \*statHistList;** ARStatusList

#### **DESCRIPTION**

**ARDecodeStatusHistory** takes a formatted status history string as returned for the field AR\_CORE\_STATUS\_HISTORY from the **ARGetEntry** call and decodes it. The resulting timestamp and user name values for each status are returned in an array.

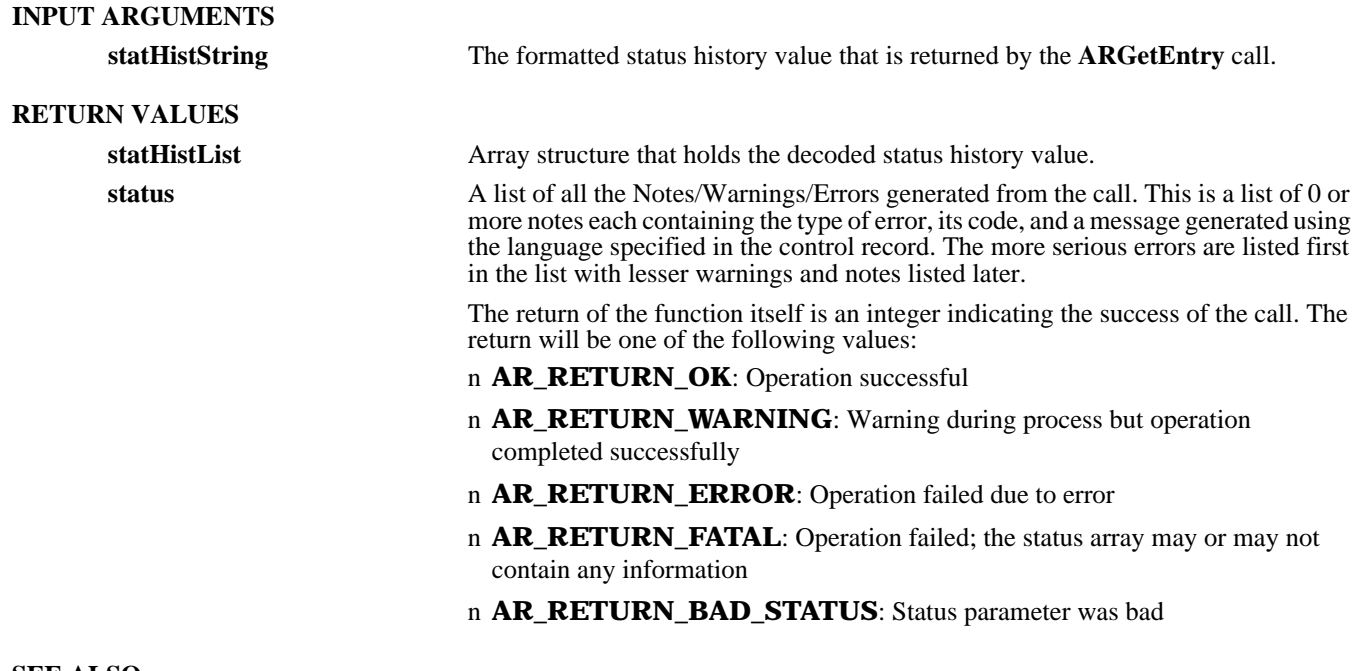

**ARDecodeDiary** (3), **ARGetEntry** (3), **FreeARStatusList** (3), **FreeARStatusHistoryList** (3)

# *ARDeleteActiveLink*

# **NAME**

ARDeleteActiveLink – delete an existing active link from the AR System

# **SYNOPSIS**

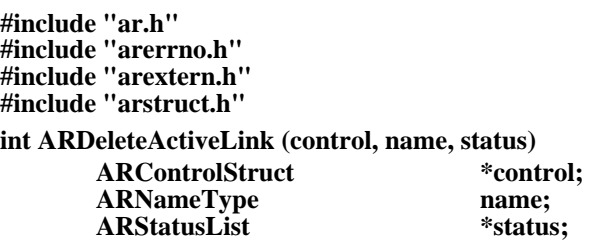

### **DESCRIPTION**

**ARDeleteActiveLink** will delete an existing active link with the indicated name from the specified server. The deleted active link is immediately removed and will no longer be returned to users who request information about active links. Since the operation of active links is on clients accessing the server, the active link will still be available on individual clients until the client reloads the configuration from the server.

This operation can be performed only by users who have Administrator capabilities within the AR System.

# **INPUT ARGUMENTS**

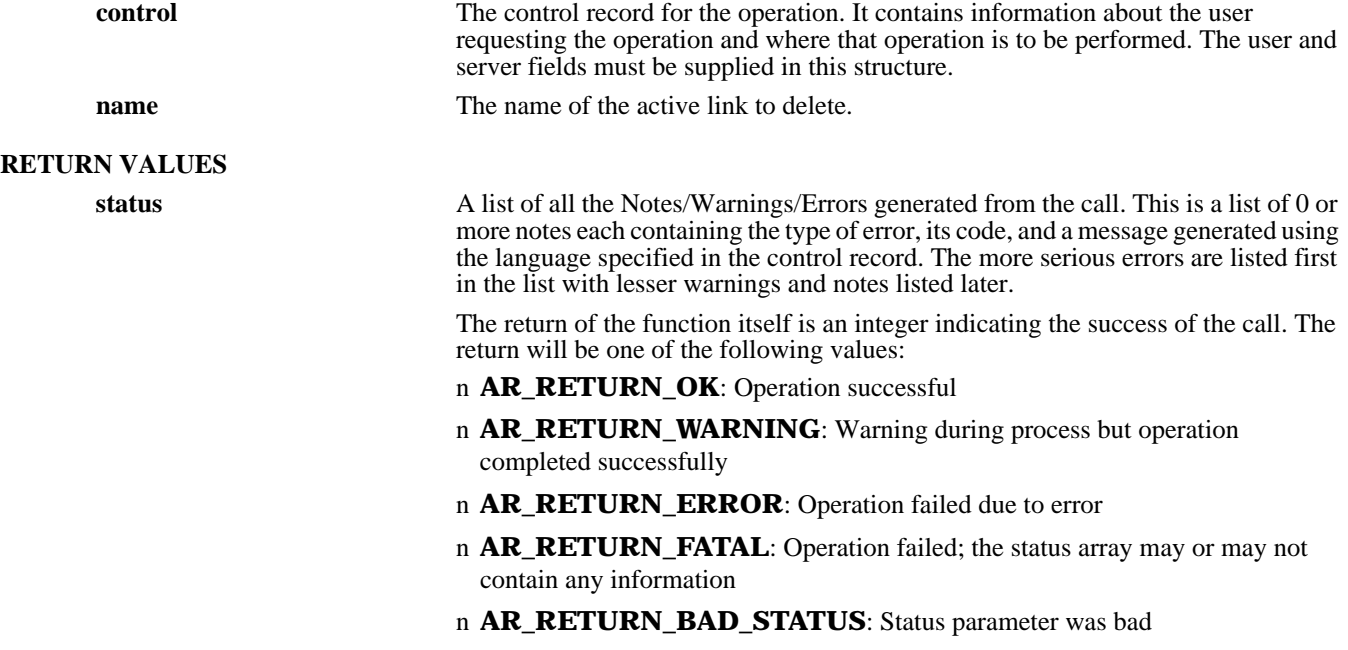

# **SEE ALSO**

**ARCreateActiveLink** (3), **ARDeleteSchema** (3), **ARGetActiveLink** (3), **ARGetListActiveLink** (3), **ARSetActiveLink** (3), **FreeARStatusList** (3)

# *ARDeleteAdminExtension*

# **NAME**

ARDeleteAdminExtension – delete an existing administrator extension from the AR System

### **SYNOPSIS**

**#include "ar.h" #include "arerrno.h" #include "arextern.h" #include "arstruct.h"**

### **int ARDeleteAdminExtension (control, name, status)**

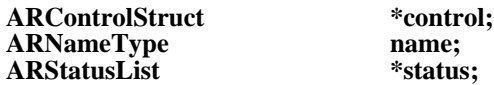

### **DESCRIPTION**

**ARDeleteAdminExtension** will delete an existing administrator extension with the indicated name from the specified server.

This operation can be performed only by users who have Administrator capabilities within the AR System.

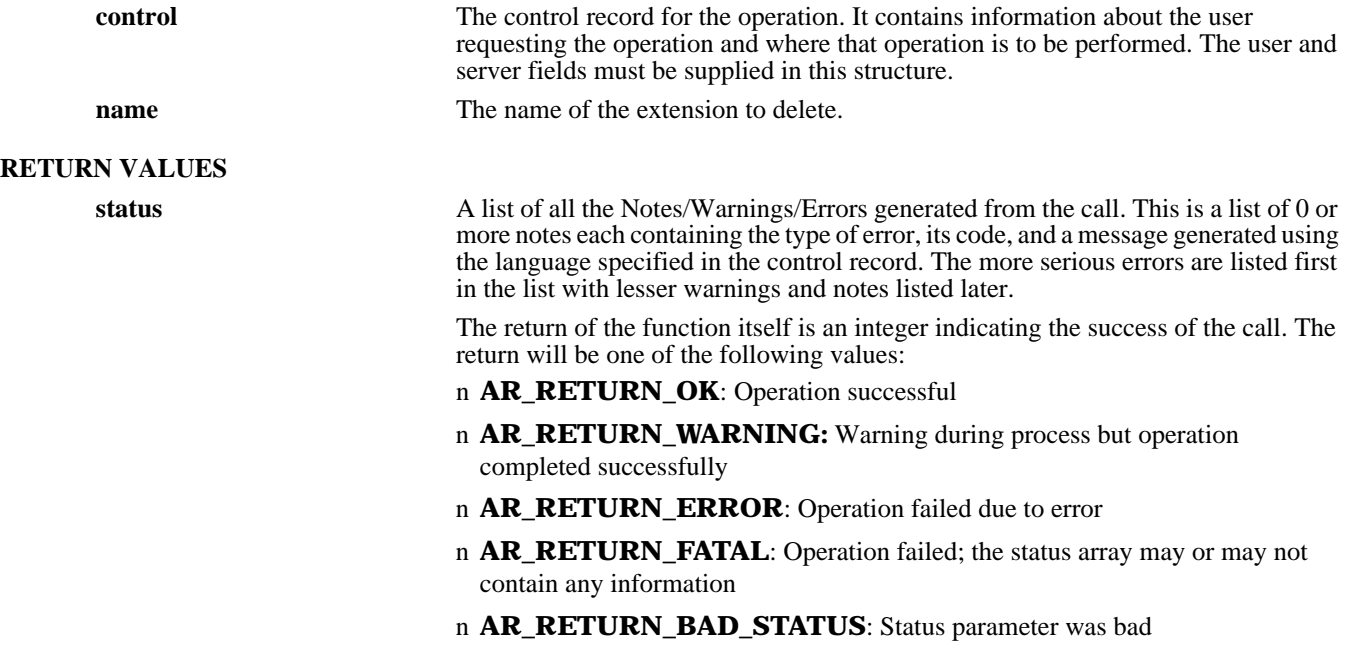

**ARCreateAdminExtension** (3), **ARExecuteAdminExtension** (3), **ARGetAdminExtension** (3), **ARGetListAdminExtension** (3), **ARSetAdminExtension** (3), **FreeARStatusList** (3)

# *ARDeleteCharMenu*

#### **NAME**

ARDeleteCharMenu – delete an existing character menu from the AR System

### **SYNOPSIS**

**#include "ar.h" #include "arerrno.h" #include "arextern.h" #include "arstruct.h"**

**int ARDeleteCharMenu (control, name, status)**

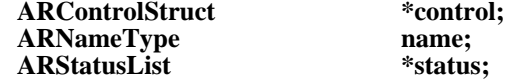

#### **DESCRIPTION**

**ARDeleteCharMenu** will delete an existing character menu with the indicated name from the specified server. The deleted character menu is immediately removed and will no longer be returned to users who request information about character menus. Since the operation of character menus is on clients accessing the server, the character menu will still be available on individual clients until the client refreshes the character menu definition (controlled by the refresh code).

This operation can be performed only by users who have Administrator capabilities within the AR System.

# **INPUT ARGUMENTS**

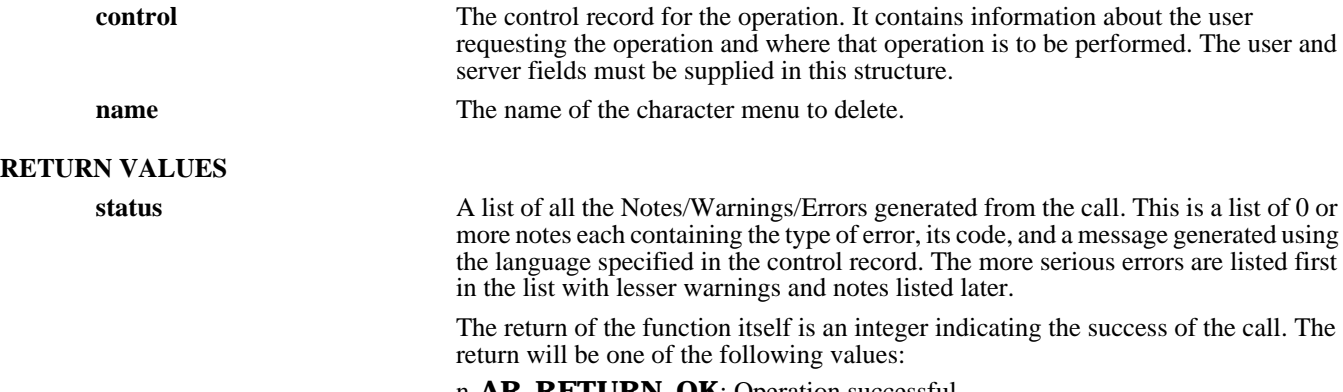

n **AR\_RETURN\_OK**: Operation successful

## n **AR\_RETURN\_WARNING**: Warning during process but operation completed successfully

- n **AR\_RETURN\_ERROR**: Operation failed due to error
- n **AR\_RETURN\_FATAL**: Operation failed; the status array may or may not contain any information
- n **AR\_RETURN\_BAD\_STATUS**: Status parameter was bad

### **SEE ALSO**

**ARCreateCharMenu** (3), **ARExpandCharMenu** (3), **ARGetCharMenu** (3), **ARGetListCharMenu** (3), **ARSetCharMenu** (3), **FreeARStatusList** (3)

# *ARDeleteEntry*

### **NAME**

ARDeleteEntry – delete an entry from the AR System

### **SYNOPSIS**

**#include "ar.h" #include "arerrno.h" #include "arextern.h" #include "arstruct.h"**

**int ARDeleteEntry (control, schema, entryId, status)**

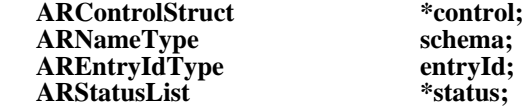

# **DESCRIPTION**

**ARDeleteEntry** will add a delete an entry from the specified schema. This operation can only be performed by users who have Administrator access to the schema.

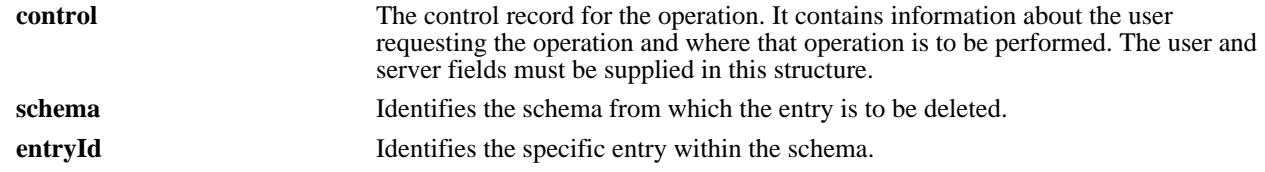

### **RETURN VALUES**

**status** A list of all the Notes/Warnings/Errors generated from the call. This is a list of 0 or more notes each containing the type of error, its code, and a message generated using the language specified in the control record. The more serious errors are listed first in the list with lesser warnings and notes listed later.

> The return of the function itself is an integer indicating the success of the call. The return will be one of the following values:

- n **AR\_RETURN\_OK**: Operation successful
- n **AR\_RETURN\_WARNING**: Warning during process but operation completed successfully
- n **AR\_RETURN\_ERROR**: Operation failed due to error
- n **AR\_RETURN\_FATAL**: Operation failed; the status array may or may not contain any information
- n **AR\_RETURN\_BAD\_STATUS**: Status parameter was bad

#### **SEE ALSO**

**ARCreateEntry** (3), **ARGetEntry** (3), **ARGetEntryStatistics** (3), **ARGetListEntry** (3), **ARMergeEntry** (3), **ARSetEntry** (3), **FreeARStatusList** (3)

# *ARDeleteEscalation*

#### **NAME**

ARDeleteEscalation – delete an existing escalation from the AR System

### **SYNOPSIS**

**#include "ar.h" #include "arerrno.h" #include "arextern.h" #include "arstruct.h"**

#### **int ARDeleteEscalation (control, name, status)**

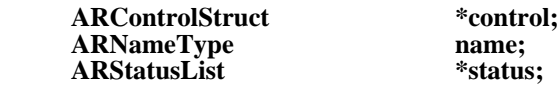

### **DESCRIPTION**

**ARDeleteEscalation** will delete an existing escalation with the indicated name from the specified server. The deleted escalation is immediately removed and all processing associated with it is no longer performed.

This operation can be performed only by users who have Administrator capabilities within the AR System.

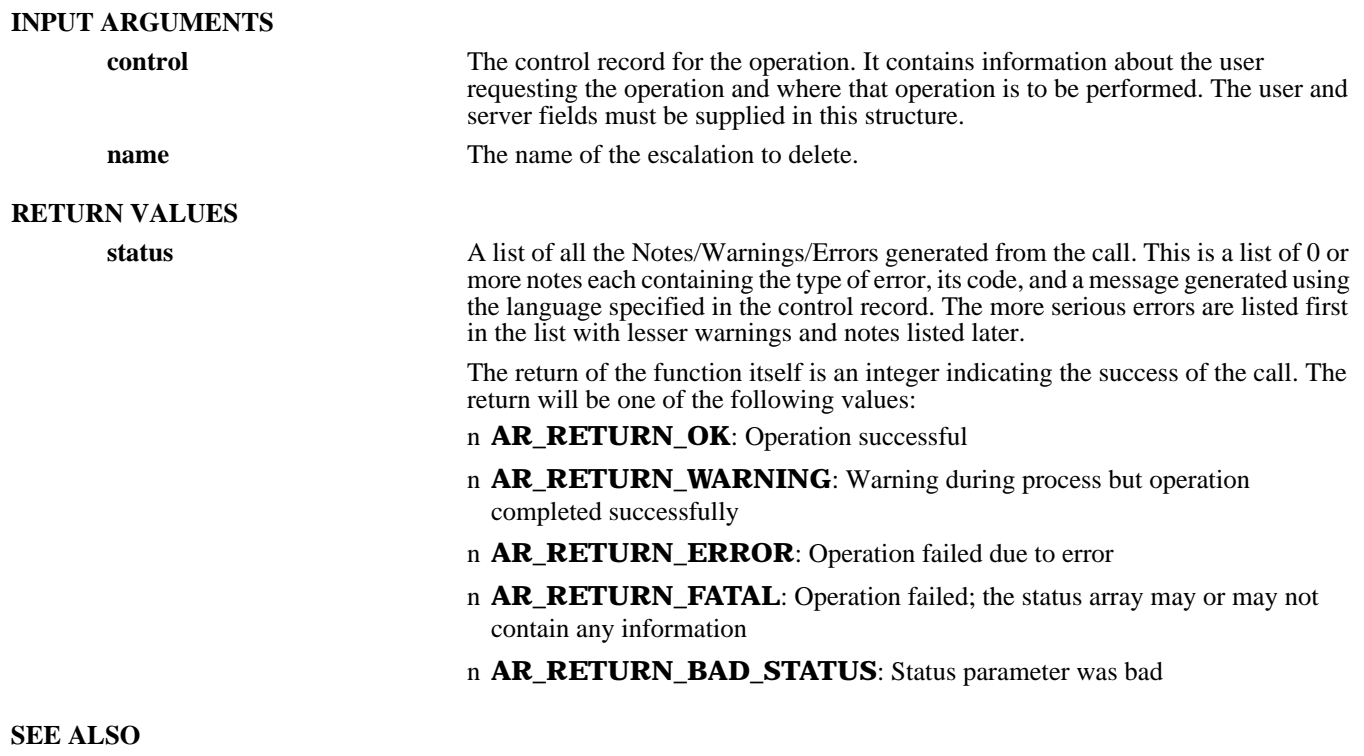

**ARCreateEscalation** (3), **ARDeleteSchema** (3), **ARGetEscalation** (3), **ARGetListEscalation** (3), **ARSetEscalation** (3), **FreeARStatusList** (3)

# *ARDeleteField*

# **NAME**

ARDeleteField – delete an existing field from an AR System schema

### **SYNOPSIS**

**#include "ar.h" #include "arerrno.h" #include "arextern.h" #include "arstruct.h"**

**int ARDeleteField (control, schema, fieldId, deleteData, status)**

**ARControlStruct \*control; ARNameType schema; ARInternalId fieldId; ARBoolean deleteData; ARStatusList** 

#### **DESCRIPTION**

**ARDeleteField** will delete an existing field with the indicated id from the specified schema on the specified server. The delete operation will delete the field along with any data contained within that field (see the deleteData flag below).

This operation can be performed only by users who have Administrator capabilities within the AR System.

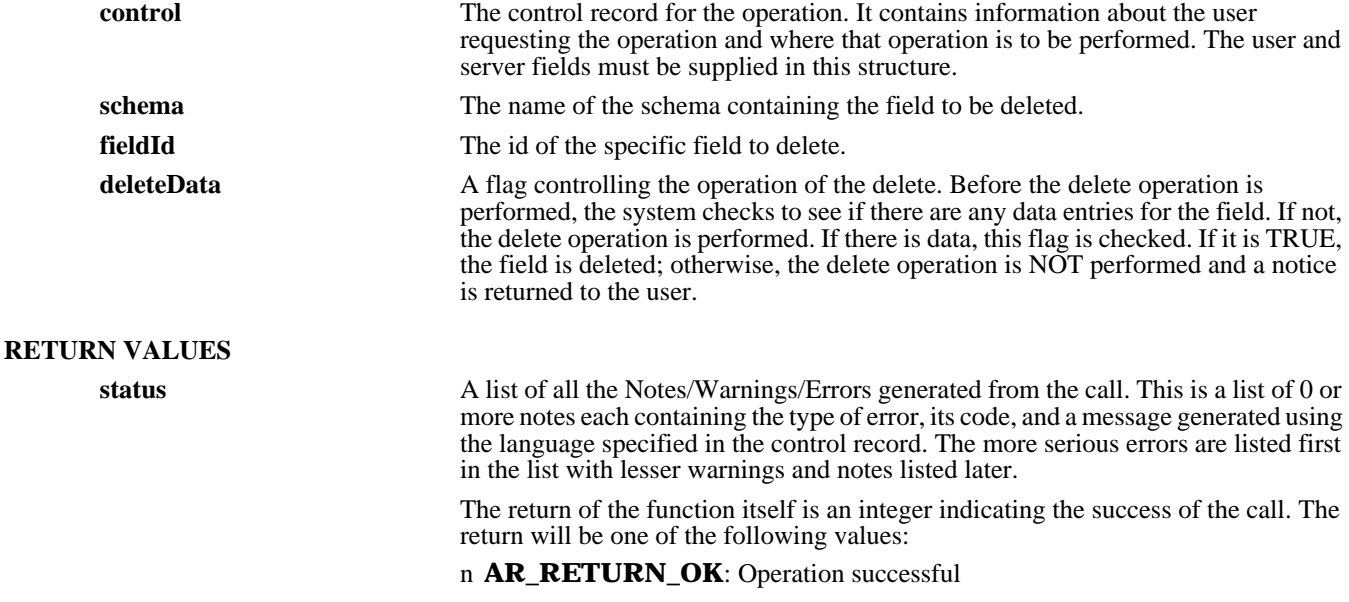

## n **AR\_RETURN\_WARNING**: Warning during process but operation completed successfully

- n **AR\_RETURN\_ERROR**: Operation failed due to error
- n **AR\_RETURN\_FATAL**: Operation failed; the status array may or may not contain any information
- n **AR\_RETURN\_BAD\_STATUS**: Status parameter was bad

## **SEE ALSO**

**ARCreateField** (3), **ARDeleteSchema** (3), **ARGetField** (3), **ARGetListField** (3), **ARSetField** (3), **FreeARStatusList** (3)

# *ARDeleteFilter*

### **NAME**

ARDeleteFilter – delete an existing filter from the AR System

#### **SYNOPSIS**

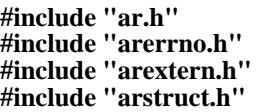

**int ARDeleteFilter (control, name, status)**

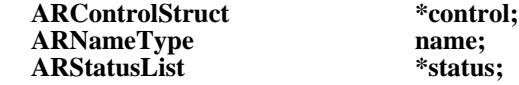

### **DESCRIPTION**

**ARDeleteFilter** will delete an existing filter with the indicated name from the specified server. The deleted filter is immediately removed and all processing associated with it is no longer performed.

This operation can be performed only by users who have Administrator capabilities within the AR System.

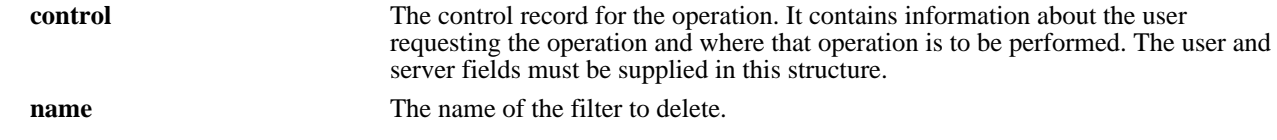

### **RETURN VALUES**

**status** A list of all the Notes/Warnings/Errors generated from the call. This is a list of 0 or more notes each containing the type of error, its code, and a message generated using the language specified in the control record. The more serious errors are listed first in the list with lesser warnings and notes listed later.

> The return of the function itself is an integer indicating the success of the call. The return will be one of the following values:

- n **AR\_RETURN\_OK**: Operation successful
- n **AR\_RETURN\_WARNING**: Warning during process but operation completed successfully
- n **AR\_RETURN\_ERROR**: Operation failed due to error
- n **AR\_RETURN\_FATAL**: Operation failed; the status array may or may not contain any information
- n **AR\_RETURN\_BAD\_STATUS**: Status parameter was bad

#### **SEE ALSO**

**ARCreateFilter** (3), **ARDeleteSchema** (3), **ARGetFilter** (3), **ARGetListFilter** (3), **ARSetFilter** (3), **FreeARStatusList** (3)

# *ARDeleteSchema*

#### **NAME**

ARDeleteSchema – delete an existing schema from the AR System

### **SYNOPSIS**

**#include "ar.h" #include "arerrno.h" #include "arextern.h" #include "arstruct.h"**

**int ARDeleteSchema (control, name, deleteEntries, status)**

ARControlStruct \*control;<br>ARNameTvpe **mame: ARNameType**<br>**ARBoolean ARStatusList** 

deleteEntries;<br>\*status;

# **DESCRIPTION**

**ARDeleteSchema** will delete an existing schema with the indicated name from the specified server. The delete operation will delete the schema, all associated fields, and any active links, filters, and escalations that are linked to this schema. In addition, the delete operation removes any data contents for this schema from the server (see the deleteEntries flag below).

This operation can be performed only by users who have Administrator capabilities within the AR System.

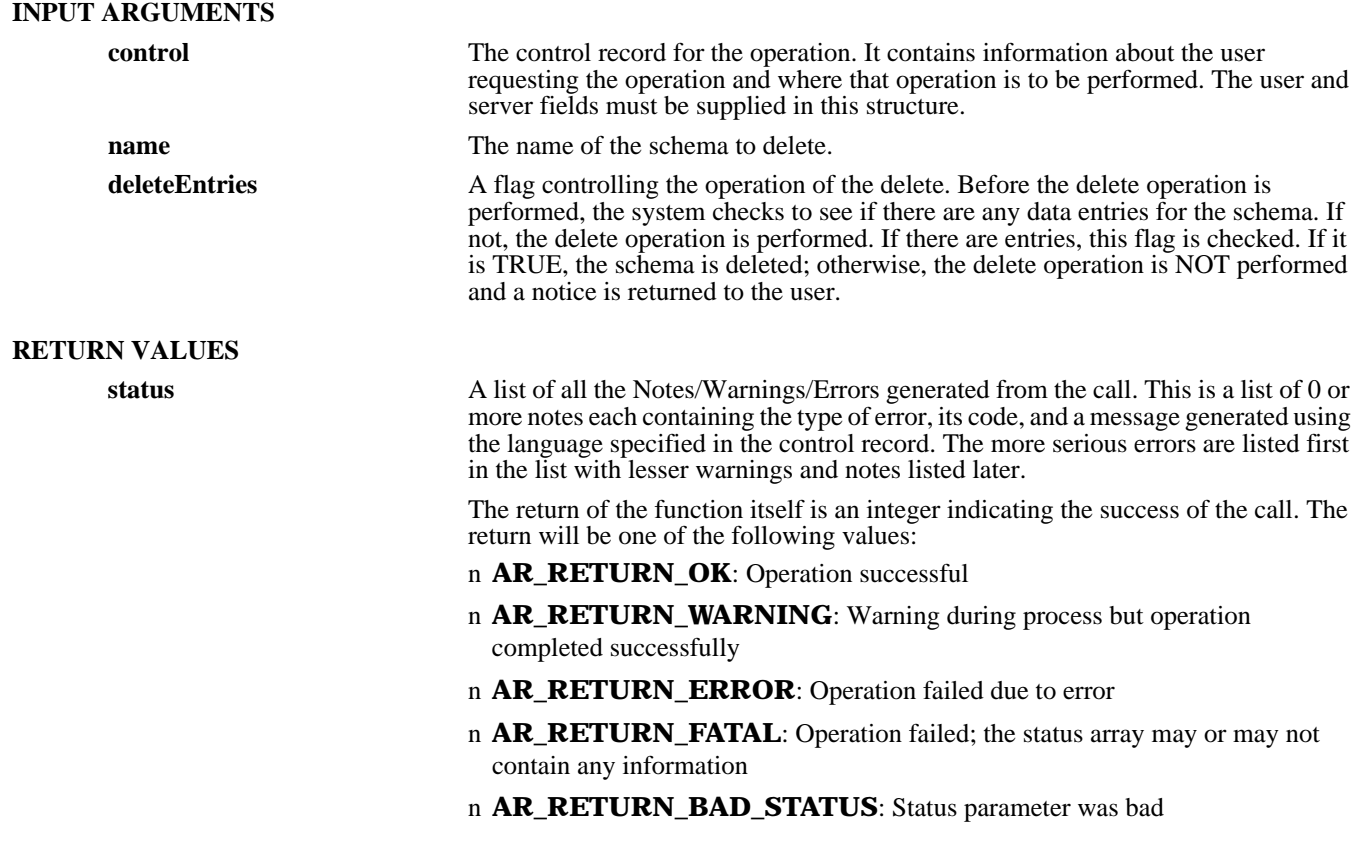

# **SEE ALSO**

**ARCreateSchema** (3), **ARGetSchema** (3), **ARGetListSchema** (3), **ARSetSchema** (3), **FreeARStatusList** (3)

# *ARExecuteAdminExtension*

### **NAME**

ARExecuteAdminExtension – execute an administrator extension on the AR System

### **SYNOPSIS**

**#include "ar.h" #include "arerrno.h" #include "arextern.h" #include "arstruct.h"**

#### **int ARExecuteAdminExtension (control, name, status)**

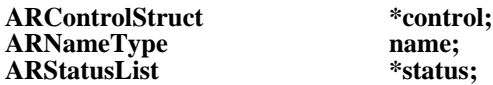

#### **DESCRIPTION**

**ARExecuteAdminExtension** will perform the administrator extension with the indicated name on the specified server.

Execute permission on administrator extensions is controlled through the security scheme of the AR System. The user identified in the control record is used to determine which extensions are accessible to the requestor. Only extensions that are accessible to the user can be executed.

### **INPUT ARGUMENTS**

**control** The control record for the operation. It contains information about the user requesting the operation and where that operation is to be performed. The user and server fields must be supplied in this structure. **name** The name of the extension to execute. **RETURN VALUES status** A list of all the Notes/Warnings/Errors generated from the call. This is a list of 0 or more notes each containing the type of error, its code, and a message generated using the language specified in the control record. The more serious errors are listed first in the list with lesser warnings and notes listed later.

The return of the function itself is an integer indicating the success of the call. The return will be one of the following values:

- n **AR\_RETURN\_OK**: Operation successful
- n **AR\_RETURN\_WARNING**: Warning during process but operation completed successfully
- n **AR\_RETURN\_ERROR**: Operation failed due to error
- n **AR\_RETURN\_FATAL**: Operation failed; the status array may or may not contain any information
- n **AR\_RETURN\_BAD\_STATUS**: Status parameter was bad

### **SEE ALSO**

**ARCreateAdminExtension** (3), **ARDeleteAdminExtension** (3), **ARGetAdminExtension** (3), **ARGetListAdminExtension** (3), **ARSetAdminExtension** (3), **FreeARStatusList** (3)

# *ARExpandCharMenu*

## **NAME**

ARExpandCharMenu – expand the passed menu definition by resolving all query and file references

## **SYNOPSIS**

**#include "ar.h" #include "arerrno.h" #include "arextern.h" #include "arstruct.h" int ARExpandCharMenu (control, menuDefn, menu, status)**

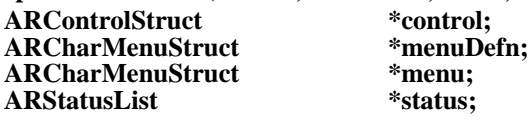

### **DESCRIPTION**

**ARExpandCharMenu** takes the specified menu definition and expands any query and file references within the menu. The resulting menu contains only items using the "list" style of menu.

This operation is available to all users. If there is a query style menu that must be expanded, the query operation is controlled by the access rights of the user.

### **INPUT ARGUMENTS**

**control** The control record for the operation. It contains information about the user requesting the operation and where that operation is to be performed. The user and server fields must be supplied in this structure.

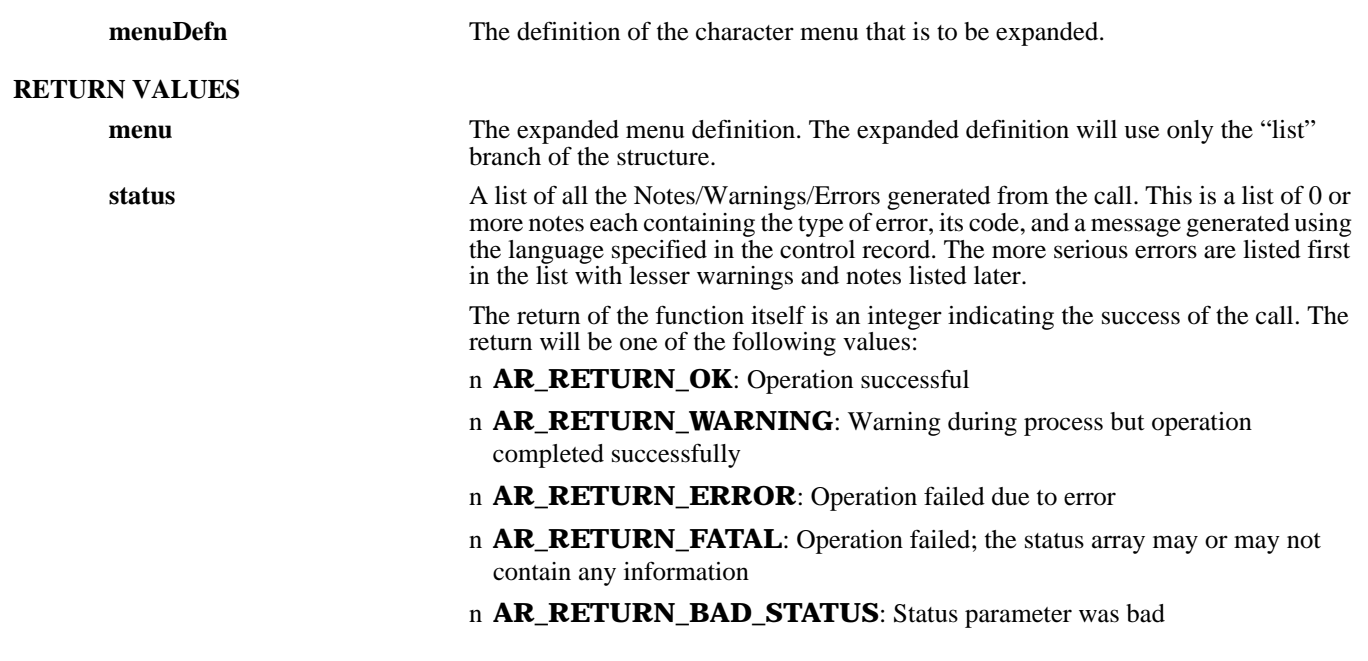

**SEE ALSO**

**ARCreateCharMenu** (3), **ARDeleteCharMenu** (3), **ARGetCharMenu** (3), **ARGetListCharMenu** (3), **ARSetCharMenu** (3), **FreeARCharMenuStruct** (3), **FreeARStatusList** (3)

# *ARExport*

# **NAME**

ARExport – export existing schema, mail template, filter, escalation, active link, menu, and admin extension definitions

### **SYNOPSIS**

**#include "ar.h" #include "arerrno.h" #include "arextern.h" #include "arstruct.h"**

**int ARExport (control, structItems, displayTag, exportBuf, status)**

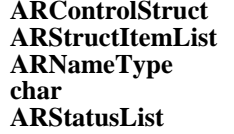

**ARControlStruct \*control;**  $*$ structItems; displayTag; **char \*\*exportBuf;** \*status:

### **DESCRIPTION**

**ARExport** will export one or more structure definitions (schemas, escalations, filters, active links, character menus, and administrator extensions) from the AR System. This allows the copying of definitions from one server to another.

The export of filters, escalations, administrator extensions, and full detailed schema and active link definitions can be performed only by users who have Administrator capabilities within the AR System. Other users can export schema, active link, and admin extension definitions without sensitive information like permissions if they have permission to access the structure.

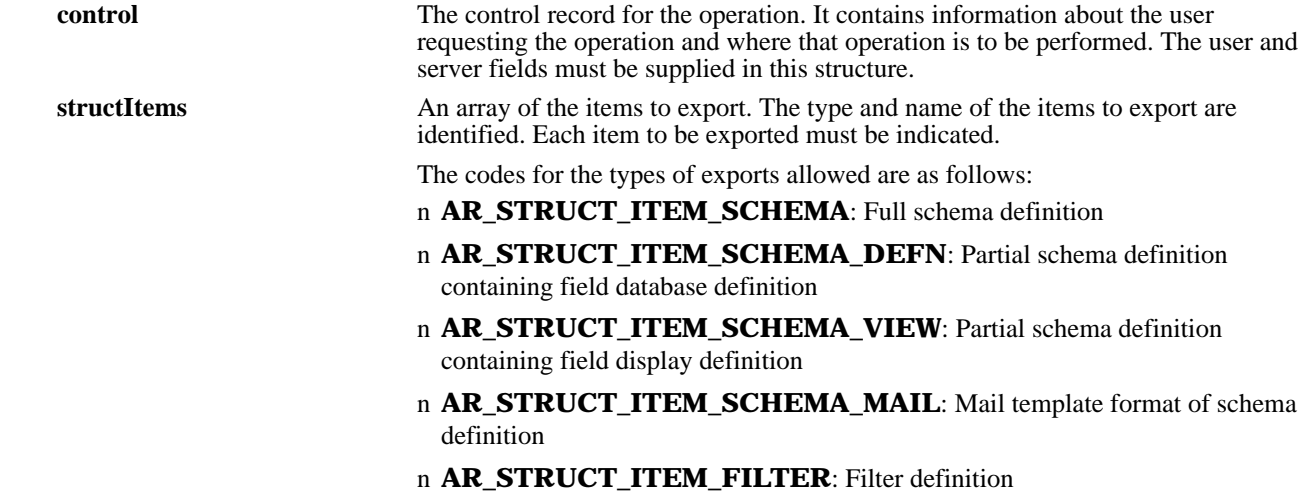

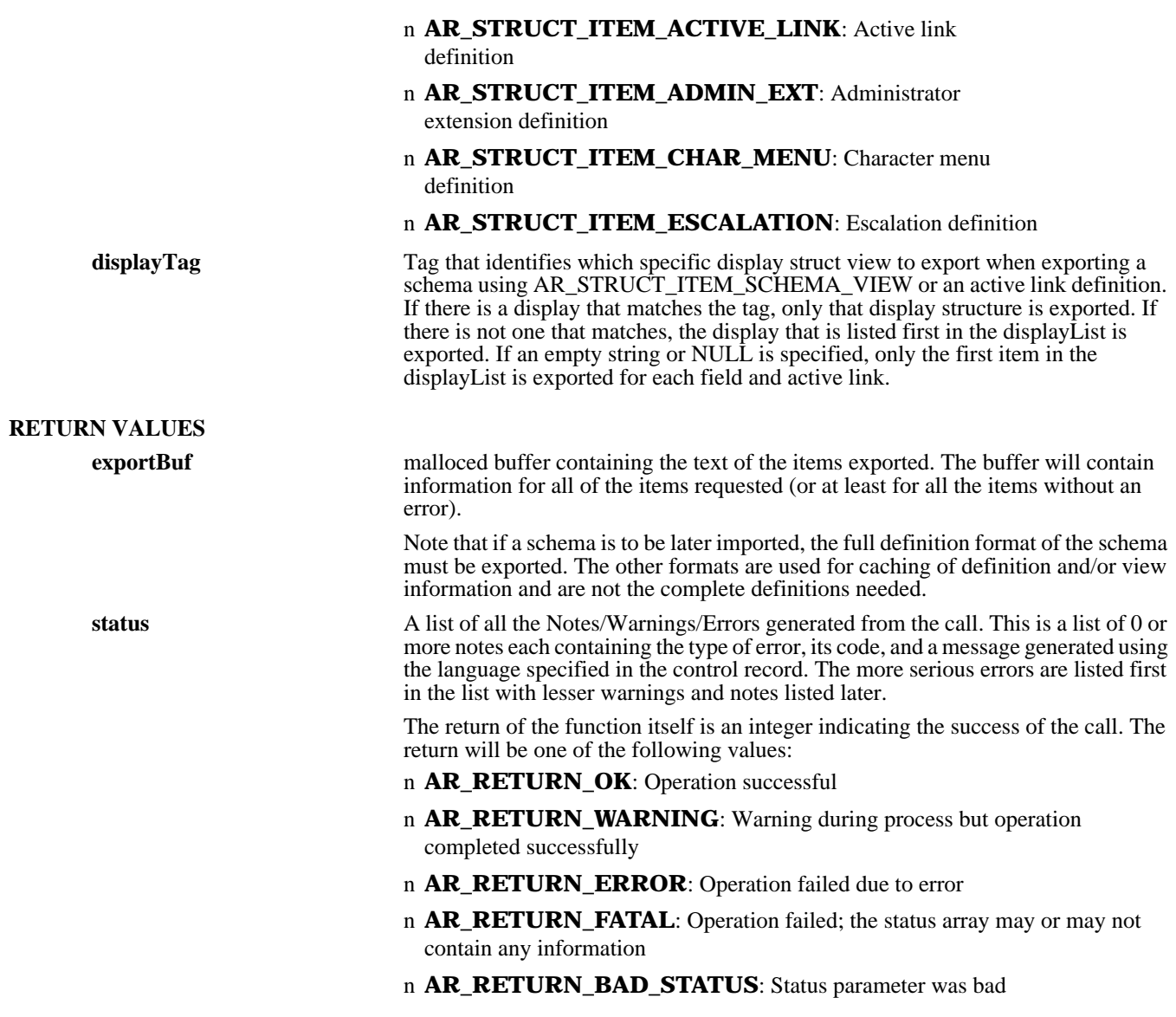

**ARImport** (3), **FreeARStatusList** (3), **FreeARStructItemList** (3)

# *ARGetActiveLink*

### **NAME**

ARGetActiveLink – retrieve information about an active link in the AR System

### **SYNOPSIS**

**#include "ar.h" #include "arerrno.h" #include "arextern.h" #include "arstruct.h"**

### **int ARGetActiveLink (control, name, order, schema, groupList, executeMask, field, displayList, enable, query, actionList, helpText, timestamp, owner, lastChanged, changeDiary, status)**

**ARControlStruct** \*control;<br> **ARNameType mame:** ARNameType name;<br>
unsigned int
<sup>\*</sup>order **unsigned int \*order ARNameType** schema;<br> **ARInternalIdList** \*groupList; **ARInternalIdList**<br>unsigned int **ARInternalId \*field; ARDisplayList** \*displayling \*displayling \*displayling \*displayling \*displayling \* **unsigned int \*enable;** ARQualifierStruct \*query;<br>ARActiveLinkActionList \*actionList;  $ARActiveLinkActionList$ <br>char **ARTimestamp ARNameType by the owner;**<br> **ARNameType hastChanged; ARNameType**<br>char **ARStatusList** 

 $*$ **executeMask;**<br>\*field; \*\*helpText;<br>\*timestamp; \*\*changeDiary;<br>\*status;

#### **DESCRIPTION**

**ARGetActiveLink** will retrieve information about an active link with the indicated name on the specified server.

Access to active link information is restricted to users who have been granted access to the active link. If you are granted permission to the active link, you can see all the data except groupList information which is limited to users with Administrator capability. If you are not granted permission, you cannot retrieve any information about the active link.

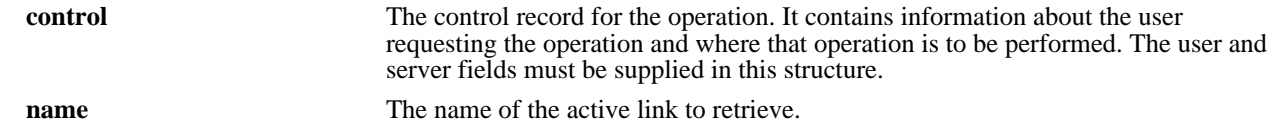

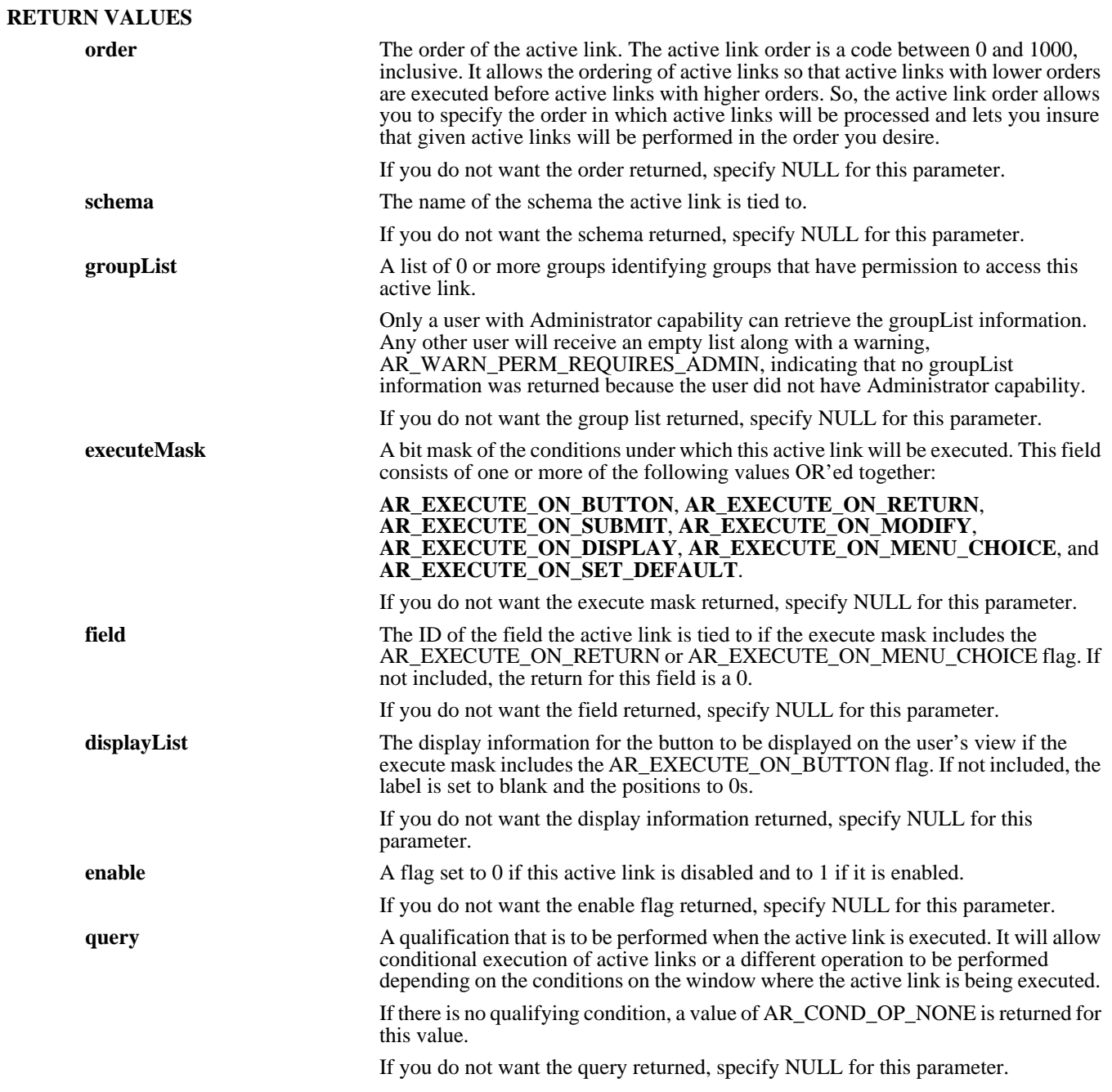

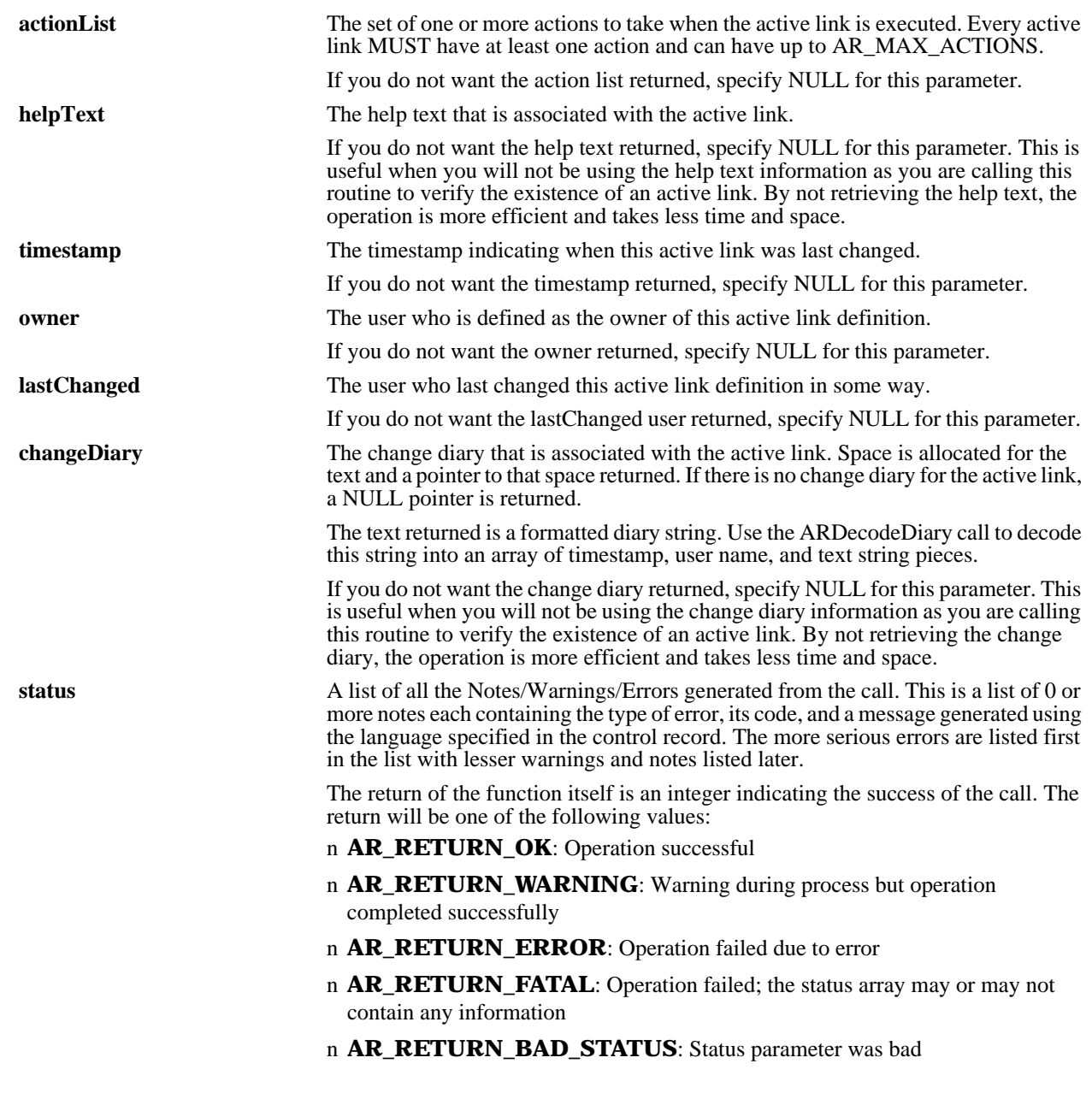

```
ARCreateActiveLink (3), ARDecodeDiary (3), ARDeleteActiveLink (3), ARGetListActiveLink (3),
ARSetActiveLink (3), FreeARActiveLinkActionList (3), FreeARDisplayList (3), FreeARInternalIdList (3),
FreeARQualifierStruct (3), FreeARStatusList (3)
```
# *ARGetAdminExtension*

### **NAME**

ARGetAdminExtension – retrieve information about an administrator extension in the AR System

# **SYNOPSIS**

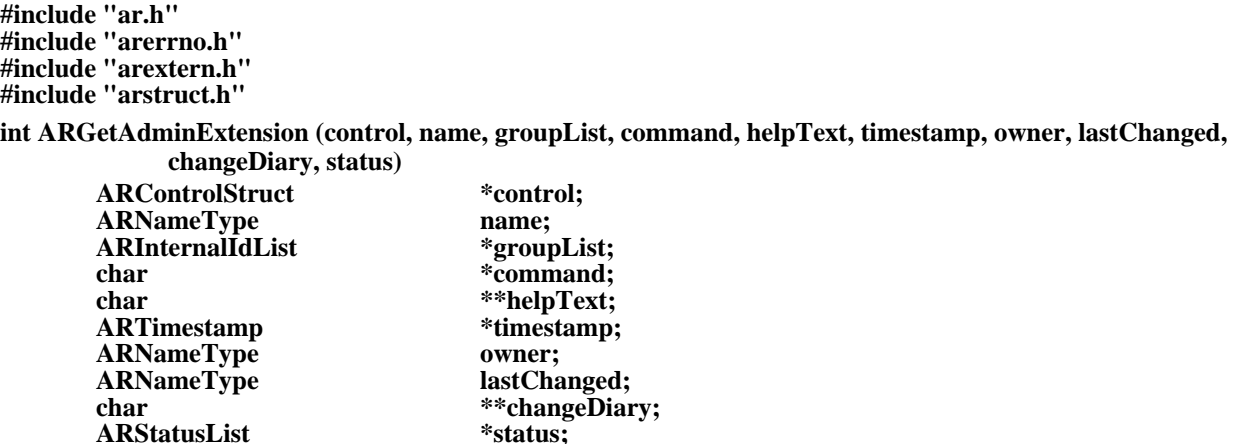

### **DESCRIPTION**

**ARStatusList** 

**ARGetAdminExtension** will retrieve information about the administrator extension indicated by name on the specified server.

Access to administrator extension information is restricted to users who have been granted access to the administrator extension. If you are granted permission to the administrator extension, you can see all the data except groupList information which is limited to users with Administrator capability. If you are not granted permission, you cannot retrieve any information about the administrator extension.

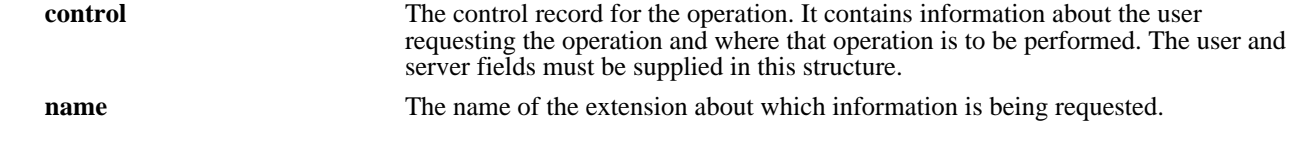

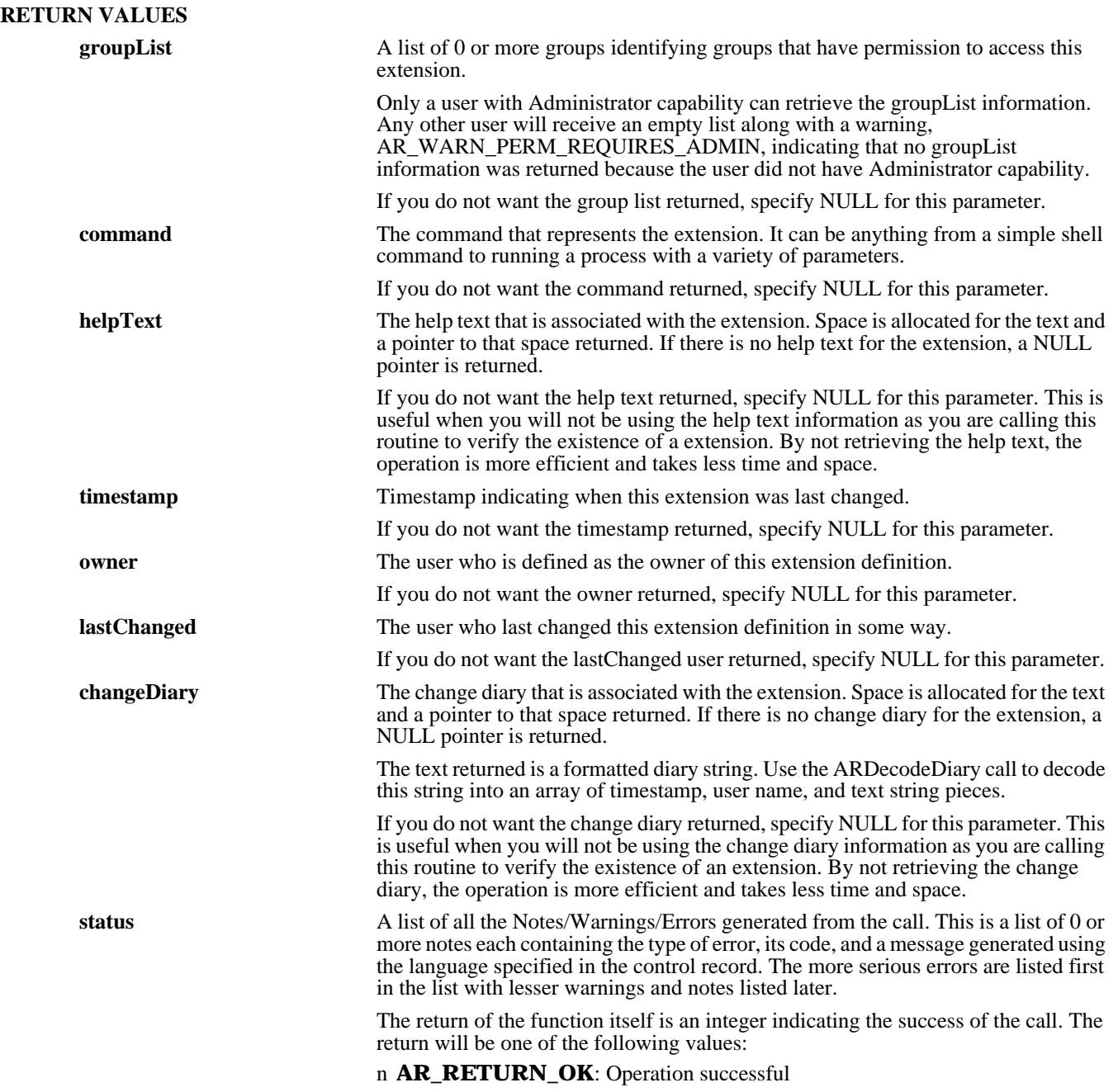

- n **AR\_RETURN\_WARNING**: Warning during process but operation completed successfully
- n **AR\_RETURN\_ERROR**: Operation failed due to error
- n **AR\_RETURN\_FATAL**: Operation failed; the status array may or may not contain any information

n **AR\_RETURN\_BAD\_STATUS**: Status parameter was bad

### **SEE ALSO**

**ARCreateAdminExtension** (3), **ARDecodeDiary** (3), **ARDeleteAdminExtension** (3), **ARExecuteAdminExtension** (3), **ARGetListAdminExtension** (3), **ARSetAdminExtension** (3), **FreeARInternalIdList** (3), **FreeARStatusList** (3)

# *ARGetCharMenu*

### **NAME**

ARGetCharMenu – retrieve information about a character menu definition in the AR System

#### **SYNOPSIS**

**#include "ar.h" #include "arerrno.h" #include "arextern.h" #include "arstruct.h"**

**int ARGetCharMenu (control, name, refreshCode, menuDefn, helpText, timestamp, owner, lastChanged, changeDiary, status)**

ARControlStruct \*control;<br>ARNameType name; **ARNameType**<br>unsigned int **ARCharMenuStruct char** \*\*helpText;<br>ARTimestamp \*\*\*helpText; **ARTimestamp** \*timest<br> **ARNameType** owner; **ARNameType owner;**<br> **ARNameType lastChanged; ARNameType**<br>char **ARStatusList \*status;**

**unsigned int \*refreshCode; char \*\*changeDiary;**

### **DESCRIPTION**

**ARGetCharMenu** will retrieve information about the character menu indicated by name on the specified server. Access to character menu information is available to all users.

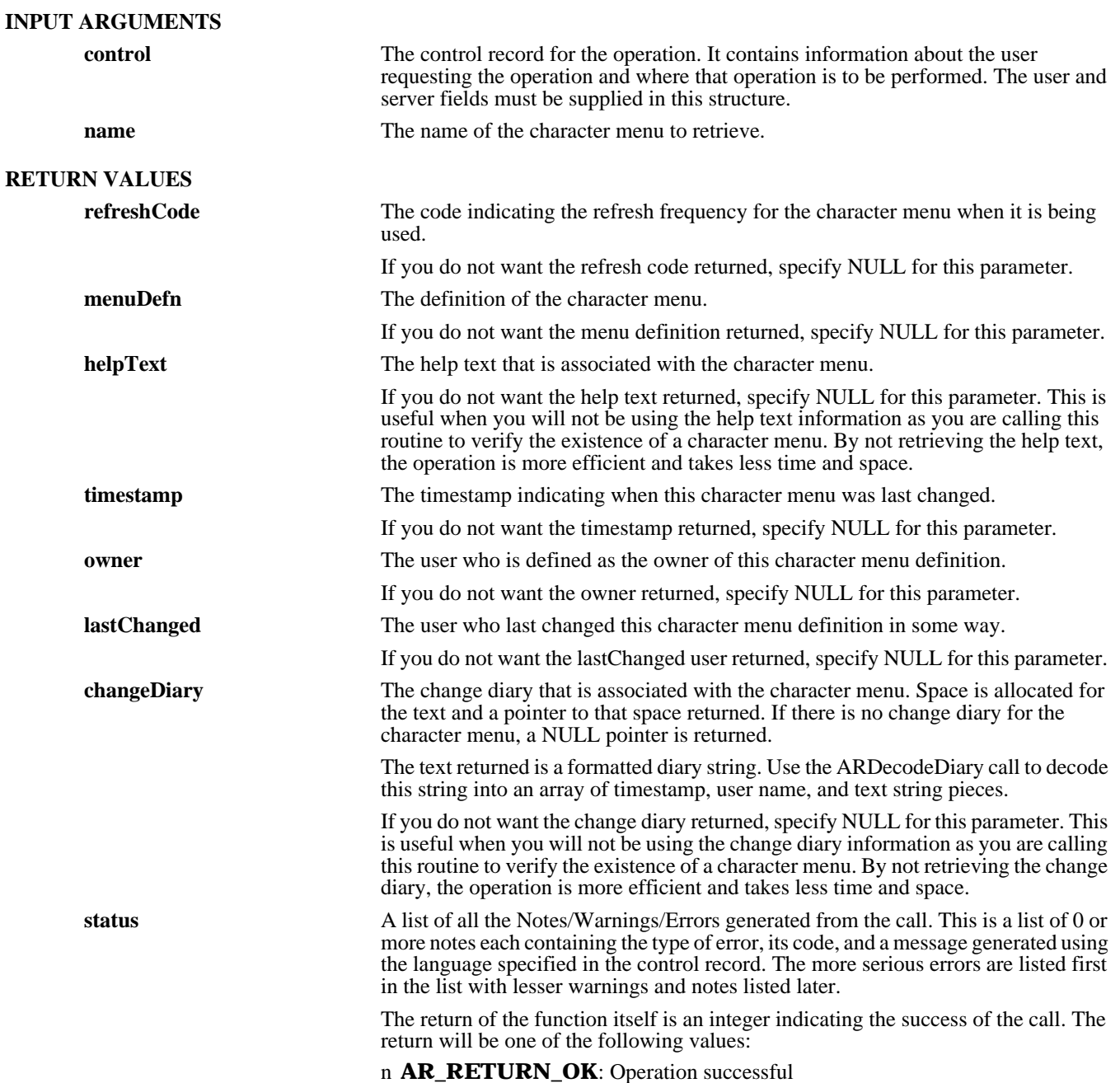
#### n **AR\_RETURN\_WARNING**: Warning during process but operation completed successfully

- n **AR\_RETURN\_ERROR**: Operation failed due to error
- n **AR\_RETURN\_FATAL**: Operation failed; the status array may or may not contain any information
- n **AR\_RETURN\_BAD\_STATUS**: Status parameter was bad

#### **SEE ALSO**

**ARCreateCharMenu** (3), **ARDecodeDiary** (3), **ARDeleteCharMenu** (3), **ARExpandCharMenu** (3), **ARGetListCharMenu** (3), **ARSetCharMenu** (3), **FreeARCharMenuStruct** (3), **FreeARStatusList** (3)

### *ARGetEntry*

#### **NAME**

ARGetEntry – retrieve details of an entry in the AR System

#### **SYNOPSIS**

**#include "ar.h" #include "arerrno.h" #include "arextern.h" #include "arstruct.h"**

**int ARGetEntry (control, schema, entryId, idList, fieldList, status)**

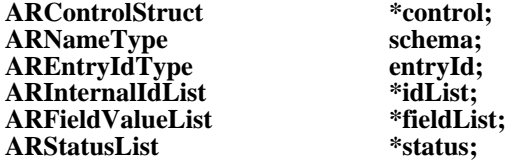

#### **DESCRIPTION**

**ARGetEntry** will retrieve information about the entry indicated by the entry ID in the specified schema. You can request the values for a specific list of fields, for all fields that are accessible, or to no fields to just verify the existence of an entry.

Access to entries is controlled through the security scheme of the AR System. The user identified in the control record is used to determine which fields are accessible to the requestor. If a value is requested for a field that the user does not have access to, no value will be returned for that field in the result and a *warning* message will be returned in the status list. Each value is checked for accessibility, with either the value or an error returned.

#### **INPUT ARGUMENTS**

**control** The control record for the operation. It contains information about the user requesting the operation and where that operation is to be performed. The user and server fields must be supplied in this structure.

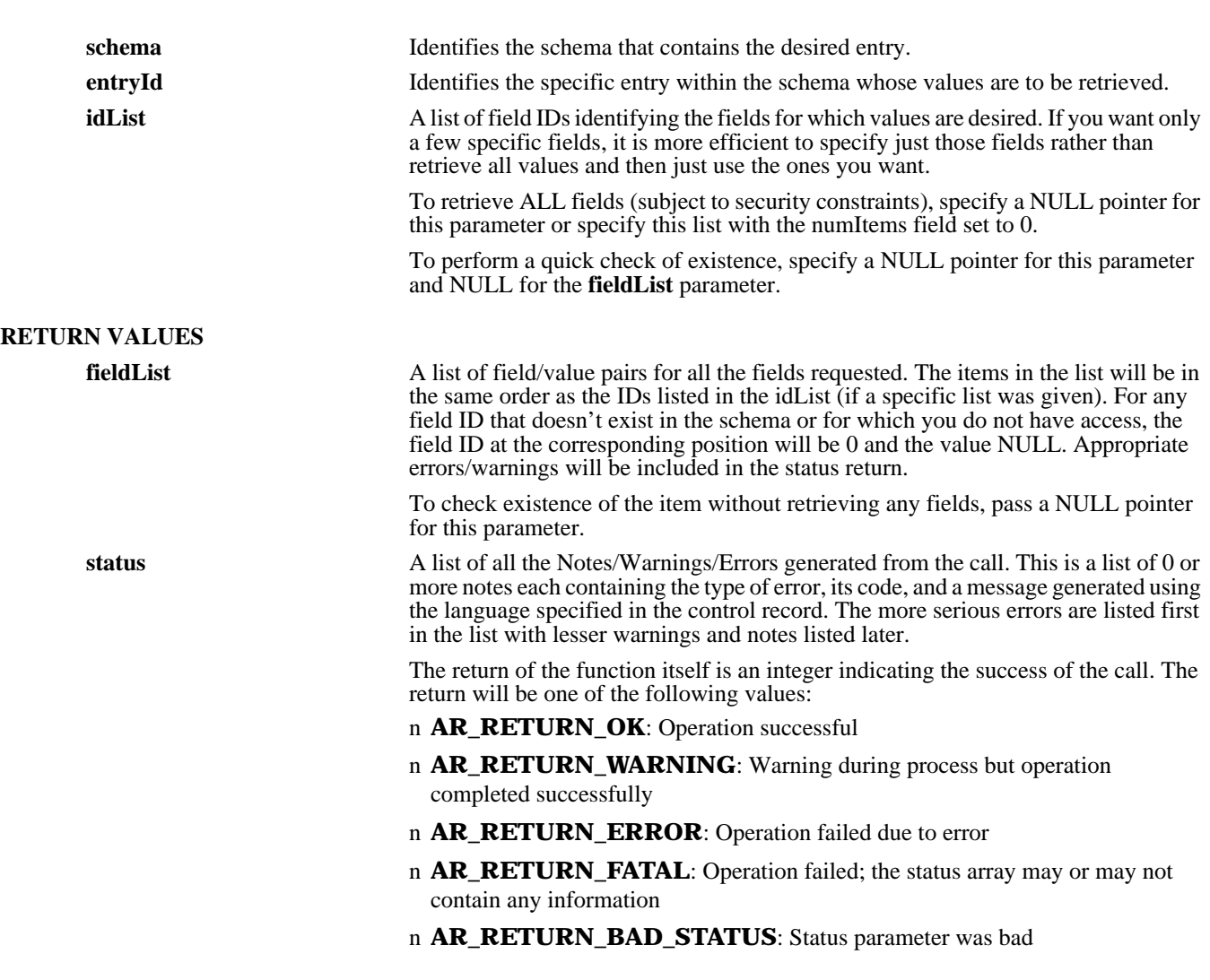

### **SEE ALSO**

**ARCreateEntry** (3), **ARDecodeDiary** (3), **ARDecodeStatusHistory** (3), **ARDeleteEntry** (3), **ARGetEntryStatistics** (3), **ARGetListEntry** (3), **ARSetEntry** (3), **FreeARInternalIdList** (3), **FreeARFieldValueList** (3), **FreeARStatusList** (3)

## *ARGetEntryStatistics*

#### **NAME**

ARGetEntryStatistics – compute a statistic on data meeting a specified condition

### **SYNOPSIS**

**#include "ar.h" #include "arerrno.h" #include "arextern.h" #include "arstruct.h"**

**int ARGetEntryStatistics (control, schema, qualifier, target, statistic, results, status)**

**ARControlStruct \*control; ARNameType schema; ARQualifierStruct \*qualifier; ARFieldValueOrArithStruct** \*target;<br>unsigned int statistic; **unsigned int** statistic;<br>ARValueList \*results; ARValueList \*results;<br>ARStatusList \*status; **ARStatusList** 

#### **DESCRIPTION**

**ARGetEntryStatistics** will compute a statistical result on data matching a specified set of criteria. It will retrieve a statistic computed across all of all the entries in the schema that meet the specified criteria and are accessible by the user.

The access control scheme of the system controls which entries can be searched. If you have access to the entry ID field of an entry, the entry is included in your search set and will be included by this call. If you don't, the item is not in the search set and will never be included by this call.

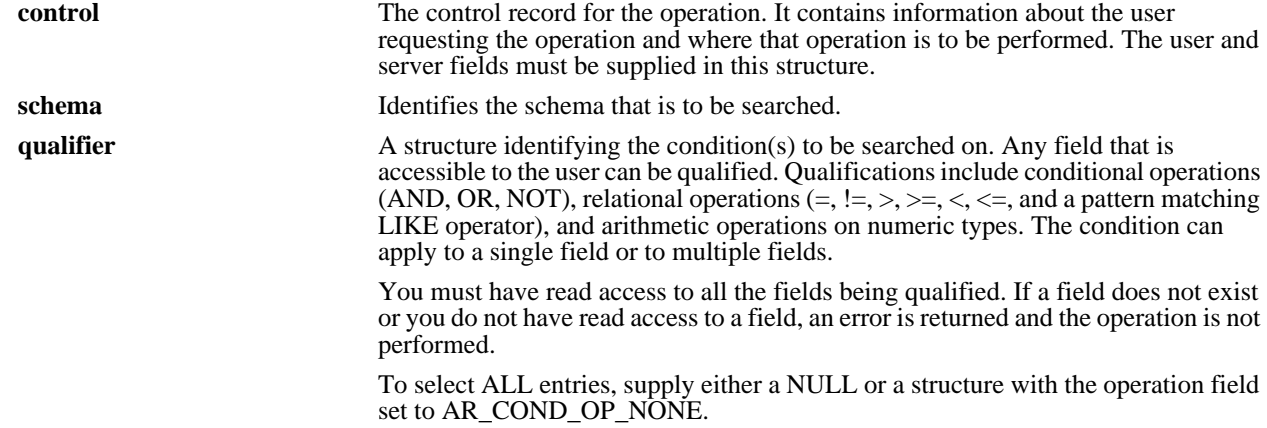

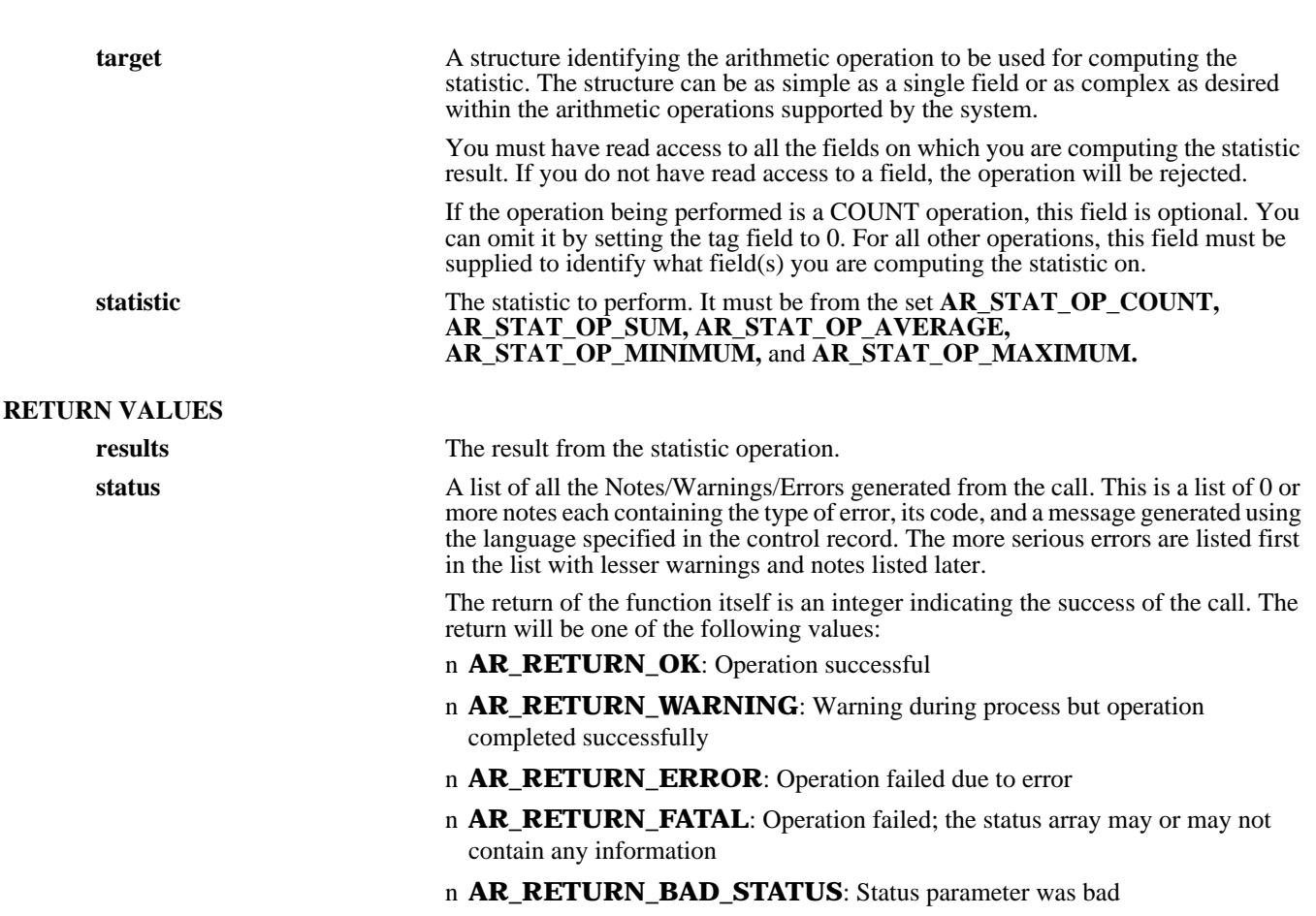

#### **SEE ALSO**

**ARCreateEntry** (3), **ARDeleteEntry** (3), **ARGetEntry** (3), **ARGetListEntry (3), ARLoadARQualifierStruct (3), ARMergeEntry** (3), **ARSetEntry** (3), **FreeARFieldValueOrArithStruct** (3), **FreeARQualifierStruct** (3), **FreeARStatusList** (3), **FreeARValueList** (3)

## *ARGetEscalation*

#### **NAME**

ARGetEscalation – retrieve information about an escalation in the AR System

#### **SYNOPSIS**

**#include "ar.h" #include "arerrno.h" #include "arextern.h" #include "arstruct.h"**

**int ARGetEscalation (control, name, escalationTm, schema, enable, query, actionList, helpText, timestamp, owner, lastChanged, changeDiary, status)**

ARControlStruct \*control;<br>ARNameType name; **ARNameType name; AREscalationTmStruct** \*escalation<br> **ARNameType** schema; ARNameType schema;<br>unsigned int \*enable; **unsigned int \*enable;** ARQualifierStruct \*query;<br>
ARFilterActionList \*actionList;  $ARFitterActionList$ <br>char **ARTimestamp** \*timest<br> **ARNameType** owner; ARNameType owner;<br>
ARNameType lastChanged; **ARNameType**<br>char  $ARStatusList$ 

\*\*helpText;<br>\*timestamp; \*\*changeDiary;<br>\*status;

#### **DESCRIPTION**

**ARGetEscalation** will retrieve information about an escalation with the indicated name on the specified server.

This operation can be performed only by users who have Administrator capabilities within the AR System.

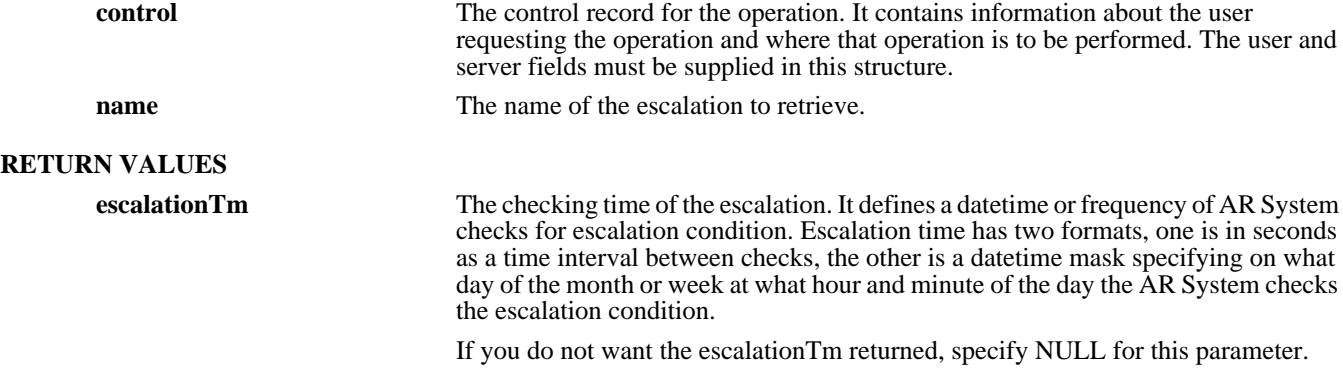

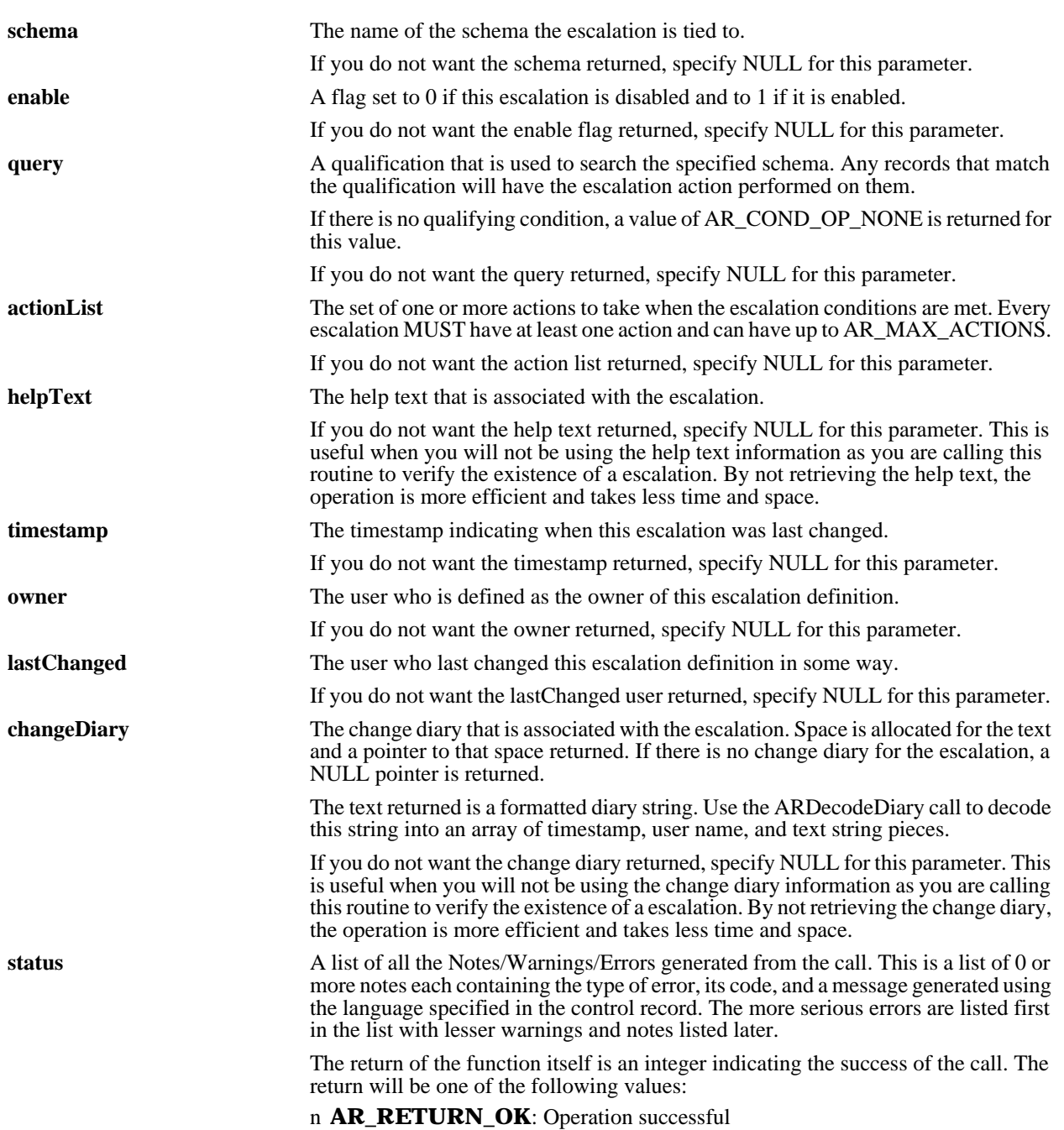

- n **AR\_RETURN\_WARNING**: Warning during process but operation completed successfully
- n **AR\_RETURN\_ERROR**: Operation failed due to error
- n **AR\_RETURN\_FATAL**: Operation failed; the status array may or may not contain any information
- n **AR\_RETURN\_BAD\_STATUS**: Status parameter was bad

#### **SEE ALSO**

**ARCreateEscalation** (3), **ARDecodeDiary** (3), **ARDeleteEscalation** (3), **ARGetListEscalation** (3), **ARSetEscalation** (3), **FreeARQualifierStruct** (3), **FreeARFilterActionList** (3), **FreeARStatusList** (3)

## *ARGetField*

#### **NAME**

ARGetField – retrieve information about a field in the AR System

#### **SYNOPSIS**

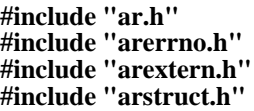

**int ARGetField (control, schema, fieldId, dataType, option, createMode, defaultVal, permissions, limit, displayList, helpText, timestamp, owner, lastChanged, changeDiary, status)**

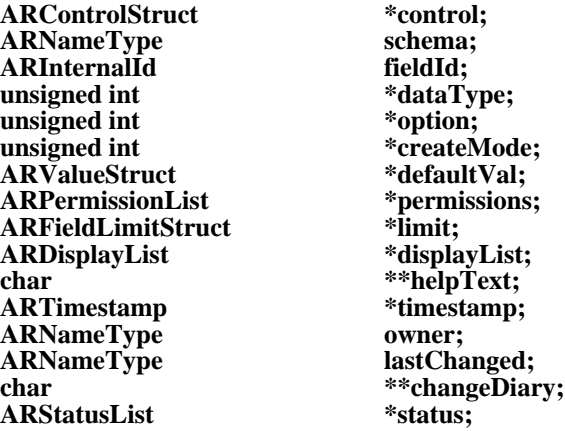

#### **DESCRIPTION**

**ARGetField** will retrieve information about the specified field in the indicated schema on the specified server. Information specifically about the individual field is retrieved.

Access to field information is restricted to users who have been granted access to the schema which holds the field. If you are granted permission to the schema, you can see all the data except for the permission information which is limited to users with Administrator capability. If you are not granted permission, you cannot retrieve any information about the field.

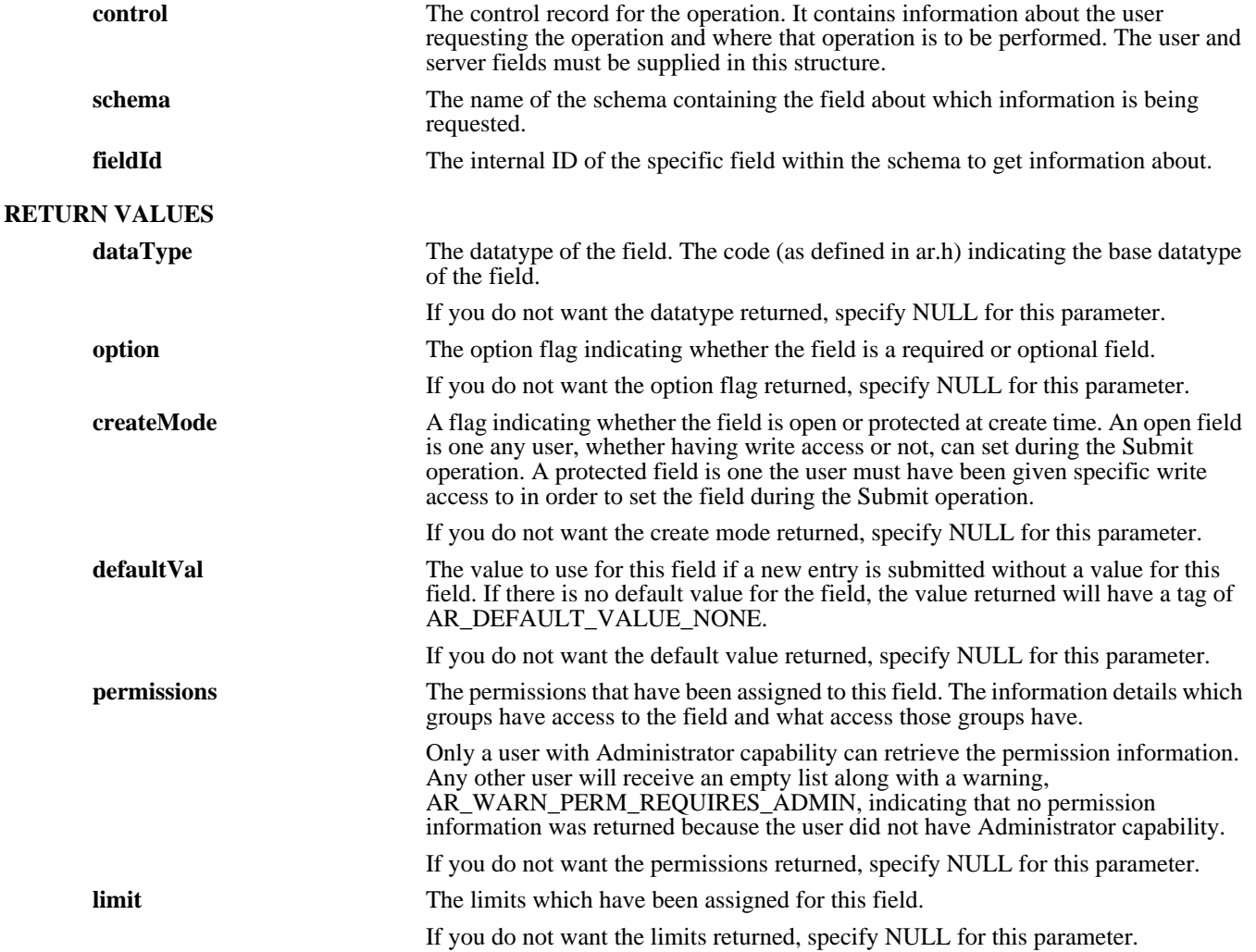

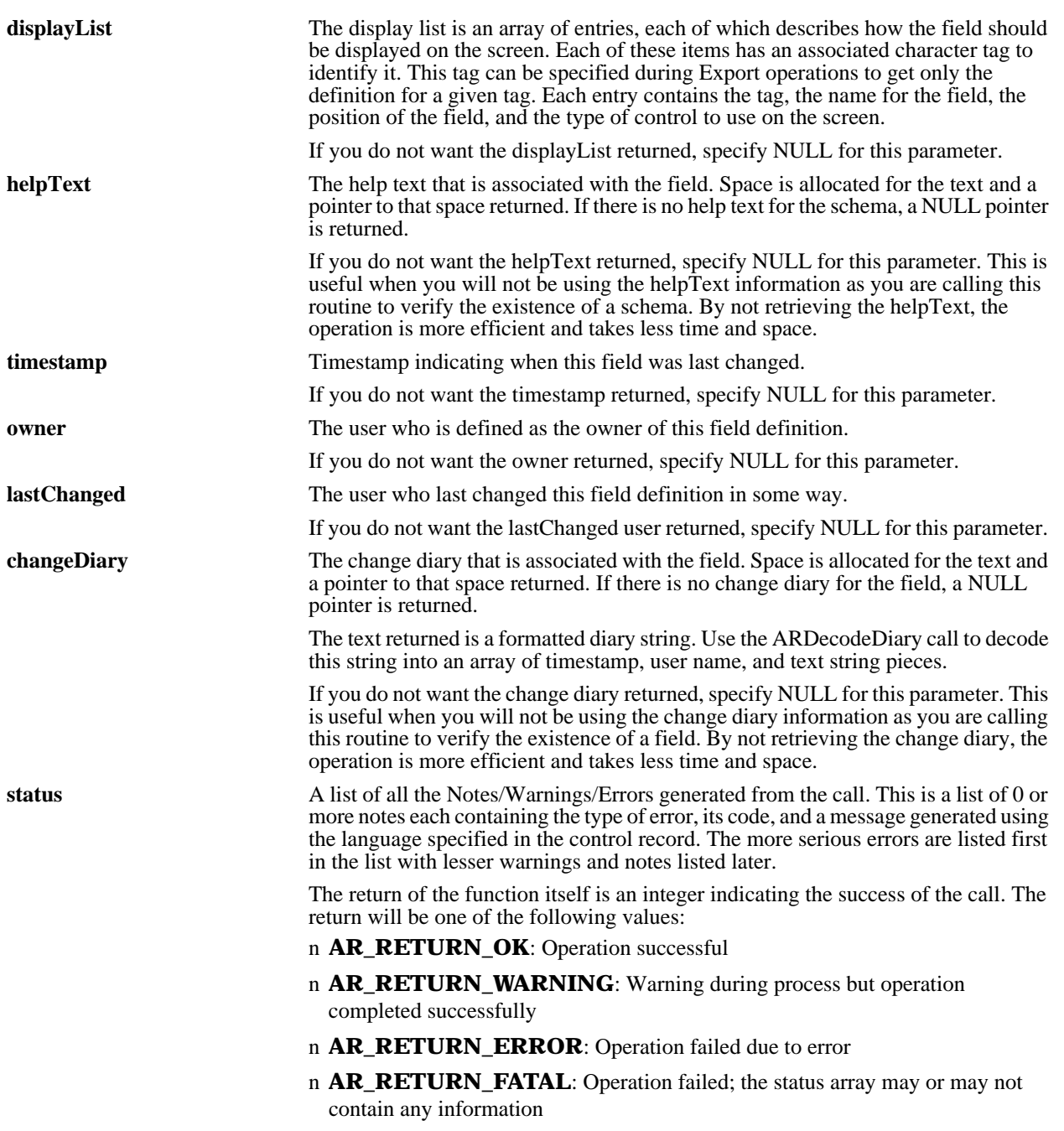

#### n **AR\_RETURN\_BAD\_STATUS**: Status parameter was bad

#### **SEE ALSO**

**ARCreateField** (3), **ARDecodeDiary** (3), **ARDeleteField** (3), **ARGetSchema** (3), **ARGetListField** (3), **ARSetField** (3), **FreeARDisplayList** (3), **FreeARFieldLimitStruct** (3), **FreeARPermissionList** (3), **FreeARStatusList** (3), **FreeARValueStruct** (3)

## *ARGetFilter*

#### **NAME**

ARGetFilter – retrieve information about a filter in the AR System

#### **SYNOPSIS**

**#include "ar.h" #include "arerrno.h" #include "arextern.h" #include "arstruct.h"**

**int ARGetFilter (control, name, order, schema, opSet, enable, query, actionList, helpText, timestamp, owner, lastChanged, changeDiary, status)**

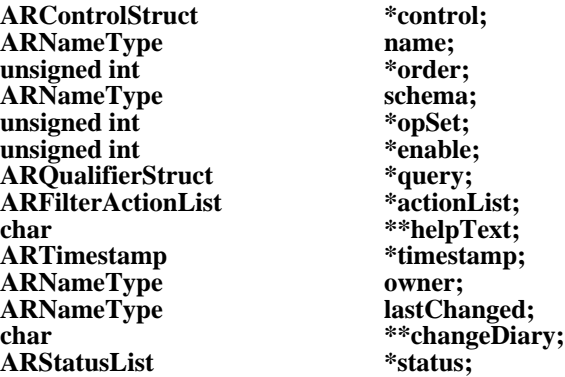

#### **DESCRIPTION**

**ARGetFilter** will retrieve information about a filter with the indicated name on the specified server. This operation can be performed only by users who have Administrator capabilities within the AR System.

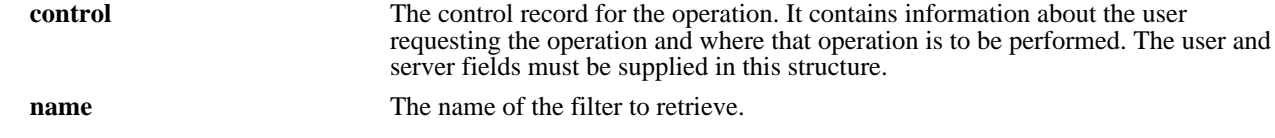

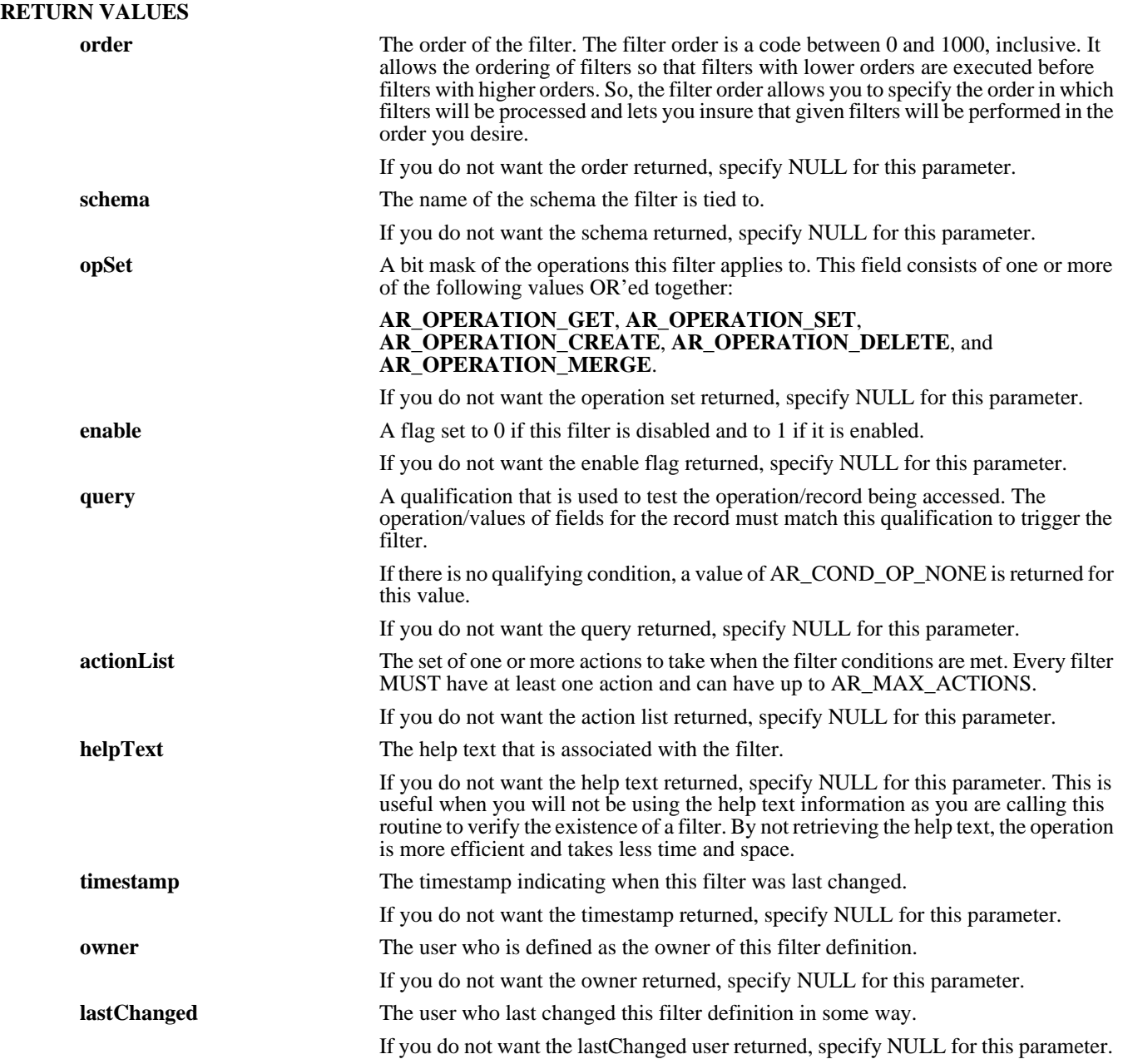

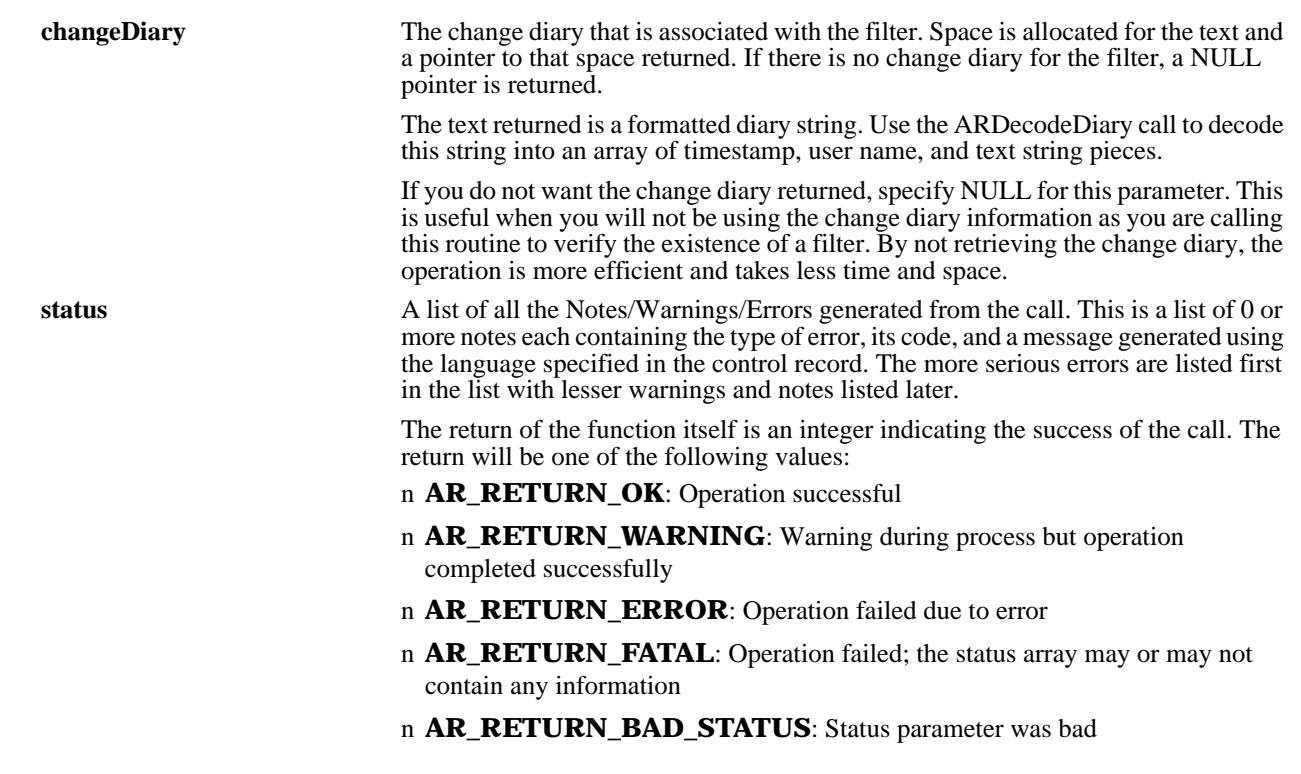

#### **SEE ALSO**

**ARCreateFilter** (3), **ARDecodeDiary** (3), **ARDeleteFilter** (3), **ARGetListFilter** (3), **ARSetFilter** (3), **FreeARFilterActionList** (3), **FreeARQualifierStruct** (3), **FreeARStatusList** (3)

## *ARGetFullTextInfo*

#### **NAME**

ARGetFullTextInfo – get full text information from an AR System server

#### **SYNOPSIS**

**#include "ar.h" #include "arerrno.h" #include "arextern.h"**

**int ARGetFullTextInfo (control, requestList, fullTextInfo, status)**

**ARControlStruct \*control; ARFullTextInfoRequestList \*requestList; ARFullTextInfoList \*fullTextInfo; ARStatusList \*status;**

#### **DESCRIPTION**

**ARGetFullTextInfo** retrieves one or more pieces of information about the AR System server full text environment. Access to this information is available to all users.

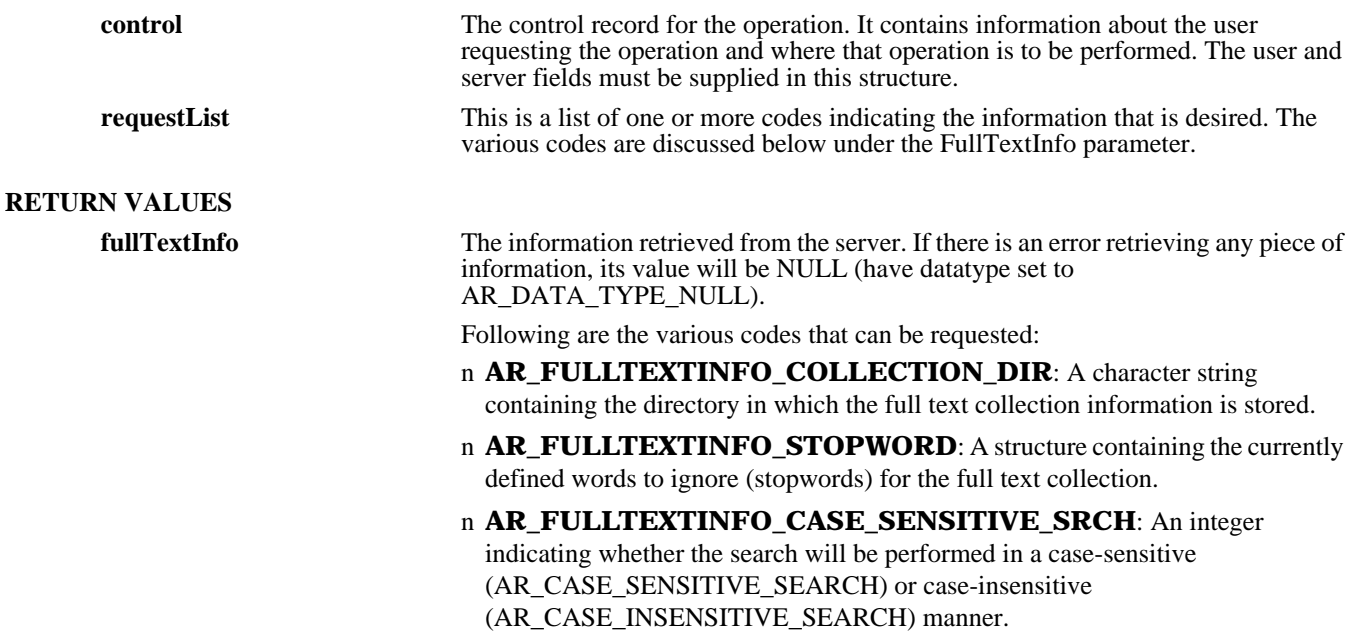

#### n **AR\_FULLTEXTINFO\_STATE:** An integer indicating whether full text support is Active (AR\_FULLTEXT\_STATE\_ON) or inactive (AR\_FULLTEXT\_STATE\_OFF).

**status** A list of all the Notes/Warnings/Errors generated from the call. This is a list of 0 or more notes each containing the type of error, its code, and a message generated using the language specified in the control record. The more serious errors are listed first in the list with lesser warnings and notes listed later.

> The return of the function itself is an integer indicating the success of the call. The return will be one of the following values:

- n **AR\_RETURN\_OK**: Operation successful
- n **AR\_RETURN\_WARNING**: Warning during process but operation completed successfully
- n **AR\_RETURN\_ERROR**: Operation failed due to error
- n **AR\_RETURN\_FATAL**: Operation failed; the status array may or may not contain any information
- n **AR\_RETURN\_BAD\_STATUS**: Status parameter was bad

#### **SEE ALSO**

**ARGetServerInfo** (3), **ARSetFullTextInfo** (3), **ARSetServerInfo** (3), **FreeARFullTextInfoList** (3), **FreeARFullTextInfoRequestList** (3), **FreeARStatusList** (3)

## *ARGetListActiveLink*

#### **NAME**

ARGetListActiveLink – retrieve a list of active links on a server

#### **SYNOPSIS**

**#include "ar.h" #include "arerrno.h" #include "arextern.h" #include "arstruct.h"**

**int ARGetListActiveLink (control, schema, changedSince, nameList, status)**

**ARControlStruct \*control;** ARNameType schema,<br>ARTimestamp changedSince; **ARTimestamp** changedSince<br> **ARNameList** \*nameList; **ARNameList \*nameList; ARStatusList** 

#### **DESCRIPTION**

**ARGetListActiveLink** retrieves a list of all the active links on a given server. You can specify a timestamp that limits the active links retrieved to those changed after the time specified or a schema name that limits the list of active links to those related to a given schema. These are useful for getting a list of things that are different since the last time you accessed the server or that were tied to a specific server.

Access to active links is controlled through the security scheme of the AR System. The user identified in the control record is used to determine which active links are accessible to the requestor. Only active links that are accessible to the user are returned.

### **INPUT ARGUMENTS control** The control record for the operation. It contains information about the user requesting the operation and where that operation is to be performed. The user and server fields must be supplied in this structure. **schema** The name of a schema to limit active links retrieved to only those linked to the specified schema. If this parameter is NULL or an empty string, there is no schema qualification so all active links will be retrieved. If specified, only those linked to the specified schema are retrieved. **changedSince** Timestamp used to limit active links returned to those that have been changed after this time. To specify retrieval of ALL active links (subject to qualification by the schema as noted above), set the timestamp to 0. **RETURN VALUES nameList** A list of all the active links, matching the time and schema criteria, to which the user has access. If no accessible active links match the criteria, the routine will return success but this list will contain 0 names.

**status** A list of all the Notes/Warnings/Errors generated from the call. This is a list of 0 or more notes each containing the type of error, its code, and a message generated using the language specified in the control record. The more serious errors are listed first in the list with lesser warnings and notes listed later.

> The return of the function itself is an integer indicating the success of the call. The return will be one of the following values:

- n **AR\_RETURN\_OK**: Operation successful
- n **AR\_RETURN\_WARNING**: Warning during process but operation completed successfully
- n **AR\_RETURN\_ERROR**: Operation failed due to error
- n **AR\_RETURN\_FATAL**: Operation failed; the status array may or may not contain any information
- n **AR\_RETURN\_BAD\_STATUS**: Status parameter was bad

#### **SEE ALSO**

**ARCreateActiveLink** (3), **ARDeleteActiveLink** (3), **ARDeleteSchema** (3), **ARGetActiveLink** (3), **ARSetActiveLink** (3), **FreeARNameList** (3), **FreeARStatusList** (3)

### *ARGetListAdminExtension*

#### **NAME**

ARGetListAdminExtension – retrieve a list of administrator extensions on a server

#### **SYNOPSIS**

**#include "ar.h" #include "arerrno.h" #include "arextern.h" #include "arstruct.h" int ARGetListAdminExtension (control, changedSince, nameList, status)** ARControlStruct \*control;<br>
ARTimestamp changedSince; **ARTimestamp changedSince; ARNameList \*nameList; ARStatusList** 

#### **DESCRIPTION**

**ARGetListAdminExtension** retrieves a list of all the administrator extensions on a given server. You can specify a timestamp that limits the extensions retrieved to those changed after the time specified. This is useful for getting a list of things that are different since the last time you accessed the server.

Access to administrator extensions is controlled through the security scheme of the AR System. The user identified in the control record is used to determine which extensions are accessible to the requestor. Only extensions that are accessible to the user are returned.

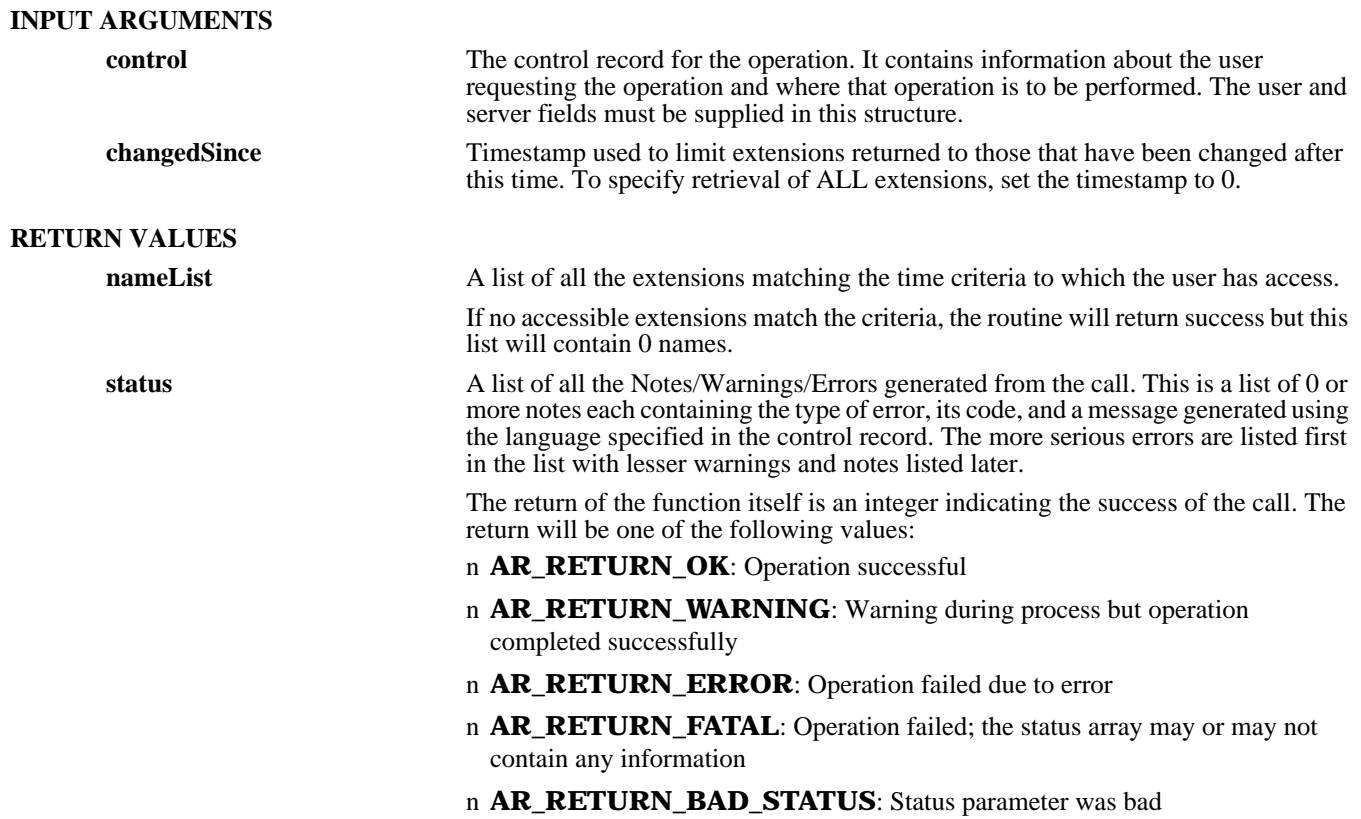

**SEE ALSO**

**ARCreateAdminExtension** (3), **ARDeleteAdminExtension** (3), **ARExecuteAdminExtension** (3), **ARGetAdminExtension** (3), **ARSetAdminExtension** (3), **FreeARNameList** (3), **FreeARStatusList** (3)

## *ARGetListCharMenu*

#### **NAME**

ARGetListCharMenu – retrieve a list of character menus on a server

#### **SYNOPSIS**

**#include "ar.h" #include "arerrno.h" #include "arextern.h" #include "arstruct.h"**

**int ARGetListCharMenu (control, changedSince, nameList, status)**

ARControlStruct \*control;<br>
ARTimestamp
antic changedSince; **ARTimestamp changedSince;** ARNameList<br>ARStatusList \*nameL<br>\*status:  $ARStatusList$ 

#### **DESCRIPTION**

**ARGetListCharMenu** retrieves a list of all the character menus on a given server. You can specify a timestamp that limits the character menus retrieved to those changed after the time specified. This is useful for getting a list of things that are different since the last time you accessed the server.

Access to character menu information is available to all users.

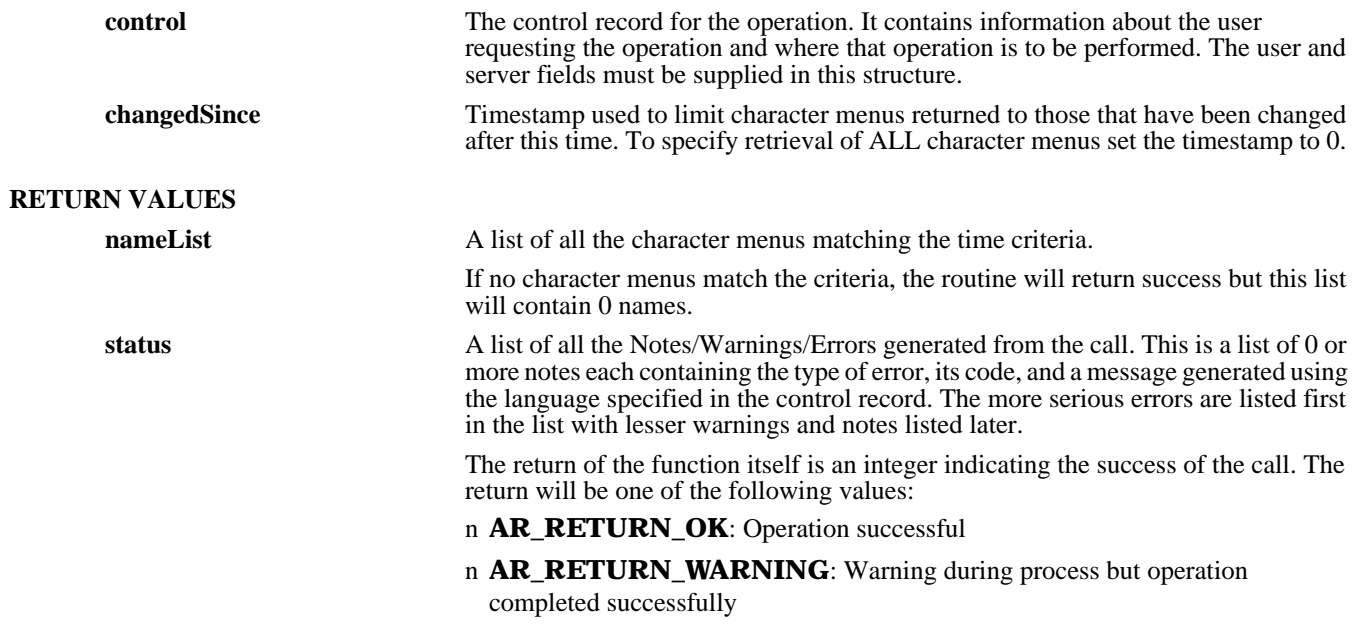

#### n **AR\_RETURN\_ERROR**: Operation failed due to error

n **AR\_RETURN\_FATAL**: Operation failed; the status array may or may not contain any information

n **AR\_RETURN\_BAD\_STATUS**: Status parameter was bad

#### **SEE ALSO**

**ARCreateCharMenu** (3), **ARDeleteCharMenu** (3), **ARExpandCharMenu** (3), **ARGetCharMenu** (3), **ARSetCharMenu** (3), **FreeARNameList** (3), **FreeARStatusList** (3)

### *ARGetListEntry*

#### **NAME**

ARGetListEntry – retrieve a list of entries meeting a specified condition

#### **SYNOPSIS**

**#include "ar.h" #include "arerrno.h" #include "arextern.h" #include "arstruct.h"**

**int ARGetListEntry (control, schema, qualifier, sortList, maxRetrieve, entryList, numMatches, status)**

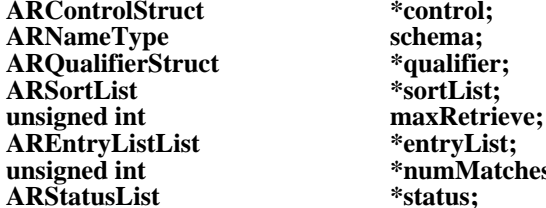

**ARControlStruct \*control; ARSortList \*sortList;**  $*$ numMatches; \*status;

#### **DESCRIPTION**

**ARGetListEntry** is a high performance database search. It will retrieve the entry ID and list description of all the entries in the schema that meet the specified criteria and are accessible by the user.

The access control scheme of the system controls which entries can be searched. If you have access to the entry ID field of an entry, the entry is included in your search set and can be selected by this call. If you don't, the item is not in the search set and will never be returned by this call.

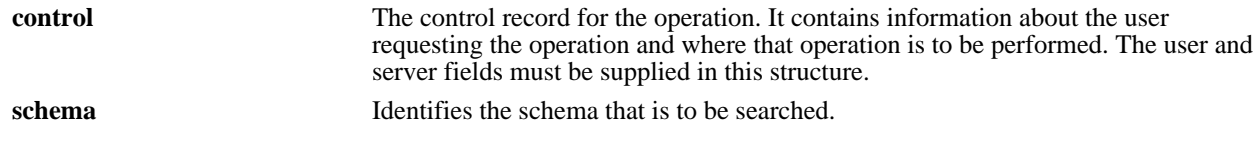

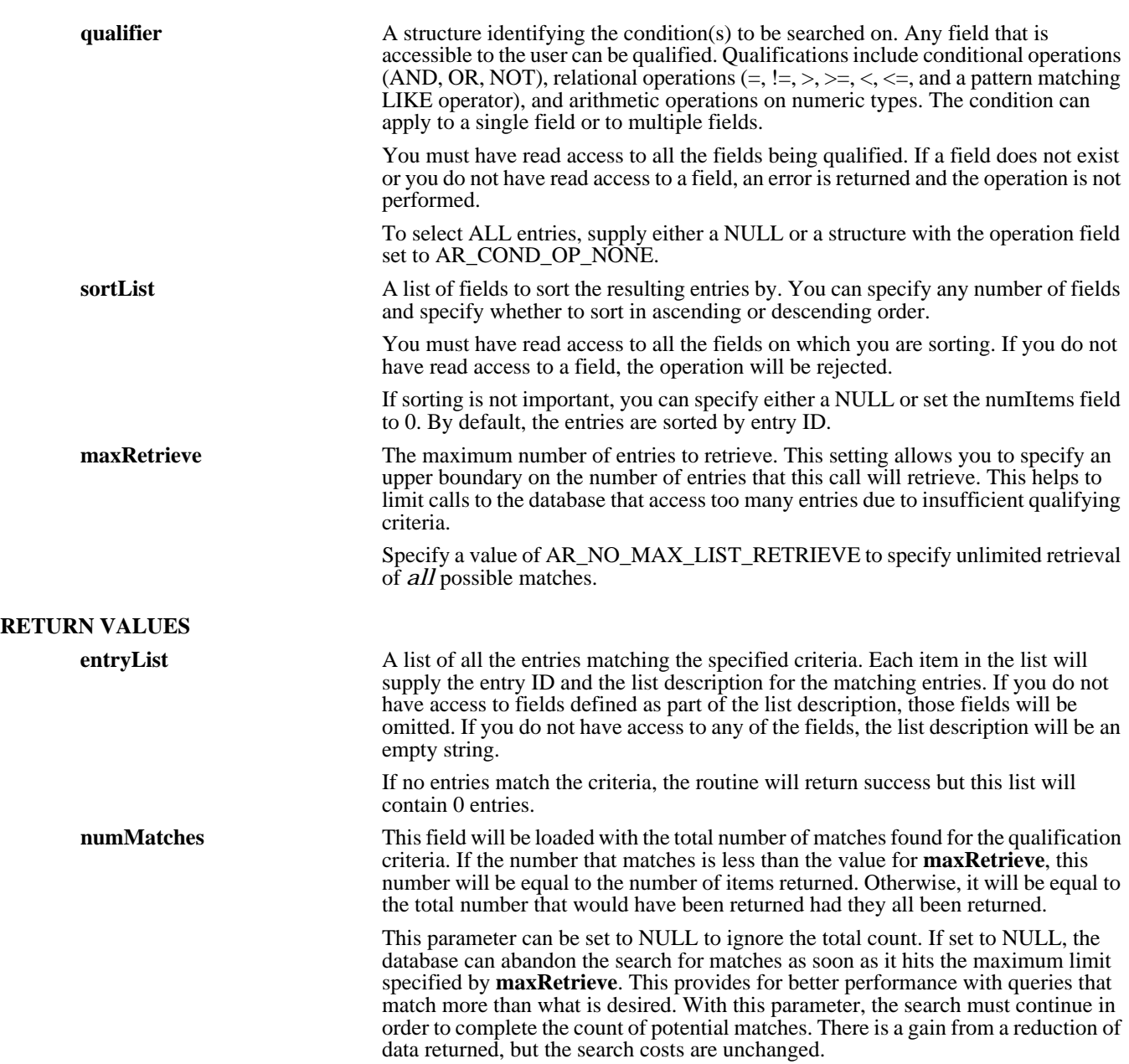

**status** A list of all the Notes/Warnings/Errors generated from the call. This is a list of 0 or more notes each containing the type of error, its code, and a message generated using the language specified in the control record. The more serious errors are listed first in the list with lesser warnings and notes listed later.

> The return of the function itself is an integer indicating the success of the call. The return will be one of the following values:

- n **AR\_RETURN\_OK**: Operation successful
- n **AR\_RETURN\_WARNING**: Warning during process but operation completed successfully
- n **AR\_RETURN\_ERROR:** Operation failed due to error
- n **AR\_RETURN\_FATAL**: Operation failed; the status array may or may not contain any information
- n **AR\_RETURN\_BAD\_STATUS**: Status parameter was bad

#### **SEE ALSO**

**ARCreateEntry** (3), **ARDeleteEntry** (3), **ARGetEntry** (3), **ARGetEntryStatistics (3), ARLoadARQualifierStruct (3), ARMergeEntry** (3), **ARSetEntry** (3), **FreeAREntryList** (3), **FreeARQualifierStruct** (3), **FreeARSortList** (3), **FreeARStatusList** (3)

### *ARGetListEscalation*

#### **NAME**

ARGetListEscalation – retrieve a list of escalations on a server

#### **SYNOPSIS**

**#include "ar.h" #include "arerrno.h" #include "arextern.h" #include "arstruct.h" int ARGetListEscalation (control, schema, changedSince, nameList, status) ARControlStruct \*control; ARNameType 5 (1998)**<br> **ARTimestamp** ARTimestamp **ARTimestamp** changedSin<br> **ARNameList** \*nameList; **ARNameList \*nameList;**  $ARStatusList$ 

#### **DESCRIPTION**

**ARGetListEscalation** retrieves a list of all the escalations on a given server. You can specify a timestamp that limits the escalations retrieved to those to be fired before the time specified and/or a schema name that limits the list of escalations to those related to a given schema. These are useful for getting a list of things that are different since the last time you accessed the server and/or that were tied to a specific server.

This operation can be performed only by users who have Administrator capabilities within the AR System.

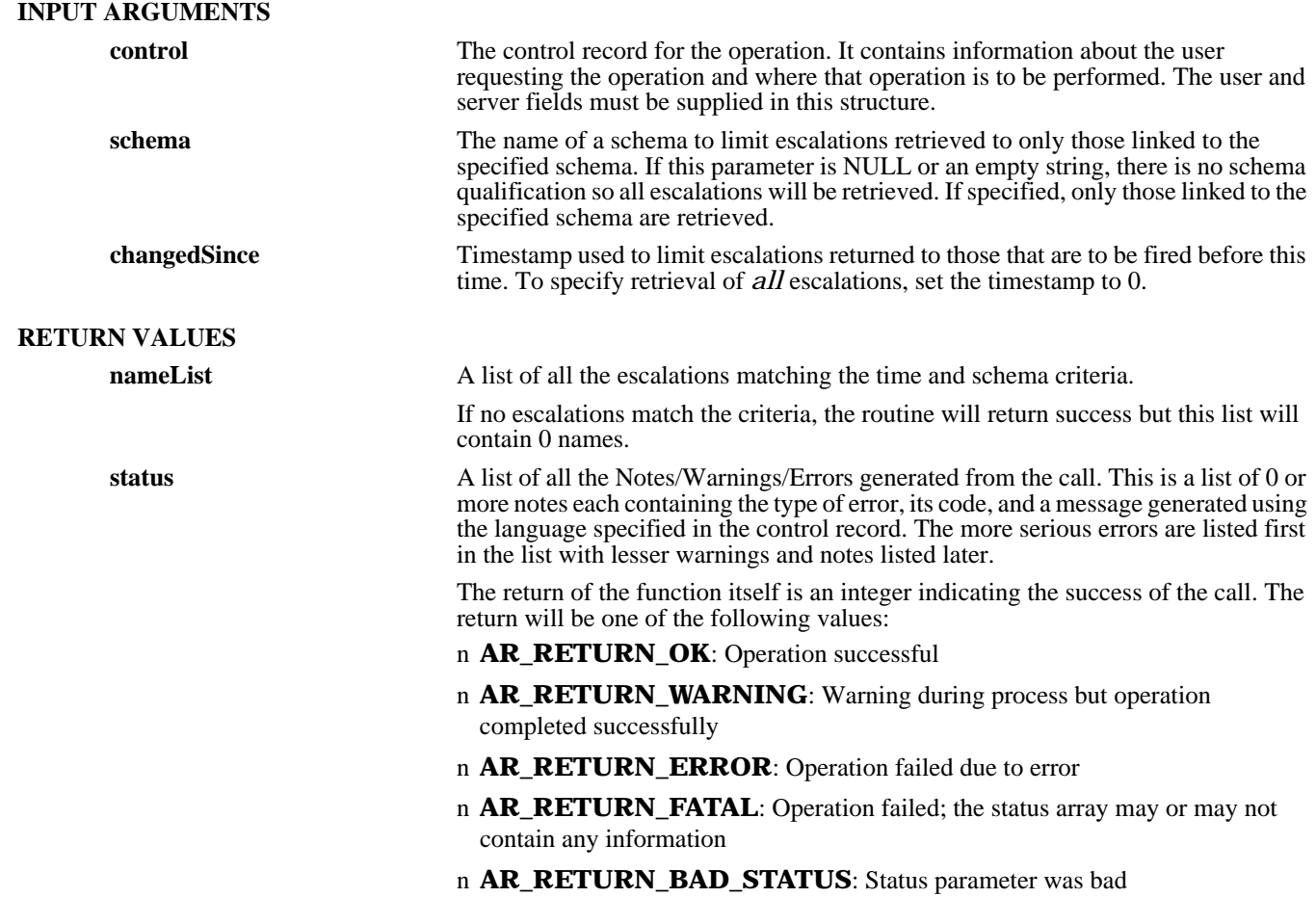

### **SEE ALSO**

**ARCreateEscalation** (3), **ARDeleteEscalation** (3), **ARDeleteSchema** (3), **ARGetEscalation** (3), **ARSetEscalation** (3), **FreeARNameList** (3), **FreeARStatusList** (3)

## *ARGetListField*

#### **NAME**

ARGetListField – retrieve a list of fields for a given schema

#### **SYNOPSIS**

**#include "ar.h" #include "arerrno.h" #include "arextern.h" #include "arstruct.h"**

**int ARGetListField (control, schema, changedSince, idList, status)**

ARControlStruct \*control;<br>ARNameType schema; **ARNameType schema; ARTimestamp changedSince;** ARInternalIdList \*idList;<br>ARStatusList \*status; ARStatusList

#### **DESCRIPTION**

**ARGetListField** retrieves a list of all the fields for a given schema. You can specify a timestamp that limits the fields retrieved to those changed after the time specified. This is useful for getting a list of things that are different since the last time you accessed the schema.

Access to field lists is available to all users who have permission to access the schema.

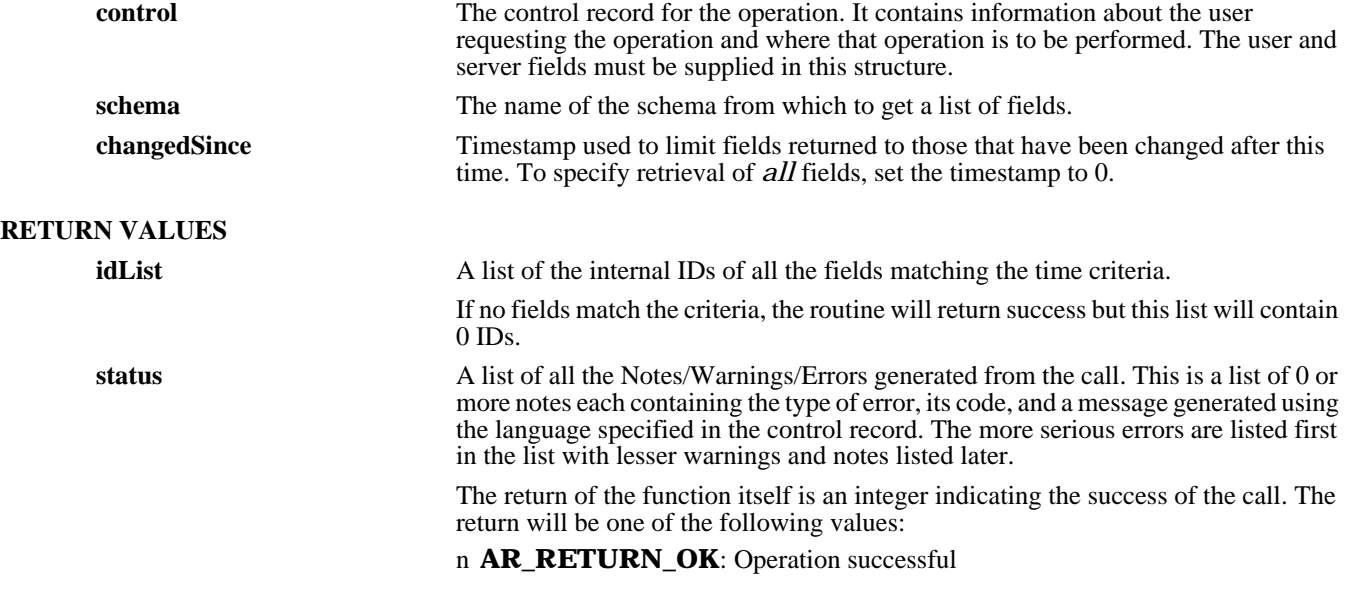

#### n **AR\_RETURN\_WARNING**: Warning during process but operation completed successfully

- n **AR\_RETURN\_ERROR**: Operation failed due to error
- n **AR\_RETURN\_FATAL**: Operation failed; the status array may or may not contain any information
- n **AR\_RETURN\_BAD\_STATUS**: Status parameter was bad

#### **SEE ALSO**

**ARCreateField** (3), **ARDeleteField** (3), **ARGetField** (3), **ARSetField** (3), **FreeARInternalIDList** (3), **FreeARStatusList** (3)

## *ARGetListFilter*

#### **NAME**

ARGetListFilter – retrieve a list of filters on a server

#### **SYNOPSIS**

**#include "ar.h" #include "arerrno.h" #include "arextern.h" #include "arstruct.h"**

**int ARGetListFilter (control, schema, changedSince, nameList, status)**

ARControlStruct \*control;<br>ARNameType schema; **ARNameType 5 and 1998** schema;<br> **ARTimestamp** hangedSince; **ARTimestamp** changedSince<br> **ARNameList** \*nameList; **ARNameList \*nameList;** ARStatusList

#### **DESCRIPTION**

**ARGetListFilter** retrieves a list of all the filters on a given server. You can specify a timestamp that limits the filters retrieved to those changed after the time specified and/or a schema name that limits the list of filters to those related to a given schema. These are useful for getting a list of things that are different since the last time you accessed the server and/or that were tied to a specific server.

This operation can be performed only by users who have Administrator capabilities within the AR System.

#### **INPUT ARGUMENTS**

**control** The control record for the operation. It contains information about the user requesting the operation and where that operation is to be performed. The user and server fields must be supplied in this structure.

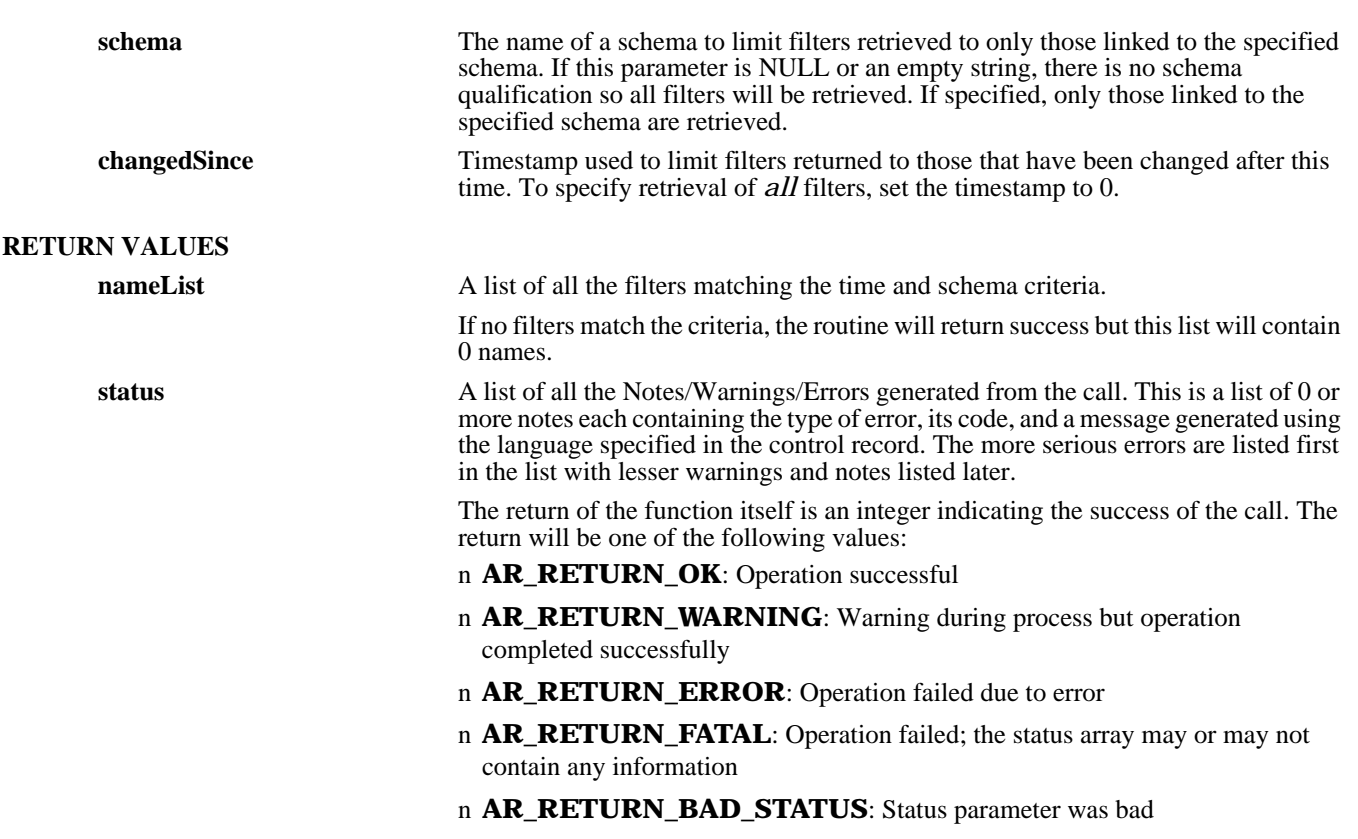

#### **SEE ALSO**

**ARCreateFilter** (3), **ARDeleteFilter** (3), **ARDeleteSchema** (3), **ARGetFilter** (3), **ARSetFilter** (3), **FreeARNameList** (3), **FreeARStatusList** (3)

## *ARGetListGroup*

#### **NAME**

ARGetListGroup – retrieve a list of groups from the access control cache

#### **SYNOPSIS**

**#include "ar.h" #include "arerrno.h" #include "arextern.h" #include "arstruct.h"**

**int ARGetListGroup (control, userName, groupList, status)**

ARControlStruct \*control;<br>ARNameType \*userName; **ARNameType \*userName; ARGroupInfoList \*groupList; ARStatusList \*status;**

#### **DESCRIPTION**

**ARGetListGroup** retrieves a list of all the groups known on a given server.

This operation can be performed by any user to get information about the list of groups on the server or for a list of groups for yourself. To get information about groups for another user, you must have Administrator capabilities within the AR System.

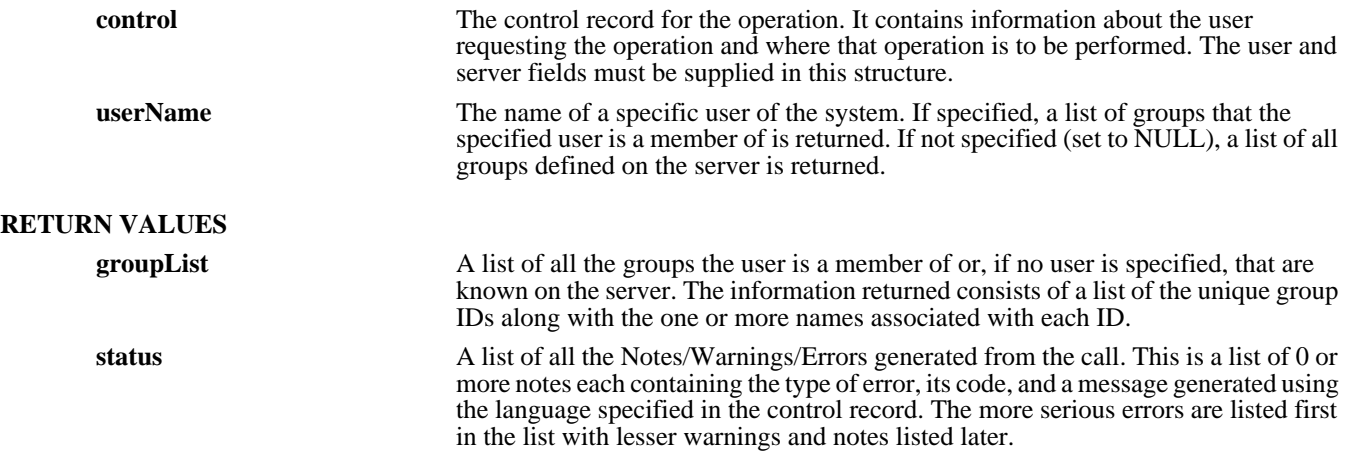

The return of the function itself is an integer indicating the success of the call. The return will be one of the following values:

- n **AR\_RETURN\_OK**: Operation successful
- n **AR\_RETURN\_WARNING**: Warning during process but operation completed successfully
- n **AR\_RETURN\_ERROR**: Operation failed due to error
- n **AR\_RETURN\_FATAL**: Operation failed; the status array may or may not contain any information
- n **AR\_RETURN\_BAD\_STATUS**: Status parameter was bad

#### **SEE ALSO**

**ARGetListUser** (3), **FreeARGroupInfoList** (3), **FreeARStatusList** (3)

### *ARGetListSchema*

#### **NAME**

ARGetListSchema – retrieve a list of schemas on a server

#### **SYNOPSIS**

**#include "ar.h" #include "arerrno.h" #include "arextern.h" #include "arstruct.h"**

**int ARGetListSchema (control, changedSince, nameList, status)**

**ARControlStruct \*control; ARTimestamp changedSince;** ARNameList \*nameL<br>ARStatusList \*status: **ARStatusList** 

#### **DESCRIPTION**

**ARGetListSchema** retrieves a list of all the schemas on a given server. You can specify a timestamp that limits the schemas retrieved to those changed after the time specified. This is useful for getting a list of things that are different since the last time you accessed the server.

Access to schema lists is available to all users. The list of schemas returned will be limited to those schemas to which you have access.

#### **INPUT ARGUMENTS**

**control** The control record for the operation. It contains information about the user requesting the operation and where that operation is to be performed. The user and server fields must be supplied in this structure.

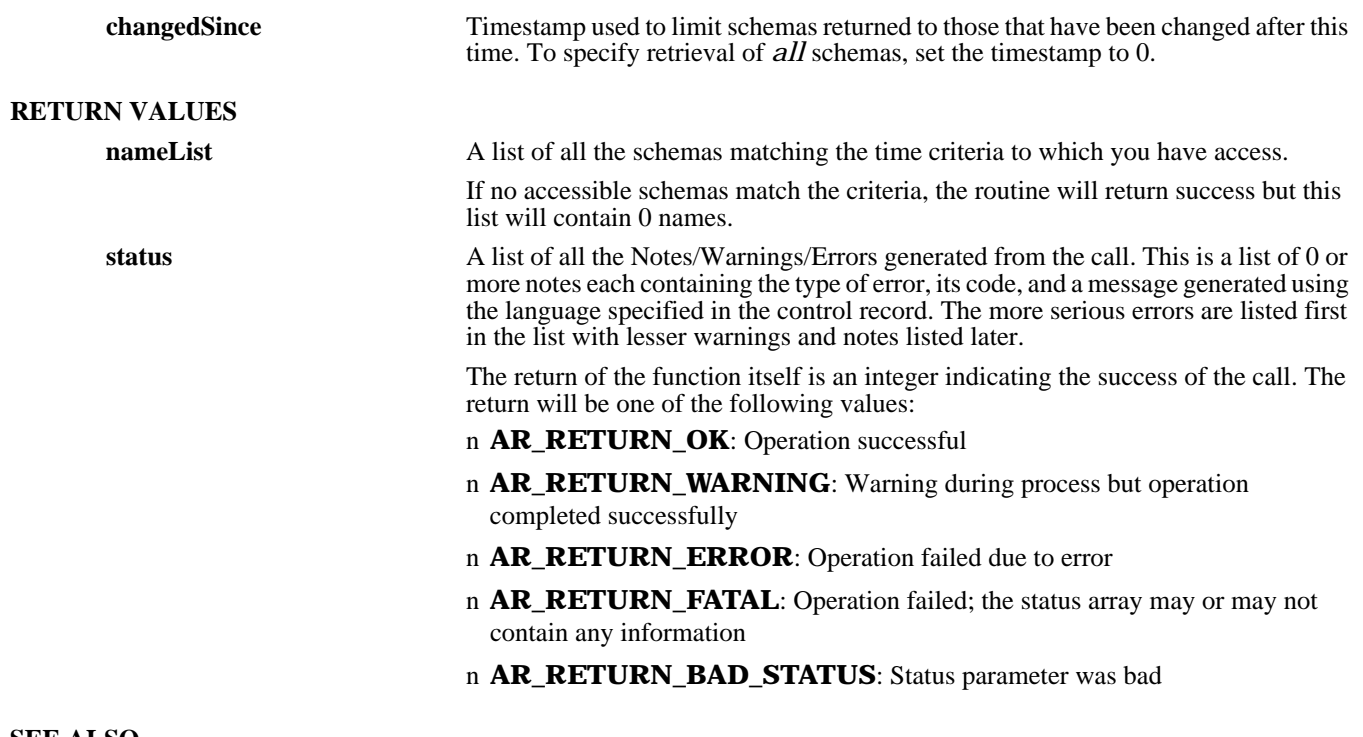

**SEE ALSO**

**ARCreateSchema** (3), **ARDeleteSchema** (3), **ARGetSchema** (3), **ARSetSchema** (3), **FreeARNameList** (3), **FreeARStatusList** (3)

### *ARGetListServer*

#### **NAME**

ARGetListServer – retrieve a list of servers accessible from the current machine

#### **SYNOPSIS**

**#include "ar.h" #include "arerrno.h" #include "arextern.h"**

### **int ARGetListServer (serverList, status)**

ARServerNameList \*serverList;<br>ARStatusList \*status; ARStatusList

#### **DESCRIPTION**

**ARGetListServer** retrieves a list of all the servers that are accessible from the current machine. It gets the list of servers by processing the AR directory file /etc/ar (in UNIX) or <ar\_config\_dir>\ar (in the Windows NT server), retrieving all registered AR System servers.

The /etc/ar file may be under NIS control. If it is, the NIS map is consulted instead of any local /etc/ar file.

Access to the server list is available to all users.

#### **RETURN VALUES**

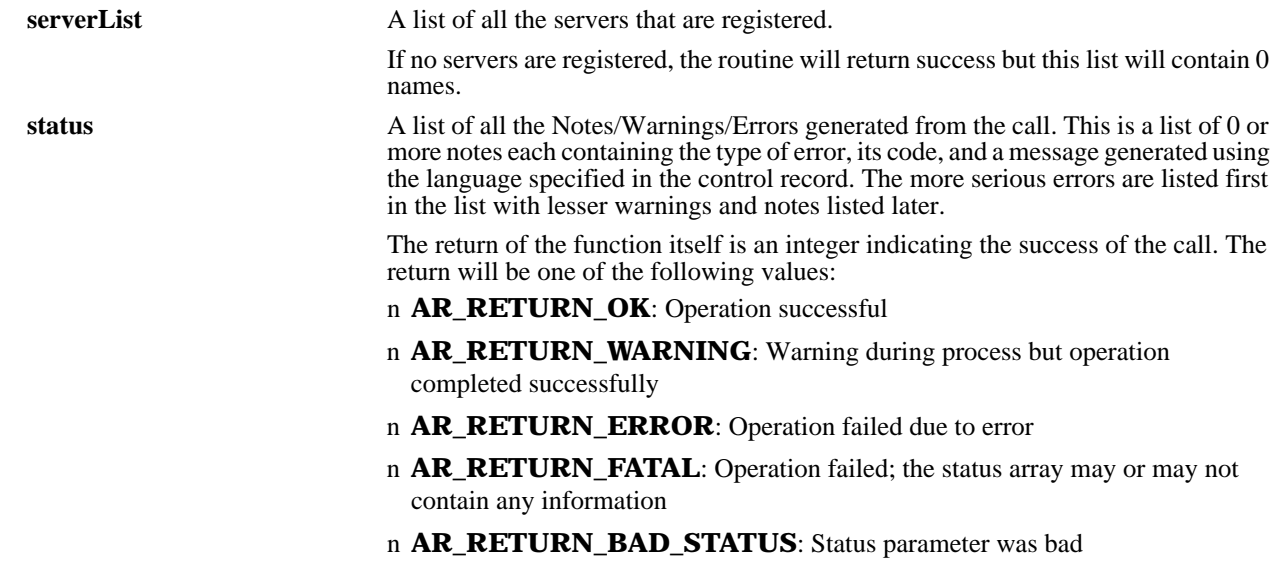

#### **SEE ALSO**

**FreeARServerNameList** (3), **FreeARStatusList** (3)

## *ARGetListSQL*

#### **NAME**

ARGetListSQL – retrieve a list of results for a specified SQL command

#### **SYNOPSIS**

**#include "ar.h" #include "arerrno.h" #include "arextern.h" #include "arstruct.h"**

**int ARGetListSQL(control, sqlCommand, maxRetrieve, valueListList, numMatches,**

 **status) ARControlStruct** \*control;<br>
char \*sqlComr

**ARValueListList**<br>unsigned int

ARStatusList

**char** \*sqlCommand;<br>
unsigned int **maxRetrieve**: maxRetrieve;<br>\*valueListList; \*numMatches;<br>\*status;

#### **DESCRIPTION**

**ARGetListSQL** allows you to issue an SQL command directly to the underlying SQL database. It will retrieve values appropriate to the command issued and will return the 0 or more rows in the database that match. If this operation is attempted against a flat file database, 0 matches and a warning will be returned.

The SQL command is issued by the AR System server process so the permissions of the AR System server are used to control what level of access is available to items in the database.

This operation can be performed only by users who have Administrator capabilities within the AR System.

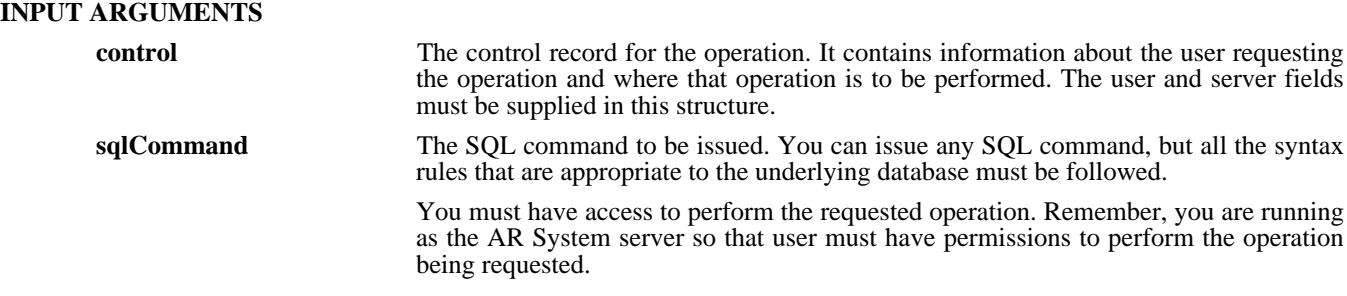

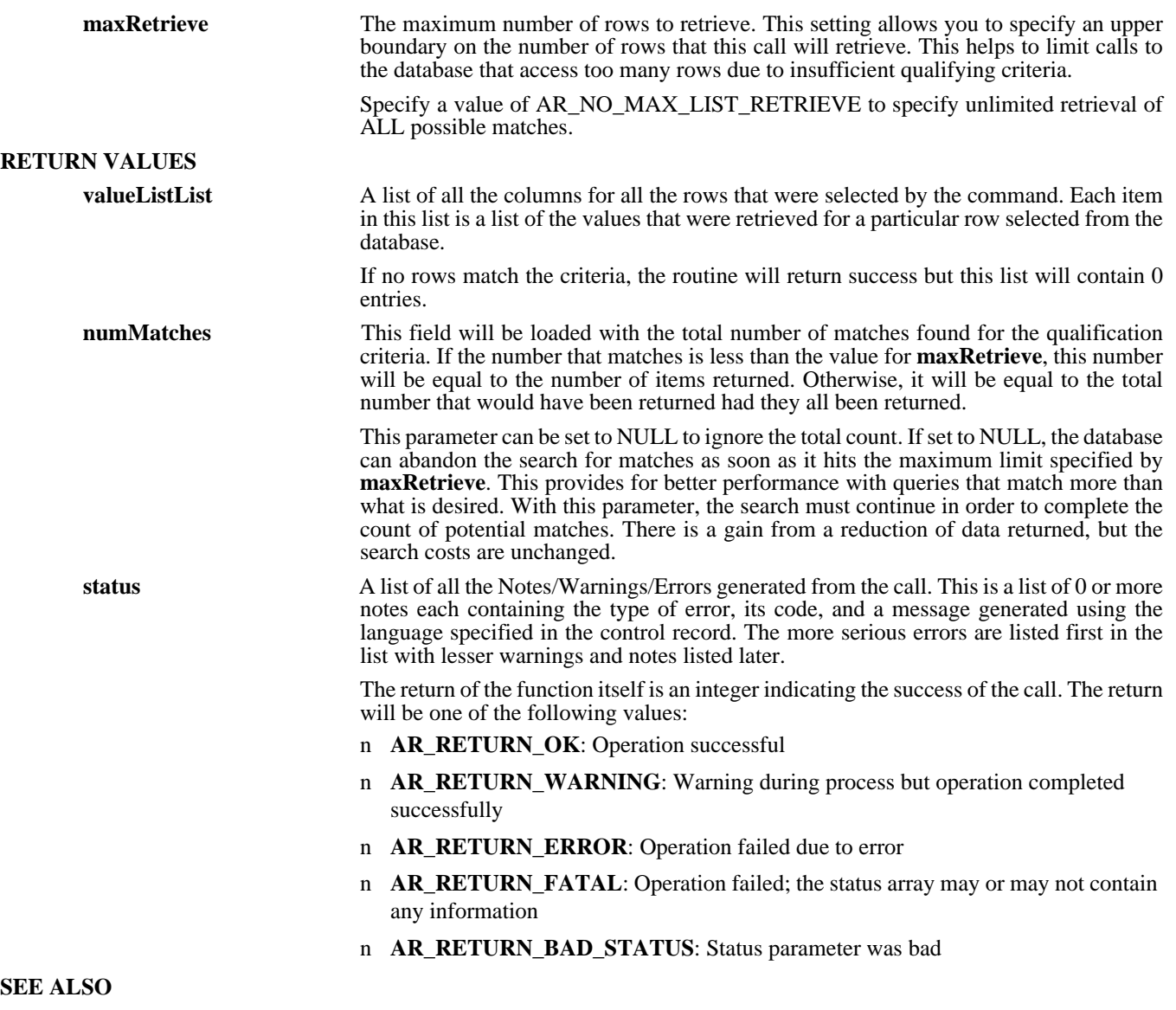

**ARGetListEntry**(3)

## *ARGetListUser*

#### **NAME**

ARGetListUser – retrieve a list of users from the AR System server

#### **SYNOPSIS**

**#include "ar.h" #include "arerrno.h" #include "arextern.h" #include "arstruct.h"**

**int ARGetListUser (control, userListType, userList, status)**

ARControlStruct \*control;<br>unsigned int the userListT ARUserInfoList \*userLis<br>ARStatusList \*status;  $ARStatusList$ 

userListType;<br>\*userList;

#### **DESCRIPTION**

**ARGetListUser** retrieves a list of all the users known on a given server or of all the users currently accessing a given server, or information about the current user.

If the operation is to get information about yourself (the current user), the operation can be performed by any user. To get information about other users, you must have Administrator capabilities within the AR System.

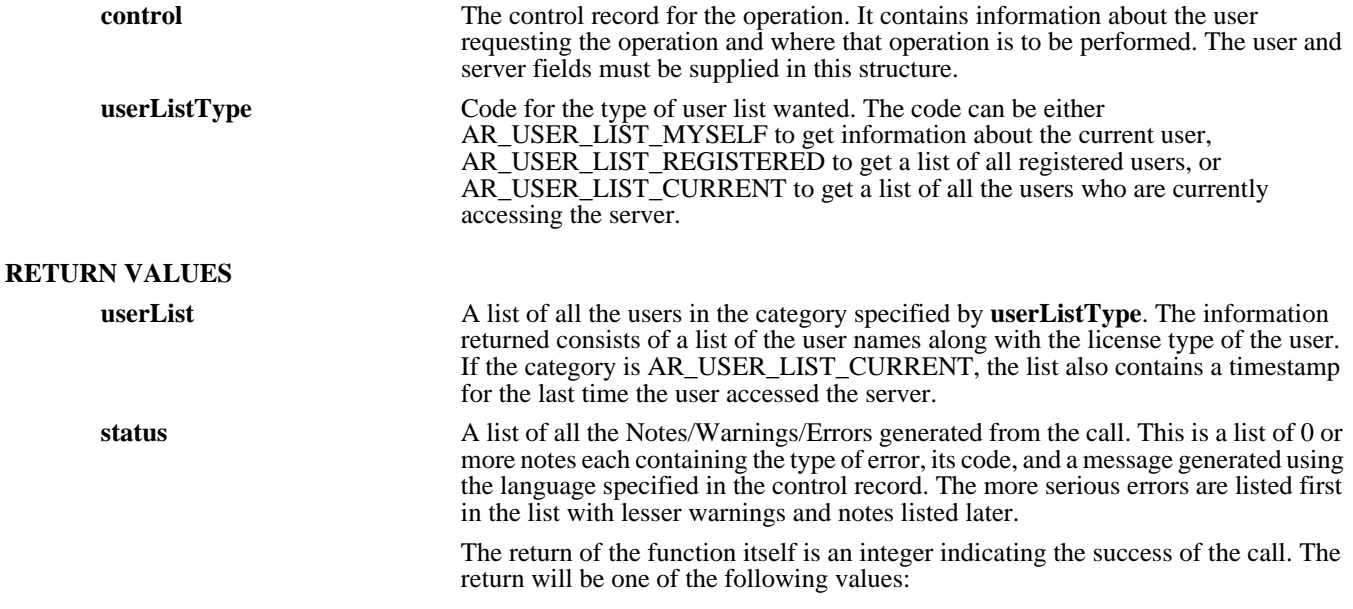

#### n **AR\_RETURN\_OK**: Operation successful

- n **AR\_RETURN\_WARNING**: Warning during process but operation completed successfully
- n **AR\_RETURN\_ERROR**: Operation failed due to error
- n **AR\_RETURN\_FATAL**: Operation failed; the status array may or may not contain any information
- n **AR\_RETURN\_BAD\_STATUS**: Status parameter was bad

#### **SEE ALSO**

**ARGetListGroup** (3), **FreeARUserInfoList** (3), **FreeARStatusList** (3)

## *ARGetSchema*

#### **NAME**

ARGetSchema – retrieve information about a schema in the AR System

#### **SYNOPSIS**

**#include "ar.h" #include "arerrno.h" #include "arextern.h" #include "arstruct.h"**

**int ARGetSchema (control, name, groupList, adminGroupList, getListFields, indexList, helpText, timestamp, owner, lastChanged, changeDiary, status)**

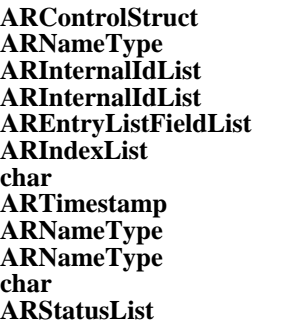

**ARControlStruct \*control;** hame; **ARInternalIdList \*groupList; ARInternalIdList \*adminGroupList; AREntryListFieldList \*getListFields; ARIndexList \*indexList; char \*\*helpText; ARTimestamp \*timestamp;** owner; lastChanged: **char \*\*changeDiary; ARStatusList \*status;**

#### **DESCRIPTION**

**ARGetSchema** will retrieve information about the schema indicated by name on the specified server. The information that is available is the global schema information, not information on specific fields within the schema.

Access to schema information is restricted to users who have been granted access to the schema. If you are granted permission to the schema, you can see all data except groupList information which is limited to users with Administrator capability. If you are not granted permission, you cannot retrieve any information about the schema.

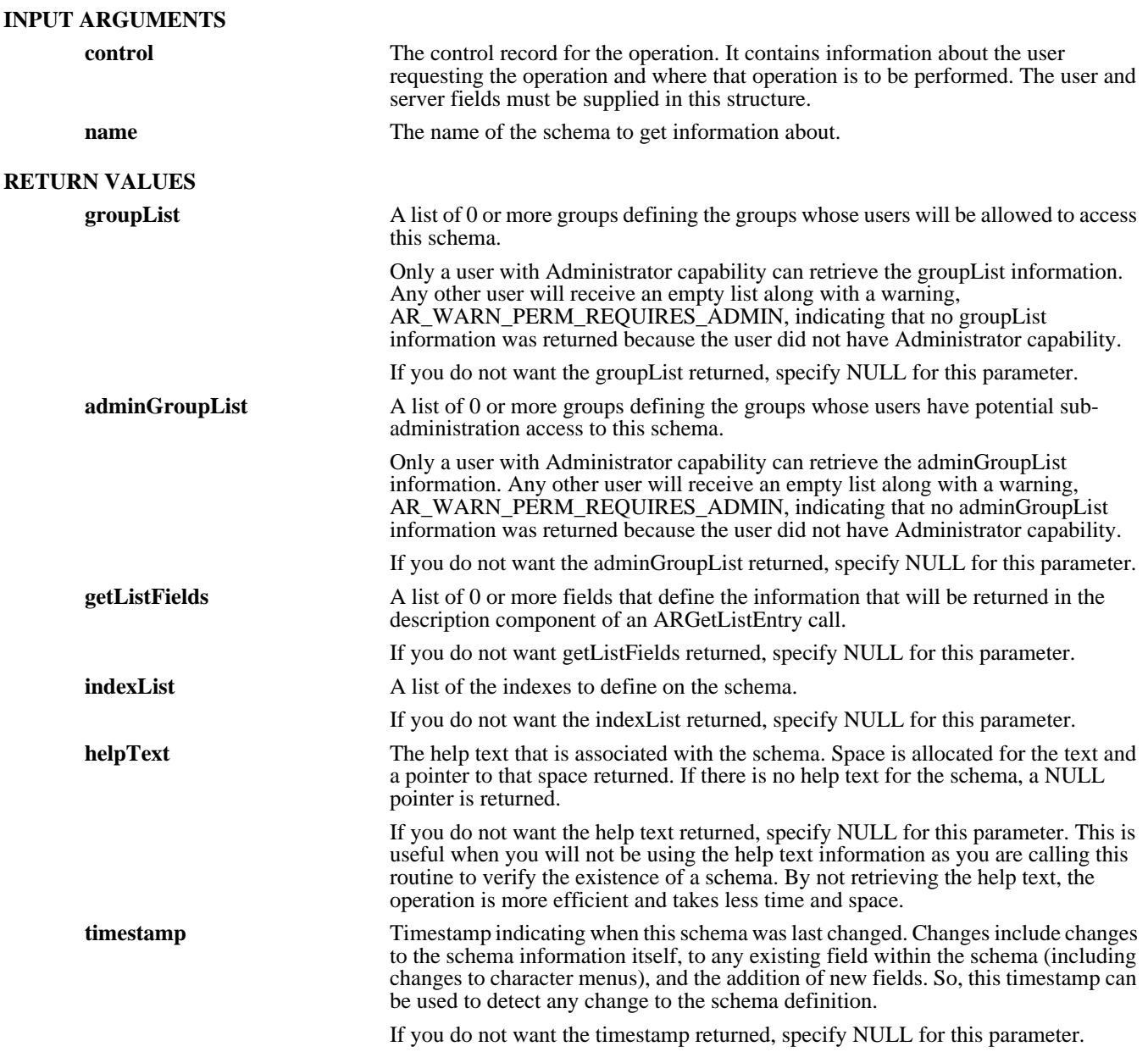

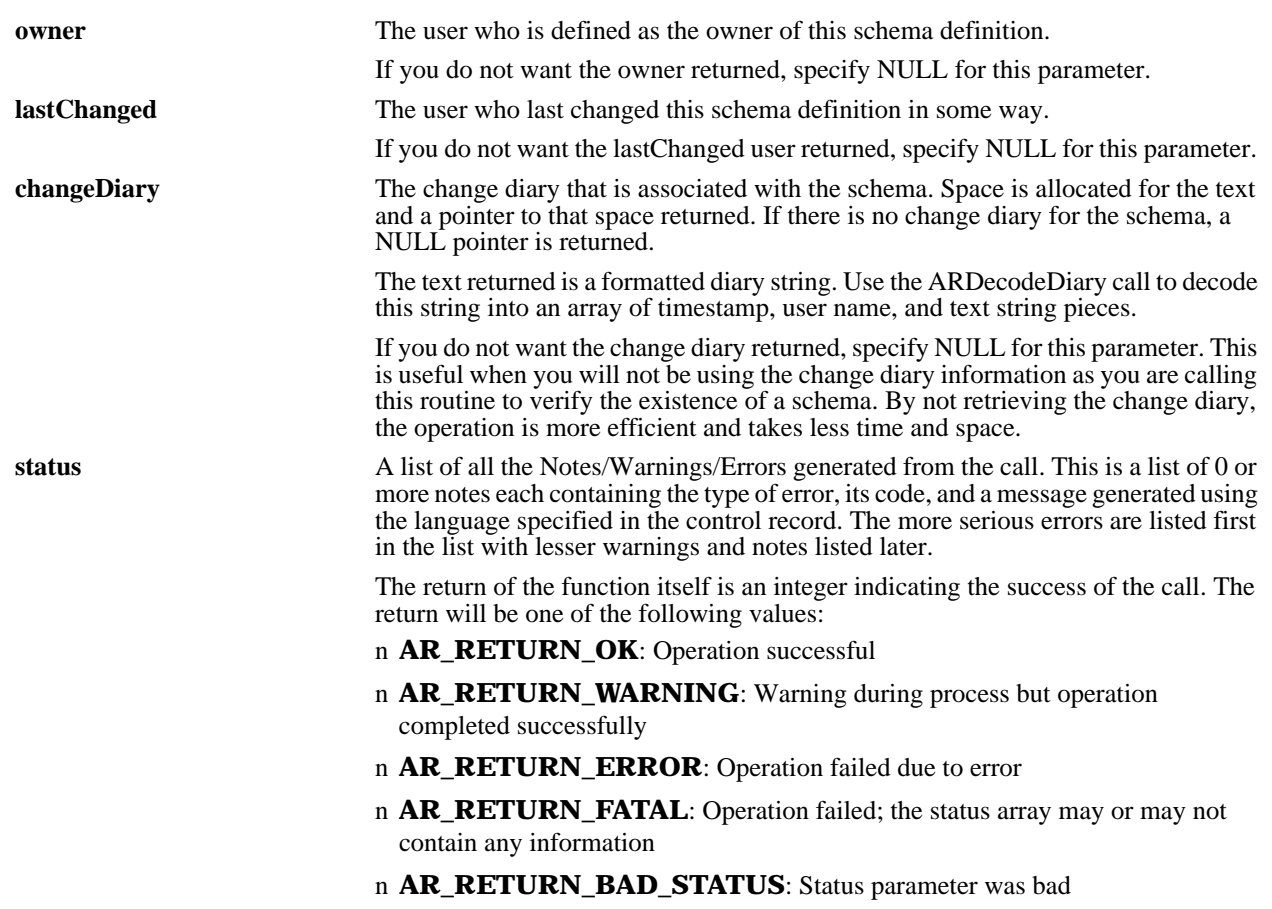

**SEE ALSO**

**ARCreateSchema** (3), **ARDecodeDiary** (3), **ARDeleteSchema** (3), **ARGetField** (3), **ARGetListField** (3), **ARGetListSchema** (3), **ARSetSchema** (3), **FreeAREntryListFieldList** (3), **FreeARIndexList** (3), **FreeARInternalIdList** (3), **FreeARStatusList** (3)

## *ARGetServerInfo*

#### **NAME**

ARGetServerInfo – get information from an AR System server

#### **SYNOPSIS**

**#include "ar.h" #include "arerrno.h" #include "arextern.h"**

#### **int ARGetServerInfo (control, requestList, serverInfo, status)**

**ARControlStruct \*control; ARServerInfoRequestList \*requestList; ARServerInfoList \*serverInfo;**  $ARStatusList$ 

#### **DESCRIPTION**

**ARGetServerInfo** retrieves one or more pieces of information about the AR System server environment.

Access to this information is available to all users.

#### **INPUT ARGUMENTS**

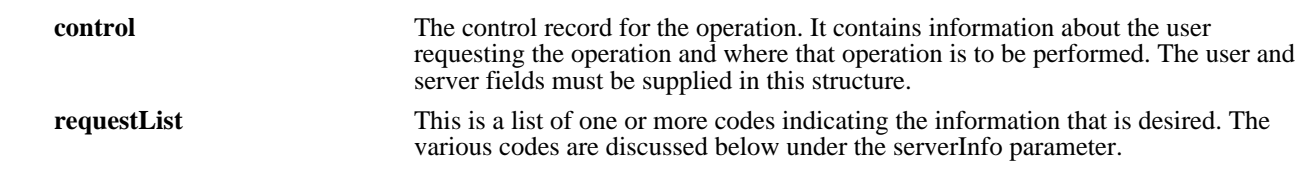

#### **RETURN VALUES**

Some return values (for example, for full text search) do not apply to the Windows NT server.

**serverInfo** The information retrieved from the server. If there is an error retrieving any piece of information, its value will be NULL (have datatype set to AR\_DATA\_TYPE\_NULL).

Following are the various codes that can be requested:

- **AR\_SERVER\_INFO\_DB\_TYPE**: A character string containing the type of underlying database being used by the server.
- **AR\_SERVER\_INFO\_SERVER\_LICENSE**: A character string noting the type of server license defined for the server.
- **AR\_SERVER\_INFO\_USER \_LICENSE**: An integer noting the number of fixed write licenses defined on the server.
- **AR\_SERVER\_INFO\_VERSION**: A character string holding the version of the AR System server.
- AR\_SERVER\_INFO\_ALLOW\_GUESTS: An integer flag with 1 indicating that guest users are allowed in the system and 0 indicating they are not allowed. Guest users are users who are not registered with the AR System. If allowed, they can access only data with "Public" view access and submit new entries with fields that have a create mode of "Open".
- AR\_SERVER\_INFO\_USE\_ETC\_PASSWD: An integer flag with 1 indicating that the /etc/passwd file will be searched if the user is not registered with the AR System and 0 indicating that /etc/passwd will not be searched.
- AR SERVER INFO XREF PASSWORDS: An integer flag with 1 indicating that the system will check passwords in /etc/passwd for any registered user with a blank password in the AR System and 0 indicating there is no cross reference check.
- **AR\_SERVER\_INFO\_DEBUG\_MODE**: An integer bitmask that specifies which debugging modes are active in the system (bit 1 is the low order bit): bit 1 specifies SQL tracing, bit 2 specifies Filter tracing, bit 3 specifies User tracing, bit 4 specifies Escalation tracing, and bit 5 specifies API tracing.
- AR SERVER INFO DB NAME: A character string containing the name of the database/tablespace being used by the AR System. Empty string if using a flat file database.
- **AR\_SERVER\_INFO\_HARDWARE:** A character string containing the type of hardware on which the server is running.
- **AR\_SERVER\_INFO\_OS**: A character string containing the type of operating system under which the server is running.
- AR\_SERVER\_INFO\_SERVER\_DIR: A character string containing the path specified for the Server directory. For flat file installations, this is where the data files are located. For all installations, this is where miscellaneous support data files are placed.
- **AR\_SERVER\_INFO\_DBHOME\_DIR**: A character string containing the path to the SQL database home directory. This is used only if the database being used is an SQL database.
- AR\_SERVER\_INFO\_SET\_PROC\_TIME: An integer set to the maximum time to wait for a filter run process operation that is returning a value.
- **AR\_SERVER\_INFO\_EMAIL\_FROM**: A character string containing the name of the user who will be specified as the source of all email notifications.
- **AR\_SERVER\_INFO\_SOL\_LOG\_FILE:** A character string containing the filename (relative or absolute) where the information from the SQL tracing operation is placed.
- **AR\_SERVER\_INFO\_FLOAT\_LICENSE**: An integer noting the number of floating write licenses defined on the server.
- **AR\_SERVER\_INFO\_FLOAT\_TIMEOUT**: An integer noting the number of hours before a floating write license will automatically timeout.
- AR\_SERVER\_INFO\_UNQUAL\_QUERIES: An integer flag with 1 indicating that the server will respond to unqualified queries from users and 0 indicating that unqualified queries will return an error.
- **AR\_SERVER\_INFO\_FILTER\_LOG\_FILE**: A character string containing the filename (relative or absolute) where the information from the Filter tracing operation is placed.
- AR SERVER INFO USER LOG FILE: A character string containing the filename (relative or absolute) where the information from the User tracing operation is placed.
- **AR\_SERVER\_INFO\_REM\_SERV\_ID**: A character string containing the Remedy server id that is associated with the server license.
- AR\_SERVER\_INFO\_EMBEDDED\_SQL: An integer flag with 1 indicating that the server is running with an embedded SQL database and 0 indicating that the database is not embedded in (was purchased separately from) the AR System.
- AR\_SERVER\_INFO\_MAX\_SCHEMAS: An integer which if set to 0 indicates no limit on the number of schemas allowed on the server and if set to a number indicates the maximum number of schemas that can be created on the server.
- AR\_SERVER\_INFO\_DB\_VERSION: A character string containing the version of the database that is being used by the AR System.
- AR\_SERVER\_INFO\_MAX\_ENTRIES: An integer that identifies the maximum number of entries that will be returned in response to a single ARGetListEntry call. This value works in combination with the value that can be defined by the user in the call to **ARGetListEntry** with the minimum of the two values taking precedence in a given call.
- **AR\_SERVER\_INFO\_MAX\_F\_DAEMONS**: An integer that specifies the maximum number of "fast" servers that will be run in a multi-process server environment. (This option is effective only if the multi-process server option has been activated for the software.)
- **AR\_SERVER\_INFO\_MAX\_L\_DAEMONS**: An integer that specifies the maximum number of "list" servers that will be run in a multi-process server environment. (This option is effective only if the multi-process server option has been activated for the software.)
- **AR\_SERVER\_INFO\_ESCALATION\_LOG\_FILE**: A character string containing the filename (relative or absolute) where the information from the Escalation tracing operation is placed.
- **AR\_SERVER\_INFO\_ESCL\_DAEMON**: An integer that specifies whether a separate escalation servers will be run in a multi-process server environment. If set to 0, no separate escalation server will run. If set to 1, a separate escalation server will run. (This option is effective only if the multi-process server option has been activated for the software.)
- AR SERVER INFO SUBMITTER MODE: An integer flag that when set to AR\_SUBMITTER\_MODE\_LOCKED indicates that the value in the Submitter field will be locked at submit time and not changeable thereafter and the Submitter is allowed to change values within permissions with or without a license and when set to AR\_SUBMITTER\_MODE\_CHANGEABLE indicates that the value in the Submitter field can be changed at any time within permissions, but that any change using the Submitter group permissions requires a license.
- **AR\_SERVER\_INFO\_API\_LOG\_FILE**: A character string containing the filename (relative or absolute) where the information from the API tracing operation is placed.
- **AR\_SERVER\_INFO\_FTEXT\_FIXED**: An integer noting the number of fixed full text licenses defined on the server.
- **AR\_SERVER\_INFO\_FTEXT\_FLOAT**: An integer noting the number of floating full text licenses defined on the server.
- **AR\_SERVER\_INFO\_FTEXT\_TIMEOUT**: An integer noting the number of hours before a floating full text license will automatically timeout.
- **AR\_SERVER\_INFO\_RESERV1\_A**: Reserved for future use.
- **AR\_SERVER\_INFO\_RESERV1\_B**: Reserved for future use.
- **AR\_SERVER\_INFO\_RESERV1\_C**: Reserved for future use.
- **AR\_SERVER\_INFO\_SERVER\_IDENT**: A character string containing a unique identifier of a server machine. The string can be used to test two servers to see if they are really the same machine.
- **AR\_SERVER\_INFO\_DS\_SVR\_LICENSE**: A character string noting the type of distributed server license defined for the server.
- AR\_SERVER\_INFO\_DS\_MAPPING: A character string containing the name of the schema that contains the distributed mapping definitions for the distributed server system.
- AR\_SERVER\_INFO\_DS\_PENDING: A character string containing the name of the schema that contains the pending operation list for the distributed server system.
- **AR\_SERVER\_INFO\_DS\_RPC\_SOCKET**: An integer that holds the socket number of the RPC socket being used by the distributed server environment. If NULL, the distributed server is using the default socket. If set, the specific socket specified is being used.
- AR SERVER INFO DS LOG FILE: A character string containing the filename (relative or absolute) where the information from the distributed server tracing operation is placed.
- **AR\_SERVER\_INFO\_SUPPRESS\_WARN**: A character string containing a list of one or more note/warning numbers (separated by spaces). The messages that are tied to these numbers will be suppressed by the server.
- **AR\_SERVER\_INFO\_HOSTNAME:** A character string containing the hostname of the server machine. This name is the "short" name of the system.
- **AR\_SERVER\_INFO\_FULL\_HOSTNAME**: A character string containing the full (DNS) hostname of the server machine. This name is the "long" name of the system.
- AR\_SERVER\_INFO\_SAVE\_LOGIN: An integer value that indicates whether to save login information in client tools and who controls that saving. Can be set to one of the following:

0 - User controlled (default), 1 - Admin controlled, set to save the login information, 2 - Admin controlled, set to not save the login information.

- AR SERVER INFO U CACHE CHANGE: An integer value that indicates the time at which the user cache last changed.
- **AR\_SERVER\_INFO\_G\_CACHE\_CHANGE**: An integer value that indicates the time at which the group cache last changed.

**status** A list of all the Notes/Warnings/Errors generated from the call. This is a list of 0 or more notes each containing the type of error, its code, and a message generated using the language specified in the control record. The more serious errors are listed first in the list with lesser warnings and notes listed later.

> The return of the function itself is an integer indicating the success of the call. The return will be one of the following values:

- **• AR\_RETURN\_OK**: Operation successful
- **AR\_RETURN\_WARNING**: Warning during process but operation completed successfully
- **• AR\_RETURN\_ERROR**: Operation failed due to error
- **AR\_RETURN\_FATAL:** Operation failed; the status array may or may not contain any information

#### **• AR\_RETURN\_BAD\_STATUS**: Status parameter was bad

#### **SEE ALSO**

**ARGetFullTextInfo** (3), **ARSetFullTextInfo** (3), **ARSetServerInfo** (3), **FreeARServerInfoList** (3), **FreeARServerInfoRequestList** (3), **FreeARStatusList** (3)

## *ARGetServerStatistics*

#### **NAME**

ARGetServerStatistics – get statistics from an AR server

#### **SYNOPSIS**

**#include "ar.h"**

**#include "arerrno.h" #include "arextern.h"**

#### **int ARGetServerInfo(control, requestList, serverInfo, status)**

**ARControlStruct\*control; ARServerInfoRequestList\*requestList; ARServerInfoList\*serverInfo; ARStatusList\*status;**

#### **DESCRIPTION**

**ARGetServerStatistics** retrieves one or more statistics about the running AR server environment. In general the numbers are all raw counters. They contain a number of times of a cumulative time since the server being queried has started. If the values hit a value of MAX\_LONG, they will roll to 0 and start growing from there again.

Access to this information is available to all users.

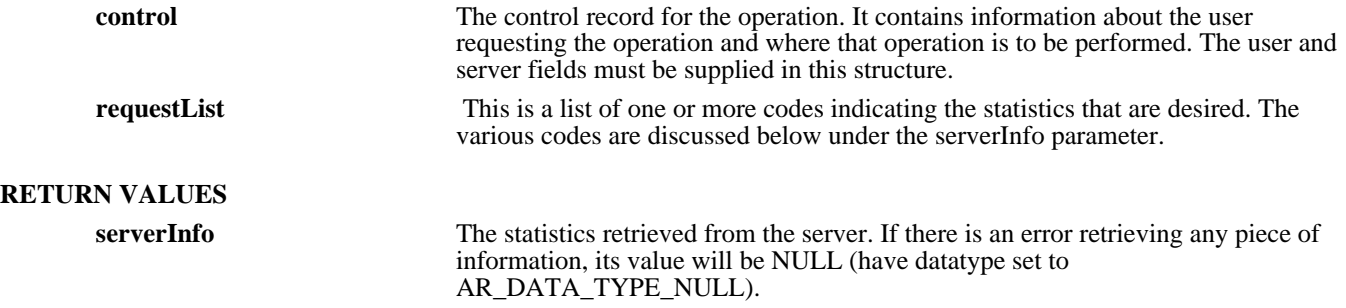

Following are the various codes that can be requested:

- n **AR\_SERVER\_STAT\_START\_TIME**: A timestamp containing the UNIX time at which this server was started.
- n **AR\_SERVER\_STAT\_BAD\_PASSWORD**: An integer containing the total number of times a bad password was specified during login.
- n **AR\_SERVER\_STAT\_NO\_WRITE\_TOKEN**: An integer containing the total number of times a user tried to connect and there was no floating write token available.
- n **AR\_SERVER\_STAT\_NO\_FULL\_TOKEN**: An integer containing the total number of times a user tried to connect and there was no floating Full Text token available.
- n **AR\_SERVER\_STAT\_CURRENT\_USERS**: An integer containing the total number of users currently accessing the system.
- n **AR\_SERVER\_STAT\_WRITE\_FIXED**: An integer containing the total number user that are currently connected that have a fixed write license.
- n **AR\_SERVER\_STAT\_WRITE\_FLOATING**: An integer containing the total number user that are currently connected that have a floating write license.
- n **AR\_SERVER\_STAT\_WRITE\_READ**: An integer containing the total number user that are currently connected that have no write license.
- n **AR\_SERVER\_STAT\_FULL\_FIXED**: An integer containing the total number user that are currently connected that have a fixed Full Text license.
- n **AR\_SERVER\_STAT\_FULL\_FLOATING**: An integer containing the total number user that are currently connected that have a floating Full Text license.
- n **AR\_SERVER\_STAT\_FULL\_NONE**: An integer containing the total number user that are currently connected that have no Full Text license.
- n **AR\_SERVER\_STAT\_API\_REQUESTS**: An integer containing the total number of API requests that have been received.
- n **AR\_SERVER\_STAT\_API\_TIME**: An integer containing the total time (clock time) spent in API calls.
- n **AR\_SERVER\_STAT\_ENTRY\_TIME**: An integer containing the total time (clock time) spent in API calls manipulating an Entry.
- n **AR\_SERVER\_STAT\_RESTRUCT\_TIME**: An integer containing the total time (clock time) spent in API calls performing a restructuring operation.
- n **AR\_SERVER\_STAT\_OTHER\_TIME**: An integer containing the total time (clock time) spent in API calls that are not manipulating an entry and are not restructuring the database.
- n **AR\_SERVER\_STAT\_CACHE\_TIME**: An integer containing the total time (clock time) spent loading the internal cache to improve performance.
- n **AR\_SERVER\_STAT\_GET\_E\_COUNT**: An integer containing the total number of calls made to the ARGetEntry API call.
- n **AR\_SERVER\_STAT\_GET\_E\_TIME**: An integer containing the total time (clock time) spent in the ARGetEntry API call.
- n **AR\_SERVER\_STAT\_SET\_E\_COUNT**: An integer containing the total number of calls made to the ARSetEntry API call.
- n **AR\_SERVER\_STAT\_SET\_E\_TIME**: An integer containing the total time (clock time) spent in the ARSetEntry API call.
- n **AR\_SERVER\_STAT\_CREATE\_E\_COUNT**: An integer containing the total number of calls made to the ARCreateEntry API call.
- n **AR\_SERVER\_STAT\_CREATE\_E\_TIME**: An integer containing the total time (clock time) spent in the ARCreateEntry API call.
- n **AR\_SERVER\_STAT\_DELETE\_E\_COUNT**: An integer containing the total number of calls made to the ARDeleteEntry API call.
- n **AR\_SERVER\_STAT\_DELETE\_E\_TIME**: An integer containing the total time (clock time) spent in the ARDeleteEntry API call.
- n **AR\_SERVER\_STAT\_MERGE\_E\_COUNT**: An integer containing the total number of calls made to the ARMergeEntry API call.
- n **AR\_SERVER\_STAT\_MERGE\_E\_TIME**: An integer containing the total time (clock time) spent in the ARMergeEntry API call.
- n **AR\_SERVER\_STAT\_GETLIST\_E\_COUNT**: An integer containing the total number of calls made to the ARGetListEntry API call.
- n **AR\_SERVER\_STAT\_GETLIST\_E\_TIME**: An integer containing the total time (clock time) spent in the ARGetListEntry API call.
- n **AR\_SERVER\_STAT\_E\_STATS\_COUNT**: An integer containing the total number of calls made to the ARGetEntryStatistics API call.
- n **AR\_SERVER\_STAT\_E\_STATS\_TIME**: An integer containing the total time (clock time) spent in the ARGetEntryStatistics API call.
- n **AR\_SERVER\_STAT\_FILTER\_PASSED**: An integer containing the total number of filters that passed their qualification and were fired.
- n **AR\_SERVER\_STAT\_FILTER\_FAILED**: An integer containing the total number of filters that failed their qualification and were skipped.
- n **AR\_SERVER\_STAT\_FILTER\_DISABLE**: An integer containing the total number of filters that were checked, but were marked as disabled.
- n **AR\_SERVER\_STAT\_FILTER\_NOTIFY**: An integer containing the total number of notify filter actions that were performed.
- n **AR\_SERVER\_STAT\_FILTER\_MESSAGE**: An integer containing the total number of message filter actions that were performed.
- n **AR\_SERVER\_STAT\_FILTER\_LOG**: An integer containing the total number of log filter actions that were performed.
- n **AR\_SERVER\_STAT\_FILTER\_FIELDS**: An integer containing the total number of set fields filter actions that were performed.
- n **AR\_SERVER\_STAT\_FILTER\_PROCESS**: An integer containing the total number of run process filter actions that were performed.
- n **AR\_SERVER\_STAT\_FILTER\_TIME**: An integer containing the total time (clock time) spent during the checking and processing of filters.
- n **AR\_SERVER\_STAT\_ESCL\_PASSED**: An integer containing the total number of escalations that passed their qualification and were fired.
- n **AR\_SERVER\_STAT\_ESCL\_FAILED**: An integer containing the total number of escalations that failed their qualification and were skipped.
- n **AR\_SERVER\_STAT\_ESCL\_DISABLE**: An integer containing the total number of escalations that were checked, but were marked as disabled.
- n **AR\_SERVER\_STAT\_ESCL\_NOTIFY**: An integer containing the total number of notify escalation actions that were performed.
- n **AR\_SERVER\_STAT\_ESCL\_LOG**: An integer containing the total number of log escalation actions that were performed.
- n **AR\_SERVER\_STAT\_ESCL\_FIELDS**: An integer containing the total number of set fields escalation actions that were performed.
- n **AR\_SERVER\_STAT\_ESCL\_PROCESS**: An integer containing the total number of run process escalation actions that were performed.
- n **AR\_SERVER\_STAT\_ESCL\_TIME**: An integer containing the total time (clock time) spent during the checking and processing of escalations.
- n **AR\_SERVER\_STAT\_TIMES\_BLOCKED**: An integer containing the total number of times that at least one API call was blocked behind the API call being processed.
- n **AR\_SERVER\_STAT\_NUMBER\_BLOCKED**: An integer containing the total number of processes that were blocked when there was at least one blocked. So, if there were 5 times that a call was blocked and the total number of times blocked was 6, it means that 4 times there was 1 process blocked and 1 time there were 2.

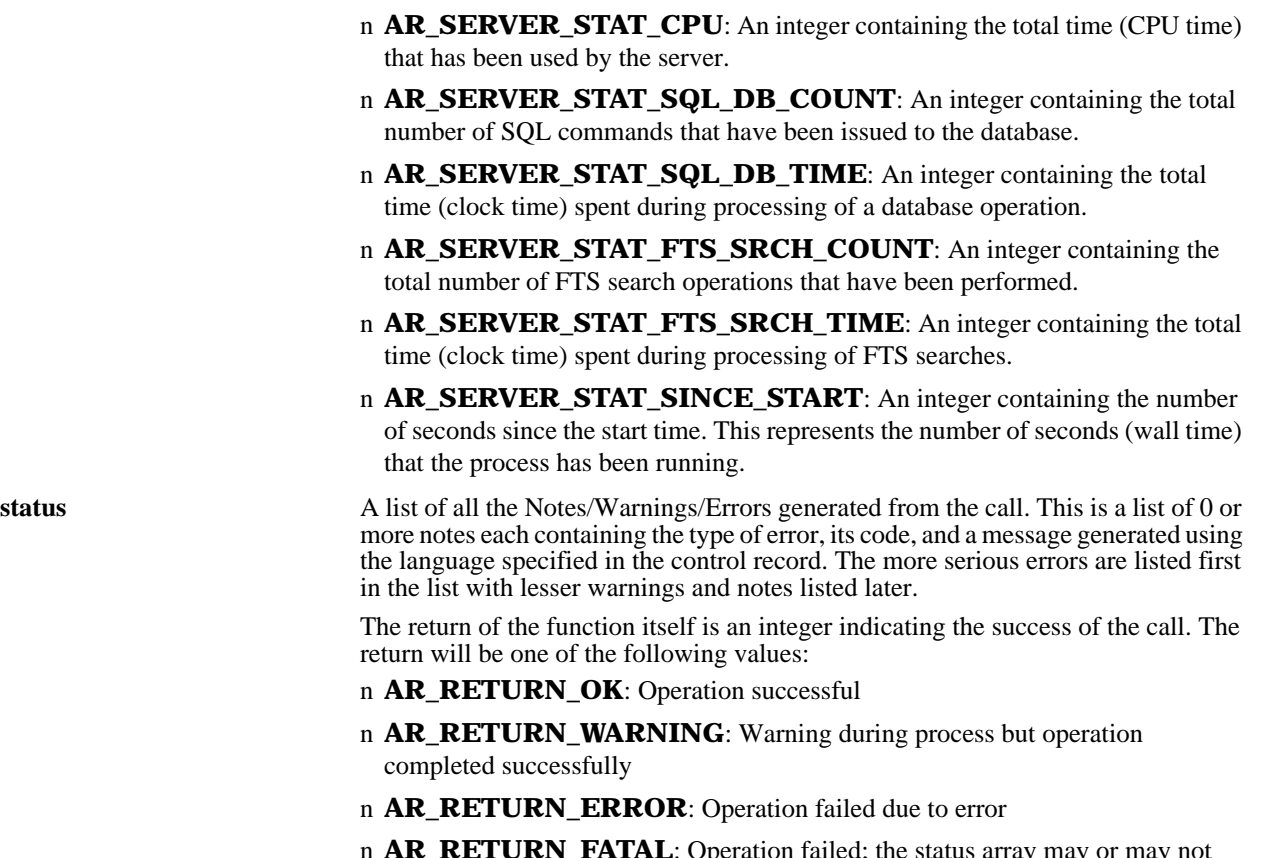

- n **AR\_RETURN\_FATAL**: Operation failed; the status array may or may not contain any information
- n **AR\_RETURN\_BAD\_STATUS**: Status parameter was bad

#### **SEE ALSO**

**ARGetFullTextInfo**(3), **ARGetServerInfo**(3), **FreeARServerInfoList**(3), **FreeARServerInfoRequestList**(3), **FreeARStatusList**(3)

## *ARImport*

#### **NAME**

ARImport – import existing schema, filter, escalation, active link, menu, and administrator extension definitions

#### **SYNOPSIS**

**#include "ar.h" #include "arerrno.h" #include "arextern.h" #include "arstruct.h"**

#### **int ARImport (control, structItems, importBuf, status)**

**ARControlStruct \*control;**  $ARStructItemList$ <br>char  $ARStatusList$ 

\*importBuf;

#### **DESCRIPTION**

**ARImport** will import one or more structure definitions (schemas, filters, active links, escalation, character menus, and administrator extensions) into the AR System. This allows the copying of definitions from one server to another.

This operation can be performed only by users who have Administrator capabilities within the AR System.

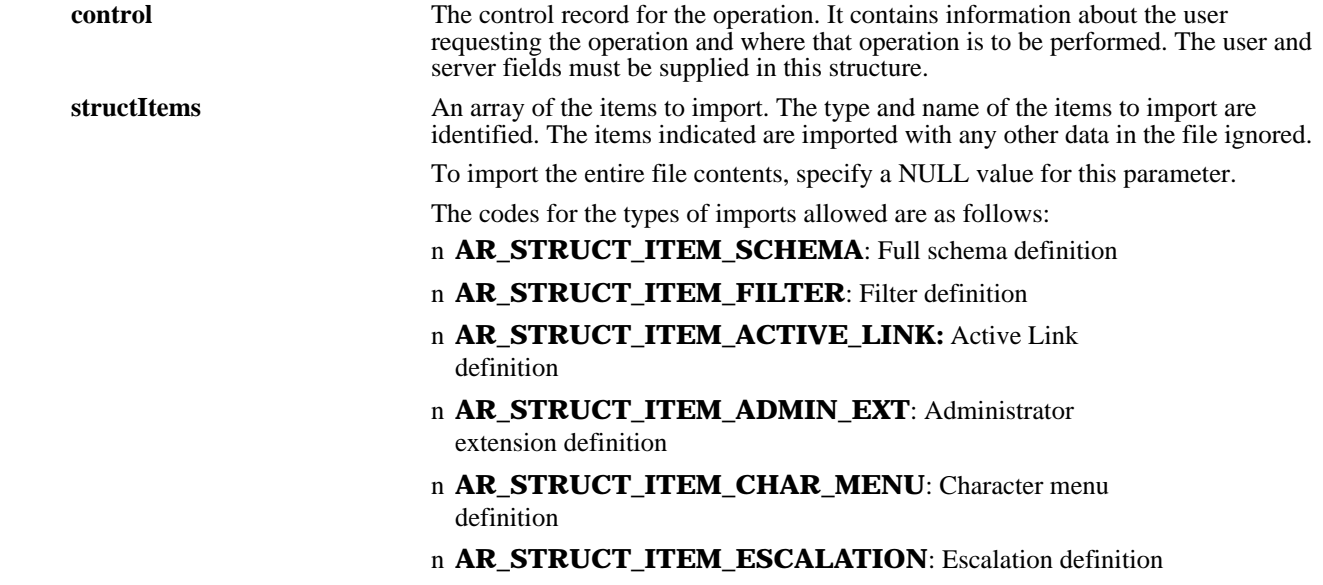

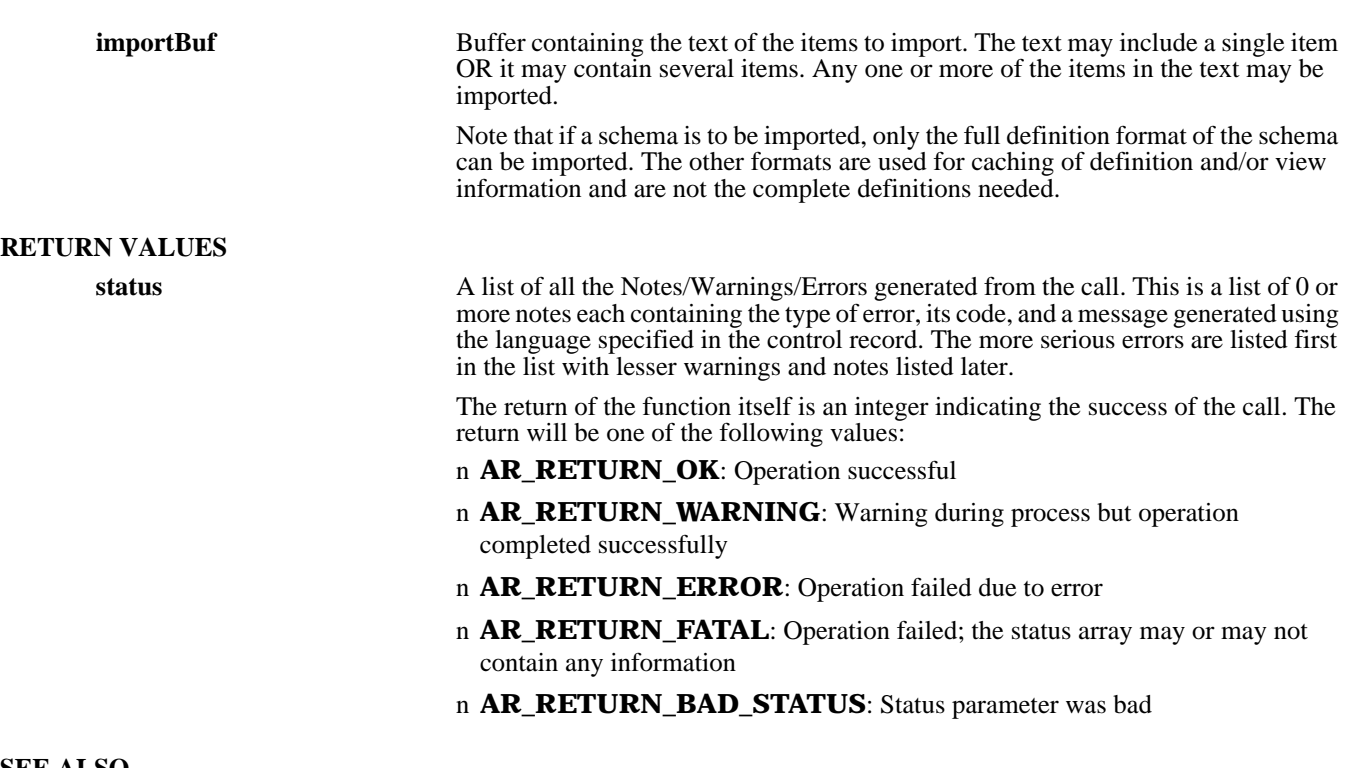

#### **SEE ALSO**

**ARExport** (3), **FreeARStatusList** (3), **FreeARStructItemList** (3)

## *ARInitialization*

#### **NAME**

ARInitialization – initialize interaction with the AR System

#### **SYNOPSIS**

**#include "ar.h" #include "arerrno.h" #include "arextern.h" #include "arstruct.h"**

#### **int ARInitialization (status) ARStatusList \*status;**

#### **DESCRIPTION**

**ARInitialization** serves to initialize the program for interaction with the AR System. For many systems, this call performs no work, while in others it establishes an initial state for the system. It should always be called in case it is needed by the environment.

#### **RETURN VALUES**

**status** A list of all the Notes/Warnings/Errors generated from the call. This is a list of 0 or more notes each containing the type of error, its code, and a message generated using the language specified in the control record. The more serious errors are listed first in the list with lesser warnings and notes listed later.

> The return of the function itself is an integer indicating the success of the call. The return will be one of the following values:

- n **AR\_RETURN\_OK**: Operation successful
- n **AR\_RETURN\_WARNING**: Warning during process but operation completed successfully
- n **AR\_RETURN\_ERROR**: Operation failed due to error
- n **AR\_RETURN\_FATAL**: Operation failed; the status array may or may not contain any information
- n **AR\_RETURN\_BAD\_STATUS**: Status parameter was bad

#### **SEE ALSO**

**ARTermination** (3), **FreeARStatusList** (3)

## *ARLoadARQualifierStruct*

#### **NAME**

ARLoadARQualifierStruct – parse a qualification string into an ARQualiferStruct

#### **SYNOPSIS**

**#include "ar.h" #include "arerrno.h" #include "arextern.h" #include "arstruct.h"**

**int ARLoadARQualifierStruct (control, schema, displayTag, qualString, qualifier, status)**

**ARControlStruct \*control; ARNameType schema; ARNameType displayTag;** char \* \* qualString;<br>ARQualifierStruct \* qualifier; ARQualifierStruct \*qualifier<br>ARStatusList \*status; ARStatusList

#### **DESCRIPTION**

**ARLoadARQualifierStruct** will parse the passed qualification string and if the qualification is legal for the schema, load an ARQualifierStruct that is appropriate for the qualification. This routine simplifies the loading of the qualification structure used to select a set of entries from the server.

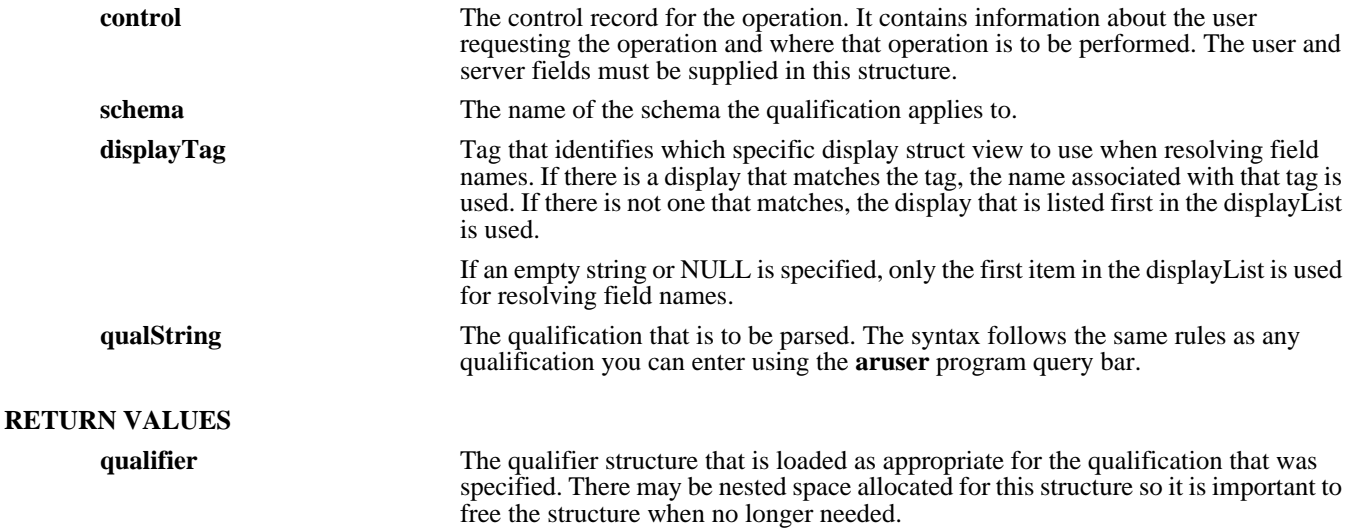

**status** A list of all the Notes/Warnings/Errors generated from the call. This is a list of 0 or more notes each containing the type of error, its code, and a message generated using the language specified in the control record. The more serious errors are listed first in the list with lesser warnings and notes listed later.

> The return of the function itself is an integer indicating the success of the call. The return will be one of the following values:

- n **AR\_RETURN\_OK**: Operation successful
- n **AR\_RETURN\_WARNING**: Warning during process but operation completed successfully
- n **AR\_RETURN\_ERROR**: Operation failed due to error
- n **AR\_RETURN\_FATAL**: Operation failed; the status array may or may not contain any information
- n **AR\_RETURN\_BAD\_STATUS**: Status parameter was bad

#### **SEE ALSO**

**aruser** (1), **ARGetEntryStatistics** (3), **ARGetListEntry** (3), **FreeARStatusList** (3), **FreeARQualifierStruct** (3)

## *ARMergeEntry*

#### **NAME**

ARMergeEntry – merge an entry into the AR System

#### **SYNOPSIS**

**#include "ar.h" #include "arerrno.h" #include "arextern.h" #include "arstruct.h"**

**int ARMergeEntry (control, schema, fieldList, newIdIfConflict, entryId, status)**

**ARControlStruct** \*control;<br> **ARNameType** schema; **ARNameType schema; ARFieldValueList \*fieldList; AREntryIdType entryId;**  $ARStatusList$ 

 $newIdIfConflict;$ <br>entryId:

#### **DESCRIPTION**

**ARMergeEntry** will merge an entry into the specified schema. The user can specify any number of fields and associated values. The system will check permissions for each field and report errors if a field does not exist or if the user does not have access. If any one of the fields is in error, the entire merge operation is rejected and no change is made to the schema.

Note that this routine is different from the ARCreateEntry routine in that the entry being created is assumed to already exist in some form in another schema in the AR System. The fields assigned MAY include the entry ID, create date, last modified user, last modified date, and status history fields. Any diary field MUST include the fully formatted diary value, NOT just new text for a diary item.

The system attempts to add an entry using the same entry ID that was supplied. However, if that ID conflicts with an existing ID, the system will return an error if the newIdIfConflict flag is FALSE or generate a new unique ID if the flag is TRUE.

Access to entries is controlled through the security scheme of the AR System. The user identified in the control record in combination with the create mode specified for the field is used to determine which fields can be updated by the user. If a value is provided for a field to which the user does not have write access, an error will be reported on that field and the operation will be cancelled. Each value is checked for to make sure it can be updated, with an error returned if not writable. Remember that the extra system fields are being assigned values so the access requirements against them are checked also.

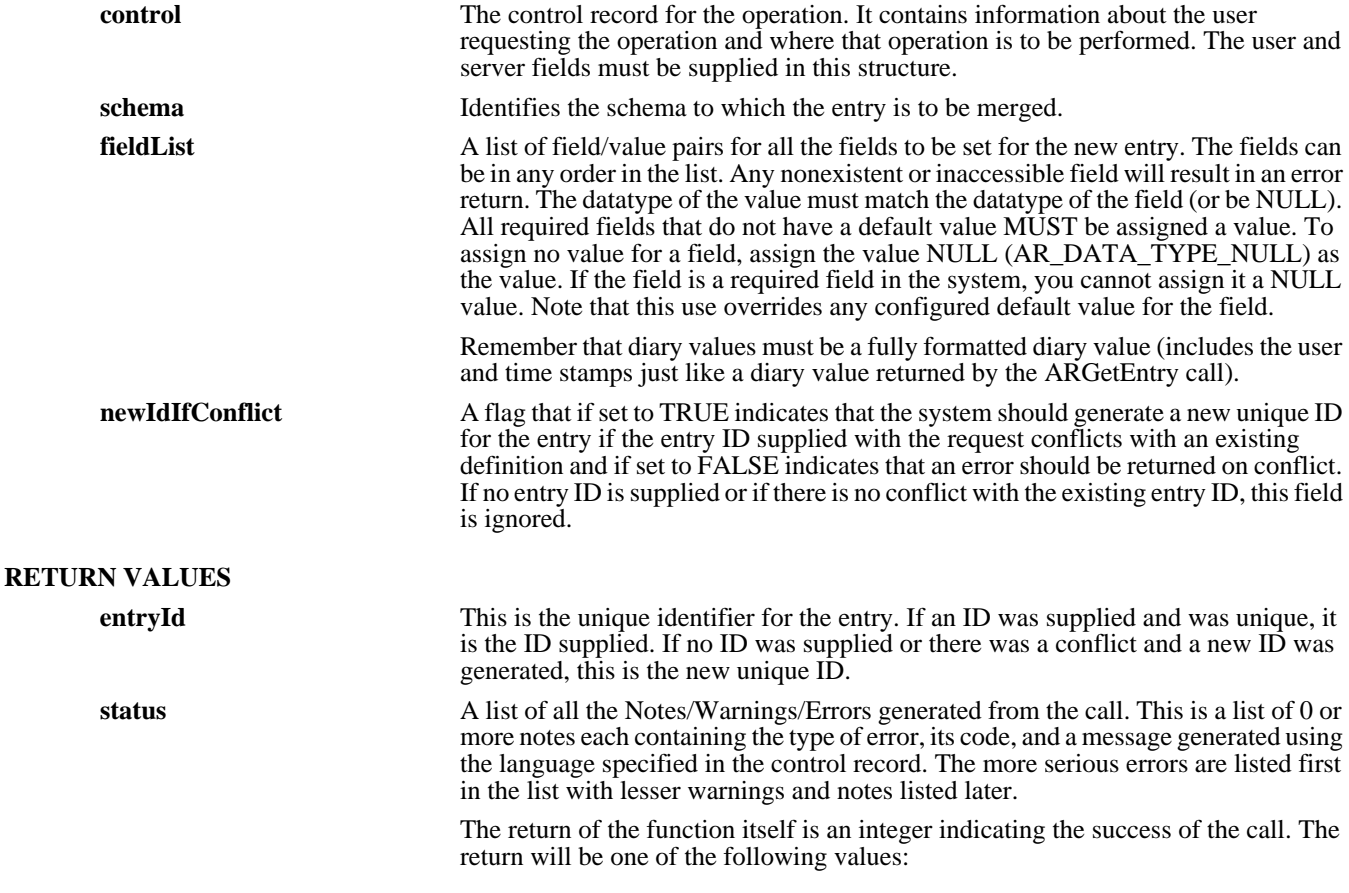

#### n **AR\_RETURN\_OK**: Operation successful

- n **AR\_RETURN\_WARNING**: Warning during process but operation completed successfully
- n **AR\_RETURN\_ERROR**: Operation failed due to error
- n **AR\_RETURN\_FATAL**: Operation failed; the status array may or may not contain any information
- n **AR\_RETURN\_BAD\_STATUS**: Status parameter was bad

**SEE ALSO**

**arimport** (1), **ARCreateEntry** (3), **ARGetListEntry** (3), **FreeARFieldValueList** (3), **FreeARStatusList** (3)

### *ARSetActiveLink*

#### **NAME**

ARSetActiveLink – update an existing active link in the AR System

#### **SYNOPSIS**

**#include "ar.h" #include "arerrno.h" #include "arextern.h" #include "arstruct.h"**

#### **int ARSetActiveLink (control, name, newName, order, schema, groupList, executeMask, field, displayList, enable, query, actionList, helpText, owner, changeDiary, status)**

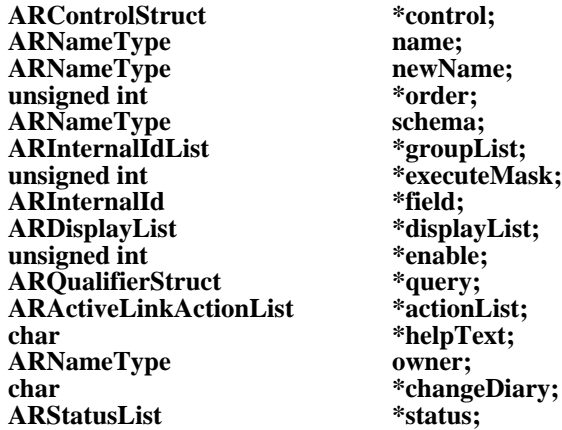

#### **DESCRIPTION**

**ARSetActiveLink** will update an existing active link with the indicated name on the specified server. The updates will be made immediately to the database and will be returned to users who request information about active links. Since the operation of active links is on clients accessing the server, the updated definition will not be available on individual clients until the client reloads configuration from the server (by reconnecting to the schema).

This operation can be performed only by users who have Administrator capabilities within the AR System.

### **INPUT ARGUMENTS control** The control record for the operation. It contains information about the user requesting the operation and where that operation is to be performed. The user and server fields must be supplied in this structure. **name** The name of the active link to update. **newName** The new name for the active link. Remember that all active link names on a given server must be unique.

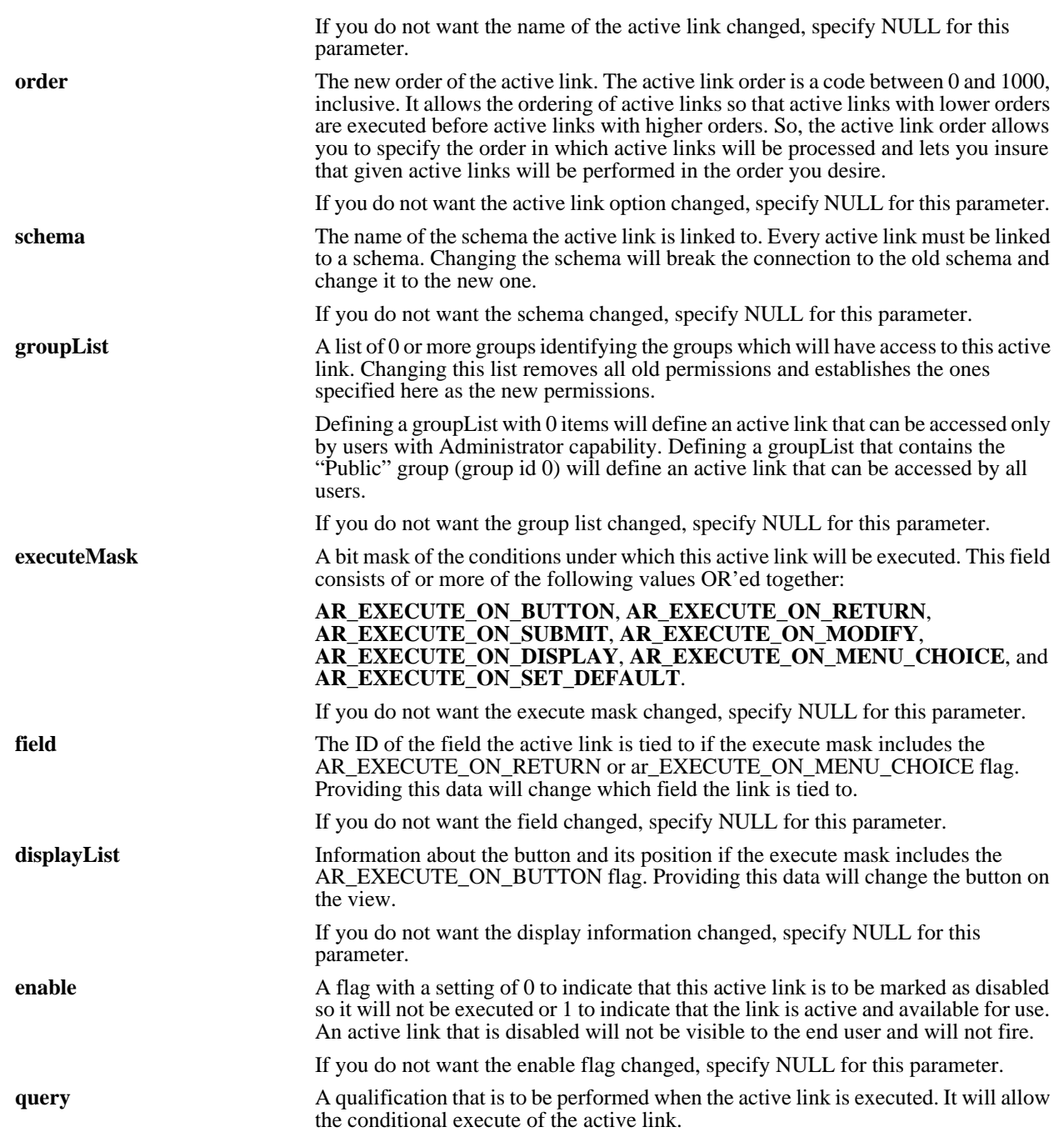

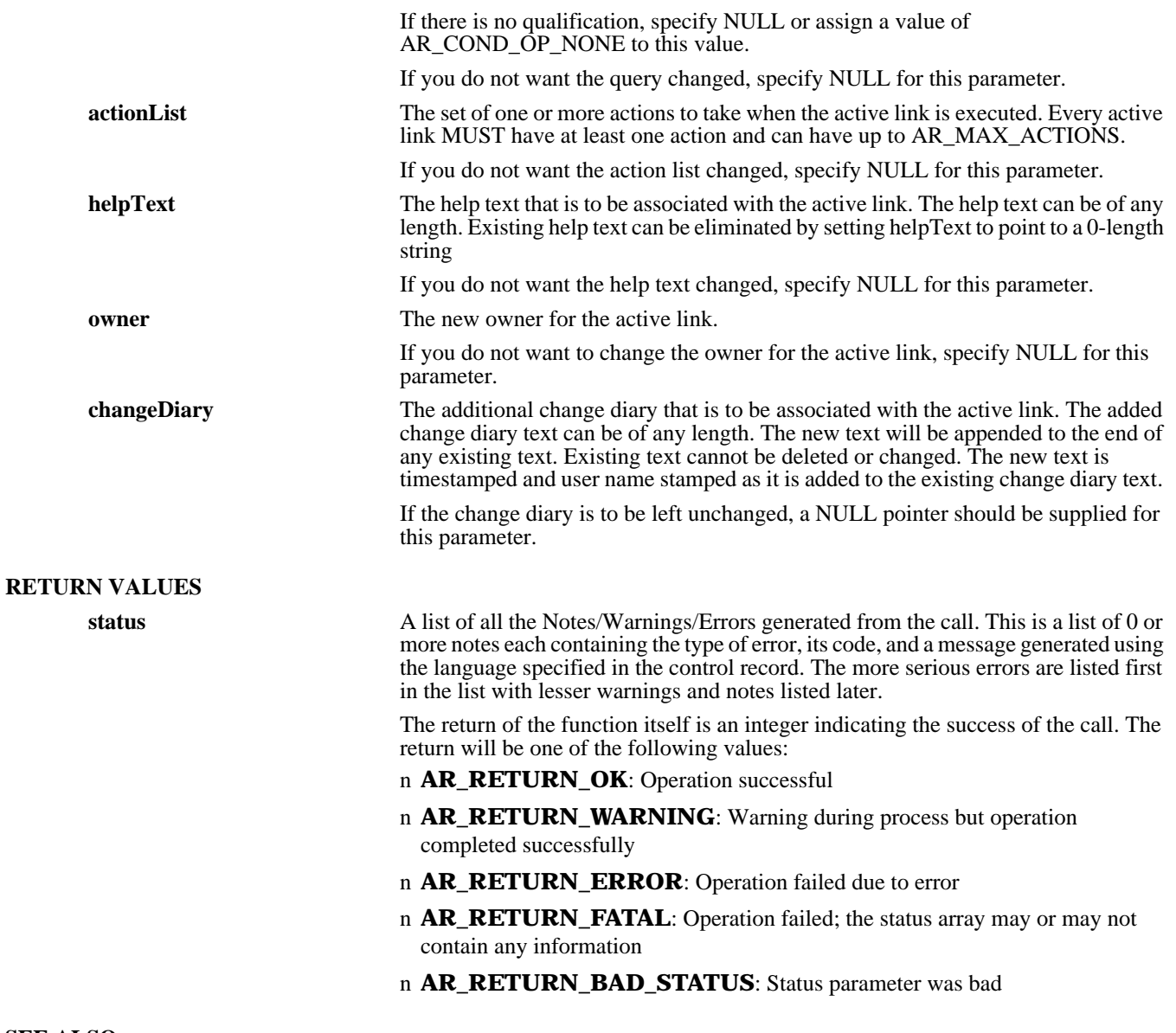

### **SEE ALSO**

**ARCreateActiveLink** (3), **ARDeleteActiveLink** (3), **ARGetActiveLink** (3), **ARGetListActiveLink** (3), **FreeARActiveLinkActionList** (3), **FreeARDisplayList** (3), **FreeARInternalIdList** (3), **FreeARQualifierStruct** (3), **FreeARStatusList** (3)

## *ARSetAdminExtension*

#### **NAME**

ARSetAdminExtension – update information about an administrator extension in the AR System

#### **SYNOPSIS**

**#include "ar.h" #include "arerrno.h" #include "arextern.h" #include "arstruct.h"**

**int ARSetAdminExtension (control, name, newName, groupList, command, helpText, owner, changeDiary,**

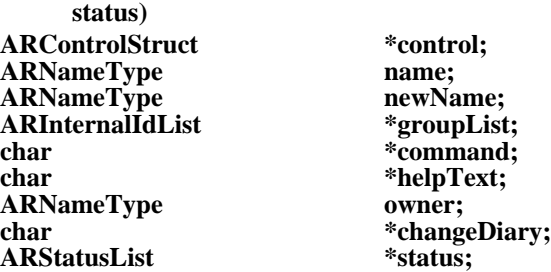

#### **DESCRIPTION**

**ARSetAdminExtension** will update information about the administrator extension indicated by name on the specified server.

This operation can be performed only by users who have Administrator capabilities within the AR System.

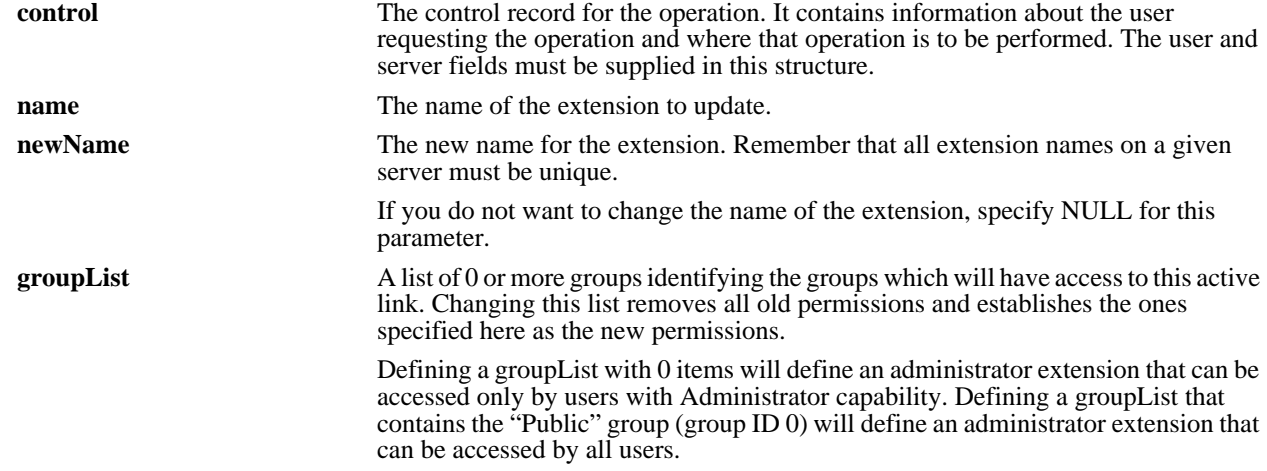

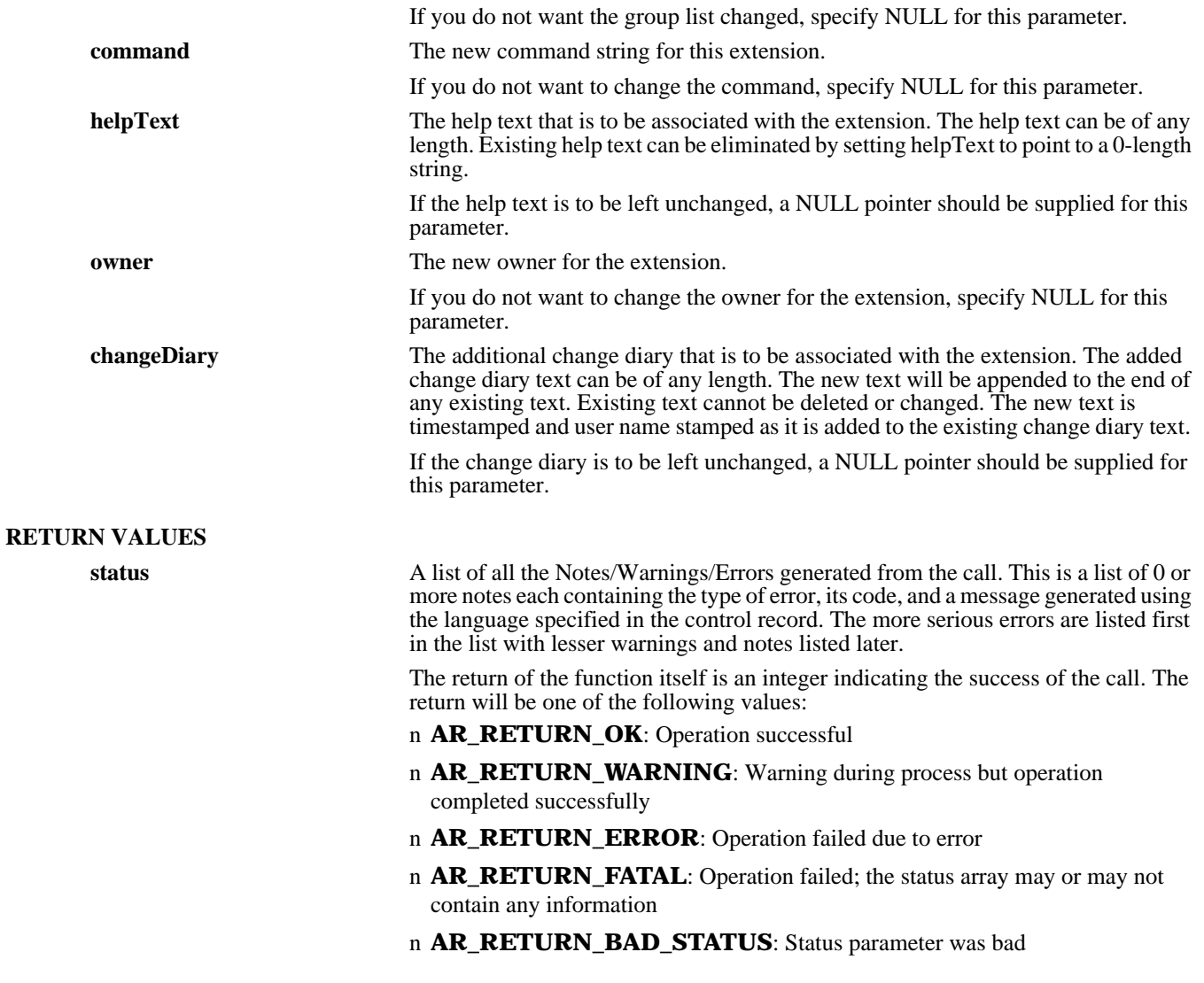

### **SEE ALSO**

**ARCreateAdminExtension** (3), **ARDeleteAdminExtension** (3), **ARExecuteAdminExtension** (3), **ARGetAdminExtension** (3), **ARGetListAdminExtension** (3), **FreeARInternalIdList** (3), **FreeARStatusList** (3)

## *ARSetCharMenu*

#### **NAME**

ARSetCharMenu – update an existing character menu in the AR System

#### **SYNOPSIS**

**#include "ar.h" #include "arerrno.h" #include "arextern.h" #include "arstruct.h"**

**int ARSetCharMenu (control, name, newName, refreshCode, menuDefn, helpText, owner, changeDiary,**

**status)** ARControlStruct \*control;<br> **ARNameType** mame; ARNameType name;<br>ARNameType newName; **ARNameType newName; unsigned int \*refreshCode; ARCharMenuStruct \*menuDefn;** ARNameType<br>char **ARStatusList** 

\*helpText;<br>owner: \*changeDiary;<br>\*status;

#### **DESCRIPTION**

**ARSetCharMenu** will update an existing character menu with the indicated name on the specified server. The updates will be made immediately to the database and will be returned to users who request information about character menus. Since the use of character menus is on clients accessing the server, the updated definition will not be available on individual clients until the client requests the character menu definition again (controlled by the refresh code).

This operation can be performed only by users who have Administrator capabilities within the AR System.

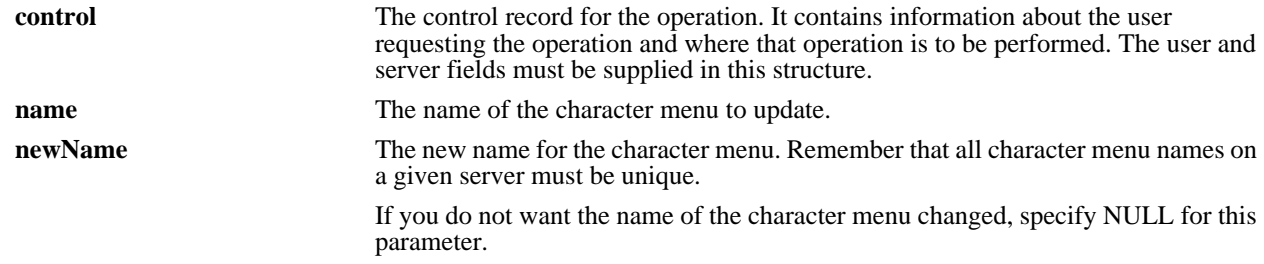

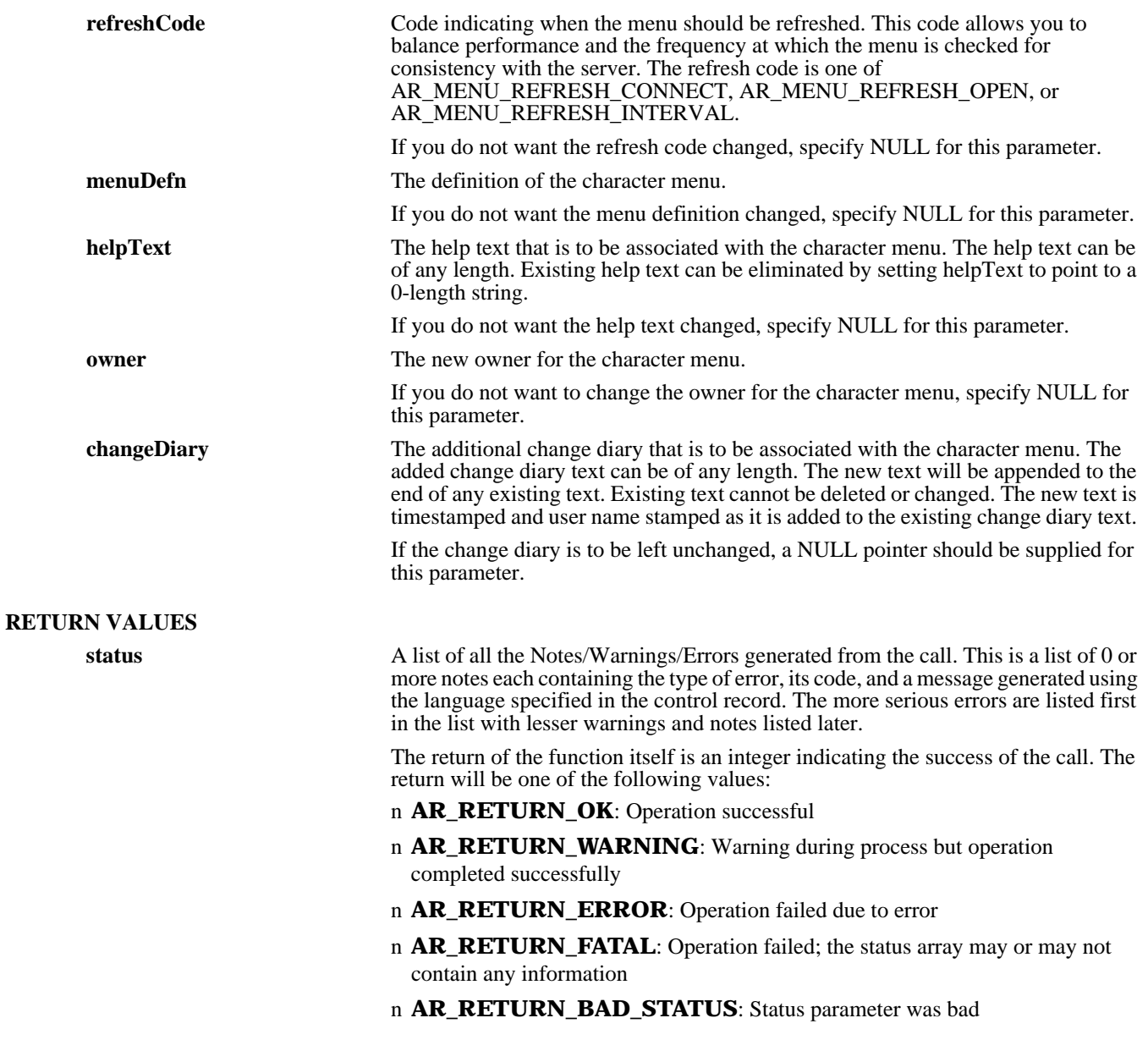

#### **SEE ALSO**

**ARCreateCharMenu** (3), **ARDeleteCharMenu** (3), **ARExpandCharMenu** (3), **ARGetCharMenu** (3), **ARGetListCharMenu** (3), **FreeARCharMenuStruct** (3), **FreeARStatusList** (3)

## *ARSetEntry*

#### **NAME**

ARSetEntry – update an entry in the AR System

#### **SYNOPSIS**

**#include "ar.h" #include "arerrno.h" #include "arextern.h" #include "arstruct.h"**

**int ARSetEntry (control, schema, entryId, fieldList, getTime, status)**

**ARControlStruct \*control;** ARNameType schema;<br>
AREntryIdType entryId; **AREntryIdType entryId; ARFieldValueList \*fieldList; ARTimestamp getTime;** ARStatusList

#### **DESCRIPTION**

**ARSetEntry** will update information about the entry indicated by the entry ID in the specified schema. The user can specify any number of fields and associated values. The system will check permissions for each field and report errors if a field does not exist or if the user does not have access. If any one of the fields is in error, the entire set operation is rejected and no change is made to the entry.

Access to entries is controlled through the security scheme of the AR System. The user identified in the control record is used to determine which fields can be updated by the requestor. If a value is provided for a field that the user does not have write access to, an error will be reported on that field and the operation will be cancelled. Each value is checked to make sure it can be updated, with an error returned if not writable.

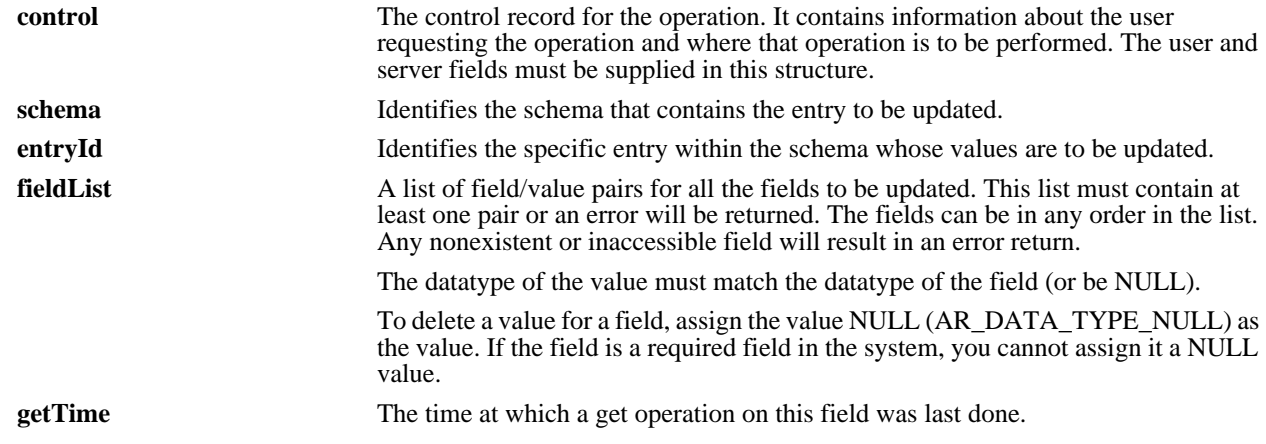

This parameter is important when considering a shared environment where there may be multiple users changing an entry at the same time. There is no record locking performed by the server. Instead, the use of timestamps allows warnings of possible conflicts with the resolution left up to the user. The getTime value is checked against the "Modified-date" value of the entry. If the getTime is later than the "Modified-date", the update operation is performed. If the getTime is earlier than the "Modified-date", it is assumed that someone else has changed the record since the record was read and an error is returned indicating that fact. You can then react to this error by either ignoring it and overriding the check (with a getTime of 0) OR you can retrieve the record again to look at the changes made before applying your own. Assigning a value of 0 causes no check to be performed. **RETURN VALUES status** A list of all the Notes/Warnings/Errors generated from the call. This is a list of 0 or more notes each containing the type of error, its code, and a message generated using the language specified in the control record. The more serious errors are listed first in the list with lesser warnings and notes listed later. The return of the function itself is an integer indicating the success of the call. The return will be one of the following values: n **AR\_RETURN\_OK**: Operation successful n **AR\_RETURN\_WARNING**: Warning during process but operation completed successfully n **AR\_RETURN\_ERROR:** Operation failed due to error n **AR\_RETURN\_FATAL**: Operation failed; the status array may or may not

contain any information

n **AR\_RETURN\_BAD\_STATUS**: Status parameter was bad

**SEE ALSO**

**ARCreateEntry** (3), **ARDeleteEntry** (3), **ARGetEntry** (3), **ARGetEntryStatistics** (3), **ARGetListEntry** (3), **ARMergeEntry** (3), **FreeARFieldValueList** (3), **FreeARStatusList** (3)

## *ARSetEscalation*

#### **NAME**

ARSetEscalation – update an existing escalation in the AR System

#### **SYNOPSIS**

**#include "ar.h" #include "arerrno.h" #include "arextern.h" #include "arstruct.h"**

**int ARSetEscalation(control, name, newName, escalationTm, schema, enable, query, actionList, helpText, owner, changeDiary, status)**

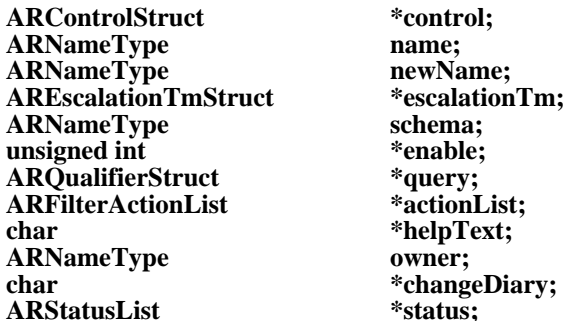

schema; **ARFilterActionList \*actionList;** owner;

#### **DESCRIPTION**

**ARSetEscalation** will update an existing escalation with the indicated name on the specified server. The updates will take effect immediately and will remain in effect until changed or deleted.

This operation can be performed only by users who have Administrator capabilities within the AR System.

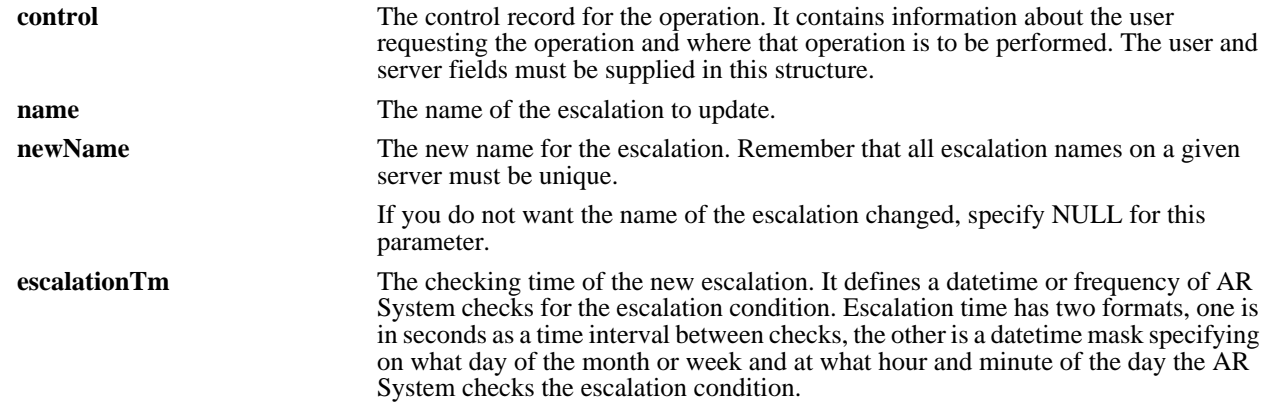

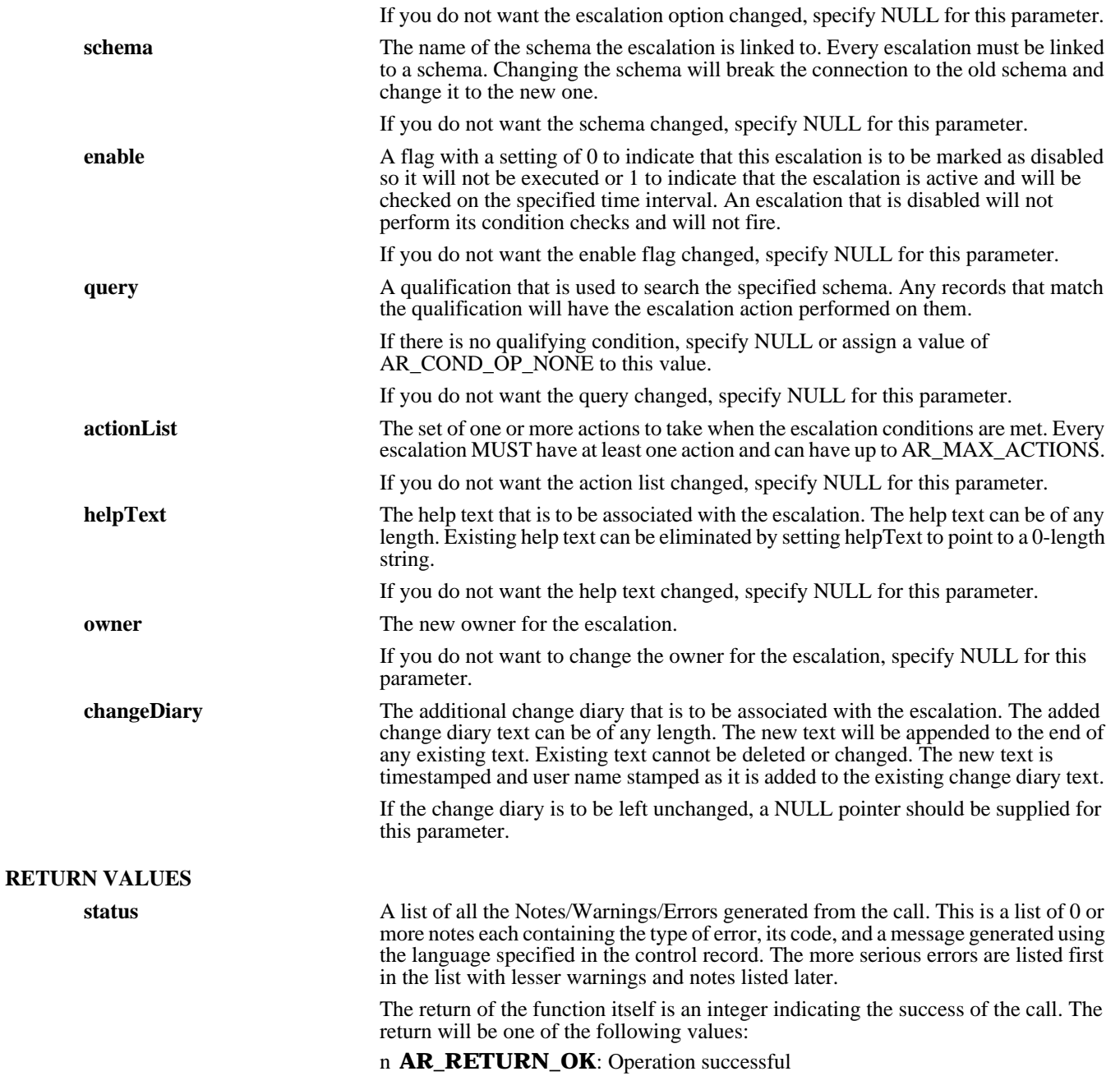

#### n **AR\_RETURN\_WARNING**: Warning during process but operation completed successfully

- n **AR\_RETURN\_ERROR**: Operation failed due to error
- n **AR\_RETURN\_FATAL**: Operation failed; the status array may or may not contain any information

n **AR\_RETURN\_BAD\_STATUS**: Status parameter was bad

#### **SEE ALSO**

**ARCreateEscalation** (3), **ARDeleteEscalation** (3), **ARGetEscalation** (3), **ARGetListEscalation** (3), **FreeARFilterActionList** (3), **FreeARQualifierStruct** (3), **FreeARStatusList** (3)

## *ARSetField*

#### **NAME**

ARSetField – update information about a field in the AR System

#### **SYNOPSIS**

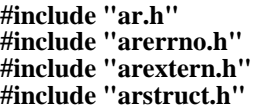

**int ARSetField (control, schema, fieldId, option, createMode, defaultVal, permissions, limit, displayList, helpText, owner, changeDiary, status)**

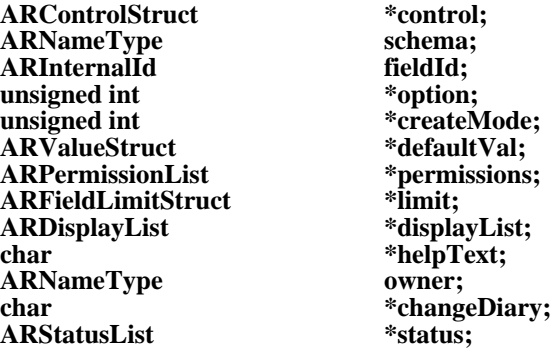

#### **DESCRIPTION**

**ARSetField** will update information about the specified field in the indicated schema on the specified server. This operation can be performed only by users who have Administrator capabilities within the AR System.

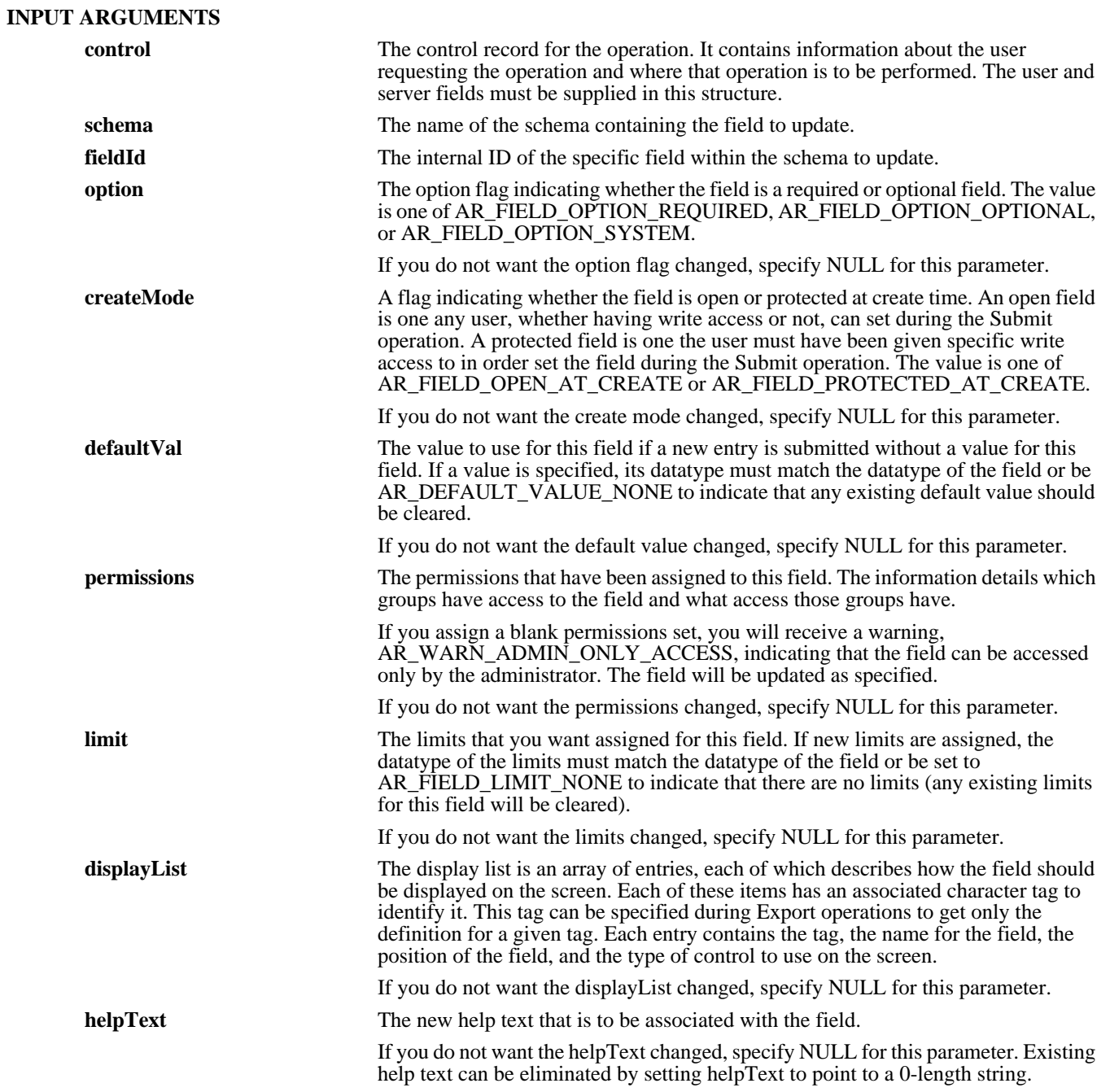

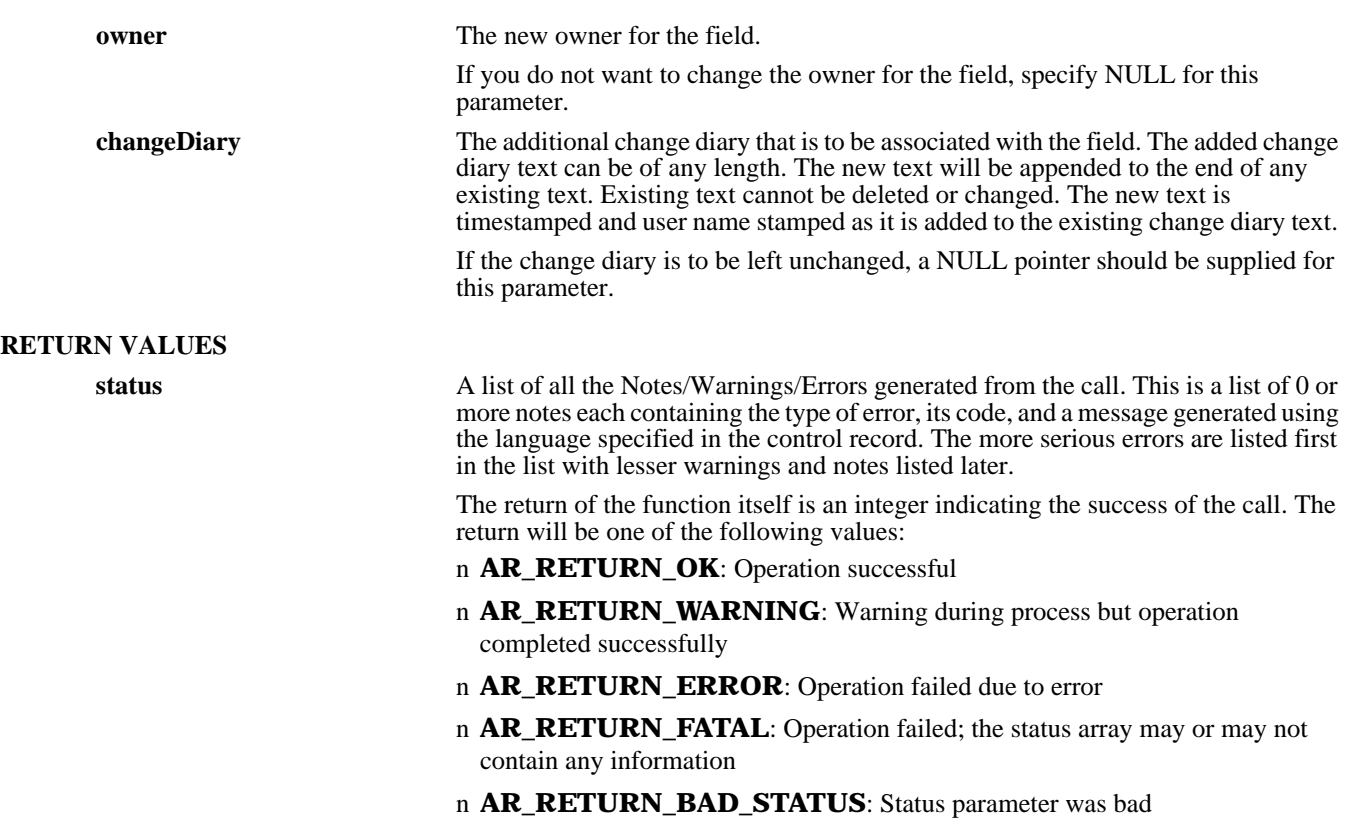

### **SEE ALSO**

**ARCreateField** (3), **ARDeleteField** (3), **ARGetField** (3), **ARGetListField** (3), **FreeARDisplayList** (3),**FreeARFieldLimitStruct** (3), **FreeARPermissionList** (3), **FreeARStatusList** (3), **FreeARValueStruct** (3)

## *ARSetFilter*

#### **NAME**

ARSetFilter – update an existing filter in the AR System

#### **SYNOPSIS**

**#include "ar.h" #include "arerrno.h" #include "arextern.h" #include "arstruct.h"**

**int ARSetFilter (control, name, newName, order, schema, opSet, enable, query, actionList, helpText, owner, changeDiary, status)**

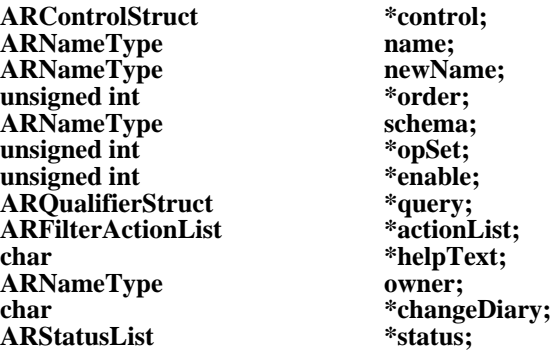

#### **DESCRIPTION**

**ARSetFilter** will update an existing filter with the indicated name on the specified server. The updates will take effect immediately and will remain in effect until changed or deleted.

This operation can be performed only by users who have Administrator capabilities within the AR System.

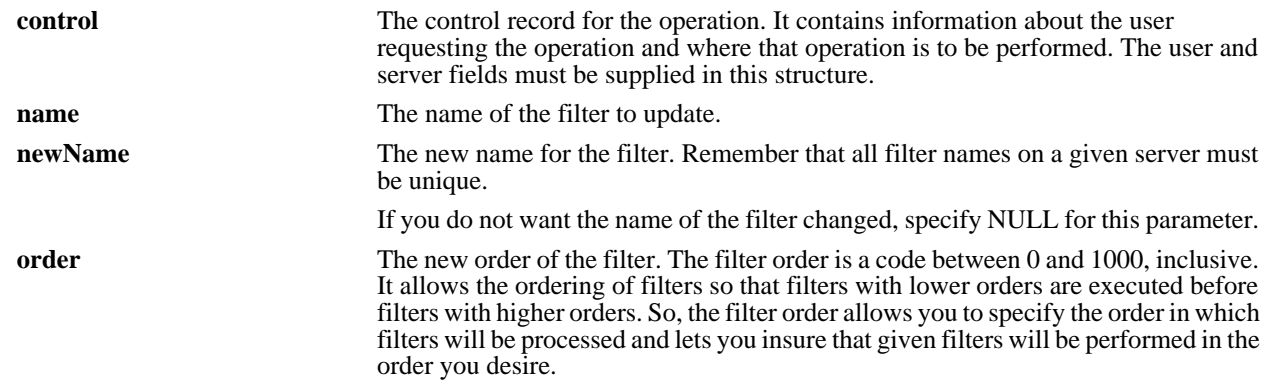

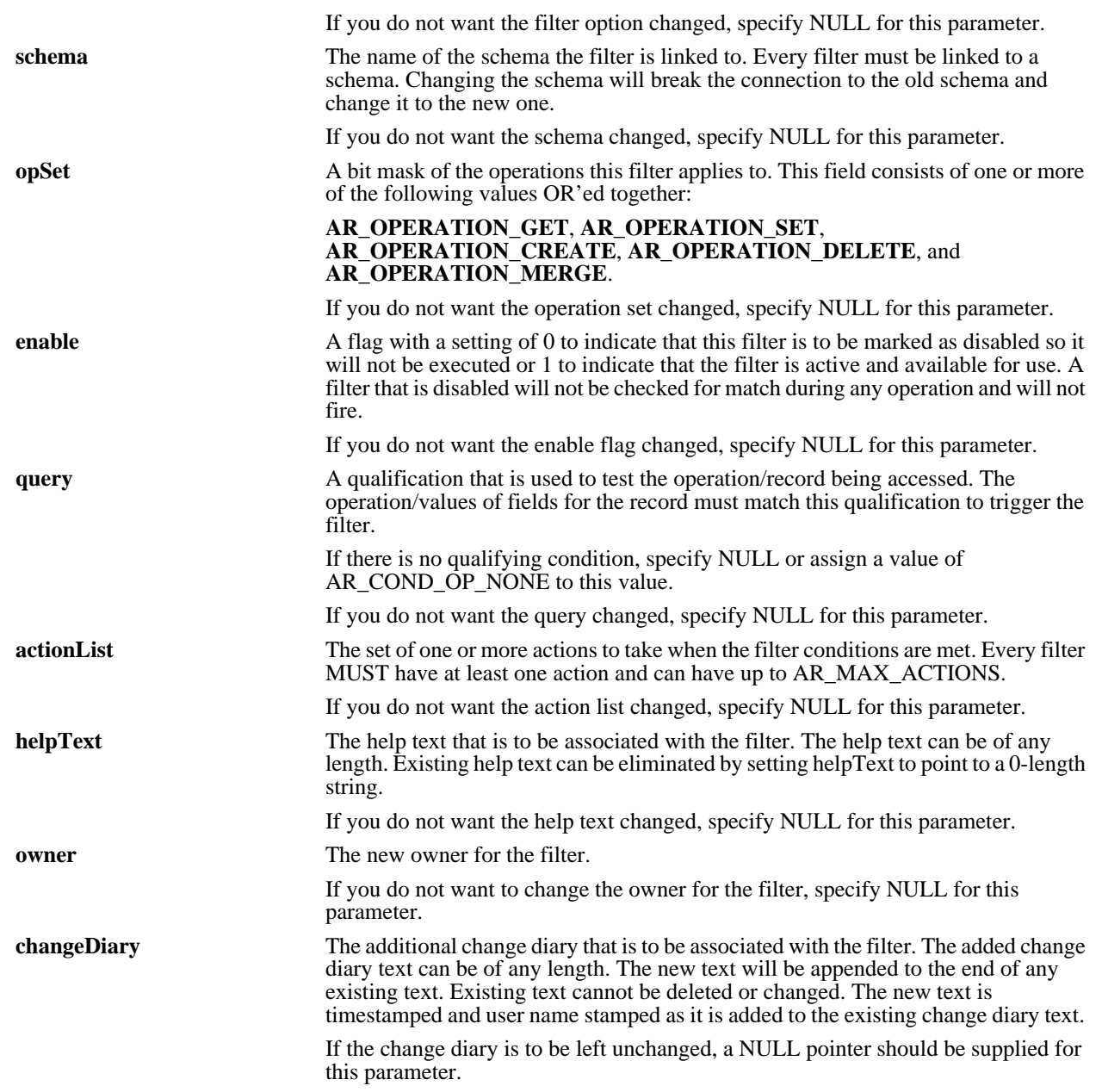

#### **RETURN VALUES**

**status** A list of all the Notes/Warnings/Errors generated from the call. This is a list of 0 or more notes each containing the type of error, its code, and a message generated using the language specified in the control record. The more serious errors are listed first in the list with lesser warnings and notes listed later.

> The return of the function itself is an integer indicating the success of the call. The return will be one of the following values:

- n **AR\_RETURN\_OK**: Operation successful
- n **AR\_RETURN\_WARNING**: Warning during process but operation completed successfully
- n **AR\_RETURN\_ERROR**: Operation failed due to error
- n **AR\_RETURN\_FATAL**: Operation failed; the status array may or may not contain any information
- n **AR\_RETURN\_BAD\_STATUS**: Status parameter was bad

#### **SEE ALSO**

**ARCreateFilter** (3), **ARDeleteFilter** (3), **ARGetFilter** (3), **ARGetListFilter** (3), **FreeARFilterActionList** (3), **FreeARQualifierStruct** (3), **FreeARStatusList** (3)

## *ARSetFullTextInfo*

#### **NAME**

ARSetFullTextInfo – set full text information for an AR System server

#### **SYNOPSIS**

**#include "ar.h" #include "arerrno.h" #include "arextern.h"**

**int ARSetFullTextInfo (control, fullTextInfo, status)**

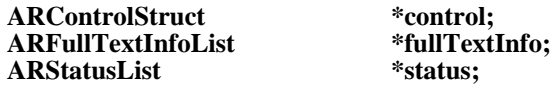

#### **DESCRIPTION**

**ARSetFullTextInfo** updates one or more pieces of information about the AR System server full text environment. This operation can be performed only by users who have Administrator capabilities within the AR System.

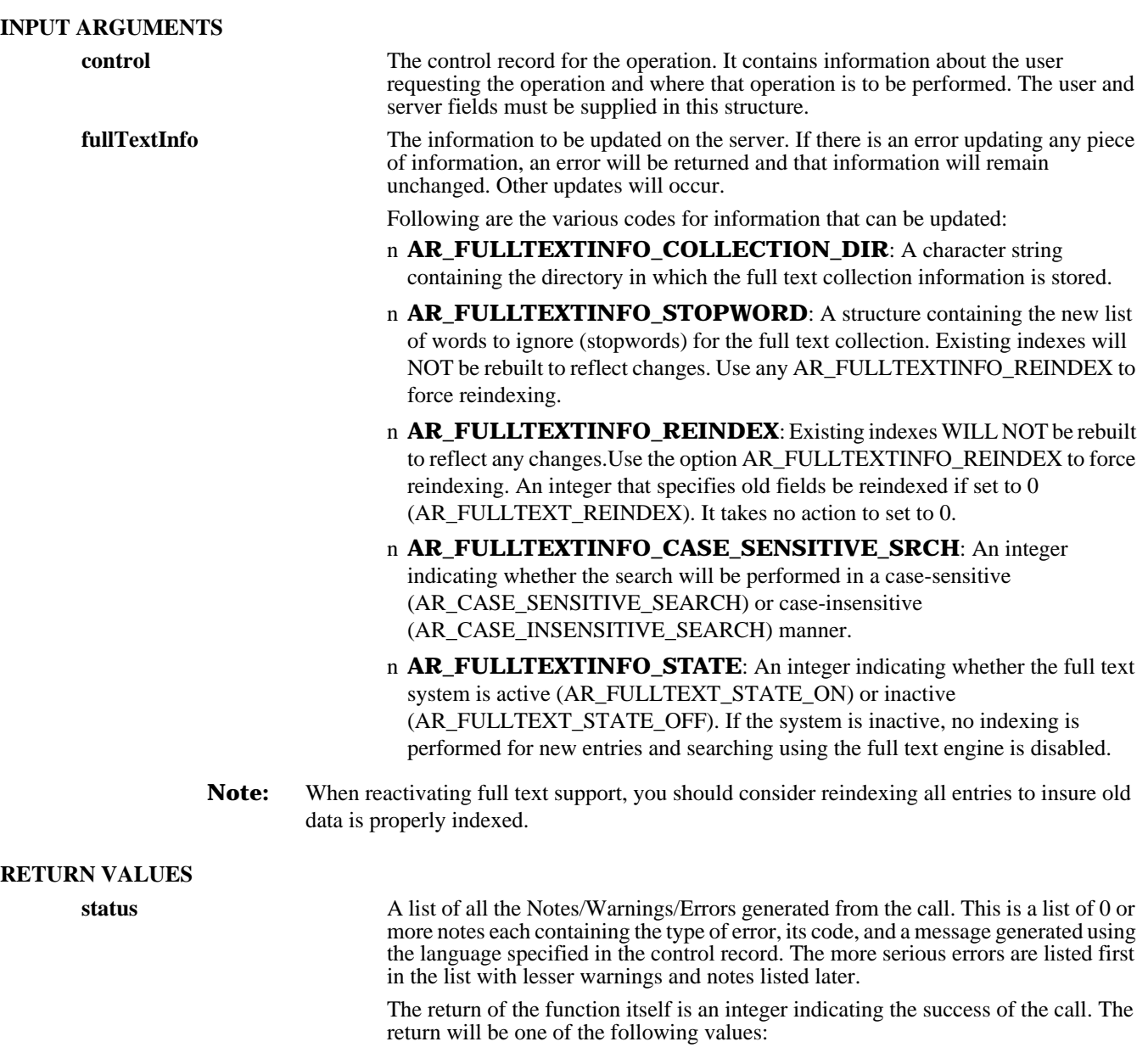

- n **AR\_RETURN\_OK**: Operation successful
- n **AR\_RETURN\_WARNING**: Warning during process but operation completed successfully

#### n **AR\_RETURN\_ERROR**: Operation failed due to error

n **AR\_RETURN\_FATAL**: Operation failed; the status array may or may not contain any information

n **AR\_RETURN\_BAD\_STATUS**: Status parameter was bad

#### **SEE ALSO**

**ARGetFullTextInfo** (3), **ARGetServerInfo** (3), **ARSetServerInfo** (3), **FreeARFullTextInfoList** (3), **FreeARStatusList** (3)

## *ARSetSchema*

#### **NAME**

ARSetSchema – update information about a schema in the AR System

#### **SYNOPSIS**

**#include "ar.h" #include "arerrno.h" #include "arextern.h" #include "arstruct.h"**

**int ARSetSchema (control, name, newName, groupList, adminGroupList, getListFields, indexList, helpText, owner, changeDiary, status)**

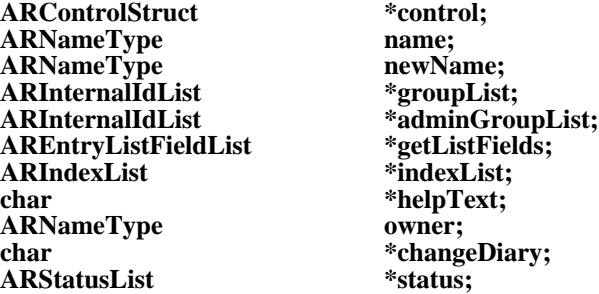

#### **DESCRIPTION**

**ARSetSchema** will update information about the schema indicated by name on the specified server. Information that can be updated is the global schema information and not information on individual fields (see ARSetField).

This operation can be performed only by users who have Administrator capabilities within the AR System.

#### **INPUT ARGUMENTS**

**control** The control record for the operation. It contains information about the user requesting the operation and where that operation is to be performed. The user and server fields must be supplied in this structure.

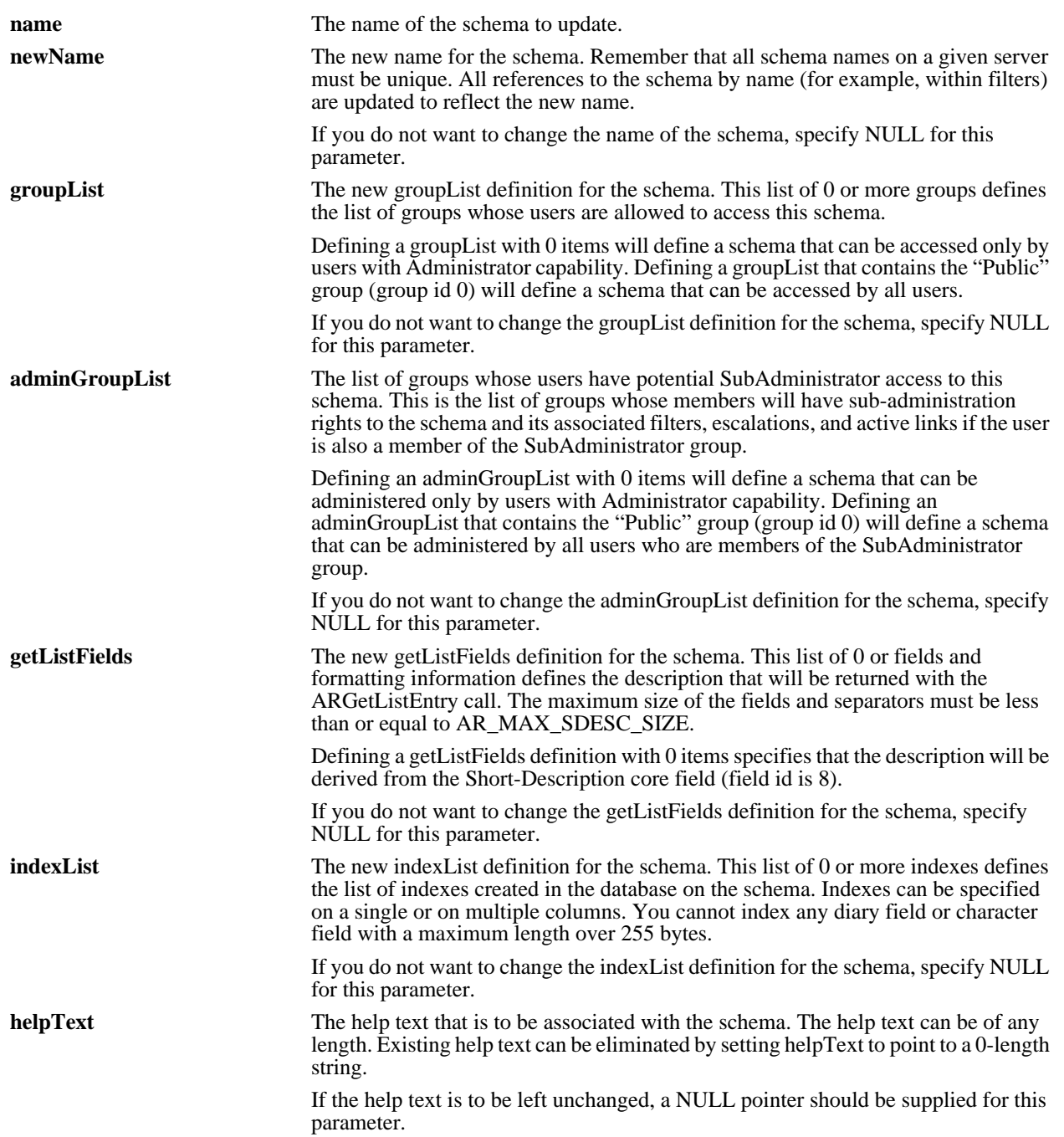
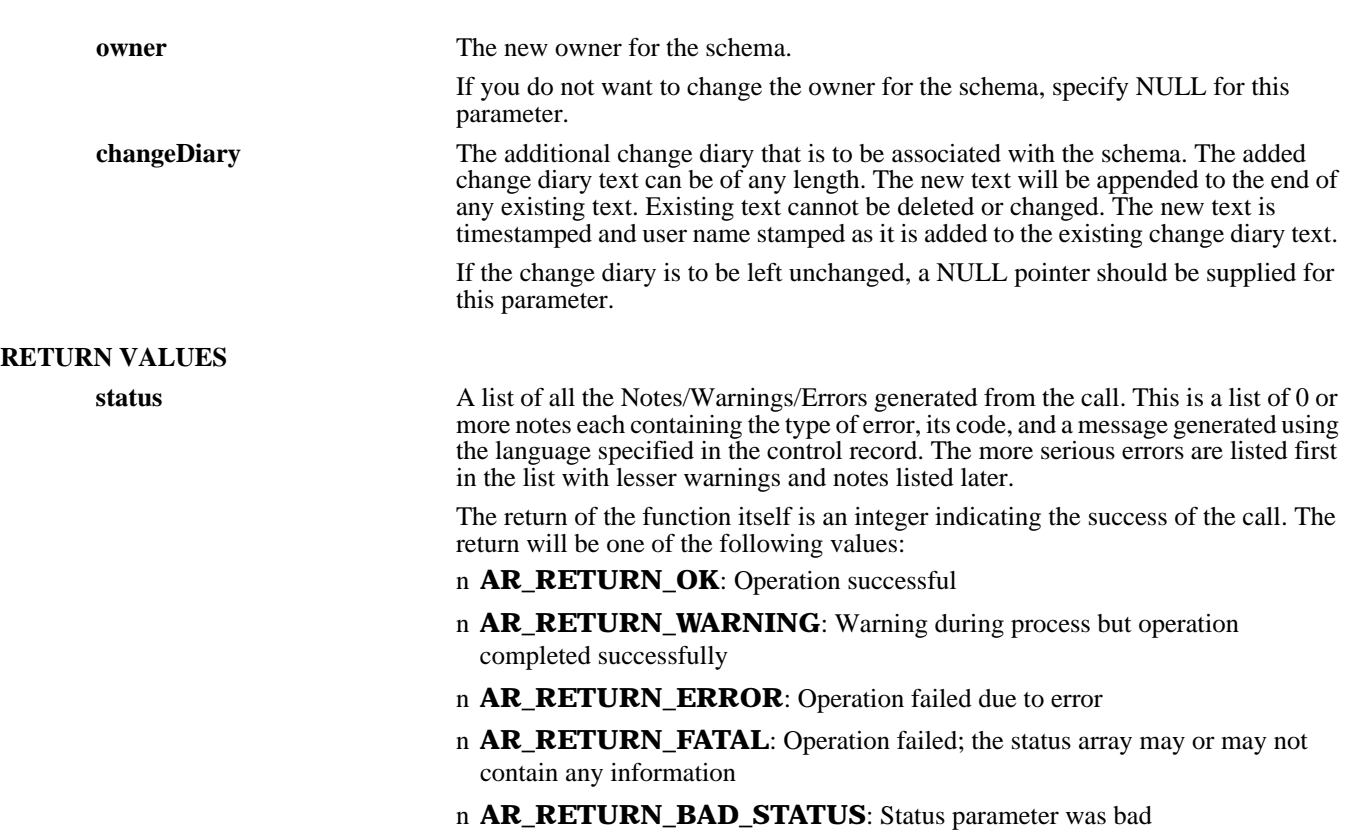

## **SEE ALSO**

**ARCreateField** (3), **ARCreateSchema** (3), **ARDeleteSchema** (3), **ARGetListSchema** (3), **ARGetSchema** (3), **ARSetField** (3), **FreeAREntryListFieldList** (3), **FreeARIndexList** (3), **FreeARInternalIdList** (3), **FreeARStatusList** (3)

# *ARSetServerInfo*

#### **NAME**

ARSetServerInfo – set information for an AR System server

#### **SYNOPSIS**

**#include "ar.h" #include "arerrno.h" #include "arextern.h"**

**int ARSetServerInfo (control, serverInfo, status)**

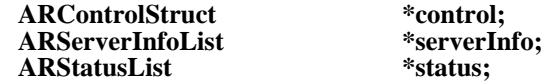

#### **DESCRIPTION**

**ARSetServerInfo** updates one or more pieces of information about the AR System server environment.

This operation can be performed only by users who have Administrator capabilities within the AR System.

#### **INPUT ARGUMENTS**

**control** The control record for the operation. It contains information about the user requesting the operation and where that operation is to be performed. The user and server fields must be supplied in this structure.

**serverInfo** The information to be updated on the server. If there is an error updating any piece of information, an error will be returned and that information will remain unchanged. Other updates will occur.

Following are the various codes for information that can be updated:

- n **AR\_SERVER\_INFO\_ALLOW\_GUESTS**: An integer flag with 1 indicating that guest users are allowed in the system and 0 indicating they are not allowed. Guest users are users who are not registered with the AR System. If allowed, they can access only data with "Public" view access and submit new entries with fields that have a create mode of "Open".
- n **AR\_SERVER\_INFO\_USE\_ETC\_PASSWD**: An integer flag with 1 indicating that the /etc/passwd file will be searched if the user is not registered with the AR System and 0 indicating that /etc/passwd will not be searched.
- n **AR\_SERVER\_INFO\_XREF\_PASSWORDS**: An integer flag with 1 indicating that the system will check passwords in /etc/passwd for any registered user with a blank password in the AR System and 0 indicating there is no cross reference check.
- n **AR\_SERVER\_INFO\_DEBUG\_MODE**: An integer bitmask that specifies which debugging modes are active in the system (bit 1 is the low order bit): bit 1 specifies SQL tracing, bit 2 specifies Filter tracing, bit 3 specifies User tracing, bit 4 specifies Escalation tracking, and bit 5 specifies API tracing.
- n **AR\_SERVER\_INFO\_DB\_PASSWORD**: A character string containing the password to assign to the AR System database/tablespace. This is the password for the ARAdmin user. This setting is used only if the underlying database is SYBASE or ORACLE.
- n **AR\_SERVER\_INFO\_SET\_PROC\_TIME**: An integer set to the maximum time to wait for a filter run process operation that is returning a value.
- n **AR\_SERVER\_INFO\_EMAIL\_FROM**: A character string containing the name of the user who will be specified as the source of all email notifications.
- n **AR\_SERVER\_INFO\_SQL\_LOG\_FILE**: A character string containing the filename (relative or absolute) where the information from the SQL tracing operation is placed.
- n **AR\_SERVER\_INFO\_FLOAT\_TIMEOUT**: An integer noting the number of hours before a floating license will automatically timeout.
- n **AR\_SERVER\_INFO\_UNQUAL\_QUERIES**: An integer flag with 1 indicating that the server will respond to unqualified queries from users and 0 indicating that unqualified queries will return an error.
- n **AR\_SERVER\_INFO\_FILTER\_LOG\_FILE**: A character string containing the filename (relative or absolute) where the information from the Filter tracing operation is placed.
- n **AR\_SERVER\_INFO\_USER\_LOG\_FILE**: A character string containing the filename (relative or absolute) where the information from the User tracing operation is placed.
- n **AR\_SERVER\_INFO\_MAX\_ENTRIES**: An integer that identifies the maximum number of entries that will be returned in response to a single ARGetListEntry call. This value works in combination with the value that can be defined by the user in the call to **ARGetListEntry** with the minimum of the two values taking precedence in a given call.
- n **AR\_SERVER\_INFO\_MAX\_F\_DAEMONS**: An integer that specifies the maximum number of "fast" servers that will be run in a multi-process server environment. (This option is effective only if the multi-process server option has been activated for the software.)
- n **AR\_SERVER\_INFO\_MAX\_L\_DAEMONS:** An integer that specifies the maximum number of "list" servers that will be run in a multi-process server environment. (This option is effective only if the multi-process server option has been activated for the software.)
- n **AR\_SERVER\_INFO\_ESCALATION\_LOG\_FILE**: A character string containing the filename (relative or absolute) where the information from the Escalation tracing operation is placed.
- n **AR\_SERVER\_INFO\_ESCL\_DAEMON**: An integer that specifies whether a separate escalation servers will be run in a multi-process server environment. If set to 0, no separate escalation server will run. If set to 1, a separate escalation server will run. (This option is effective only if the multi-process server option has been activated for the software.)
- n **AR\_SERVER\_INFO\_SUBMITTER\_MODE**: An integer flag that when set to AR\_SUBMITTER\_MODE\_LOCKED indicates that the value in the Submitter field will be locked at submit time and not changeable thereafter and the Submitter is allowed to change values within permissions with or without a license and when set to AR\_SUBMITTER\_MODE\_CHANGEABLE indicates that the value in the Submitter field can be changed at any time within permissions, but that any change using the Submitter group permissions requires a license.
- **NOTE:** A change to this value will not take affect until the server is next restarted.
	- n **AR\_SERVER\_INFO\_API\_LOG\_FILE**: A character string containing the filename (relative or absolute) where the information from the API tracing operation is placed.
	- n **AR\_SERVER\_INFO\_FTEXT\_TIMEOUT**: An integer noting the number of hours before a floating full text license will automatically timeout.
	- n **AR\_SERVER\_INFO\_DS\_RPC\_SOCKET**: An integer that holds the socket number of the RPC socket being used by the distributed server environment. If NULL, the distributed server is set to use the default socket. If set, the specific socket will be used. Legal values are 390600 and 390680 through 390694.
	- n **AR\_SERVER\_INFO\_DS\_LOG\_FILE:** A character string containing the filename (relative or absolute) where the information from the distributed server tracing operation is placed.
	- n **AR\_SERVER\_INFO\_SUPPRESS\_WARN**: A character string containing a list of one or more note/warning numbers (separated by spaces). The messages that are tied to these numbers will be suppressed by the server.

n **AR\_SERVER\_INFO\_SAVE\_LOGIN**: An integer value that indicates whether to save login information in client tools and who controls that saving. Can be set to one of the following:

0 - User controlled (default), 1 - Admin controlled, set to save the login information, 2 - Admin controlled, set to not save the login information.

## **RETURN VALUES**

**status** A list of all the Notes/Warnings/Errors generated from the call. This is a list of 0 or more notes each containing the type of error, its code, and a message generated using the language specified in the control record. The more serious errors are listed first in the list with lesser warnings and notes listed later.

> The return of the function itself is an integer indicating the success of the call. The return will be one of the following values:

- n **AR\_RETURN\_OK**: Operation successful
- n **AR\_RETURN\_WARNING**: Warning during process but operation completed successfully
- n **AR\_RETURN\_ERROR**: Operation failed due to error
- n **AR\_RETURN\_FATAL**: Operation failed; the status array may or may not contain any information

n **AR\_RETURN\_BAD\_STATUS**: Status parameter was bad

#### **SEE ALSO**

**ARGetFullTextInfo** (3), **ARGetServerInfo** (3), **ARSetFullTextInfo** (3), **FreeARServerInfoList** (3), **FreeARStatusList** (3)

# *ARTermination*

# **NAME**

ARTermination – terminates interaction with the AR System

# **SYNOPSIS**

**#include "ar.h" #include "arerrno.h" #include "arextern.h" #include "arstruct.h" int ARTermination (status) ARStatusList \*status;**

#### **DESCRIPTION**

**ARTermination** serves to terminate the programs interaction with the AR System. For many systems, this call performs no work, while in others it performs some cleanup operations for the system. It should always be called in case it is needed by the environment.

In an environment using Floating licenses, it is essential that this routine be called. This procedure will release the floating license token when access to the AR System is terminated. Otherwise, the floating license token is not released until the configured timeout interval.

#### **RETURN VALUES**

**status** A list of all the Notes/Warnings/Errors generated from the call. This is a list of 0 or more notes each containing the type of error, its code, and a message generated using the language specified in the control record. The more serious errors are listed first in the list with lesser warnings and notes listed later.

> The return of the function itself is an integer indicating the success of the call. The return will be one of the following values:

- n **AR\_RETURN\_OK**: Operation successful
- n **AR\_RETURN\_WARNING**: Warning during process but operation completed successfully
- n **AR\_RETURN\_ERROR**: Operation failed due to error
- n **AR\_RETURN\_FATAL**: Operation failed; the status array may or may not contain any information

n **AR\_RETURN\_BAD\_STATUS**: Status parameter was bad

#### **SEE ALSO**

**ARInitialization** (3), **FreeARStatusList** (3)

# *ARVerifyUser*

# **NAME**

ARVerifyUser – verify user within the AR System

#### **SYNOPSIS**

**#include "ar.h" #include "arerrno.h" #include "arextern.h" #include "arstruct.h"**

**int ARVerifyUser (control, adminFlag, subAdminFlag, customFlag, status)**

**ARControlStruct \*control;** ARBoolean \*adminFlag;<br>ARBoolean \*adminFlag;<br>ARBoolean \*subAdminF **ARStatusList** 

ARBoolean \*subAdminFlag;<br>ARBoolean \*customFlag; \*customFlag;<br>\*status;

#### **DESCRIPTION**

**ARVerifyUser** will check the user against the user cache on the specified AR System server. The routine is used to check whether the user is a registered user of the AR System.

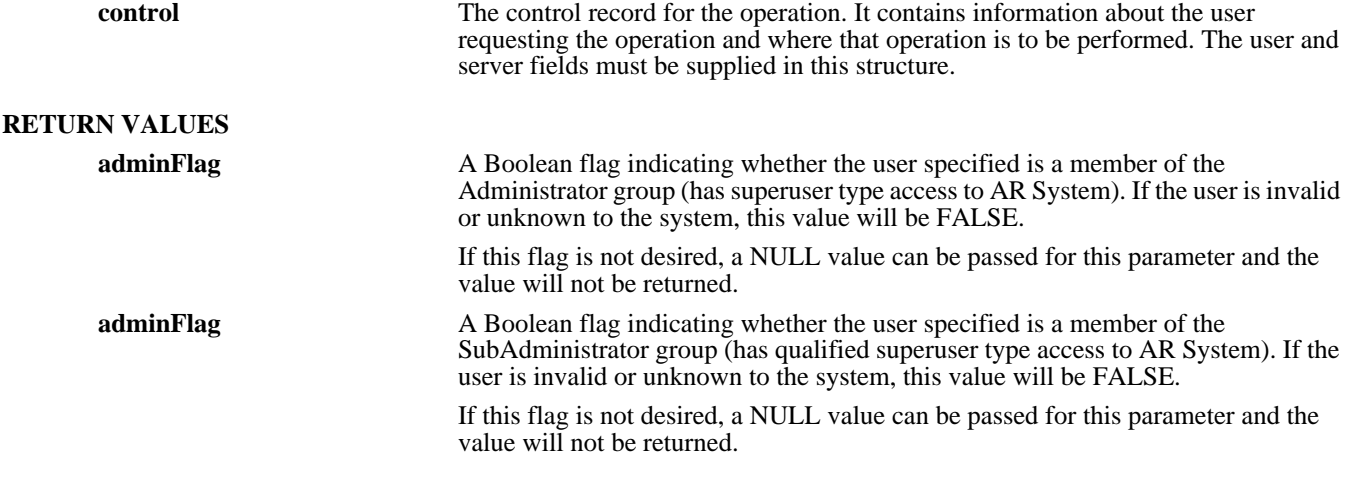

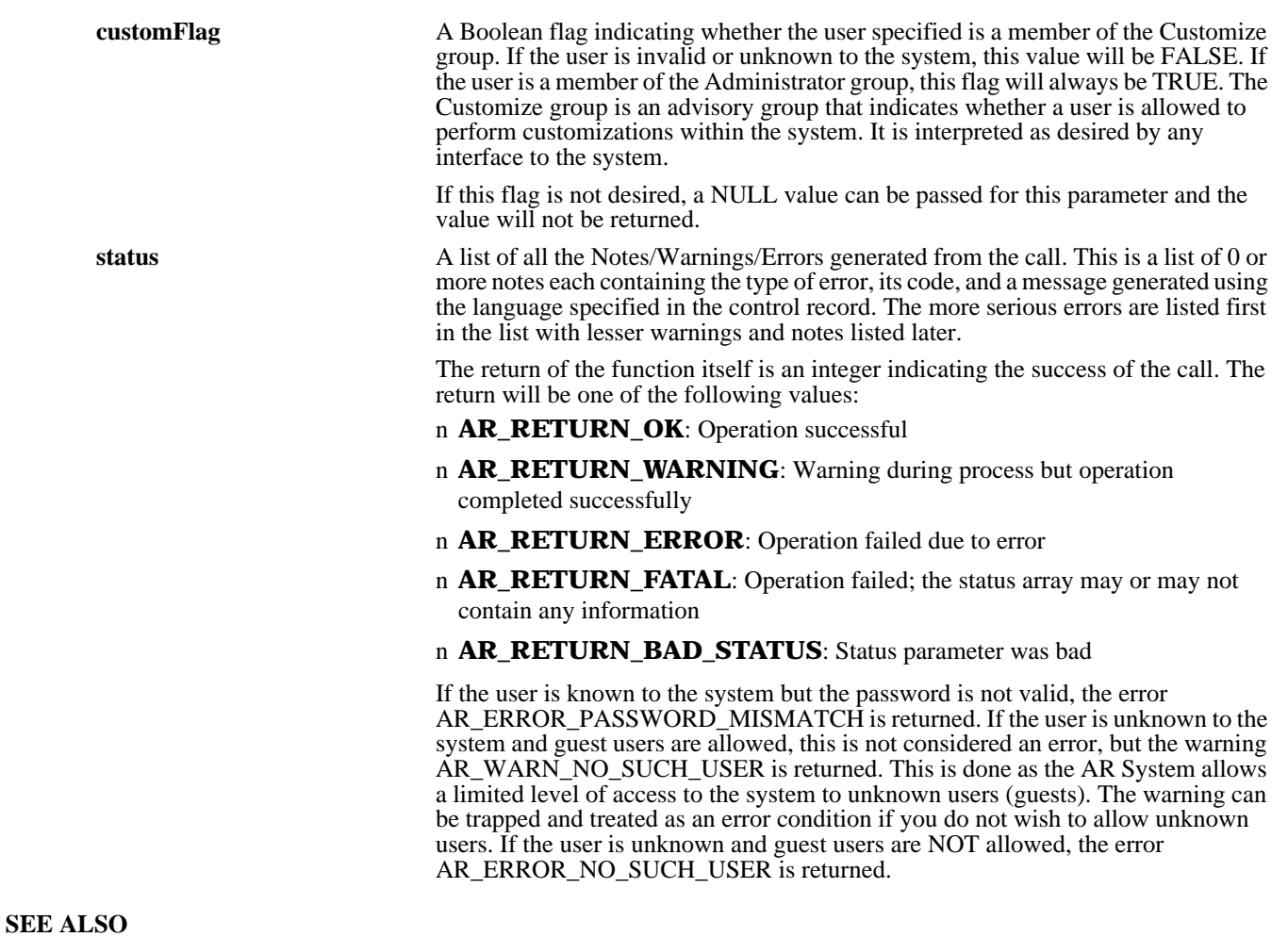

**FreeARStatusList** (3)

# *FreeAR*

# **NAME**

FreeAR – free space in one of the AR System data structures

# **SYNOPSIS**

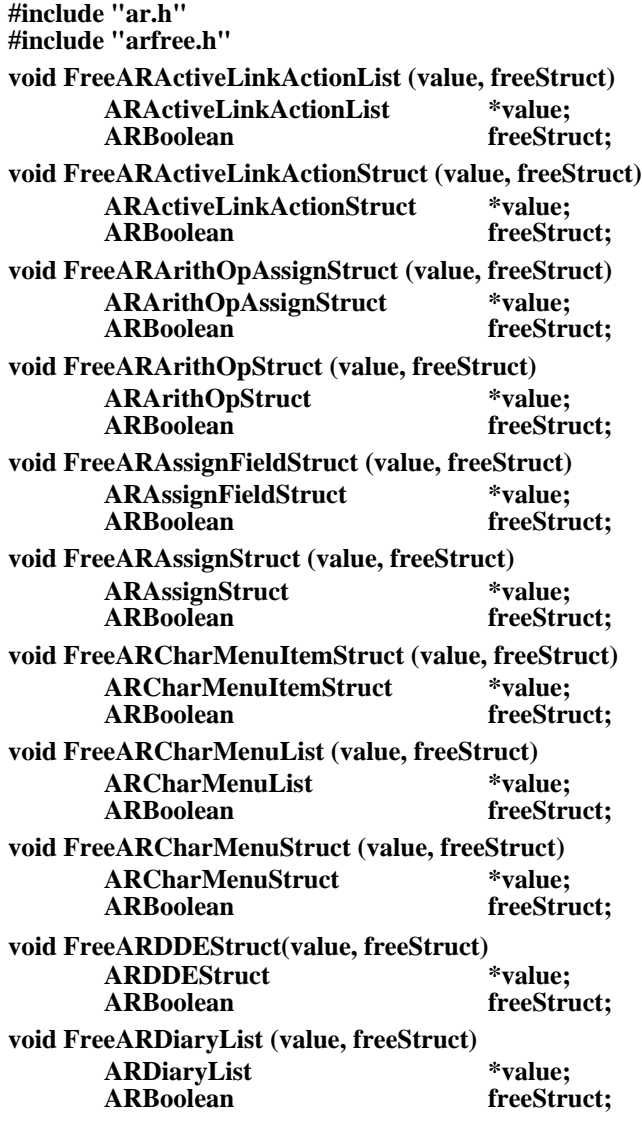

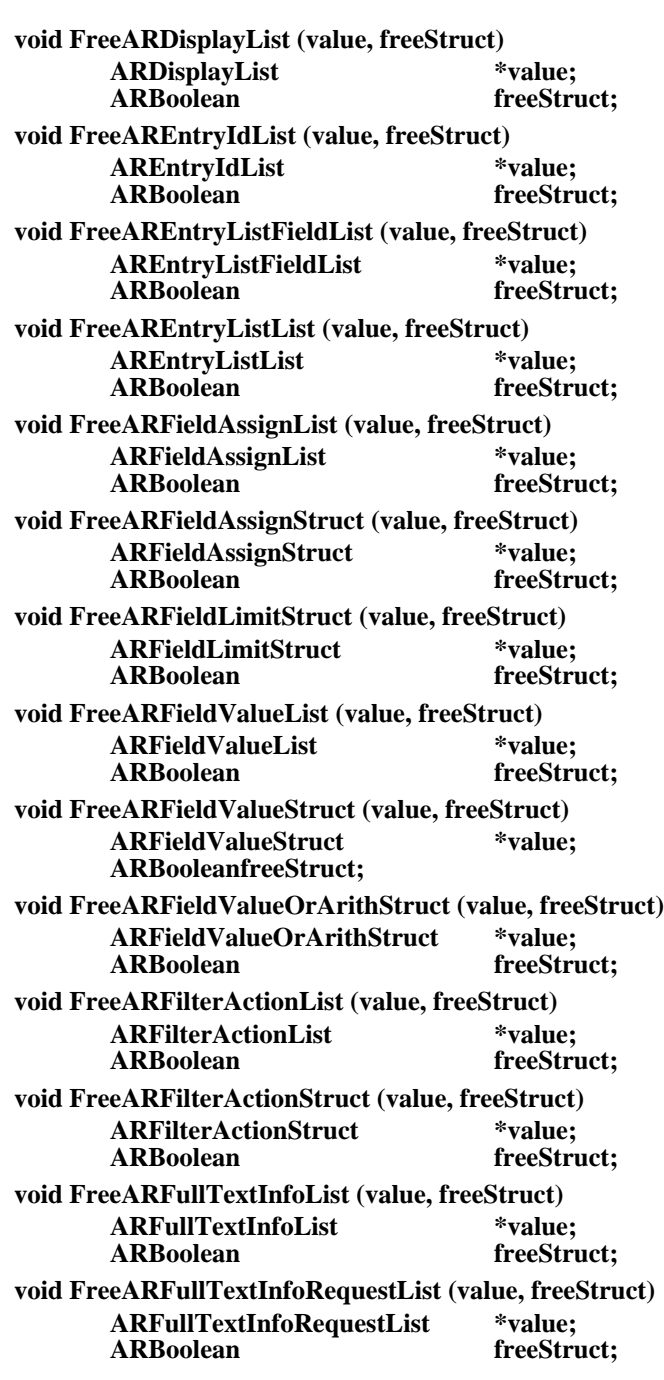

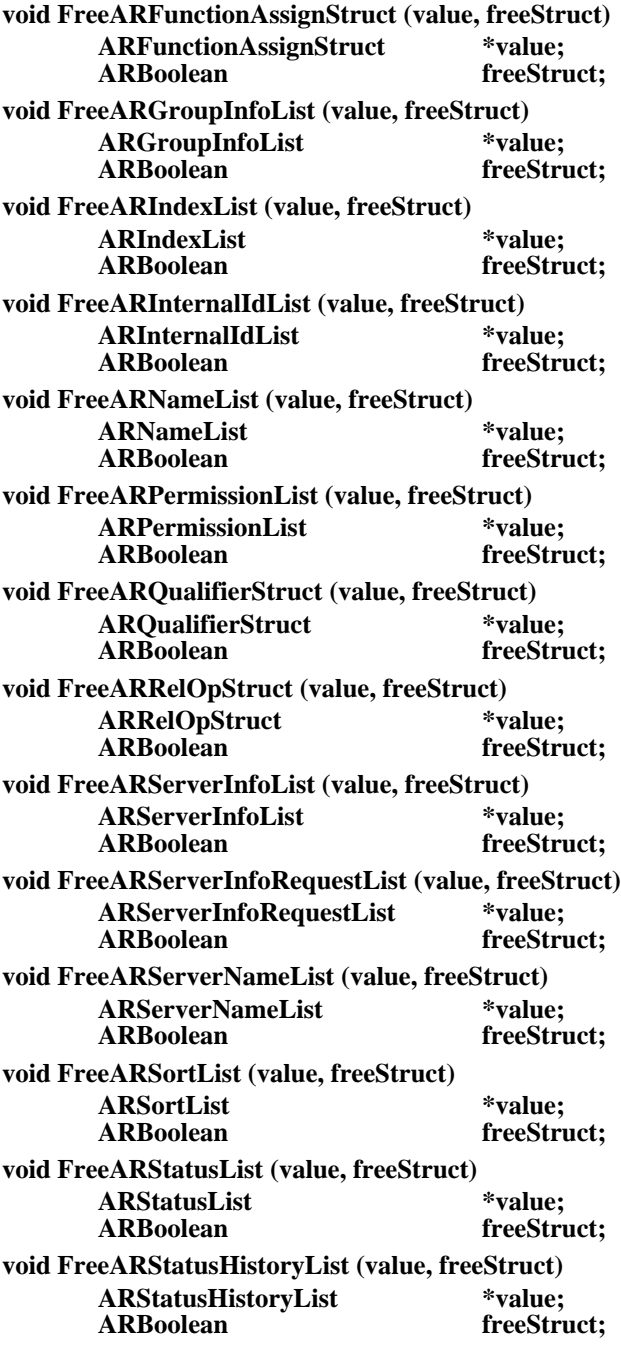

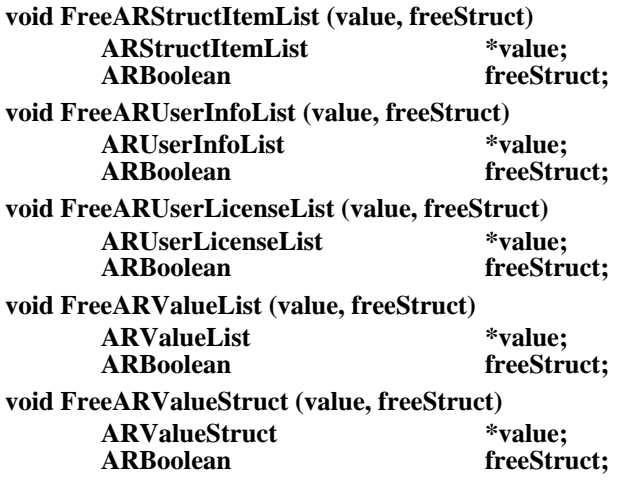

## **DESCRIPTION**

The **FreeAR** routines take a pointer to one of the AR structures and free all the nested space within the structure. They can optionally free the top level structure space if requested.

Any structure that is returned from the AR API calls that has allocated space can be completely freed by a call to this routine.

# **INPUT ARGUMENTS**

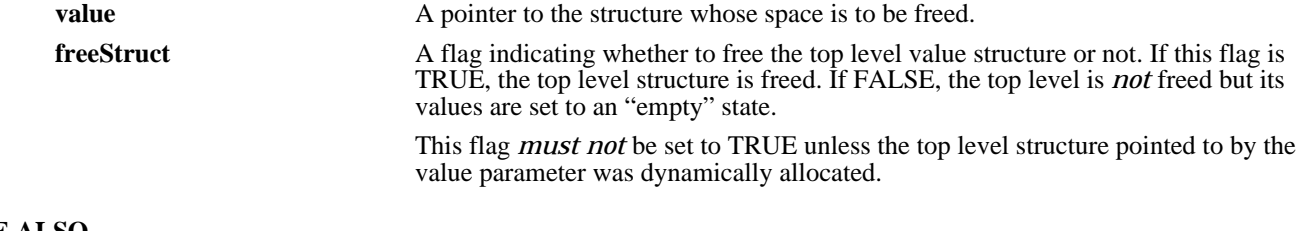

# **SEE ALSO**

**FreeNT** (3)

# *FreeNT*

# **NAME**

FreeNT – free space in one of the Notification system data structures

## **SYNOPSIS**

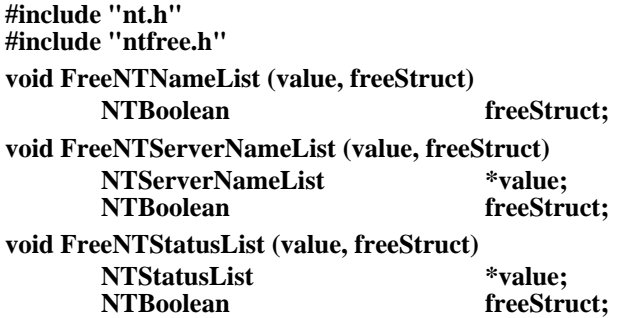

### **DESCRIPTION**

The **FreeNT** routines take a pointer to one of the Notification structures and frees all the nested space within the structure. They can optionally free the top level structure space if requested.

Any structure that is returned from the Notification API calls that has allocated space can be completely freed by a call to this routine.

# **INPUT ARGUMENTS**

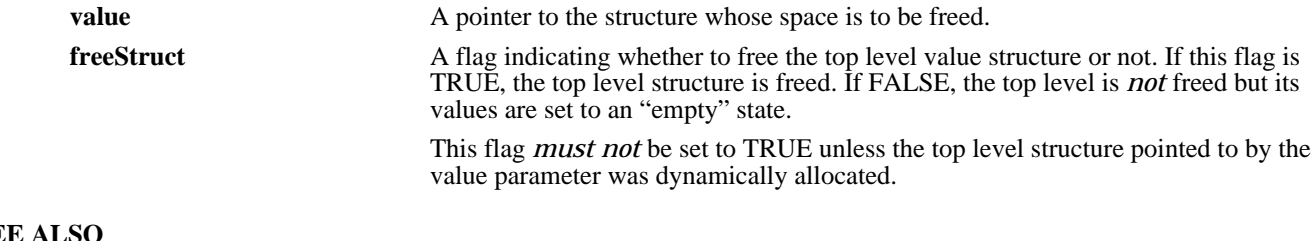

# **SE**

**FreeAR** (3)

# *NTCheckRegisteredClient*

## **NAME**

NTCheckRegisteredClient – check with an Notification System client to see if a user is registered

#### **SYNOPSIS**

**#include "nt.h" #include "nterrno.h" #include "ntcextrn.h"**

#### **int NTCheckRegisteredClient (user, status)**

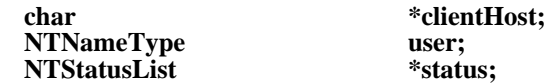

#### **DESCRIPTION**

**NTCheckRegisteredClient** checks with the Notification System client to see if the indicated user is registered.

This call is really an internal call between the Notification System client and Notification System server. In general, it should not be called.

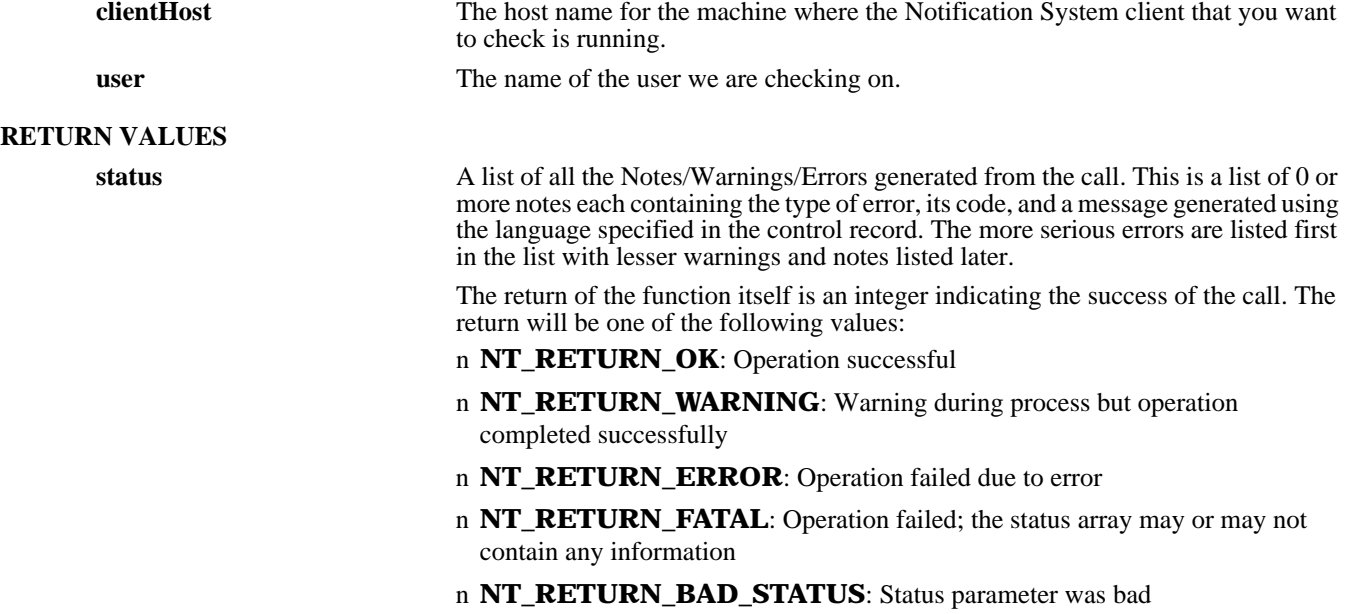

#### **SEE ALSO**

**NTDeregisterClient** (3), **NTRegisterClient** (3), **FreeNTStatusList** (3)

# *NTDeregisterClient*

### **NAME**

NTDeregisterClient – cancel registration with the Notification System client process

#### **SYNOPSIS**

**#include "nt.h" #include "nterrno.h" #include "ntcextrn.h"**

**int NTDeregisterClient (user, password, filename, status)**

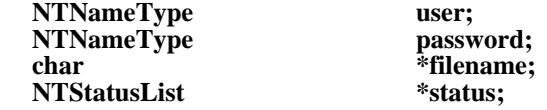

#### **DESCRIPTION**

**NTDeregisterClient** will close registration for this process with the Notification System client. The combination of user and filename identifies which instance to deregister.

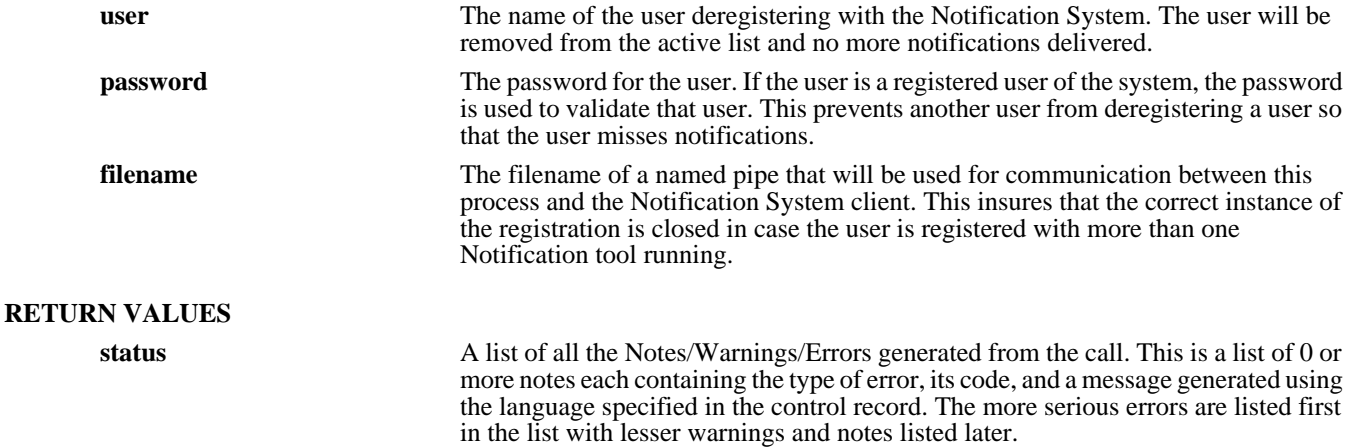

The return of the function itself is an integer indicating the success of the call. The return will be one of the following values:

- n **NT\_RETURN\_OK**: Operation successful
- n **NT\_RETURN\_WARNING:** Warning during process but operation completed successfully
- n **NT\_RETURN\_ERROR**: Operation failed due to error
- n **NT\_RETURN\_FATAL**: Operation failed; the status array may or may not contain any information
- n **NT\_RETURN\_BAD\_STATUS**: Status parameter was bad

#### **SEE ALSO**

**NTRegisterClient** (3), **FreeNTStatusList** (3)

# *NTDeregisterServer*

#### **NAME**

NTDeregisterServer – cancel registration with the Notification System server process

# **SYNOPSIS**

**#include "nt.h" #include "nterrno.h" #include "ntsextrn.h"**

**int NTDeregisterServer (serverHost, user, password, status)**

**char \*serverHost; NTNameType user;**<br> **NTNameType https://www.password; NTNameType NTStatusList \*status;**

#### **DESCRIPTION**

**NTDeregisterServer** will close registration for this process with the Notification System server. The combination of user and hostname identifies which instance to deregister.

This call is really an internal call between the Notification System client and Notification System server. In general, it should not be called.

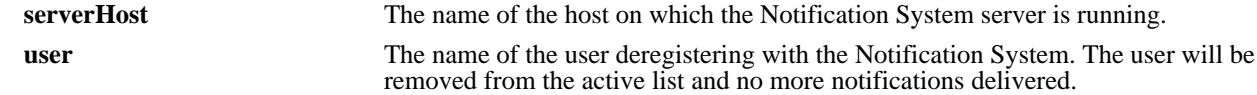

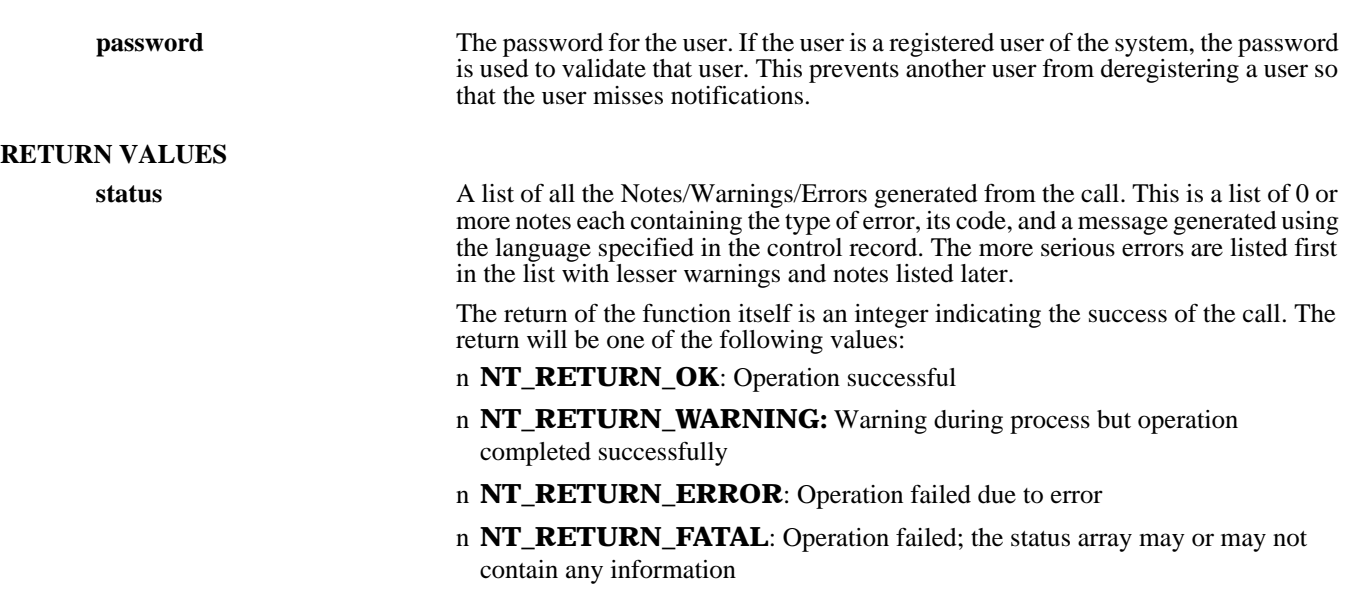

n **NT\_RETURN\_BAD\_STATUS**: Status parameter was bad

#### **SEE ALSO**

**NTRegisterServer** (3), **FreeNTStatusList** (3)

# *NTGetListServer*

# **NAME**

NTGetListServer – retrieve a list of servers accessible from the current machine

### **SYNOPSIS**

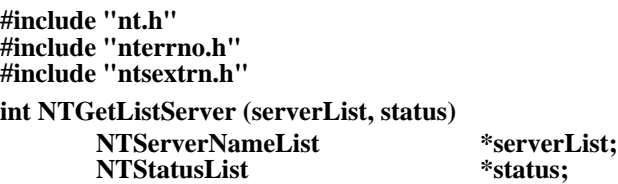

# **DESCRIPTION**

**NTGetListServer** retrieves a list of all the servers that are accessible from the current machine. It gets the list of servers by processing the Notification directory file /etc/ar (in UNIX) or <ar\_config\_dir>\ar (in the Windows NT server), retrieving all registered Notification servers.

Access to the server list is available to all users.

This call is really an internal call between the Notification System client and Notification System server. In general, it should not be called.

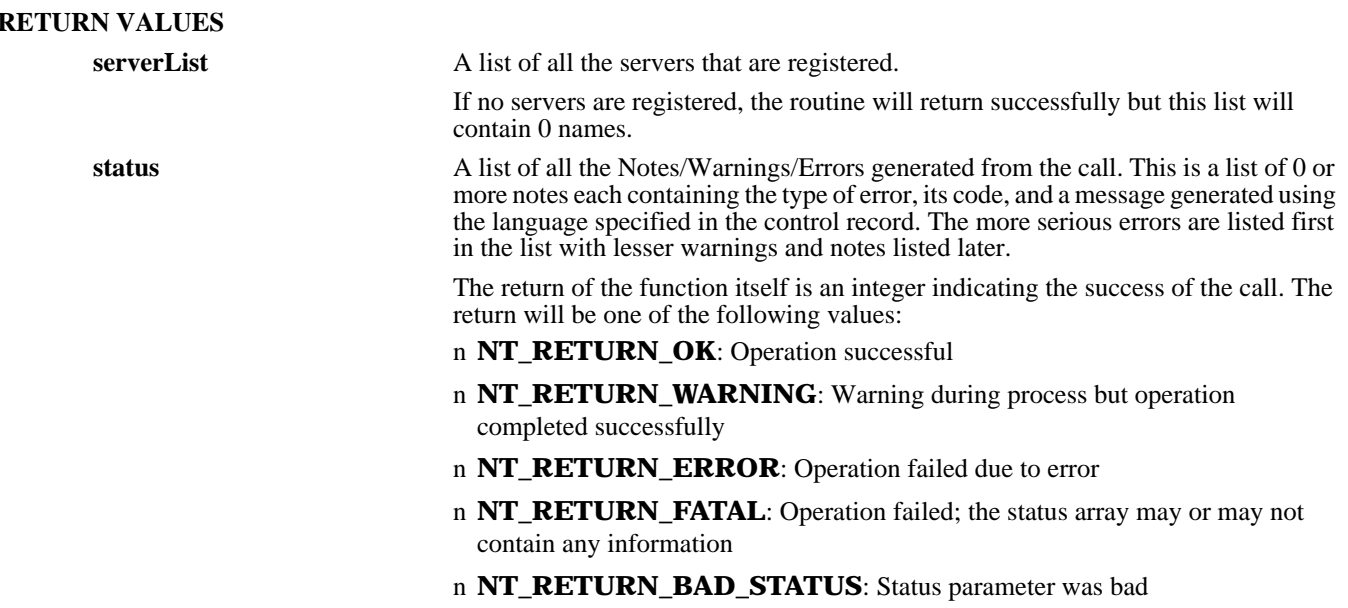

# **SEE ALSO**

**FreeNTStatusList** (3), **FreeNTServerNameList** (3)

# *NTInitializationClient*

#### **NAME**

NTInitializationClient – initialize interaction with the Notification System client

# **SYNOPSIS**

**#include "nt.h" #include "nterrno.h" #include "ntcextrn.h" int NTInitializationClient (status) NTStatusList \*status;**

# **DESCRIPTION**

**NTInitializationClient** serves to initialize the program for interaction with the Notification system client. For many systems, this call performs no work, while in others it establishes an initial state for the system. It should always be

called in case it is needed by the environment.

#### **RETURN VALUES**

**status** A list of all the Notes/Warnings/Errors generated from the call. This is a list of 0 or more notes each containing the type of error, its code, and a message generated using the language specified in the control record. The more serious errors are listed first in the list with lesser warnings and notes listed later.

> The return of the function itself is an integer indicating the success of the call. The return will be one of the following values:

- n **NT\_RETURN\_OK**: Operation successful
- n **NT\_RETURN\_WARNING**: Warning during process but operation completed successfully
- n **NT\_RETURN\_ERROR**: Operation failed due to error
- n **NT\_RETURN\_FATAL**: Operation failed; the status array may or may not contain any information
- n **NT\_RETURN\_BAD\_STATUS**: Status parameter was bad

#### **SEE ALSO**

**NTTerminationClient** (3), **FreeNTStatusList** (3)

# *NTInitializationServer*

#### **NAME**

NTInitializationServer – initialize interaction with the Notification System server

#### **SYNOPSIS**

**#include "nt.h" #include "nterrno.h" #include "ntsextrn.h" int NTInitializationServer (status)**

**NTStatusList \*status;**

#### **DESCRIPTION**

**NTInitializationServer** serves to initialize the program for interaction with the Notification system server. For many systems, this call performs no work, while in others it establishes an initial state for the system. It should always be called in case it is needed by the environment.

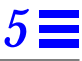

#### **RETURN VALUES**

**status** A list of all the Notes/Warnings/Errors generated from the call. This is a list of 0 or more notes each containing the type of error, its code, and a message generated using the language specified in the control record. The more serious errors are listed first in the list with lesser warnings and notes listed later.

> The return of the function itself is an integer indicating the success of the call. The return will be one of the following values:

- n **NT\_RETURN\_OK**: Operation successful
- n **NT\_RETURN\_WARNING**: Warning during process but operation completed successfully
- n **NT\_RETURN\_ERROR:** Operation failed due to error
- n **NT\_RETURN\_FATAL**: Operation failed; the status array may or may not contain any information
- n **NT\_RETURN\_BAD\_STATUS**: Status parameter was bad

#### **SEE ALSO**

**NTTerminationServer** (3), **FreeNTStatusList** (3)

# *NTNotificationClient*

#### **NAME**

NTNotificationClient – deliver a notification to the indicated Notification System client

#### **SYNOPSIS**

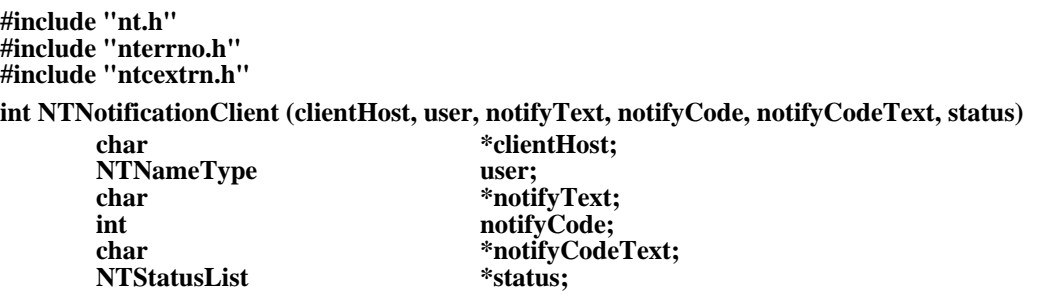

#### **DESCRIPTION**

**NTNotificationClient** will deliver a notification to the indicated client. The client will then process the message to deliver it on to the processes who have registered with the Notification System client.

This call is really an internal call between the Notification System client and Notification System server. In general, it should not be called.

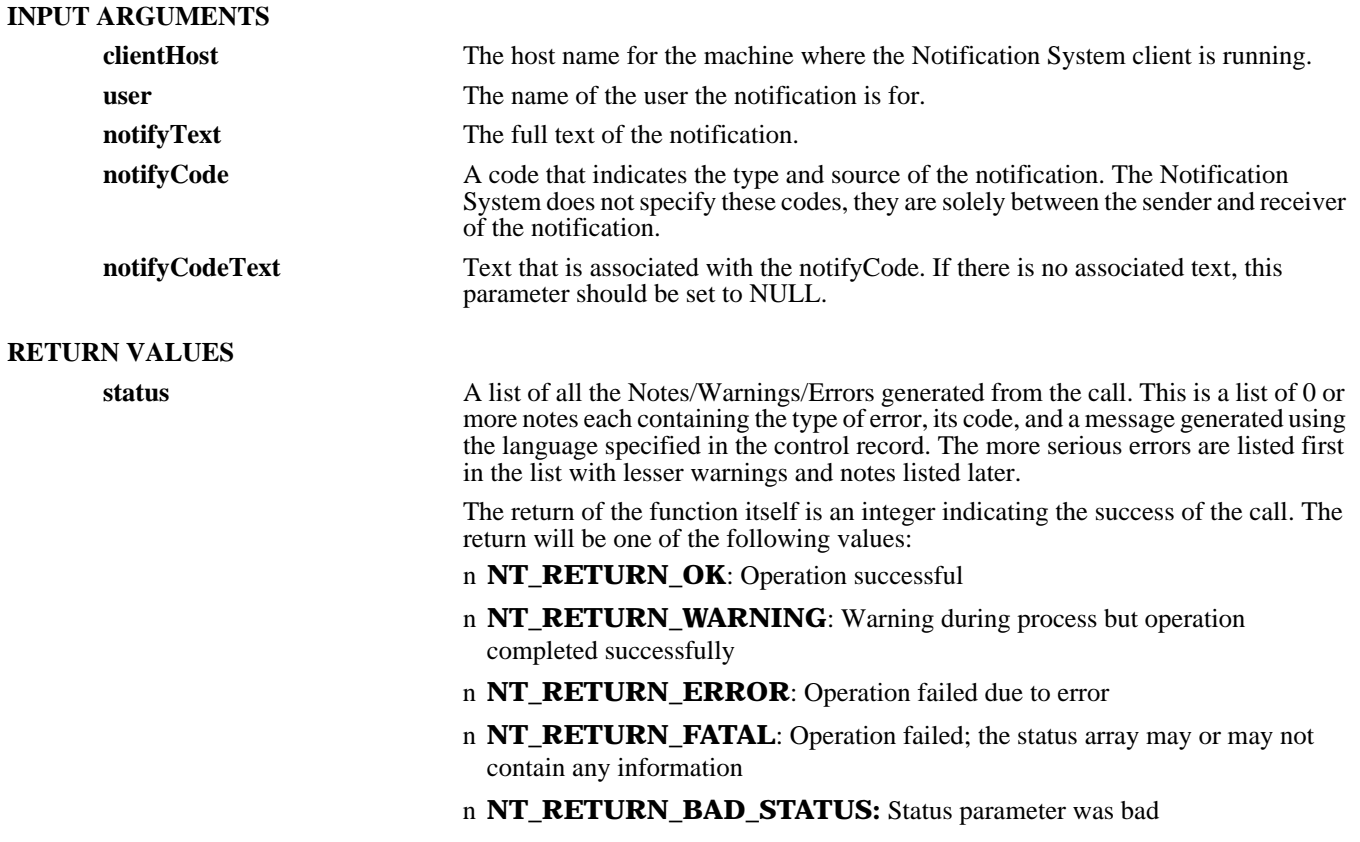

# **SEE ALSO**

**NTDeregisterClient** (3), **NTRegisterClient** (3), **FreeNTStatusList** (3)

# *NTNotificationServer*

# **NAME**

NTNotificationServer – deliver a notification to the indicated Notification System server

#### **SYNOPSIS**

**#include "nt.h" #include "nterrno.h" #include "ntsextrn.h"**

**int NTNotificationServer (serverHost, user, notifyText, notifyCode, notifyCodeText, status)**

**char \*serverHost; NTNameType**<br>char **char that the set of the set of the set of the set of the set of the set of the set of the set of the set of the set of the set of the set of the set of the set of the set of the set of the set of the set of the set of th** int notifyCode;<br>
char \*notifyCode; **NTStatusList** 

\*notifyCodeText;<br>\*status;

#### **DESCRIPTION**

**NTNotificationServer** will deliver a notification to the indicated server. The server will then process the message to deliver it on to the Notification System client processes who have registered with the Notification System server.

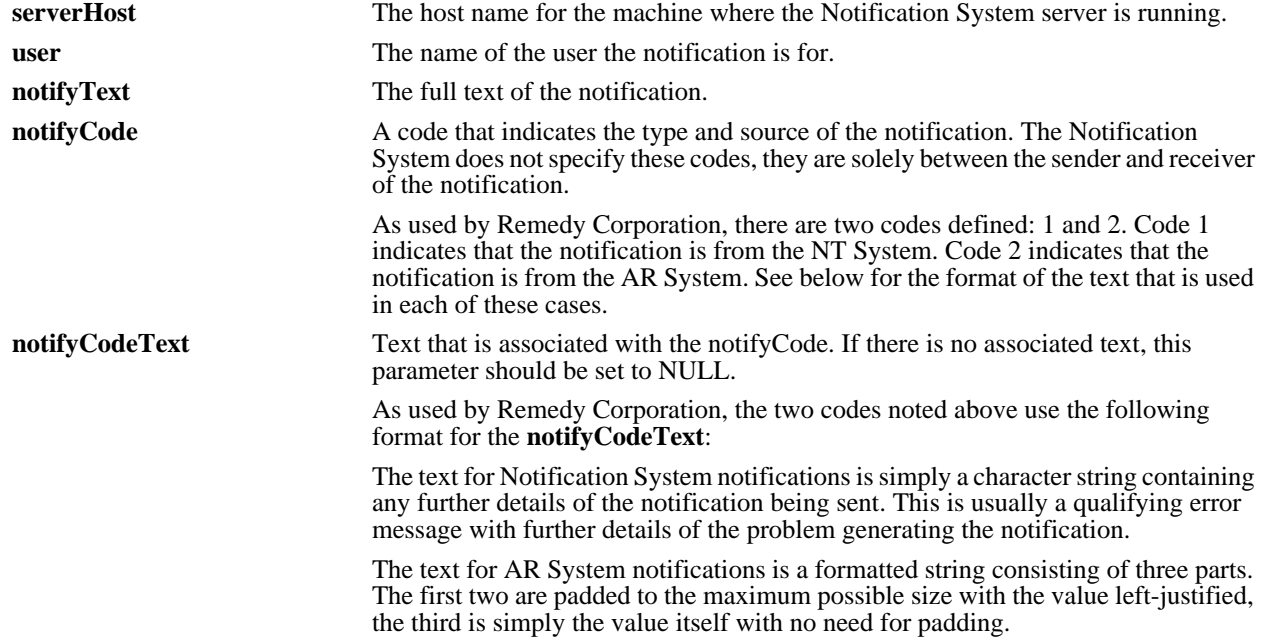

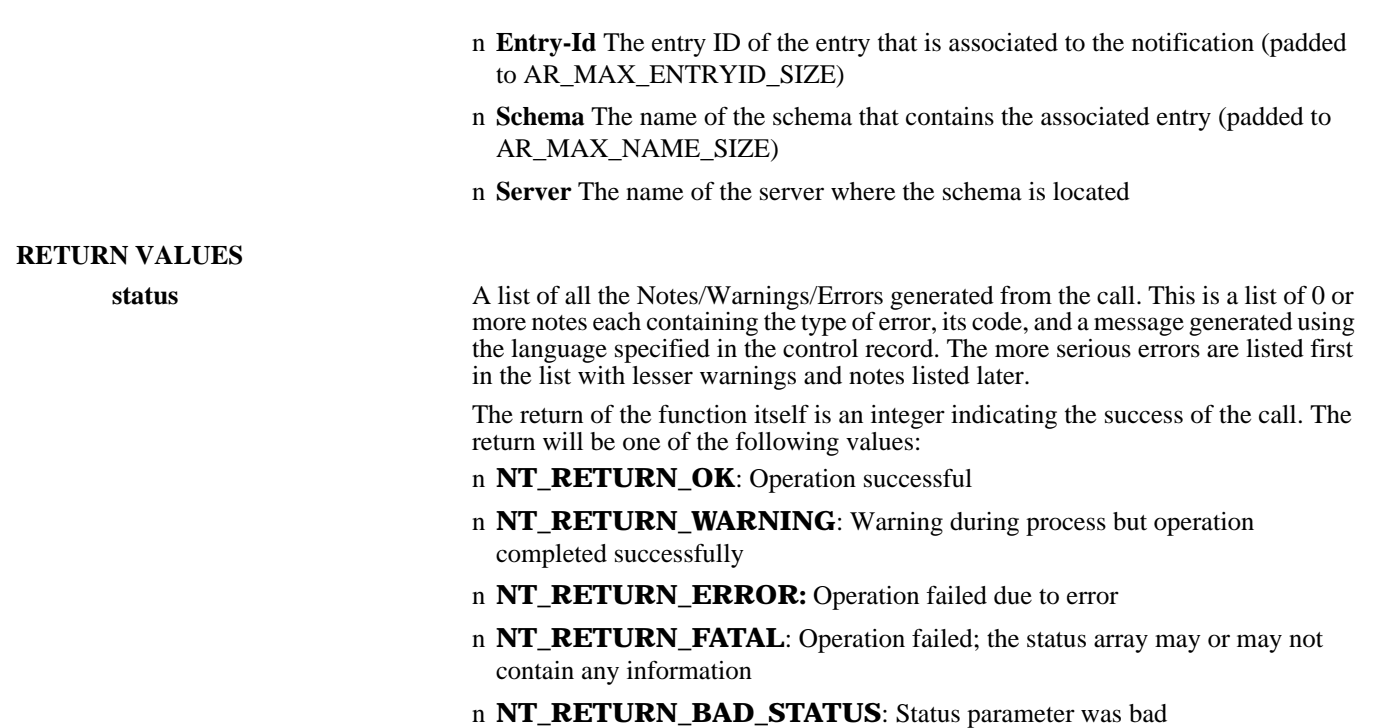

# **SEE ALSO**

**NTDeregisterServer** (3), **NTRegisterServer** (3), **FreeNTStatusList** (3)

# *NTRegisterClient*

# **NAME**

NTRegisterClient – register with the Notification client process to receive notifications

#### **SYNOPSIS**

**#include "nt.h" #include "nterrno.h" #include "ntcextrn.h" int NTRegisterClient (user, password, filename, status)**

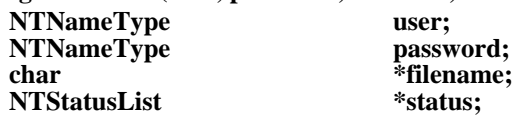

#### **DESCRIPTION**

**NTRegisterClient** will register this process with the Notification System client. The user will be validated and registered with each of the Notification System servers on the network. When any message is received by the Notification client, it will be returned in the named pipe specified in the call.

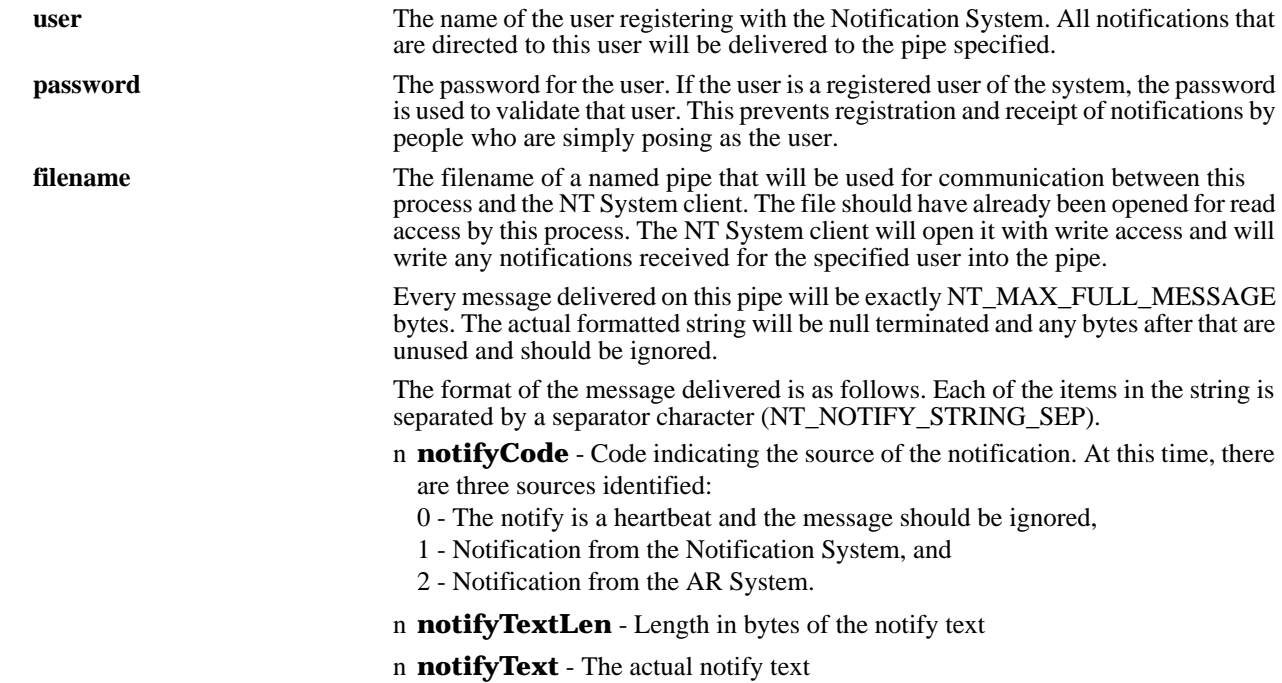

n **notifyCodeText** - This text is optional. If there is additional text, it will be present; otherwise, this text is omitted. For notifications with a notifyCode of 1, this text is details of an error message. For notifications with a notifyCode of 2, this is a formatted string that consists of the entry ID for AR\_MAX\_ENTRYID\_SIZE bytes (left-justified), the schema name for AR\_MAX\_NAME\_SIZE bytes (left-justified), and the server name.

#### **RETURN VALUES**

**status** A list of all the Notes/Warnings/Errors generated from the call. This is a list of 0 or more notes each containing the type of error, its code, and a message generated using the language specified in the control record. The more serious errors are listed first in the list with lesser warnings and notes listed later.

> The return of the function itself is an integer indicating the success of the call. The return will be one of the following values:

- n **NT\_RETURN\_OK**: Operation successful
- n **NT\_RETURN\_WARNING**: Warning during process but operation completed successfully
- n **NT\_RETURN\_ERROR**: Operation failed due to error
- n **NT\_RETURN\_FATAL**: Operation failed; the status array may or may not contain any information
- n **NT\_RETURN\_BAD\_STATUS**: Status parameter was bad

# **SEE ALSO**

**NTDeregisterClient** (3), **FreeNTStatusList** (3)

# *NTRegisterServer*

# **NAME**

NTRegisterServer – register with the Notification server process to receive notifications

#### **SYNOPSIS**

**#include "nt.h" #include "nterrno.h" #include "ntsextrn.h"**

# **int NTRegisterServer (serverHost, user, password, status)**

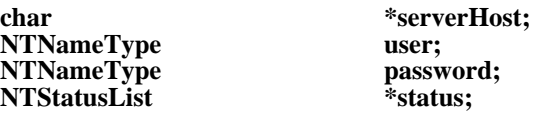

#### **DESCRIPTION**

**NTRegisterServer** will register this process with the Notification System server. The user will be validated and registered. When any message is received by the Notification server, it will be forwarded to the registered machine.

This call is really an internal call between the Notification System client and Notification System server. In general, it should not be called.

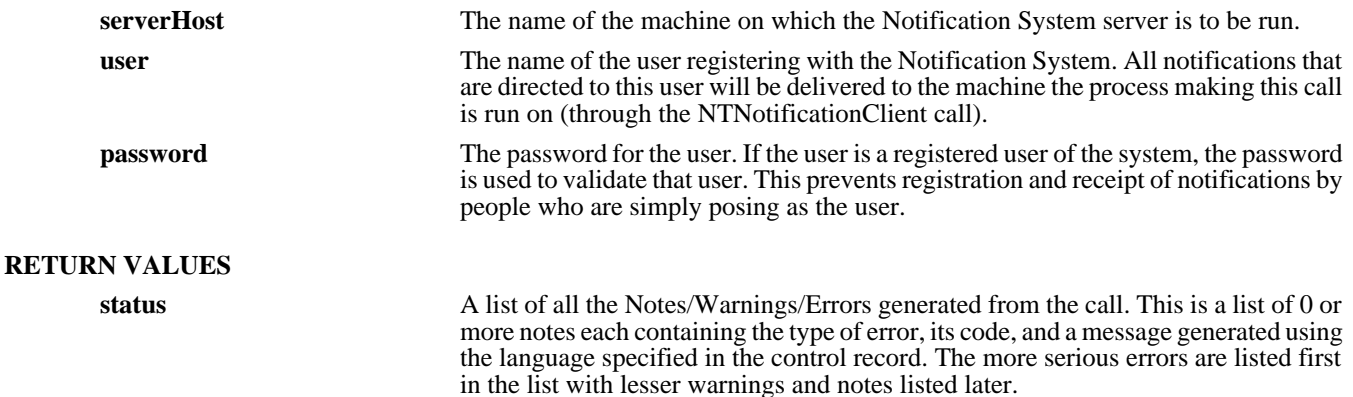

The return of the function itself is an integer indicating the success of the call. The return will be one of the following values:

- n **NT\_RETURN\_OK**: Operation successful
- n **NT\_RETURN\_WARNING**: Warning during process but operation completed successfully
- n **NT\_RETURN\_ERROR**: Operation failed due to error
- n **NT\_RETURN\_FATAL**: Operation failed; the status array may or may not contain any information
- n **NT\_RETURN\_BAD\_STATUS**: Status parameter was bad

#### **SEE ALSO**

**NTDeregisterServer** (3), **FreeNTStatusList** (3)

# *NTTerminationClient*

### **NAME**

NTTerminationClient – terminates interaction with the Notification System client

#### **SYNOPSIS**

**#include "nt.h" #include "nterrno.h" #include "ntcextrn.h" int NTTerminationClient (status) NTStatusList \*status;**

#### **DESCRIPTION**

**NTTerminationClient** serves to terminate the program's interaction with the Notification system client. For many systems, this call performs no work, while in others it performs some cleanup operations for the system. It should always be called in case it is needed by the environment.

#### **RETURN VALUES**

**status** A list of all the Notes/Warnings/Errors generated from the call. This is a list of 0 or more notes each containing the type of error, its code, and a message generated using the language specified in the control record. The more serious errors are listed first in the list with lesser warnings and notes listed later.

> The return of the function itself is an integer indicating the success of the call. The return will be one of the following values:

n **NT\_RETURN\_OK**: Operation successful

### n **NT\_RETURN\_WARNING**: Warning during process but operation completed successfully

- n **NT\_RETURN\_ERROR**: Operation failed due to error
- n **NT\_RETURN\_FATAL**: Operation failed; the status array may or may not contain any information
- n **NT\_RETURN\_BAD\_STATUS**: Status parameter was bad

#### **SEE ALSO**

**NTInitializationClient** (3), **FreeNTStatusList** (3)

# *NTTerminationServer*

#### **NAME**

NTTerminationServer – terminates interaction with the Notification System server

#### **SYNOPSIS**

**#include "nt.h" #include "nterrno.h" #include "ntsextrn.h" int NTTerminationServer (status) NTStatusList \*status;**

#### **DESCRIPTION**

**NTTerminationServer** serves to terminate the program's interaction with the Notification system server. For many systems, this call performs no work, while in others it performs some cleanup operations for the system. It should always be called in case it is needed by the environment.

#### **RETURN VALUES**

**status** A list of all the Notes/Warnings/Errors generated from the call. This is a list of 0 or more notes each containing the type of error, its code, and a message generated using the language specified in the control record. The more serious errors are listed first in the list with lesser warnings and notes listed later.

> The return of the function itself is an integer indicating the success of the call. The return will be one of the following values:

n **NT\_RETURN\_OK**: Operation successful

- n **NT\_RETURN\_WARNING**: Warning during process but operation completed successfully
- n **NT\_RETURN\_ERROR**: Operation failed due to error

n **NT\_RETURN\_FATAL**: Operation failed; the status array may or may not contain any information

n **NT\_RETURN\_BAD\_STATUS:** Status parameter was bad

**SEE ALSO**

**NTInitializationServer** (3), **FreeNTStatusList** (3)

# *File Formats*

*ar*

# **NAME**

ar – directory file to AR and Notification System servers

# **SYNOPSIS**

**/etc/ar (for UNIX) <***ar\_config\_dir***>\ar (for Windows NT)**

#### **DESCRIPTION**

The file **/etc/ar** for UNIX and  $\langle ar \rangle$  config dir>\ar for Windows NT contains a list of all the AR and Notification System servers that are accessible from the current machine. This file is processed through the ARGetListServer and NTGetListServer routines to return lists of all accessible servers. In order to be recognized by any of the AR or Notification System tools, a server must be registered in this file. This file is required on all machines serving as either a server or client for the AR and/or Notification systems.

Any line beginning with a **#** in column 1 is treated as a comment line and ignored.

An entry in this file is composed of two space or tab separated fields:

#### *server-name server-type-list*

The *server-name* field is the name of a machine that is acting as a server in the environment. This name is resolved to a network location using the **/etc/hosts** file on the local machine.

The *server-type-list* field contains a semicolon-separated list of keywords indicating the type of server supported on that machine. Following is a list of all the legal keywords:

- AR Server for the Action Request System.
- **NT** Server for the Notification System.

# **EXAMPLES**

The following configuration file:

# directory file for AR/NT servers<br>starlight AR;NT starlight AR;<br>capricorn AR capricorn AR<br>iason NT jason

registers three servers: two for the AR System and two for the Notification system. The first, starlight, is registered as a server for both the Action Request and Notification Systems. The second and third, capricorn and jason, are registered for the Action Request System and Notification System, respectively.

# **SEE ALSO**

**ARGetListServer** (3), **NTGetListServer** (3)

# *ar.conf*

# **NAME**

ar.conf – configuration file for the Action Request System

#### **SYNOPSIS**

#### **/etc/ar.conf**

**<***ar\_install\_dir***>\ar.cfg (Windows NT)**

#### **DESCRIPTION**

The file **/etc/ar.conf** or **<ar\_install\_dir>\ar.cfg** contains configuration information used by the Action Request System. This file is read by any process needing a piece of configuration information about the server. It is located only on systems that are serving as servers for the Action Request System.

Information from this file can be retrieved using the API call **ARGetServerInfo** and can be set using the call **ARSetServerInfo**. If set using this call, all changes take affect immediately. If set by manually changing the file, changes do not take affect until the **arserverd** process is restarted.

Any line beginning with a **#** in column 1 is treated as a comment line and ignored.

An entry in this file is composed of a header followed by a value that corresponds to the header. The header and value are separated by any number of spaces or tabs.

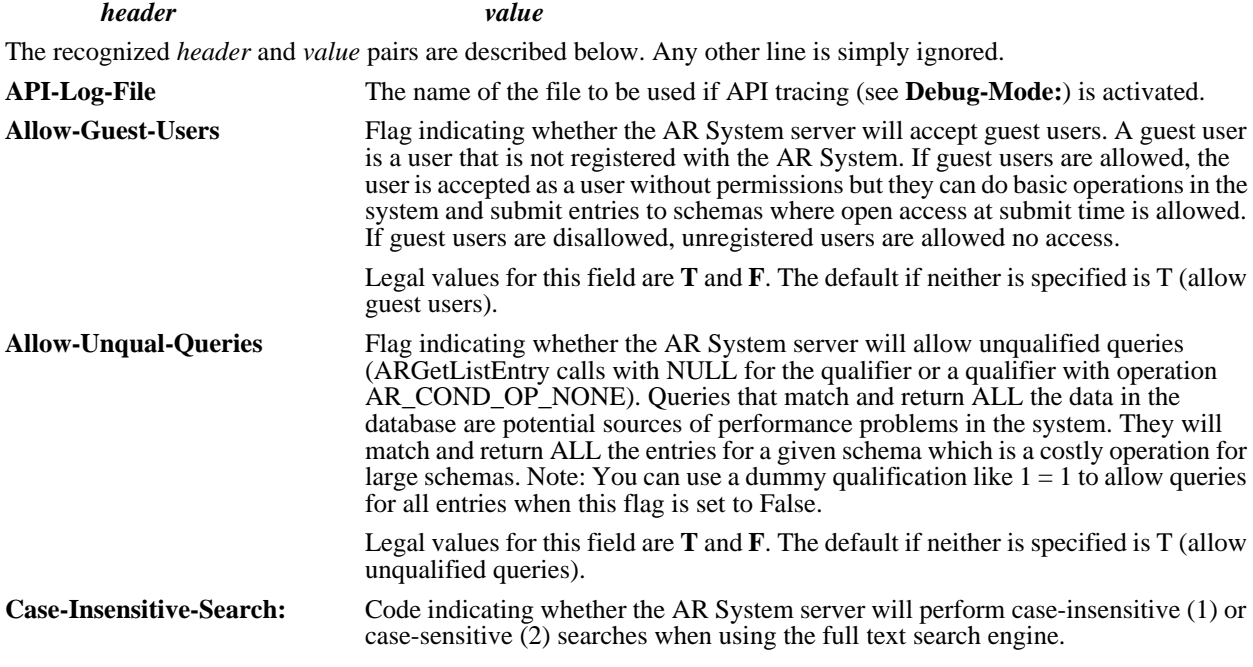

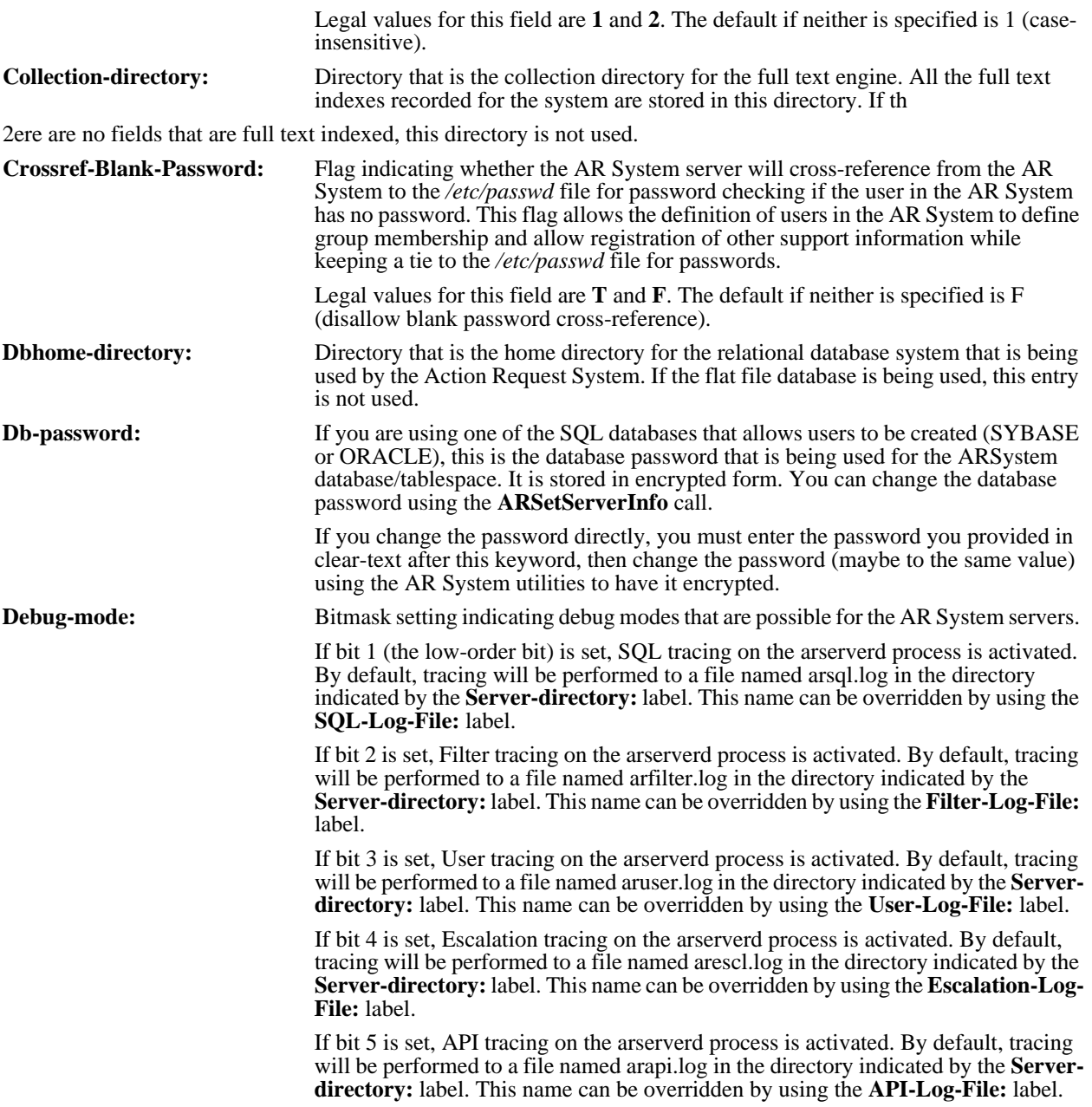

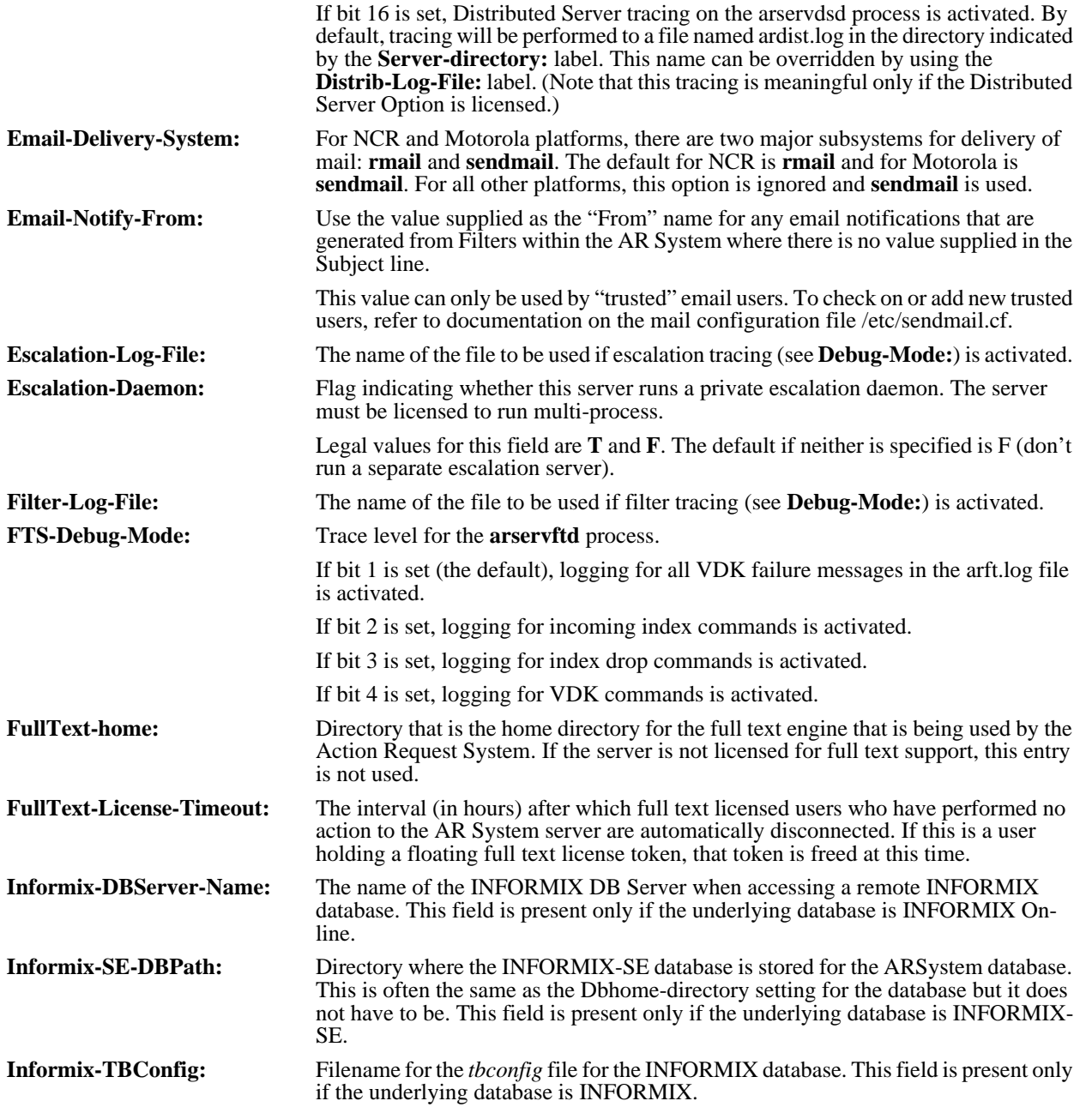

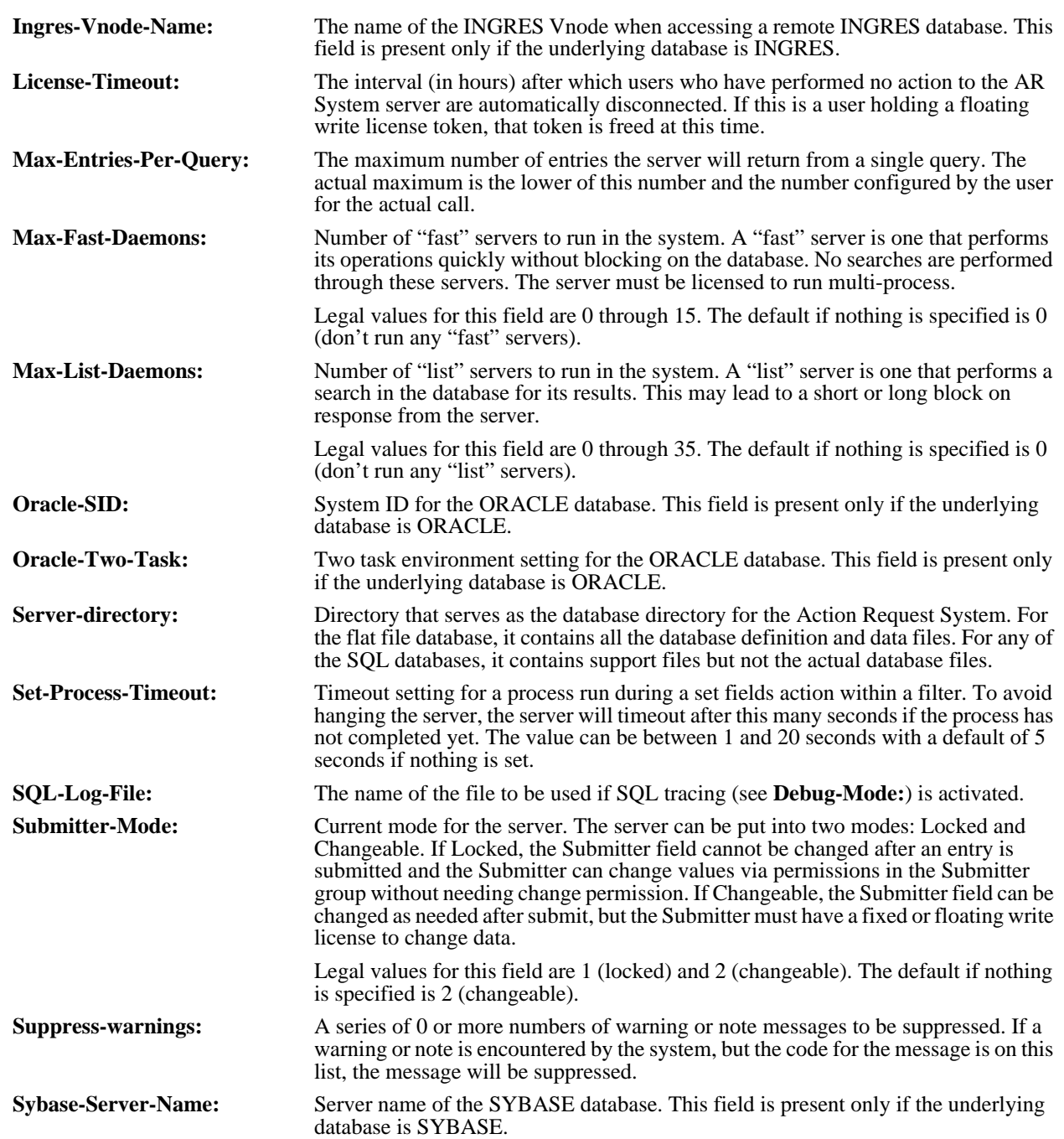

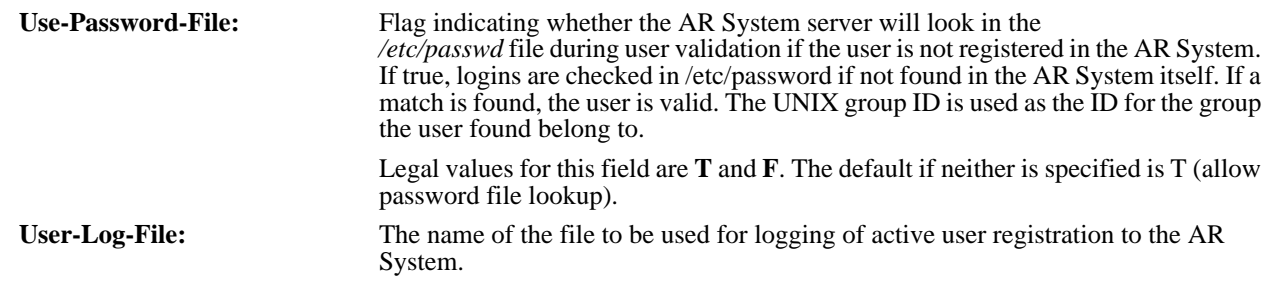

# **EXAMPLES**

The following **/etc/ar.conf** file:

# Action Request System configuration file Server-directory:/usr/ar/db Dbhome-directory:/usr/SQL-DB

notes that the AR System database directory is at /usr/ar/db and the home directory of the SQL database system we are using is at /usr/SQL-DB.

# **SEE ALSO**

**arservdsd (1), arserverd** (1), **arservftd** (1), **arservtcd** (1), **ARGetFullTextInfo** (3), **ARGetServerInfo** (3), **ARSetFullTextInfo** (3), **ARSetServerInfo** (3)

# *Glossary*

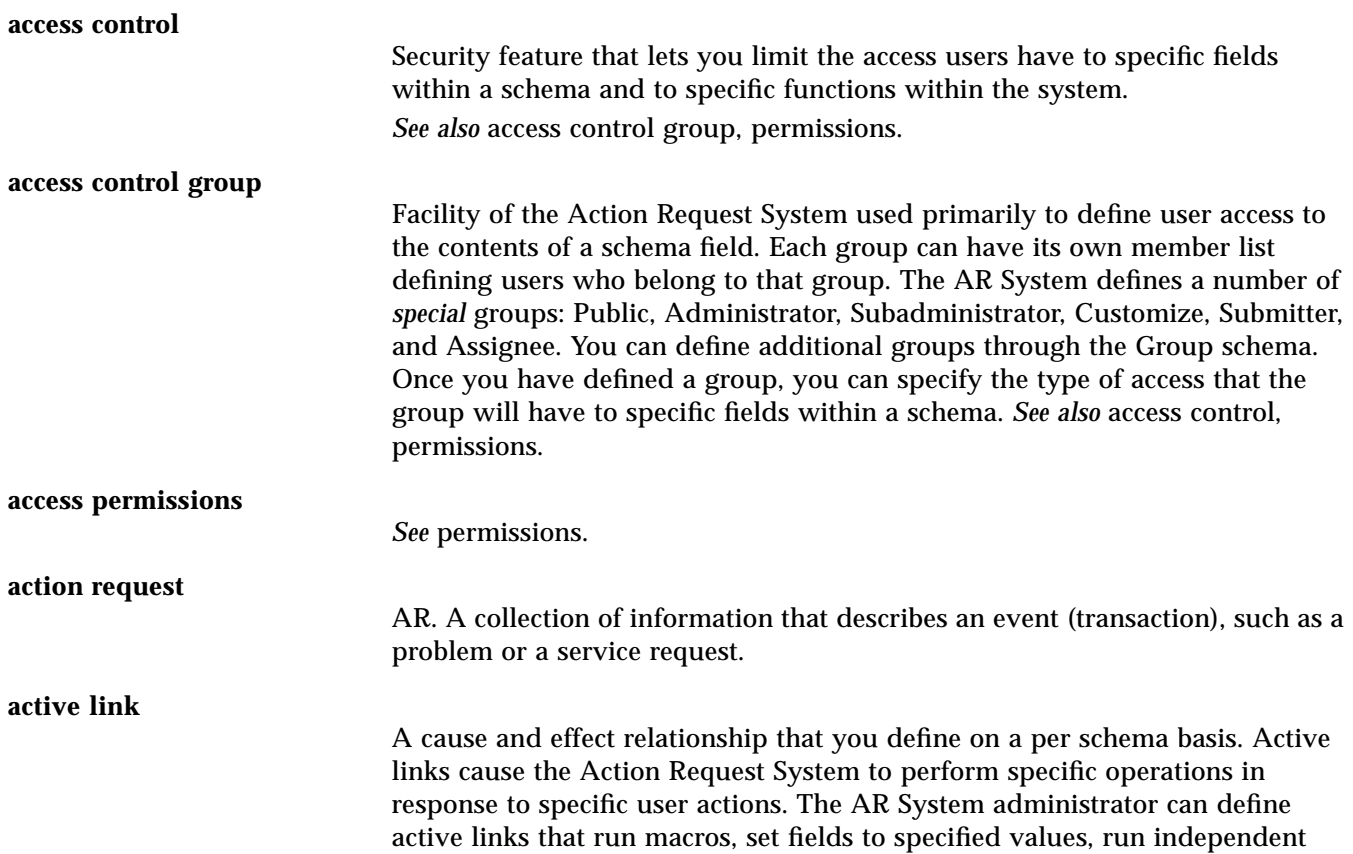
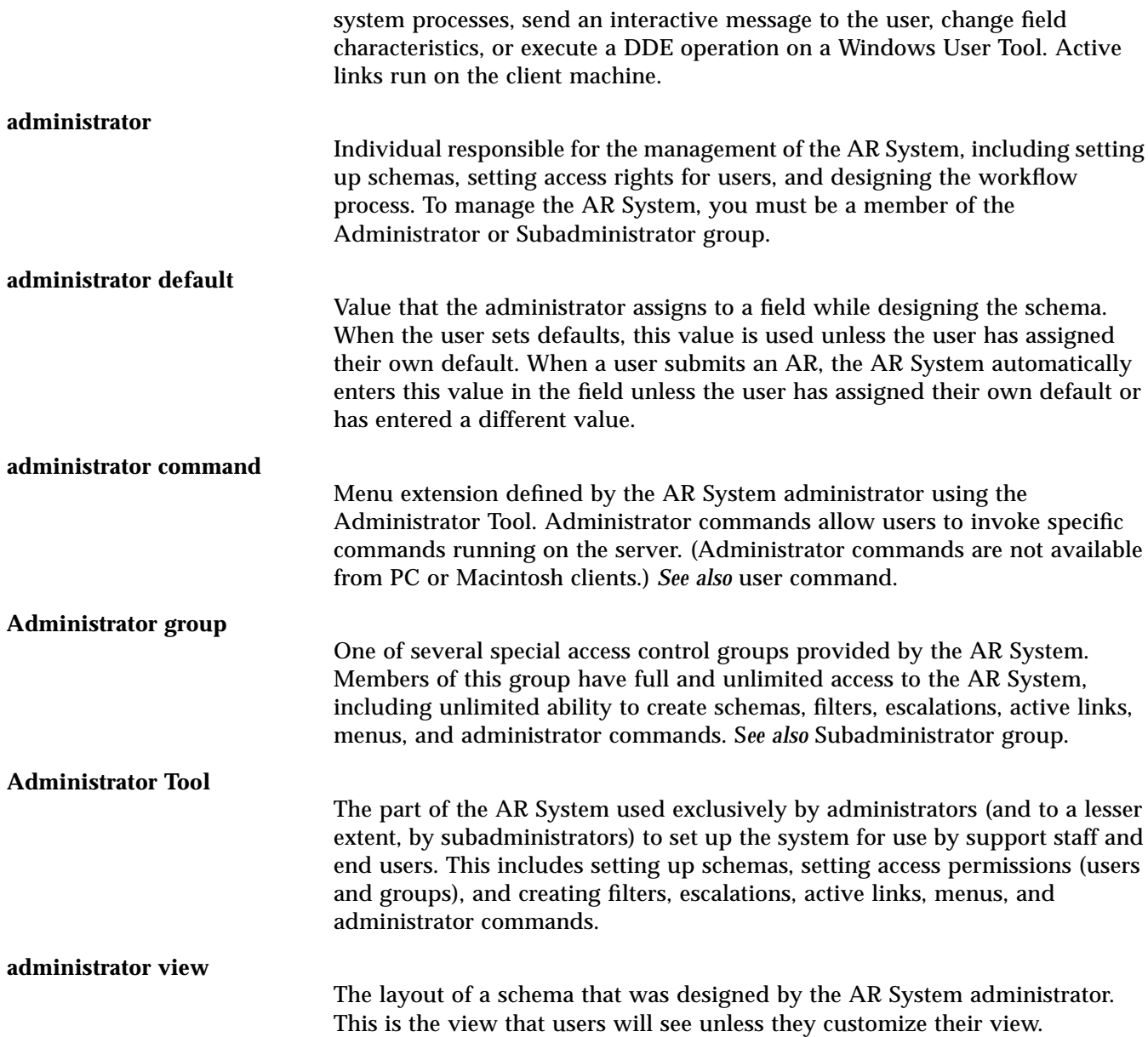

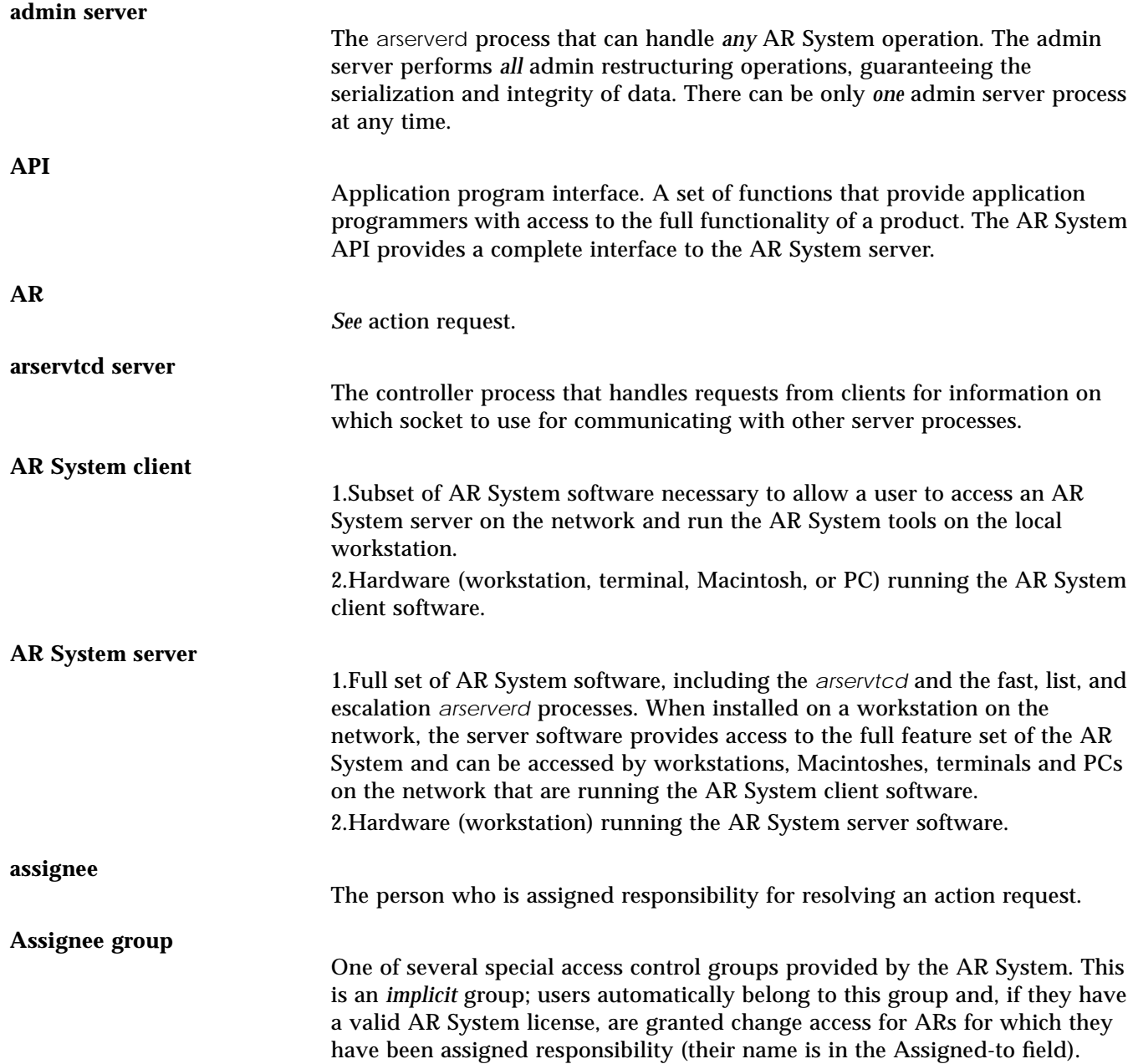

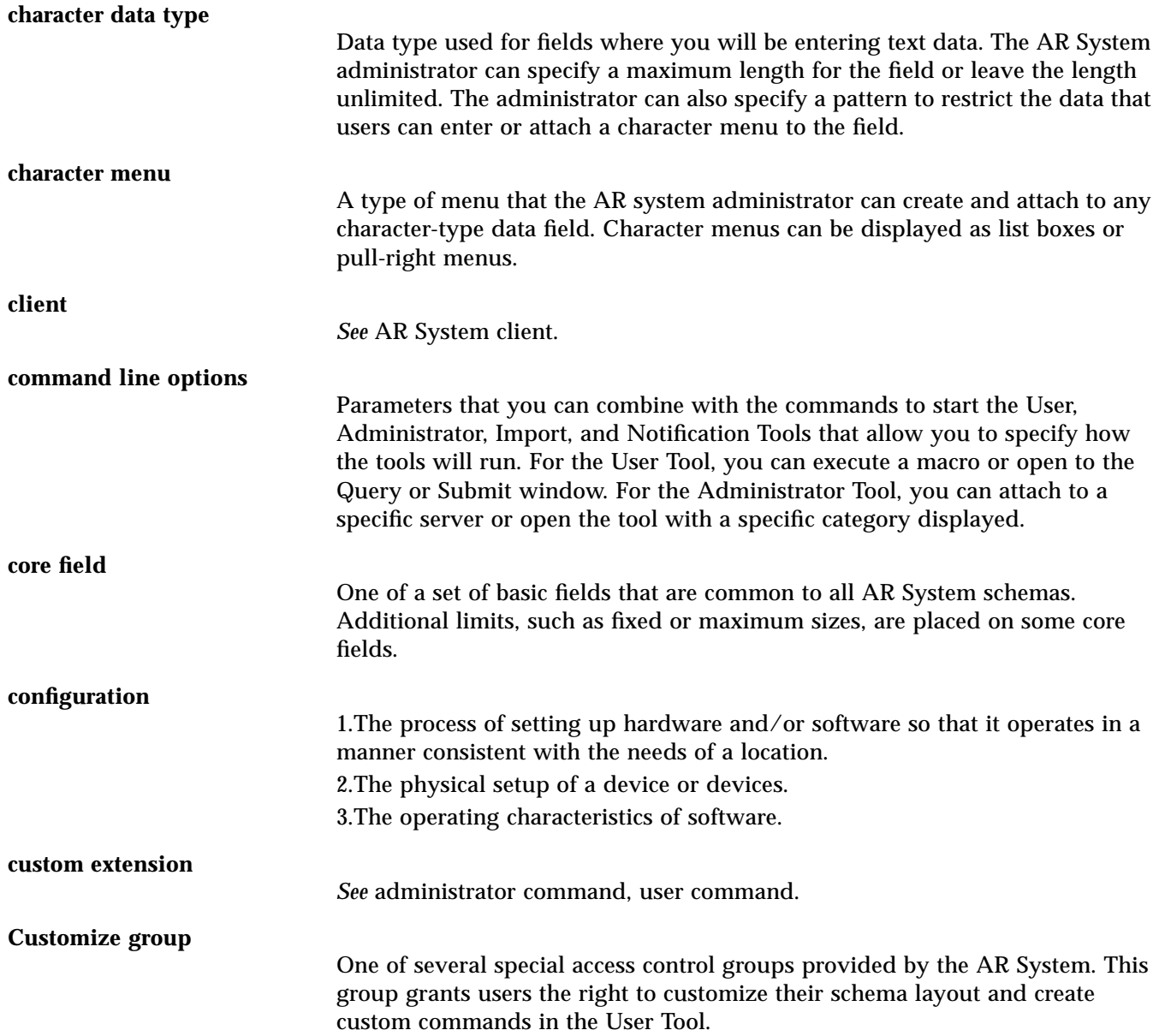

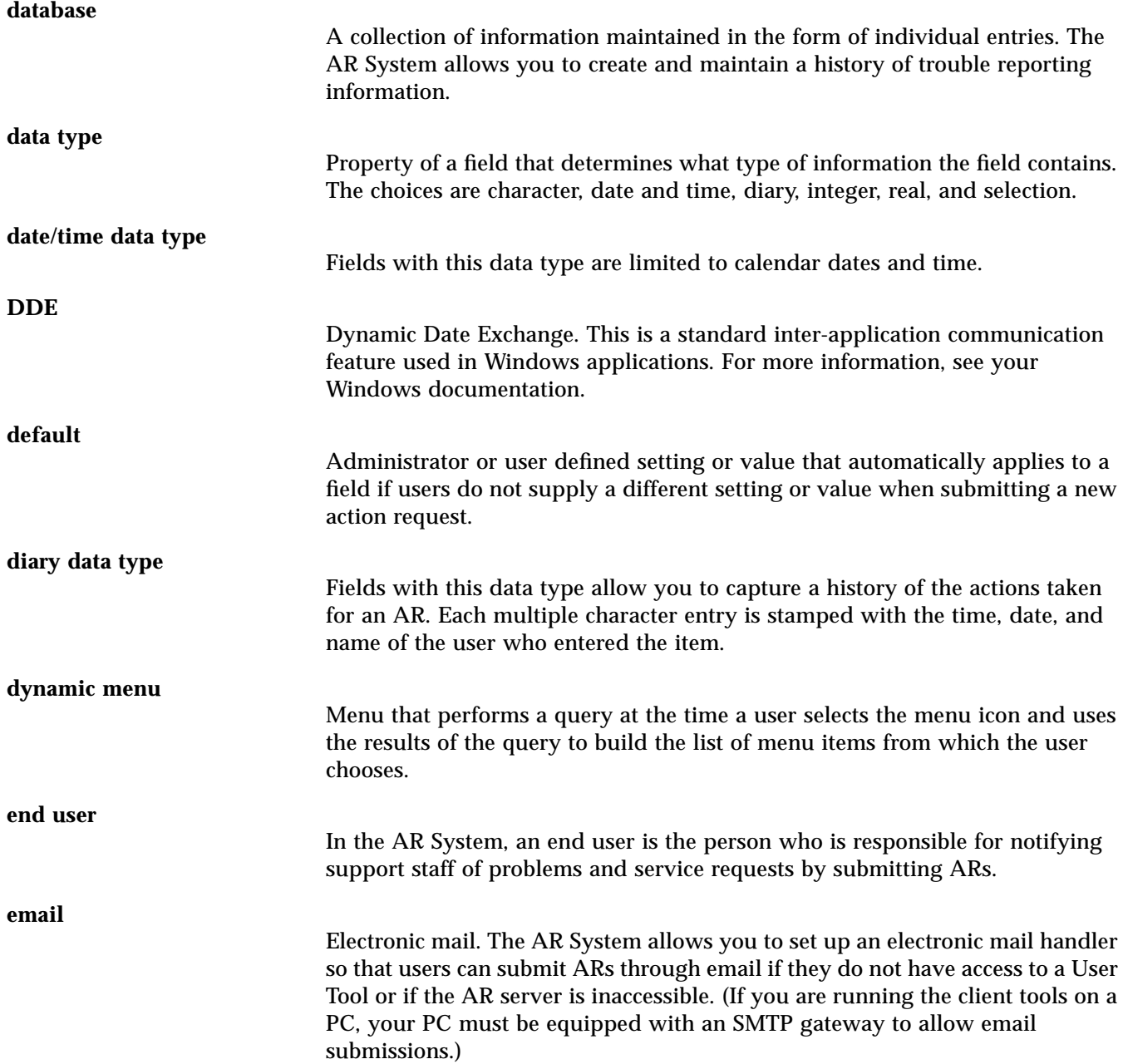

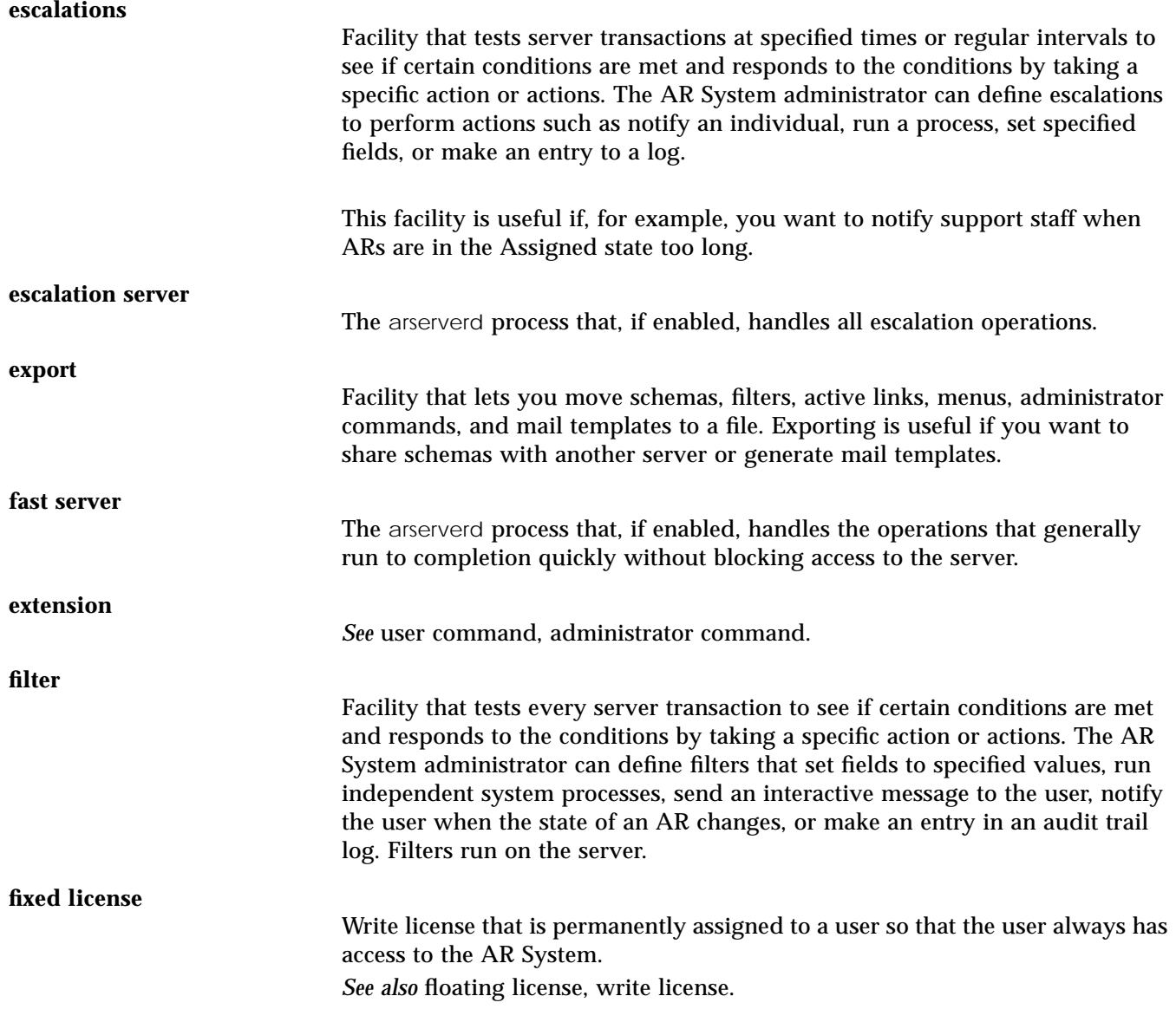

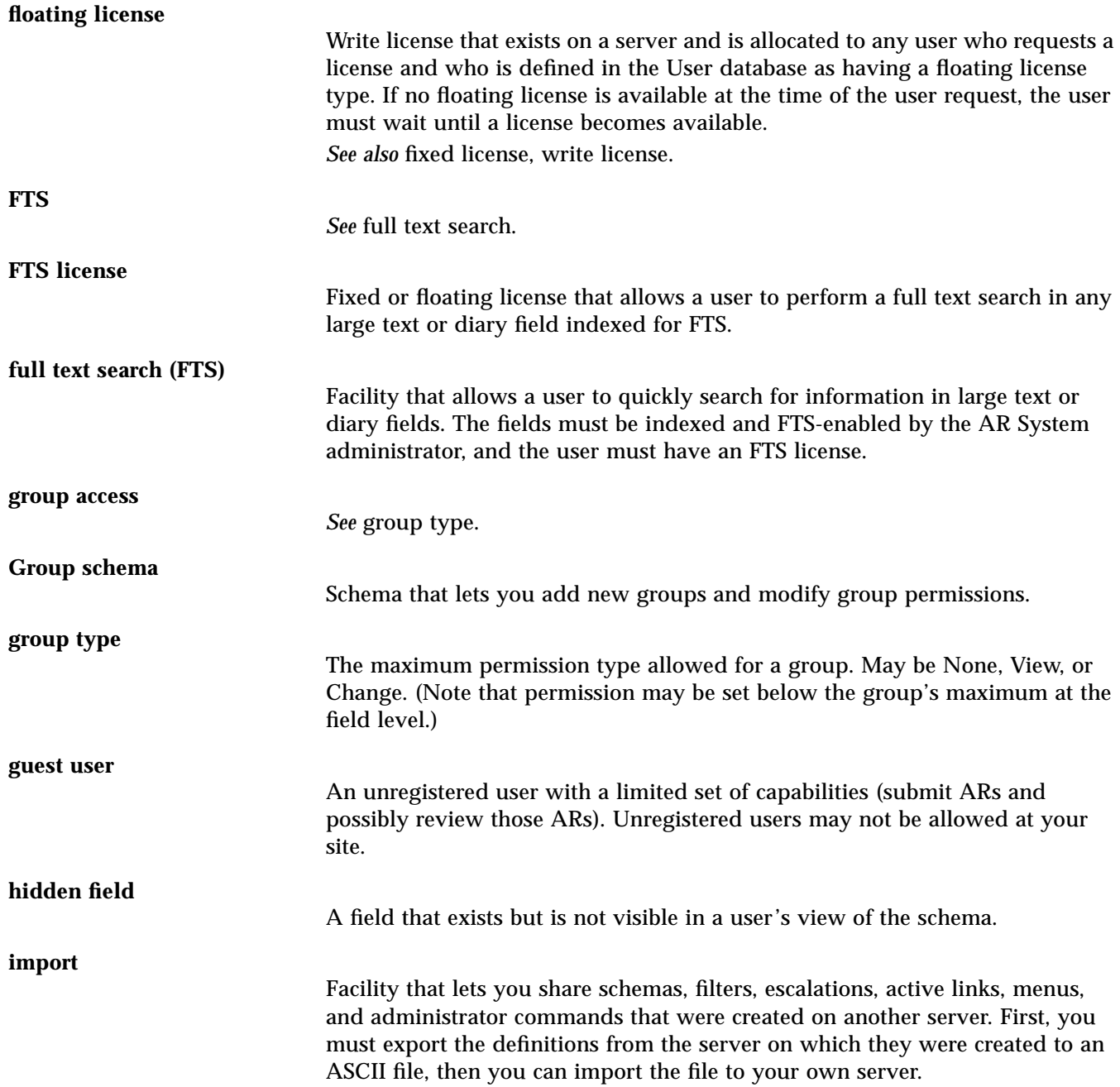

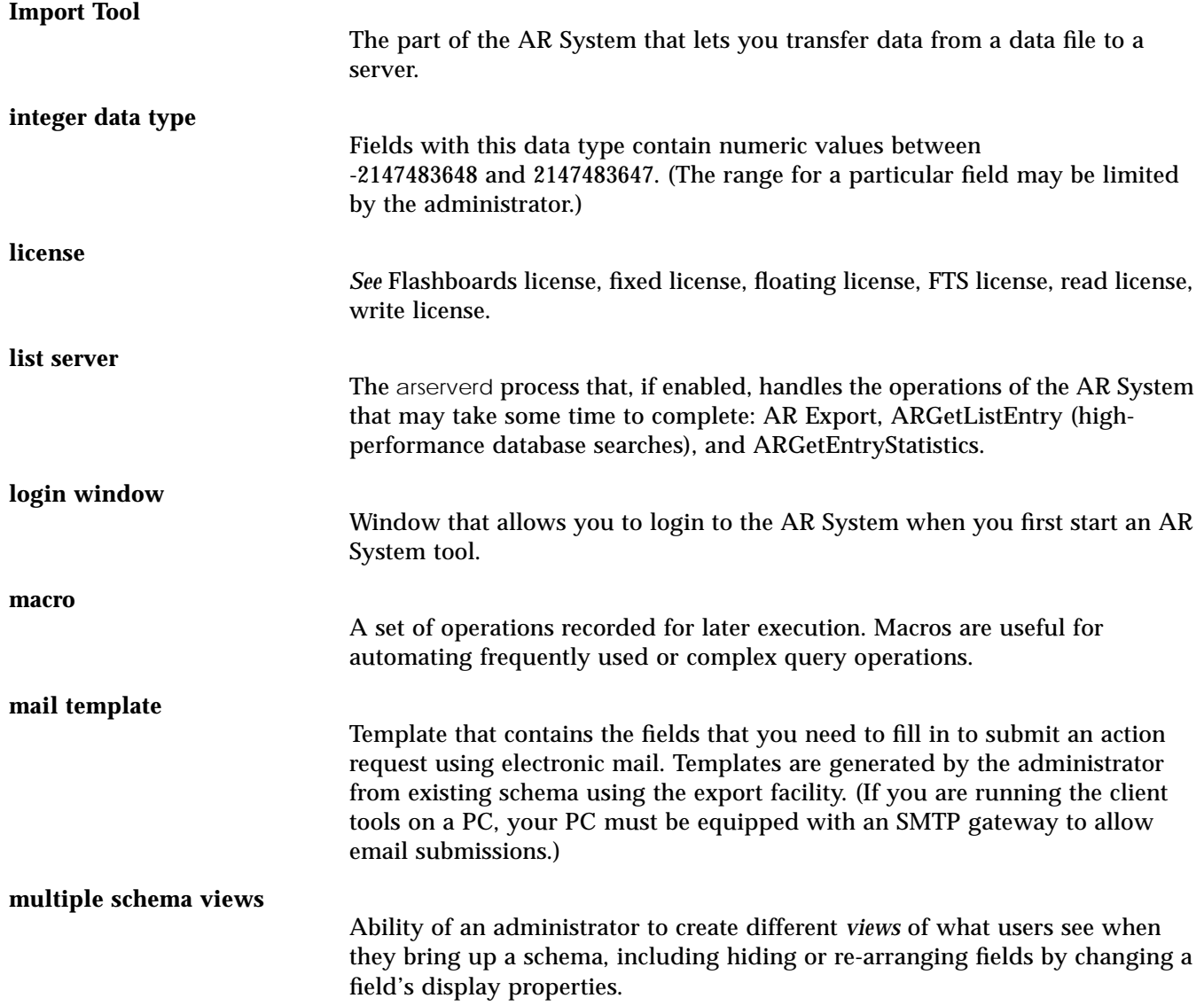

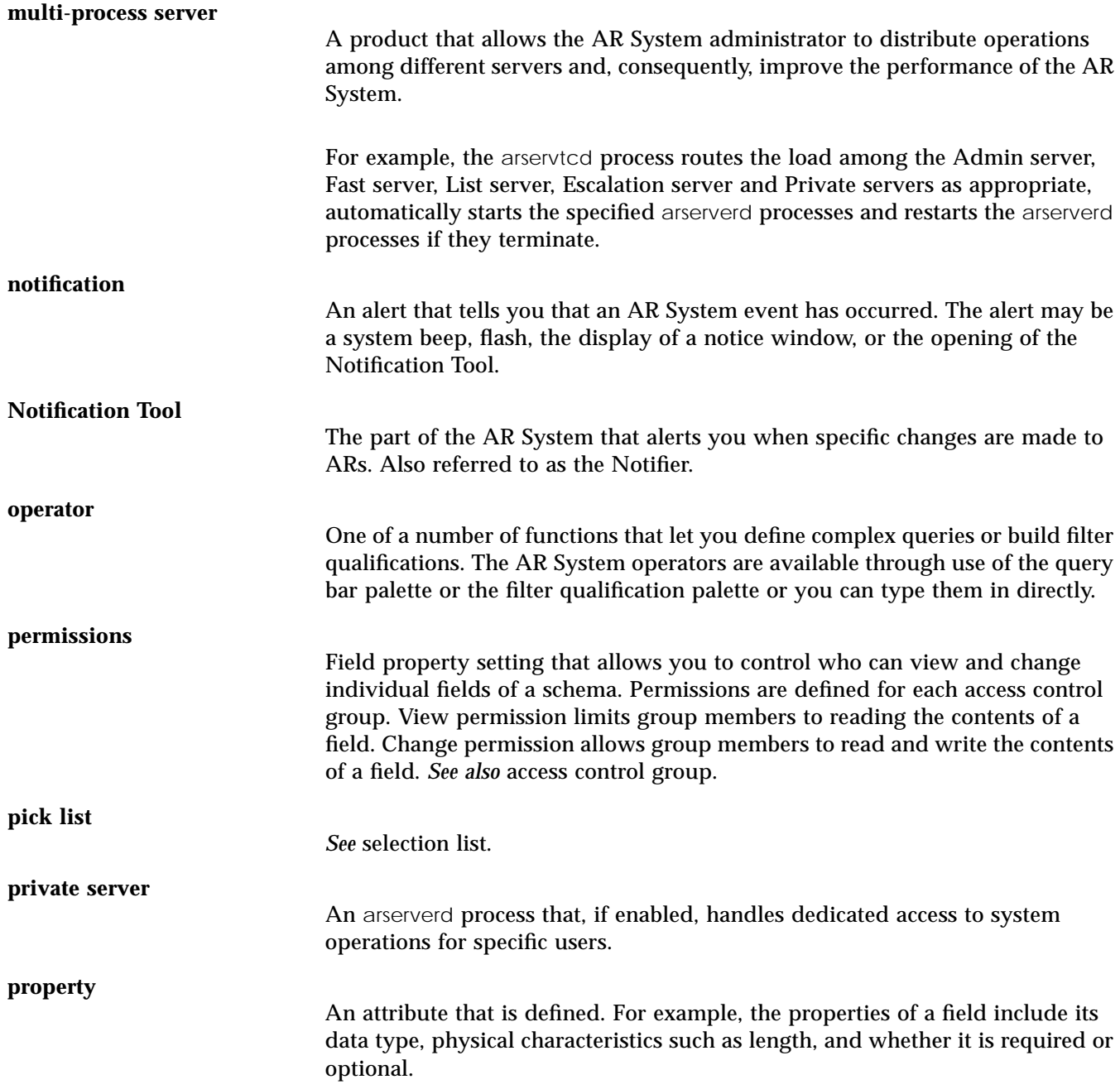

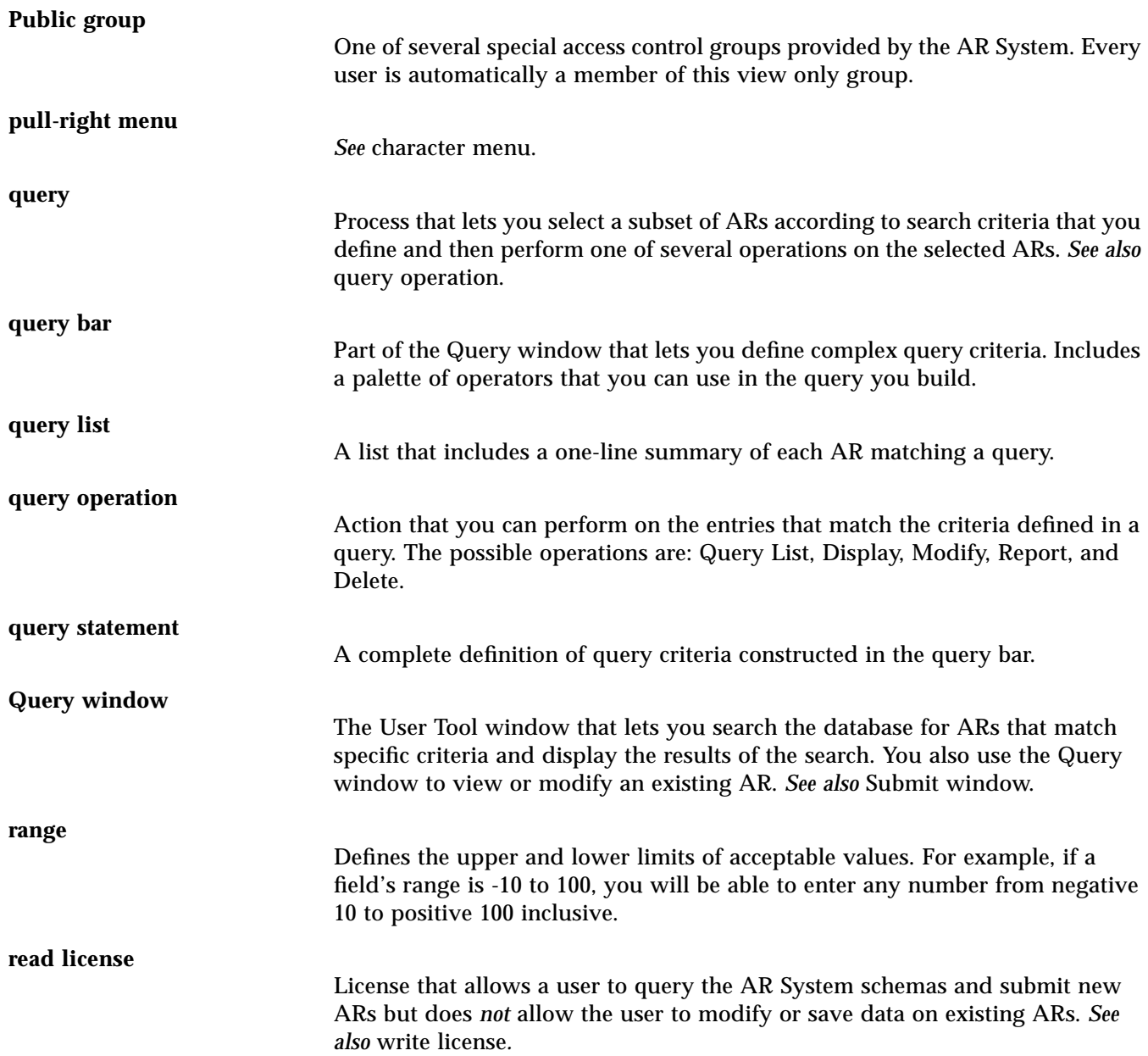

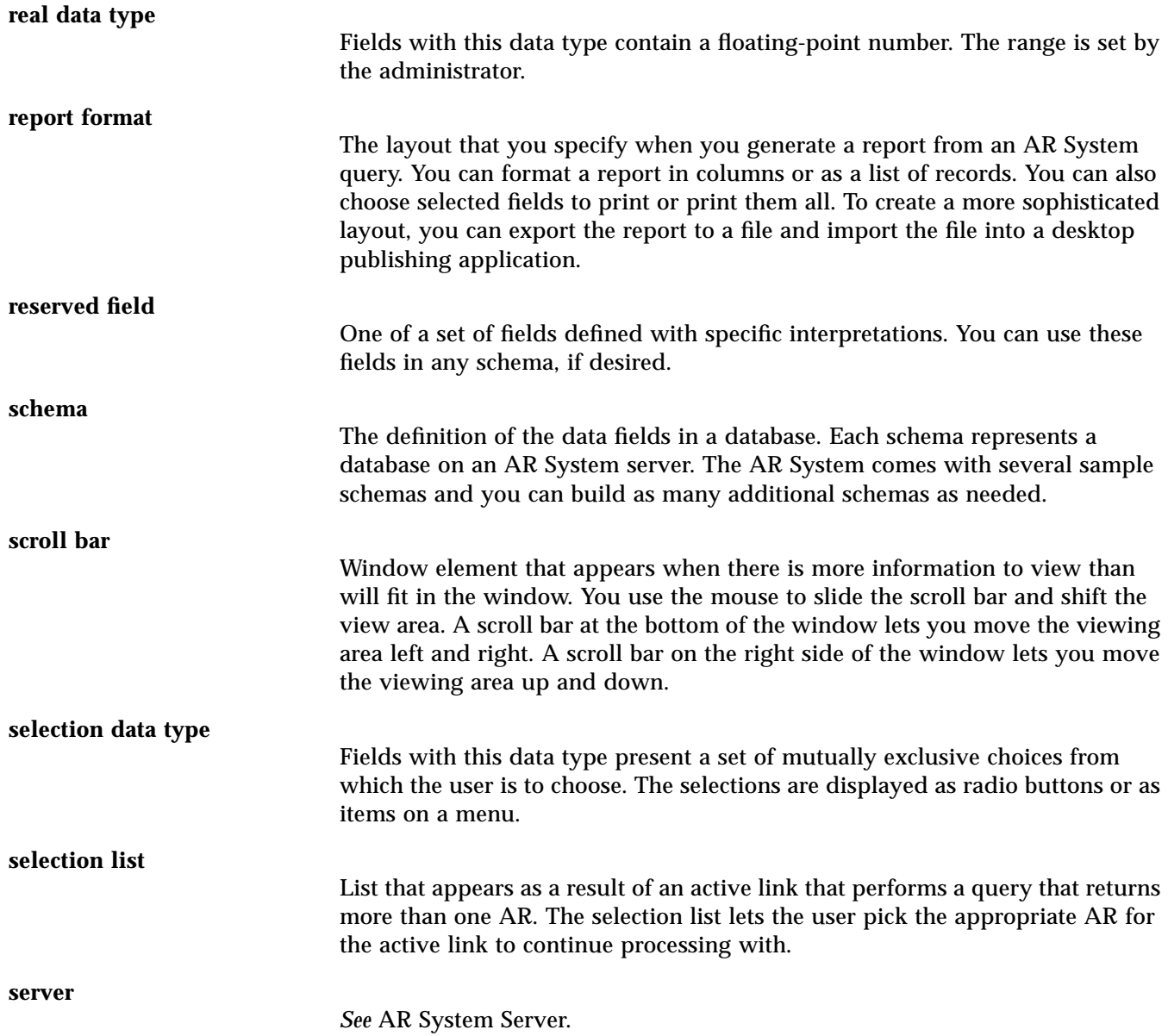

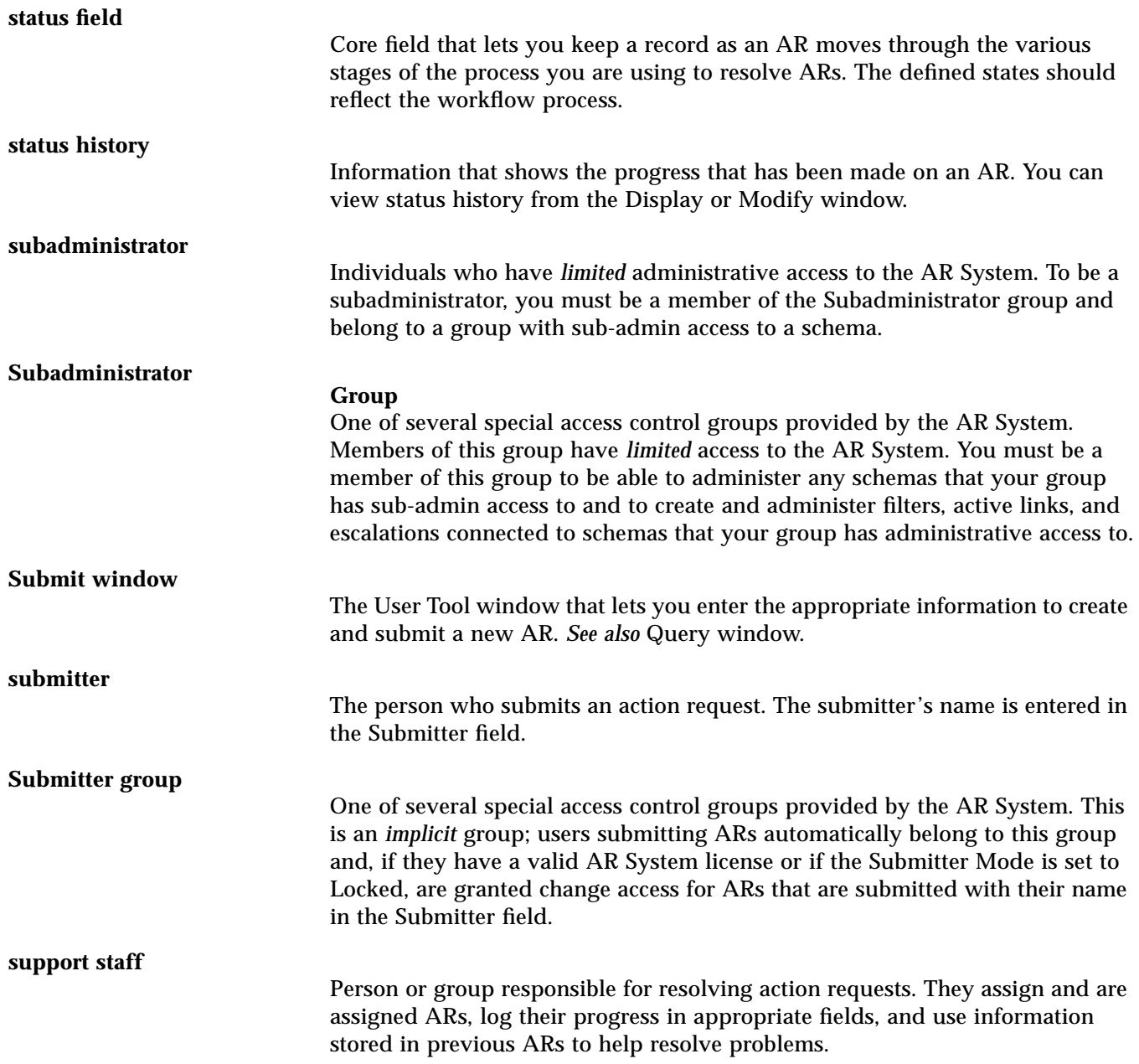

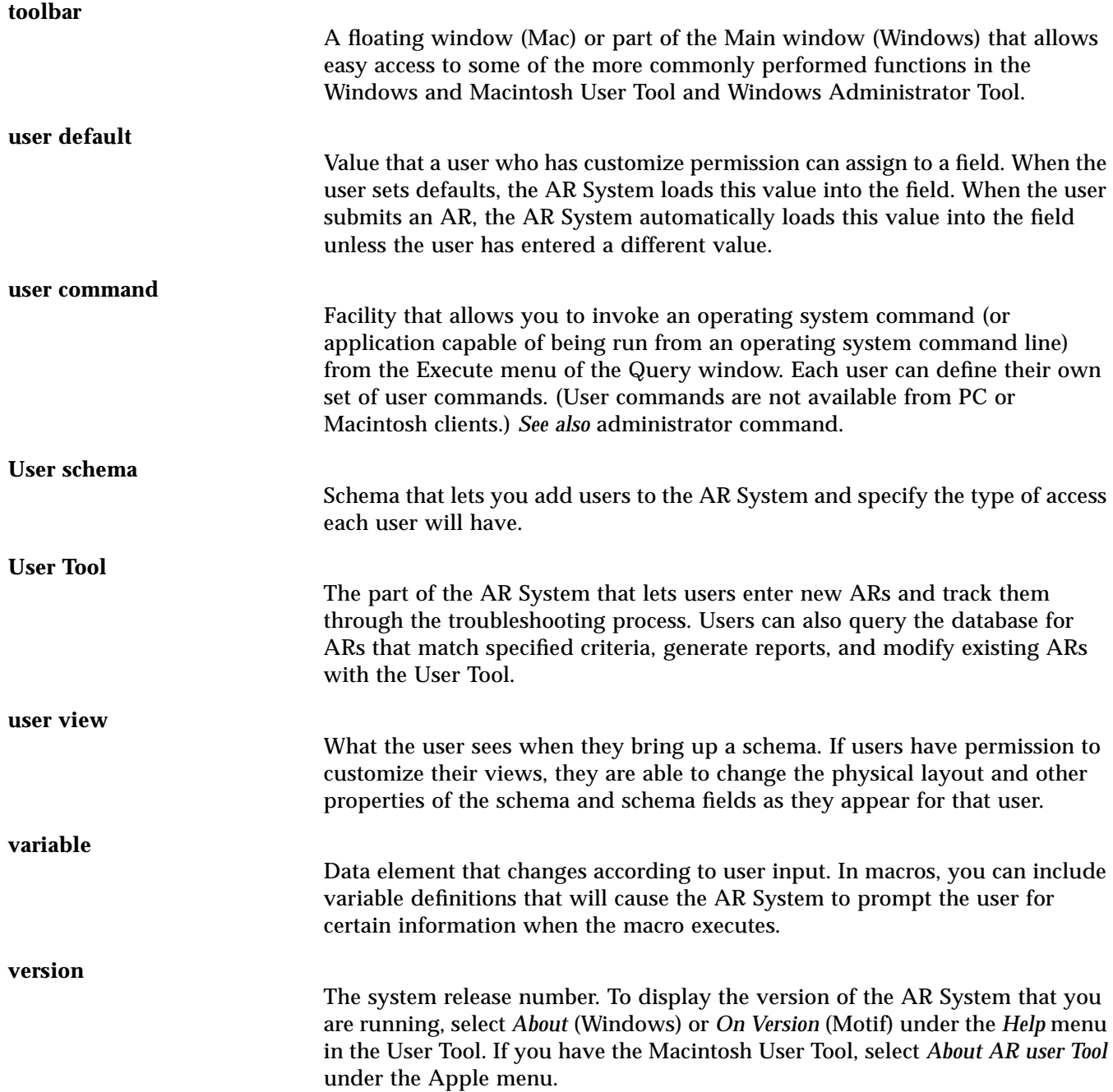

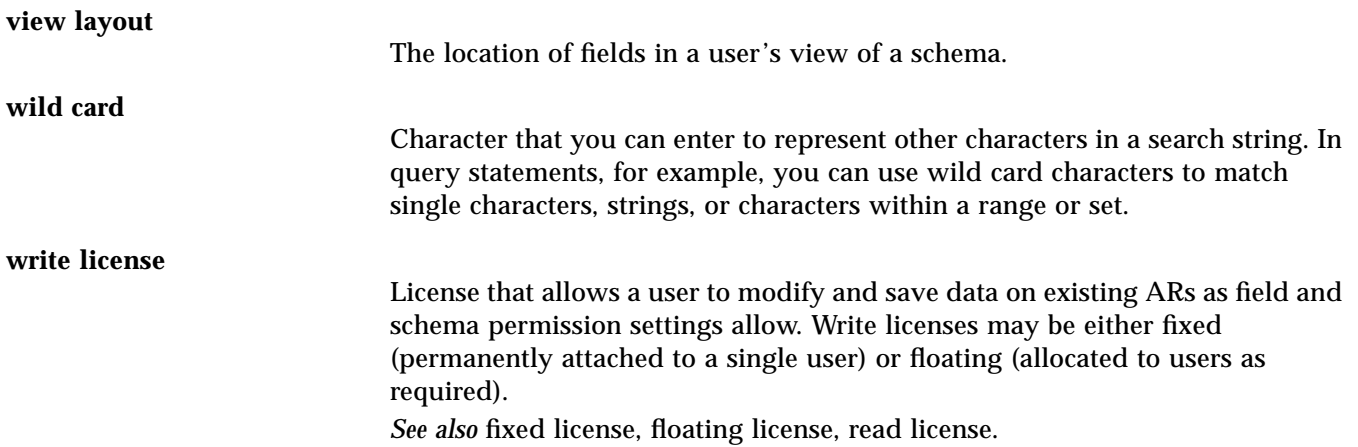

# *Index*

## **A**

active links creating, 8 deleting, 8 getting a list of, 9 getting information about, 9 operations, 8 setting fields, 34 updating, 9 administrator extensions creating, 9 deleting, 9 executing, 10 getting a list of, 10 getting information about, 10 operations, 9 updating, 10 allocated memory, 18, 48 freeing, 35, 50 responsibility for, 35, 50 AND, 25 API driver example, 39 free functions, 17 free functions (Notification), 47 functions establishing environment, 38, 53 Notification client, 47

libraries, 16 Notification client, 46 Notification server, 46 organization of, 15 program in Windows NT, building, 39 AR System API library, 16 ar.h, 16 arerrno.h, 17 arextern.h, 17 arfree.h, 17 arimport, 65 arithmetic operations, 26 arstruct.h, 17 assigning field values, 33

## **B**

basic logical operations, 25

## **C**

C library functions, 87 ARCreateActiveLink, 87 ARCreateCharMenu, 92 ARCreateEntry, 94 ARCreateEscalation, 96 ARCreateExtension, 90

ARCreateField, 98 ARCreateFilter, 101 ARCreateSchema, 103 ARDecodeDiary, 105 ARDecodeStatusHistory, 106 ARDeleteActiveLink, 107 ARDeleteAdminExtension, 109 ARDeleteCharMenu, 110 ARDeleteEntry, 111 ARDeleteEscalation, 112 ARDeleteField, 114 ARDeleteFilter, 115 ARDeleteSchema, 116 ARExecuteAdminExtension, 118 ARExpandCharMenu, 119 ARExport, 121 ARGetActiveLink, 123 ARGetAdminExtension, 126 ARGetCharMenu, 128 ARGetEntry, 130 ARGetEntryStatistics, 132 ARGetEscalation, 134 ARGetField, 136 ARGetFilter, 139 ARGetFullTextInfo, 142 ARGetListActiveLink, 144 ARGetListCharMenu, 147 ARGetListEntry, 148 ARGetListEscalation, 150 ARGetListField, 152 ARGetListFilter, 153 ARGetListGroup, 155 ARGetListSchema, 156 ARGetListServer, 158 ARGetListSQL, 159 ARGetListUser, 161 ARGetSchema, 162 ARGetServerInfo, 165 ARGetServerStatistics, 170 ARImport, 175 ARInitialization, 177 ARLoadQualifierStruct, 178 ARMergeEntry, 179 ARSetActiveLink, 182 ARSetAdminExtension, 185 ARSetCharMenu, 187

ARSetEntry, 189 ARSetEscalation, 191 ARSetField, 193 ARSetFilter, 196 ARSetSchema, 200 ARSetServerInfo, 203 ARSetTextInfo, 198 ARTermination, 206 ARVerifyUser, 208 FreeAR, 210 FreeNT, 214 NTCheckRegisteredClient, 215 NTDeregisterClient, 216 NTDeregisterServer, 217 NTGetListServer, 218 NTInitializationClient, 219 NTInitializationServer, 220 NTNotificationClient, 221 NTNotificationServer, 223 NTRegisterClient, 225 NTRegisterServer, 227 NTTerminationClient, 228 NTTerminationServer, 229 character menus, 30 creating, 6 dealing with, 30 definition, 6 deleting, 6 expanding, 6 getting an entry, 6 getting the definition of, 6 operations, 6 updating an entry, 6 checking error codes, 17 registered user, 11 registered user (Notification client), 42 close registration for Notification client, 42, 43 code example, 39 conditions, 38 copying definitions between servers, 11, 12 creating

252 *Action Request System Programmer's Guide—January 1995*

active links, 8 administrator extensions, 9 character menus, 6 entries, 2 escalations, 7 fields, 5 filters, 7 schemas, 4

#### **D**

data and file structure definitions, 17 data structures, 17, 48 data type, 21 database search, 3 decode diary, server, 13 defining limits on fields, 27 definitions character menus, 6 data and file structures, 17 error codes AR System, 17 Notification System, 47 deleting active links, 8 administrator extensions, 9 character menu, 6 entries from the database, 3 escalations, 8 fields, 5 filters, 7 schemas, 4 delivering notifications, 42 driver program, example API, 39

#### **E**

entries, 23 creating, 2 deleting from the database, 3 merging from another source, 3 operations, 2 retrieving information about, 3 updating, 3 verifying existence, 3

error codes AR System, 17 Notification System, 47 handling, 36, 51 information, 20, 50 messages, 37, 52 escalations creating, 7 deleting, 8 getting a list of, 8 getting information about, 8 operations, 7 updating, 8 establishing environment for API functions AR System, 38 Notification System, 53 example program, 39 executing administrator extensions, 10 expanding values, 35 exportable structures, 11, 12 exporting definitions, 11, 12 external declarations, 17 Notification client API functions, 47 Notification System, 48

## **F**

fields creating, 5 deleting, 5 getting a list of, 5 getting information about, 5 internal ID, 34 limits, 27 operations, 5 referencing, 33 updating, 5 values, assigning, 33 file formats, 231 ar, 231 ar.conf (UNIX), 232 filters

creating, 7 deleting, 7 getting a list of, 7 getting information about, 7 operations, 6 updating, 7 format of value, 21 freeing allocated memory, 35, 50 full text, retrieving server configuration info, 12 functions, C library, 87

## **G**

groups cache, 6, 11 getting list of, 6, 11

## **I**

include files, 16 information error, 50 user, 19 warning, 50 informational messages, 37, 52 initializing a program, 10, 38, 53 Notification client, 42 Notification server, 44

## **K**

keyword substitution, 35

## **L**

language, 19 libraries AR System, 16 functions, 87 Notification System, 46 license details, 12 limits on fields, 27 list active links, 9

administrator extensions, 10 error codes AR System, 17 Notification System, 47 escalations, 8 fields, 5 filters, 7 groups, 11 handling, 38 retrieving registered or current users, 12 schemas, 5 servers, 11 structure AR System, 18 Notification system, 49 logical operations, 25

## **M**

main include file, 16 Notification System, 47 man page organization, 55 memory allocated, 18, 48 freeing allocated, 35, 50 merging entries, 3 messages error, 37, 52 informational, 52 number, 20, 50 sorting in status list, 37, 52 text, 20, 50 type, 20, 50 warning, 37, 52 miscellaneous operations, 10

## **N**

NOT, 25 Notification client API functions, 47 API library, 46 close registration, 42, 43 initializing program for, 42

operations, 42 Notification server API library, 46 getting a list of, 43 initializing program for, 44 operations, 43 Notification System API free functions, 47 error codes, 47 notification, delivering, 42 nt.h, 47 ntcextrn.h, 47 nterrno.h, 47 ntfree.h, 47 ntsextrn.h, 48 NULL value, 21

## **O**

objects, 1 operations, 2 active link, 8 administrator extensions, 9 character menus, 6 entry, 2 escalation, 7 field, 5 filter, 6 miscellaneous, 10 Notification client, 42 Notification server, 43 schema, 4 OR, 25 organization API, 15 man pages, 55

## **P**

passing user information, 19 password, 19 performance server, 12 program

API in Windows NT, building, 39 initializing, 10, 38, 53 initializing for Notification client, 42 Notification server, 44 terminating, 10, 38, 53

## **Q**

qualification criteria, 25

## **R**

referencing a field, 33 registration close for Notification client, 42, 43 register process, 42

## **S**

sample API driver program, 39 schemas creating, 4 deleting, 4 getting a list of, 5 getting information about, 4 operations, 4 updating global information, 4 servers arservdsd, 76 arserverd, 75 arservftd, 77 arservtcd, 78 decode diary, 13 full text, retrieving configuration info, 12 getting a list of, 11 getting information about, 12 load qualifier, 13 name, 19 performance, 12 statistical information, 12 status history, 13 version, 12 setting fields in active link function, 34 sorting messages in status list AR System, 37 Notification System, 52 specifying conditions, 38 qualification criteria, 25 statistics entry, 4 server, 12 status history, decode, 13 structure, loading qualifications, 13

#### **T**

terminating interaction with Notification client, 43 interaction with Notification server, 44 program, 10, 38, 53 text of message, 20, 50 type of database, 12 message AR System, 20 Notification System, 50

#### **U**

updating active links, 9 administrator extensions, 10 character menu entry, 6 entries, 3 escalations, 8 fields, 5 filters, 7 global schema information, 4 user information, 19 list of registered or current users, 12 name, 19 permissions, 19 verifying, 11 verifying, Notification client, 42

user commands addsnm, 56 aradmin, 56, 58 arascii, 60 arcache, 63 arimport, 65 armaild, 67 arnvd, 70 arnvui, 71 arovd, 71 arovui, 73 arreload, 74 arservdsd, 76 arserverd, 75 arservftd, 77 arservtcd, 78 arsnmd, 78 arsnmui, 79 aruser, 60, 80 license, 83 notifier, 84 ntclientd, 85 ntserverd, 86

## **V**

values, 21

## **W**

warning information, 20, 50 messages, 37, 52